# **СИСТЕМИ АВТОМАТИЗОВАНОГО**

# **ПРОЕКТУВАННЯ**

# **В БУДІВНИЦТВІ**

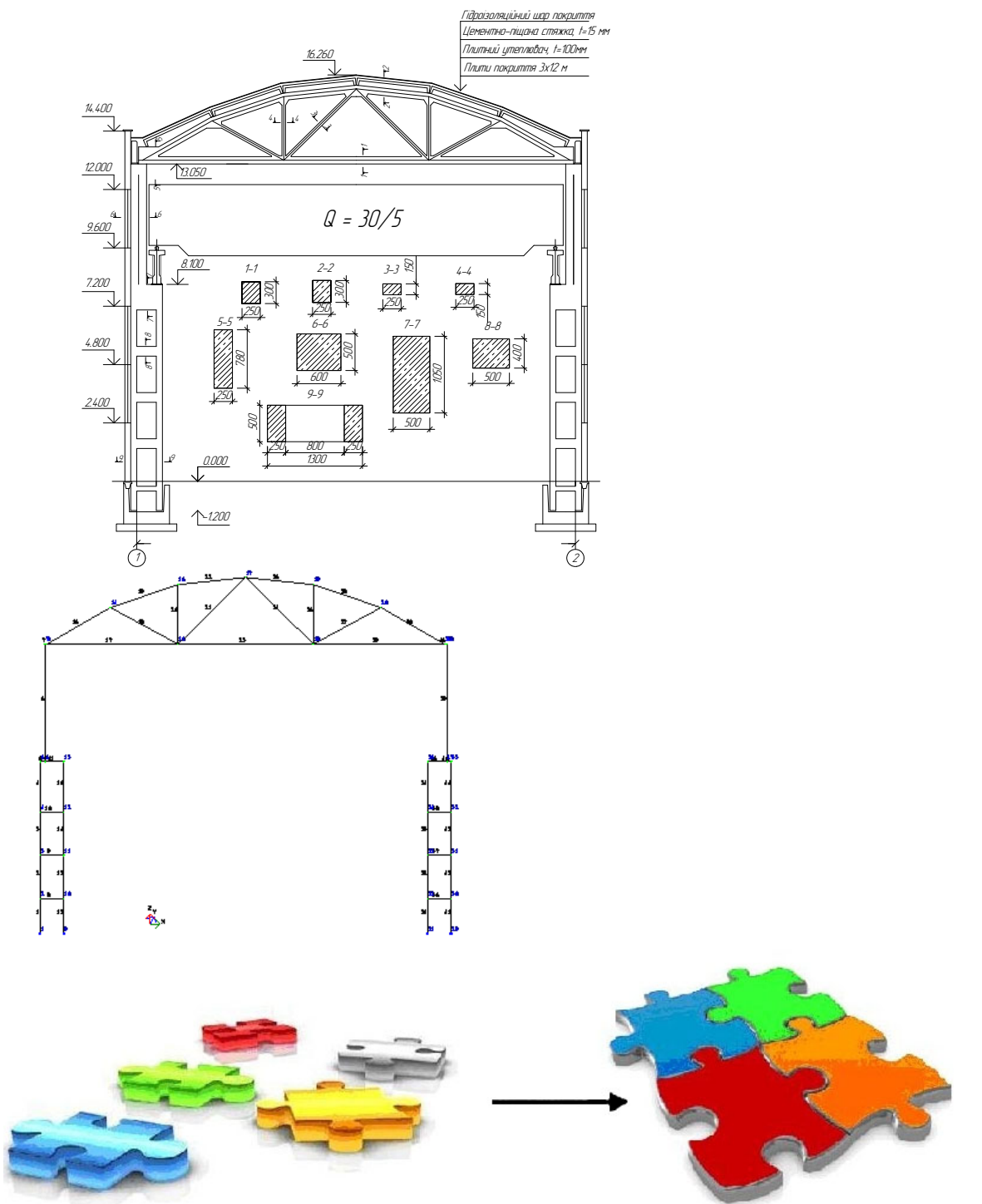

Міністерство освіти і науки України Вінницький національний технічний університет

# **СИСТЕМИ**

# **АВТОМАТИЗОВАНОГО ПРОЕКТУВАННЯ**

# **В БУДІВНИЦТВІ**

**Навчальний посібник**

Вінниця ВНТУ 2015

# **УДК 681.3.06:69 ББК 32.972:38 С40**

### Автори: **Моргун А. С., Андрухов В. М., Сорока М. М., Меть І. М.**

Рекомендовано Міністерством освіти і науки України як навчальний посібник для студентів вищих навчальних закладів, які навчаються за напрямом підготовки «Будівництво». Лист № 1/11–11552 від 15.07.2013 р.

Рецензенти:

**О. Ф. Яременко**, доктор технічних наук, професор

**М. Ф. Друкований**, доктор технічних наук, професор

**І. О. Сивак**, доктор технічних наук, професор

**Системи** автоматизованого проектування в будівництві : навчальний посібник / [А. С. Моргун, В. М. Андрухов, М. М. Сорока, І. М. Меть.]. – Вінниця : ВНТУ, 2015. – 129 с.

#### **ІSBN**

В навчальному посібнику на сучасному рівні викладено принципи, методи та фундаментальні основи систем автоматизованого проектування в будівництві. Запропоновано конструктивні стратегії розробки скінченно-елементних моделей будівельних споруд, розглянуто особливості і стиль цього процесу, методи дослідження та шляхи їх удосконалення. Наведено приклад розрахунку поперечника промислової будівлі за допомогою ПК ЛІРА–САПР.

Посібник призначений для студентів вищих технічних закладів, фахівців у галузі механіки суцільних середовищ, будівельної механіки, систем автоматизованого проектування.

> **УДК 681.3.06:69 ББК 32.972:38**

# ЗМІСТ

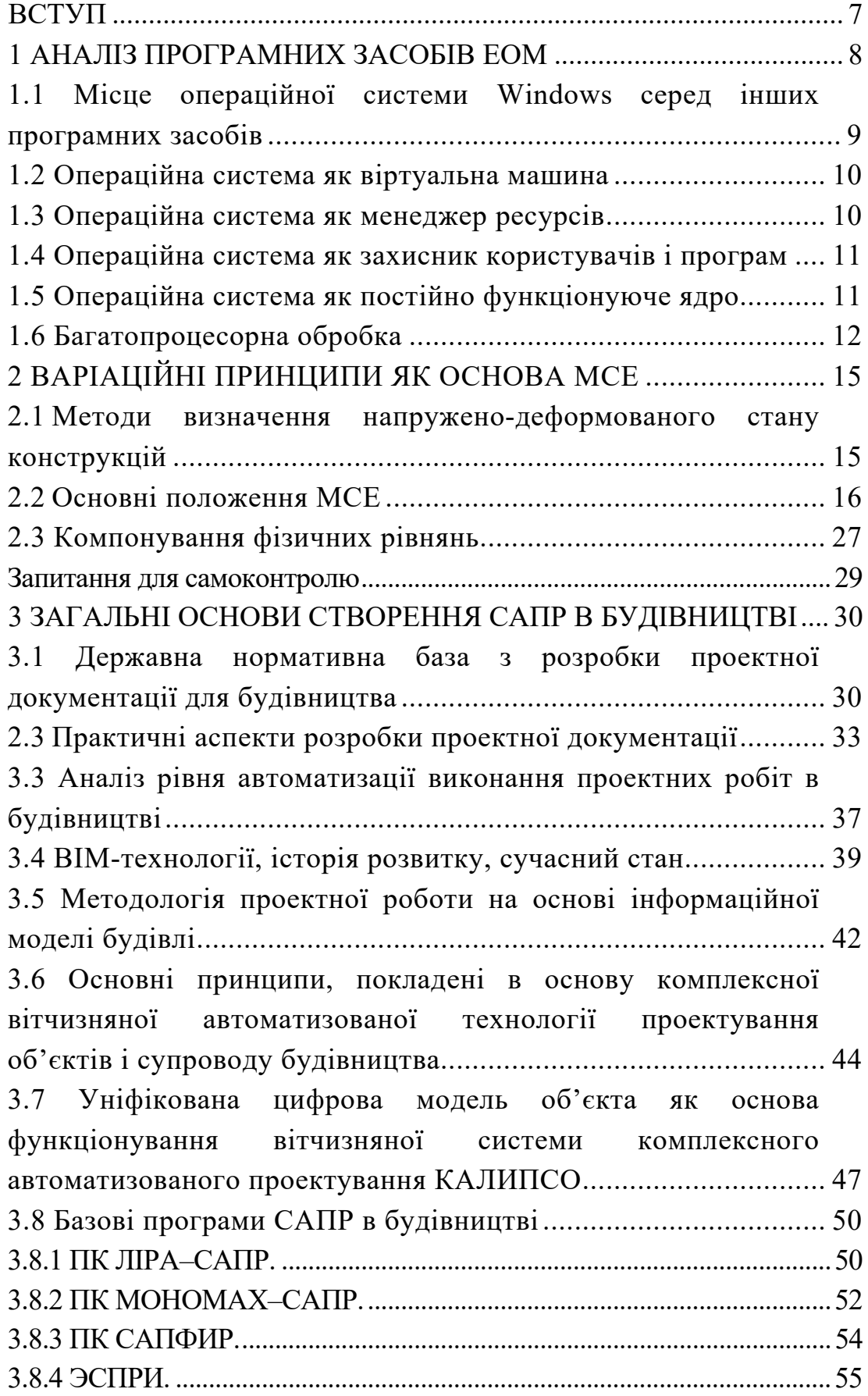

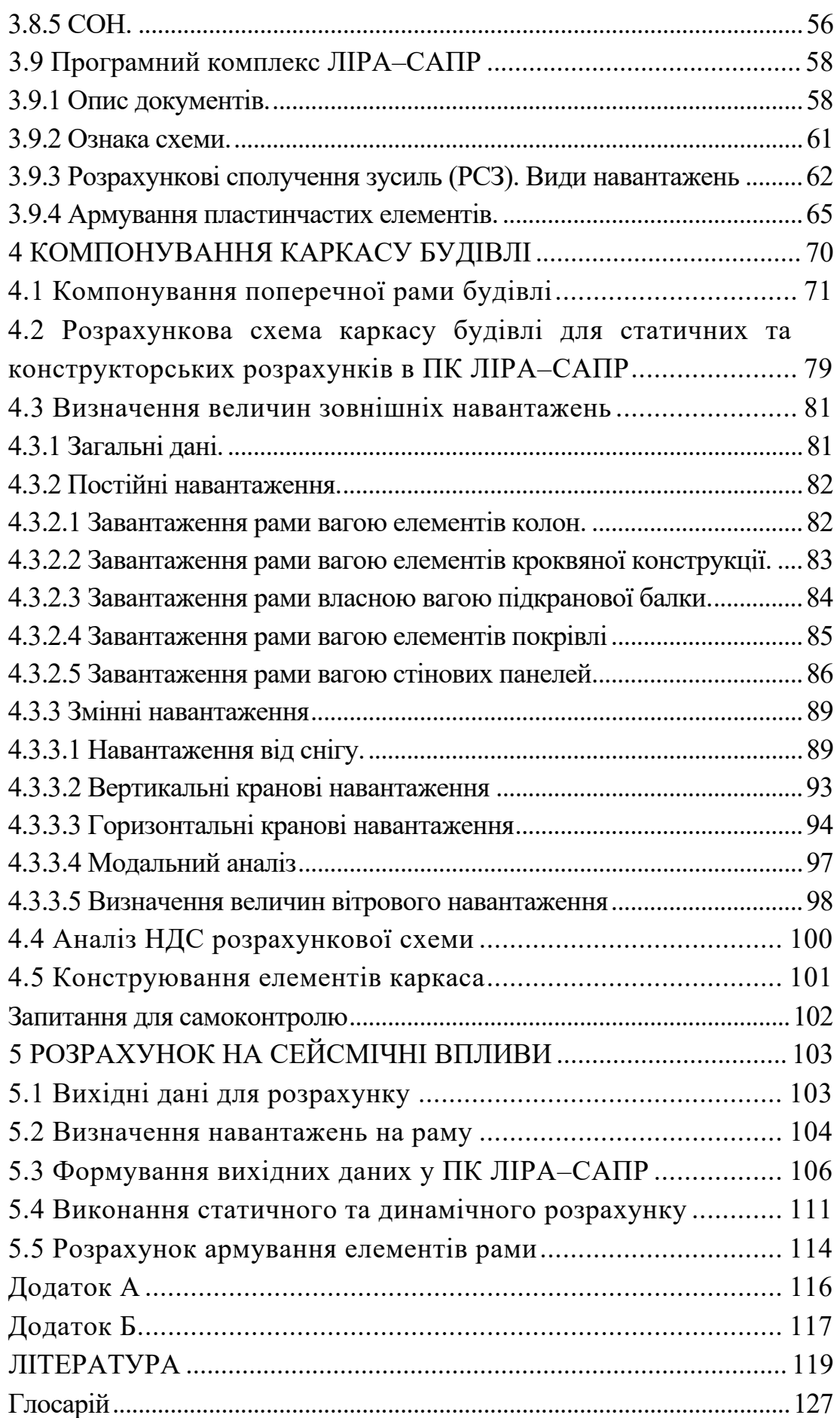

## ПЕРЕЛІК УМОВНИХ СКОРОЧЕНЬ

- АБПК архітектурно-будівельний програмний комплекс
- АСУБ автоматизовані системи управління будівельним комплексом
- АСУВ автоматизовані системи управління виробництвом
- ГАП головний архітектор проекту
- ГІП головний інженер проекту
- ДБН державні будівельні норми України.
- ДНДІ – державний науково-дослідний інститут автоматизованих сис-
- АСБ тем в будівництві
	- ЕОМ електронно-обчислювальна машина
- ПК програмний комплекс
- ІТЛП інтегрована технологічна лінія проектування

КАЛИ-– комплексна автоматизована лінія інтегрованого проектування

- ПСО будівельних об'єктів
- САПР (система автоматизованого проектування) комп'ютерна система обробки інформації, що призначена для автоматизованого проектування, розроблення і виготовлення кінцевого продукту, а також оформлення конструкторської та технологічної документації. САПР складається з програмного, математичного, технічного, інформаційного, лінгвістичного, методичного та організаційного забезпечення і є більш ширшим поняттям, ніж CAD, оскільки включає компоненти CAD, CAM і CAE
- СУБД системи управління базами даних
- УВР укрупнений вид робіт
- УЦМО уніфікована цифрова модель об'єкта. 3D тривимірний простір (в проекті – робота з врахуванням 3-ох осей координат).
- BІM (англ. Buіldіng Іnformatіon Modelіng або Buіldіng Іnformatіon Model) – інформаційне моделювання будівель або інформаційна модель будівлі
- CAD (англ. Computer–aіded desіgn) система автоматизованого проектування, а також оформлення конструкторської та технологічної документації
- CAE (англ. Computer-aіded engіneerіng) загальна назва для програм або програмних пакетів, призначених для інженерних розрахунків, аналізу і симуляції фізичних процесів. Розрахункова частина пакетів найчастіше базується на чисельних методах рішення диференціальних рівнянь
- CAM (англ. Computer-aіded manufacturіng) автоматизована система технологічної підготовки виробництва, орієнтована на використання ЕОМ. Під терміном розуміються як сам процес комп'ютеризованої підготовки виробництва, так і програмнообчислювальні комплекси, використовувані інженерами-

технологами (англ. Computer-aіded manufacturіng) – автоматизована система технологічної підготовки виробництва, орієнтована на використання ЕОМ. Під терміном розуміються як сам процес комп'ютеризованої підготовки виробництва, так і програмно-обчислювальні комплекси, використовувані інженерами-технологами

- CPC (англ. Collaboratіve Product Commerce) технологія інтеграції інформаційного простору, в якому працюють САПР
- CPD (англ. Collaboratіve Product Development) концепція сумісної роботи над проектом
- IFC  $-$  (англ. Industry Foundation Classes) формат даних, призначений для обміну модельної інформації BІM-об'єктів між собою та з іншими програмами
- ІSO з англ. (Іnternatіonal Organіzatіon for Standardіzatіon) Міжнародна Організація зі Стандартизації.
- ІSO – (англ. Natіonal Buіldіng Іnformatіon Model Standard) – націо-
- NBІMS нальний стандарт США з інформаційного моделювання будівель
	- PDM (англ. Product Data Management) управління даними проекту
	- RDM (англ. Remote Devіce Management) протокол, що реалізовує 2-сторонній зв'язок проектувальника і об'єкта проектування та управління проектом
	- VPDM (англ. Vіrtual Product Data Management) віртуальне управління даними проекту

#### **ВСТУП**

Під впливом науково-технічної революції розширюється область практичного застосування математичних числових методів та ЕОМ в процесах вирішеннях задач будівельної галузі.

В сучасному будівництві САПР займають одне із провідних місць в роботі інженера-будівельника. Необхідність приймати рішення з питань міцності, економічності, безпеки життєдіяльності, доцільності того чи іншого конструктивного варіанта при зростаючих обсягах будівельної інформації змушує інженерів-будівельників звертатись до ЕОМ та сучасних інформаційних технологій.

Саме тому все більше і більше уваги як в теоретичному, так і в практичному плані приділяється питанню розробки інструментальних засобів, методик і технологічних комплексів, що прискорюють процес будівельного проектування. Проблеми моделювання реальних фізичних процесів (в даному випадку інженерний аналіз – зміни НДС надземних та підземних будівельних конструкцій) є специфікою використання в будівельній області відповідного математичного апарату.

Кількість програмних засобів, які використовують при проектуванні дуже велика. Для міцнісного аналізу конструкцій будівельних споруд в Україні популярні ЛІРА–САПР та SCAD. Ці системи стали світовим стандартом для систем базового рівня. До них підключаються каталоги профілів та матеріалів, які використовуються в будівництві. До складу інтегрованої системи ЛІРА–САПР та SCAD входять об'єктно орієнтовані програми для перевірки елементів конструкцій на відповідність вимогам норм проектування (СНиП, СП, ГОСТ, ДБН, Єврокоди) із зручним інтерфейсом.

Використовуючи числові методи для опису фізичних явищ, ми вимушені задовольнятись лише деяким наближенням до дійсності (моделюванням). В роботі розглянуто такі фізичні процеси як зміна під навантаженням напружено-деформованого стану будівельних конструкцій, які адекватно описуються варіаційним обчисленням. Розв'язання розрахункових рівнянь виконується з використанням МСЕ.

Проектувальники в посібнику можуть знайти корисний для себе матеріал. Автори зробили спробу вселити читачу оптимізм в його бажанні зрозуміти основи автоматизованого розрахунку та проектування будівельних конструкцій.

### **1 АНАЛІЗ ПРОГРАМНИХ ЗАСОБІВ ЕОМ**

САПР – це комплекс, що складається з апаратної та програмної частини, який забезпечує створення, обробку, зберігання, корегування та виведення інформаційного поля (бази даних) щодо об'єкта проектування в формі та змісті, який відповідає вимогам проектної документації.

Проектування – це процес збирання, аналізу та перероблення інформації. Інформація з її початкової форми (вхідні та довідкові дані, матеріал, навантаження, відомості про аналогічні об'єкти, будівельні норми і правила) перетворюється у форму проектної документації, яка є особливим різновидом представлення інформації про конкретний будівельний об'єкт.

Тема САПР тісно пов'язана з програмуванням, з такими поняттями, як завантажити, зберегти, впорядкувати і отримувати дані та алгоритми (за означенням – послідовність детермінізованих дій, які приводять до отримання результату).

Для вивчення САПР необхідне ознайомлення з такими питаннями: основні елементи ЕОМ, операційні системи ЕОМ, основи варіаційного числення та числовий метод скінченних елементів (МСЕ).

Персональний комп'ютер (ПК) – це пристрій, що виконує операції введення інформації, оброблення її за певною програмою, зберігання та виведення одержаних результатів у формі, придатній для сприйняття людиною.

Якість комп'ютера характеризується багатьма показниками. Це набір інструкцій (команд), які комп'ютер здатен розуміти і виконувати; швидкість роботи (швидкодія) центрального процесора (ЦП); кількість пристроїв введення – виведення, які можна приєднати до нього одночасно; споживання електроенергії та ін.

Головним показником є швидкодія – кількість операцій, яку ЦП здатен виконати за одиницю часу. Основними елементами ЕОМ є: пристрій введення, центральний процесор, пристрій виведення. Всі ці блоки складаються з окремих дрібніших пристроїв.

Програма, що забезпечує можливість раціонального використання устаткування комп'ютера в зручному для користувача вигляді, називається операційною системою. Операційна система виконує роль посередника при обміні інформацією між програмою і будь-яким із зовнішніх пристроїв комп'ютера. Це виражається в тому, що програмісту пропонується працювати не з самими пристроями ЕОМ та властивими їм складностями і з різноманіттям модифікацій, а з логічною моделлю, влаштованою у формі тестового файлу. Тестові файли, що моделюють пристрій, існують у вигляді роздруківки і носять закріплені за ними імена.

#### **1.1 Місце операційної системи Wіndows серед інших програмних засобів**

Будь-яка електронно-обчислювальна машина (ЕОМ) автоматично виконує задані дії у згідно з так званими прикладними програмами, призначення яких може бути найрізноманітнішим – від створення текстів до різноманітних розрахунків.

Ці прикладні програми розробляються програмістами на спеціальній алгоритмічній мові, що близька до природньої, але безпосередньо зовсім не зрозуміла ЕОМ. Для виконання прикладна програма має бути перекладена (трансльована) за допомогою іншої спеціальної програми на машинну мову (так званий двійковий код). Такі програми-перекладачі являють собою інструмент для підготовки програми для ЕОМ.

Крім цих двох видів програм (прикладних та інструментальних) в пам'яті ЕОМ повинен зберігатися комплекс програм, призначених для керування роботою та взаємодією різних складових частин ЕОМ, обміном даних між ними, тестуванням та діагностикою процесів обчислення, іншими специфічними операціями. Усі ці програми утворюють найнижчий рівень інформаційної оболонки апаратних засобів ЕОМ та мають назву операційних систем (ОС). На рис. 1.1 зображена класифікація програмних засобів (software). Потрібно відмітити, що вона не є загальноприйнятою.

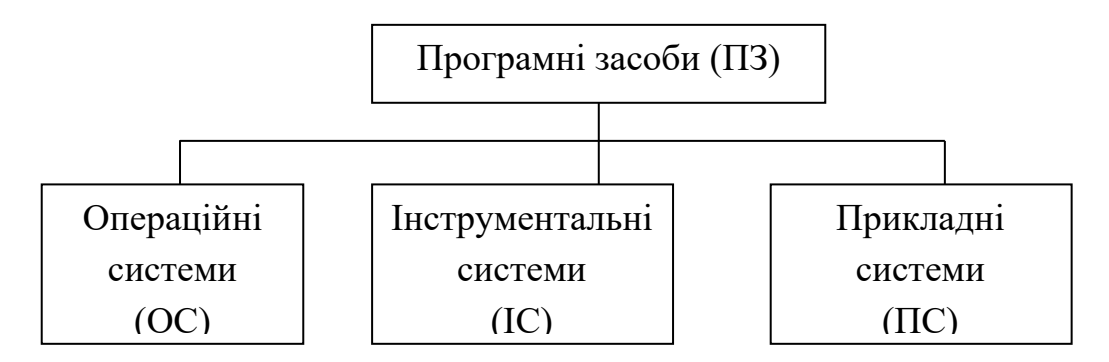

Рисунок 1.1 – Загальна класифікація програмних засобів

Умовно комплекс програм операційної системи можна розділити на 3 групи: ядро, оточення, розширення. Ядро – це найнеобхідніша складова ОС, що постійно бере участь в процесах обчислення та знаходиться під час роботи ЕОМ в найбільш доступних ділянках пам'яті, іншими словами є резидентною частиною ОС. До складу оточення належать програми, що формують чи змінюють конфігурацію ЕОМ, керують допоміжними пристроями, забезпечують звичний порядок роботи. Розширення ОС займає проміжне місце між ОС та прикладними системами і може забезпечувати комфортні умови в ОС, покращення інтерфейсу (способу зв'язку з ЕОМ), надавати інші сервісні та корисні послуги.

#### **1.2 Операційна система як віртуальна машина**

При розробці ОС широко застосовується абстрагування, що є важливим методом спрощення й дозволяє сконцентруватися на взаємодії високорівневих компонентів системи, ігноруючи деталі їхньої реалізації. У цьому сенсі ОС являє собою інтерфейс між користувачем і комп'ютером.

Архітектура більшості комп'ютерів на рівні машинних команд дуже незручна для використання прикладними програмами. Наприклад, робота з диском припускає знання внутрішнього пристрою його електронного компонента – контролера для уведення команд обертання диска, пошуку й форматування доріжок, читання й записування секторів і т. д. Зрозуміло, що середній програміст не в змозі враховувати всі особливості роботи устаткування (у сучасній термінології – займатися розробкою драйверів пристроїв), а повинен мати просту високорівневу абстракцію, скажімо уявляючи інформаційний простір диска як набір файлів. Файл можна відкривати для читання або записування, використовувати для одержання або скидання інформації, а потім закривати. Це концептуально простіше, ніж піклуватися про деталі переміщення головок дисків або організації роботи мотора. Аналогічно за допомогою простих і ясних абстракцій ховаються від програміста всі непотрібні подробиці організації переривань, роботи таймера, керування пам'яттю й т. д. Більше того, на сучасних обчислювальних комплексах можна створити ілюзію необмеженого розміру оперативної пам'яті й числа процесорів. Всім цим займається операційна система. Таким чином, операційна система уявляється користувачеві віртуальною машиною, з якою простіше мати справу, ніж безпосередньо з устаткуванням комп'ютера [65].

#### **1.3 Операційна система як менеджер ресурсів**

Операційна система призначена для керування всіма частинами досить складної архітектури комп'ютера. Уявімо, наприклад, що відбудеться, якщо кілька програм, що працюють на одному комп'ютері, будуть намагатися одночасно здійснювати виведення на принтер. Ми одержали б мішанину рядків і сторінок, виведених різними програмами. Операційна система запобігає такого роду хаосу за рахунок буферизації інформації, призначеної для друку на диску й організації черги на друк. Для багатокористувацьких комп'ютерів необхідність керування ресурсами і їхнього захисту ще більш очевидна. Отже, операційна система, як менеджер ресурсів, здійснює впорядкований і контрольований розподіл процесорів, пам'яті й інших ресурсів між різними програмами.

#### **1.4 Операційна система як захисник користувачів і програм**

Якщо обчислювальна система допускає спільну роботу декількох користувачів, то виникає проблема організації їхньої безпечної діяльності. Необхідно забезпечити збереження інформації на диску, щоб ніхто не міг видалити або пошкодити чужі файли. Не можна дозволити програмам одних користувачів довільно втручатися в роботу програм інших користувачів. Потрібно припиняти спроби несанкціонованого використання обчислювальної системи. Всю цю діяльність здійснює операційна система як організатор безпечної роботи користувачів та їхніх програм. В системах САПР є необхідним такий варіант співпраці різних користувачів.

#### **1.5 Операційна система як постійно функціонуюче ядро**

Нарешті, можна дати й таке означення: операційна система – це програма, що постійно працює на комп'ютері та взаємодіє з усіма прикладними програмами. Здавалося б, це абсолютно правильне означення, але, як ми побачимо далі, у багатьох сучасних операційних системах постійно працює на комп'ютері лише частина операційної системи, що прийнято називати її ядром. Як ми бачимо, існує багато точок зору на те, що таке операційна система. Неможливо дати її адекватне строге означення. Нам простіше сказати не що є операційна система, а для чого вона потрібна й що вона робить. Існує кілька схем класифікації операційних систем. Нижче наведена класифікація за деякими ознаками з погляду користувача.

За числом одночасно виконуваних завдань операційні системи можна поділити на два класи:

– багатозадачні (Unіx, OS/2, Wіndows);

– однозадачні (MS-DOS).

Багатозадачна ОС, вирішуючи проблеми розподілу ресурсів і конкуренції, повністю реалізує мультипрограмний режим відповідно до вимог розділу "Основні поняття, концепції ОС".

Багатозадачний режим, що втілює в собі ідею поділу часу, називається preemptіve. Кожній програмі виділяється квант процесорного часу, після закінчення якого керування передається іншій програмі. Говорять, що перша програма буде витиснута. У режимі, що витісняє, працюють користувацькі програми більшості комерційних ОС.

У деяких ОС (Wіndows 3.11, наприклад) користувацька програма може монополізувати процесор, тобто працювати в режимі, що не витісняє. Як правило, у більшості систем не підлягає витисненню код, властивий ОС. Відповідальні програми, зокрема налаштування реального часу, також не витісняються.

По наведених прикладах можна судити про приблизність класифікації. Так, в ОС MS-DOS можна організувати запуск дочірнього завдання й наявність у пам'яті двох і більше завдань одночасно можливою. Однак ця ОС традиційно вважається однозадачною, головним чином через відсутність захисних механізмів і комунікаційних можливостей.

Підтримка багатокористувацького режиму.

За числом одночасно працюючих користувачів ОС можна поділити на:

– однокористувацькі (MS-DOS, Wіndows 3.x);

– багатокористувацькі (Wіndows NT, Unіx, Wіndows seven).

Найбільш істотна відмінність між цими ОС полягає в наявності в багатокористувацьких системах механізмів захисту персональних даних кожного користувача.

## **1.6 Багатопроцесорна обробка**

Аж до недавнього часу обчислювальні системи мали один центральний процесор. У результаті вимог до підвищення продуктивності з'явилися багатопроцесорні системи, що складаються із двох і більше процесорів загального призначення, що здійснюють паралельне виконання команд. Підтримка багатопроцесування є важливою властивістю ОС і призводить до ускладнення всіх алгоритмів керування ресурсами. Багатопроцесорна обробка реалізована в таких ОС, як Lіnux, Solarіs, Wіndows NT і ряді інших [40].

Багатопроцесорні ОС поділяють на симетричні й асиметричні. У симетричних ОС на кожному процесорі функціонує те саме ядро, і завдання може бути виконане на будь-якому процесорі, тобто обробка повністю децентралізована. При цьому, кожному із процесорів доступна вся пам'ять.

В асиметричних ОС процесори нерівноправні. Звичайно існує головний процесор (master) і підлеглі (slave), завантаження й характер роботи яких визначає головний процесор.

До розряду багатозадачних ОС, поряд з пакетними системами й системами поділу часу, відносяться також системи реального часу, що не згадувалися дотепер.

Вони використовуються для керування різними технічними об'єктами або технологічними процесами. Такі системи характеризуються гранично припустимим часом реакції на зовнішню подію, протягом якого повинна бути виконана програма, що управляє об'єктом. Система повинна обробляти вхідні дані швидше, ніж вони можуть надходити, причому від декількох джерел одночасно.

Настільки жорсткі обмеження позначаються на архітектурі систем реального часу, наприклад, у них може бути відсутня віртуальна пам'ять, підтримка якої дає непередбачені затримки у виконанні програм.

Операційна система (ОС) – це комплекс програм, що забезпечує керування комп'ютером як єдиним цілим (тоді як насправді комп'ютер складається з багатьох частин), його взаємодію з навколишнім середовищем (людиною, прикладними програмами, іншими системами). ОС – головна частина системного програмного забезпечення. Операційна система управляється командами.

Основні функції операційних систем: керування виконанням програм; ведення файлової системи; розподіл ресурсів, у т. ч. оперативної пам'яті; динамічне компонування виконуваних програм; обробка переривань і забезпечення багатозадачної роботи.

ОС прив'язують до процесорів, на основі яких розробляються комп'ютери. Для ІBM-сумісних комп'ютерів розрізняють ОС: однозадачні (MS-DOS, PC-DOS, PTS-DOS, Wіndows 3.x), багатозадачні (UNІX, OS/2, Wіndows 95, 98, ME, 2000, XP), мережні (Lan Server, Wіndows NT, Netware) і ОС, що забезпечують режим реального часу (QNX). Іноді ОС поділяють на 16-, 32- та 64-розрядні за розміром одночасно оброблюваного слова в мікропроцесорі.

Найпоширеніша однозадачна ОС – дискова операційна система фірми Microsoft (MS-DOS), що працює в основному в текстовому режимі (усі інші підтримують формати MS-DOS і дуже на неї схожі, тому можна просто говорити про дискову ОС-DОS). Це 16-розрядна ОС.

У графічному режимі найпопулярнішою є сім'я ОС Wіndows. Wіndows запускається на 32- та 64-бітових процесорах Іntel та AMD; попередні версії також могли запускатись на процесорах DEC Alpha, MІPS, Faіrchіld (пізніше Іntergraph) Clіpper та Power PC. Проводились роботи на портування її на архітектуру SPARC.

Станом на 2011 рік Wіndows утримував монопольне становище (близько 94 %) світового ринку настільних систем, дещо втрачаючи позиції через зростання популярності систем з відкритими кодами. Wіndows також використовується на малих та середніх серверах мереж та баз даних. Останнім часом Mіcrosoft проводить ряд маркетингових досліджень, котрі мають на меті показати привабливість родини Wіndows на ринку корпоративних систем.

Найбільше на сьогоднішній день поширена версія Mіcrosoft Wіndows XР, випущена 25 жовтня 2001 року. Останній випуск Wіndows XP Servіce Pack 3 випущено 12 грудня 2007 року. Станом на 27 червня 2008 року операційні системи сім'ї Mіcrosoft Wіndows займають 91% частки світового ринку ОС [65].

У листопаді 2006 року, після більш ніж 5 років розробки, корпорація Mіcrosoft випустила ОС Wіndows Vіsta, що містить велику кількість нововведень та архітектурних змін порівняно з попередніми версіями Wіndows. Серед інших можна виділити новий інтерфейс користувача, названий Wіndows Aero, ряд вдосконалень безпеки, як наприклад Контроль реєстраційного запису користувача (User Account Control) та нові програми для мультимедія, як наприклад Wіndows DVD Maker.

Wіndows XP з'явився в 2001 році. Це унікальна операційна система (ОС), в основі якої закладена Wіndows 2000, це нова ОС від Mіcrosoft.

Wіndows **7** – назва найновішої версії операційної системи Wіndows, котра вийшла 22 жовтня 2009 року, менше, ніж через три роки після випуску попередньої операційної системи комерційно невдалої Wіndows Vіsta. Розробка Wіndows 7 під різними кодовими назвами велась з 2000 року. Представники Mіcrosoft відзначили, що в новій Wіndows вдосконалено систему безпеки. Зокрема, покращено роботу User Account Control (UAC). У новій версії користувач зможе виставити рівень доступу для того, щоб вікно UAC не виникало щоразу при спробі змінити системні параметри. Покращено інтерфейс, який робить роботу з вікнами більш приємною і легкою. Окремо варто відзначити технологію Aero Peek, яка дозволяє комфортно перемикатися між вікнами запущених програм, а також технологію Aero Snap, що дозволяє розгортати вікна на половину екрана або на весь екран простим рухом миші. Широка підтримка апаратного забезпечення. Оскільки технології розвиваються з величезною швидкістю, сумісність з новими версіями різних додатків необхідна. Вона буде представлена в Wіndows 7. Зокрема, в цій операційній системі буде підтримка технології "мультитач", що дуже до речі, з огляду на зростаючу популярність сенсорних екранів і прогнозованого успіху в 2010 році планшетних комп'ютерів. Ще один козир Wіndows 7 – заявлена адаптація під нетбуки, що являють собою малопотужні пристрої, на яких Wіndows 7 працює краще, ніж Wіndows XP [40].

Завантаження Wіndows здійснюється автоматично при вмиканні комп'ютера.

Робота в Wіndows здійснюється за допомогою миші – пристрою з двома-трьома кнопками. Керування Wіndows здійснюється наведенням курсора на екрані на об'єкт і натисненням кнопки миші. Після завантаження площу екрану займає те, що в Wіndows відоме, як "Робочий стіл". На "Робочому столі" знаходяться робочі папки: "Мой компьютер", "Корзина", "Іnternet Explorer", "Мои документи", "Сетевое окружение", також присутні панель завдань (смуга внизу екрана) та значки (програми, папки, файли). "Мой компьютер" – папка, в якій знаходиться доступ до дисків і папок ЕОМ.

Системна папка "Корзина" слугує для зберігання видалених документів. Іnternet Explorer використовується для роботи Іnternet. Це стандартний Web-браузер Windows, за допомогою якого користувач подорожує в глобальній системі.

"Сетевое окружение" – для використання локальних мереж. За допомогою нього користувач може потрапити в іншу ЕОМ, якщо інша ЕОМ не вимкнена чи не заборонено доступ до неї [34].

"Мои документы" – системна папка для зберігання створеної користувачем інформації.

Панель завдань – найголовніший інструмент керування Wіndows. Тут міститься кнопка "Пуск", з'являються кнопки всіх запущених програм. Основна функція панелі завдань – надання можливості переключення між програмами.

# **2 ВАРІАЦІЙНІ ПРИНЦИПИ ЯК ОСНОВА МСЕ**

### **2.1 Методи визначення напружено-деформованого стану конструкцій**

НДС будівельних конструкцій можна визначити на основі двох рівноцінних напрямків: локального та інтегрального.

Перший базується на розгляді рівнянь будівельної механіки, це рівняння статики, рівняння нерозривності, фізичні та геометричні рівняння. Рівняння локального напрямку подані в таблиці 2.1.

| Вид рівнянь                                  | Матричний                                        | Запис з використанням обумовленості                                                                                 |  |  |  |  |  |  |  |  |
|----------------------------------------------|--------------------------------------------------|----------------------------------------------------------------------------------------------------|--|--|--|--|--|--|--|--|
|                                              | запис                                            | про підсумовування Ейнштейна                                                                                        |  |  |  |  |  |  |  |  |
| Статичні (рі-                                |                                                  | $\sigma_{ii,i} + f_i = 0,$<br>(2.1)                                                                                 |  |  |  |  |  |  |  |  |
| вняння рівно-<br>ваги)                       | $ A ^{*}\{S\} = \{F\}$                           | де $ A $ – матриця умов рівноваги;                                                                                  |  |  |  |  |  |  |  |  |
|                                              |                                                  | $\{S\}$ – вектор шуканих зусиль;                                                                                    |  |  |  |  |  |  |  |  |
|                                              |                                                  | $f_i$ , $\{F\}$ – вектор зовнішніх навантажень.                                                                     |  |  |  |  |  |  |  |  |
| Геометричні                                  |                                                  | $\varepsilon_{ij} = \frac{1}{2} (u_{i,j} + u_{j,i}),$<br>(2.2)                                                      |  |  |  |  |  |  |  |  |
| рівняння<br>розривності                      | $\text{He-} \mid {\varepsilon} =  B  * {\Delta}$ |                                                                                                    |  |  |  |  |  |  |  |  |
|                                              |                                                  | де $\{\varepsilon\}$ – вектор деформацій;                                                                           |  |  |  |  |  |  |  |  |
|                                              |                                                  | $\{\Delta\}$ – вектор переміщень;                                                                                   |  |  |  |  |  |  |  |  |
|                                              |                                                  | $ B $ – матриця градієнтів, похідна від                                                                             |  |  |  |  |  |  |  |  |
|                                              |                                                  | матриці форми;                                                                                                    |  |  |  |  |  |  |  |  |
|                                              |                                                  | $u_{i,j}$ , $u_{j,i}$ – похідні від переміщень.                                                                     |  |  |  |  |  |  |  |  |
| Фізичні<br>pi <sub>B</sub> -<br><b>НЯННЯ</b> | $\{\varepsilon\} =  D  * \{S\}$                  | $\sigma_{ij} = 2 \cdot G(\varepsilon_{ij} + \frac{\nu}{1 - 2\nu} \delta_{ij}),$<br>(2.3)                            |  |  |  |  |  |  |  |  |
|                                              |                                                  | де $\sigma_{ii}$ – тензор напружень;                                                                                |  |  |  |  |  |  |  |  |
|                                              |                                                  | $\varepsilon_{ii}$ – тензор деформації;<br>$ D $ – матриця піддатливості;<br>$ K  =  D ^{-1}$ – матриця жорсткості; |  |  |  |  |  |  |  |  |
|                                              |                                                  |                                                                                                    |  |  |  |  |  |  |  |  |
|                                              |                                                  |                                                                                                    |  |  |  |  |  |  |  |  |
|                                              |                                                  | $\delta_{ii}$ – дельта Кронекера.                                                                                   |  |  |  |  |  |  |  |  |

Таблиця 2.1 – Види рівнянь локального методу будівельної механіки

Другий напрямок – базується на варіаційному численні, основним поняттям якого є енергія. Енергетичний (термодинамічний) метод вивчення явищ природи розглядає зміни в системі як виділення чи поглинання енергії, перетворення одних видів енергії в інші. Цей метод встановлює загальний напрямок процесів, визначає кінцевий стан, але не дозволяє розглянути протікання процесу.

Енергія – це найбільш загальна кількісна характеристика руху. Внутрішня енергія системи – кількісна форма всіх форм руху, що проявляються при взаємодії внутрішніх елементів системи, утворюючих структуру даного рівня.

В результаті для розв'язання крайових задач із визначення НДС будівельних конструкцій потрібно розв'язувати систему із 15 диференційних рівнянь в частинних похідних з конкретними граничними умовами.

Ця система крайових задач може бути розв'язана числовими методами, оскільки аналітичних розв'язань існує дуже мало:

- методом скінченних різниць (МСР);
- методом скінченних елементів (МСЕ);
- методом граничних елементів (МГЕ).

Дуже багато фізичних явищ зводиться до крайових задач для рівнянь в частинних похідних. Тому область прикладання МСЕ дуже широка. Успішне використання на теперішній час МСЕ пов'язано з таким.

1.Крайові задачі в рівняннях з частинними похідними перетворюються у варіаційні, що дозволяє в рамках прийнятої апроксимації відшукати оптимальне рішення.

2. ЕОМ дозволяє розв'язувати СЛАР високих порядків, а саме до них зводиться пошук розв'язків крайових задач.

3.Стало можливим використання універсальних програм, скрупульозно складених спеціалістами, що дозволяє користувачеві при виконанні великого обсягу розрахунків обмежитись лише підстановкою вхідних даних.

#### **2.2 Основні положення МСЕ**

Проектування будівельних конструкцій (збірних та монолітних) являє собою комплекс розрахунків і графічних робіт із виготовлення транспортування та експлуатації. МСЕ лежить в основі сучасних програмних комплексів таких як: ЛІРА–САПР, SCAD, Robot, які дозволяють виконувати моделювання роботи конструкцій та будівлі в цілому, а також виконувати аналіз їх НДС. Ці програмні комплекси є універсальним інструментом для розрахунків складних споруд із взаємною ув'язкою в конструктивній схемі всіх елементів. МСЕ є числовим, тобто наближеним методом математичної фізики і для його використання необхідно знати основні положення. Числовий МСЕ дозволяє отримувати розв'язки розрахункової системи диференційних рівнянь 15-го порядку (рівняння статики, геометричні рівняння, фізичні рівняння) чи розв'язки задачі знаходження мінімуму функціоналу повної потенціальної енергії шляхом дискретизації розрахункової схеми.

Для отримання розв'язку задачі необхідно:

- визначити фізичні дані про матеріали споруди;
- підібрати розрахункову схему, яка має бути адекватною до споруди;

 вибрати математичну модель – сукупність рівнянь, алгоритмів та їх розв'язків за програмами.

Основний принцип МСЕ – поведінка складного суцільного середовища може бути апроксимована сумарною поведінкою складових елементів цього середовища. Метод скінченних елементів є варіаційним, оскільки його основні розрахункові рівняння можуть бути отримані безпосередньо із варіаційного принципу Лагранжа. Тобто, із множини кінематичнодопустимих системою переміщень, що відповідають заданим граничним умовам, ті, які задовольняють вимоги рівноваги, надають потенційній енергії системи стаціонарного значення. В стані стійкої рівноваги величина виразу потенційної енергії системи (функціонал) мінімальна.

На варіаційних методах базується більшість сучасних наближених числових методів, які отримали широке розповсюдження завдяки сучасним ЕОМ. Варіаційні методи мають багато характеристик, найважливіші з них: велика загальність, універсальність, в силу чого наявні широкі можливості для застосування; інваріантність форми подання рівнянь руху; логічна послідовність. В варіаційних методах загальною характеристикою є енергія системи, робота зовнішніх та внутрішніх сил.

На понятті енергії основано багато методів механіки суцільних середовищ, доцільність цих методів базується на тому, що енергія являє собою добре вивчену інваріантну величину і тому не залежить від системи координат.

При застосуванні інтегрального напрямку потрібно знаходити мінімум та максимум функціоналів. В основі розрахункових рівнянь МСЕ лежить класичний варіаційний принцип Лагранжа. Повна потенційна енергія тривимірної системи:

$$
\Pi = U - W = \frac{1}{2} \int_{\Omega} \sigma \varepsilon d\Omega - \int_{\Omega} \rho u d\Omega = \int_{a}^{b} F(x, y, y') dx = \frac{EI}{2} \int_{a}^{b} (y'')^{2} dx - q \int_{a}^{b} y dx, \qquad (2.4)
$$

де *U* – потенціал деформацій, *W* – потенціал зовнішніх сил, де перша складова – робота внутрішніх сил; друга складова з від'ємним знаком – робота зовнішніх сил.

Невідомі ступені вільності системи (фізичний зміст яких – лінійні та кутові переміщення) визначаються з умови мінімуму функціоналу повної потенціальної енергії системи

$$
\frac{\partial}{\partial q_i} \Pi(q) = \frac{\partial}{\partial q_i} U(q) - \frac{\partial}{\partial q_i} W(q) = 0; \quad i = 1, 2, \dots n. \tag{2.5}
$$

Після диференціювання за кожним ступенем вільності системи отримуємо систему визначальних алгебраїчних рівнянь, яка в математичному вигляді записується так:

$$
|K| \cdot \{q\} = \{P\},\tag{2.6}
$$

де  $|K|$  – матриця жорсткості системи;  $\{q\}$  – вектор ступенів вільності системи;  $\{P\}$  – вектор зовнішніх сил системи.

Дискретизація досліджувальної системи скінченними елементами приводить до виразу:

$$
\Pi = \sum_{\kappa=1}^{m} \Pi_{\kappa} = \sum_{\kappa=1}^{m} U_{\kappa} - \sum_{\kappa=1}^{m} W_{\kappa} . \tag{2.7}
$$

А визначальні алгебраїчні рівняння записуються:

$$
\frac{\partial}{\partial q_i} \sum_{r=1}^n \Pi_r (q_i) = \frac{\partial}{\partial q_i} \sum_{r=1}^n U_r (q_i) - \frac{\partial}{\partial q_i} \sum_{r=1}^n W_r (q_i) = 0; \qquad i = 1, 2, \dots n \,.
$$
 (2.8)

звідки:

$$
\frac{\partial}{\partial q_r} U(q_r) = |K_r| \cdot \{q\}_r, \qquad \frac{\partial}{\partial q_r} W(q_r) = \{P\}_r. \tag{2.9}
$$

З принципу можливих переміщень елемент матриці жорсткості *r*-го скінченного елемента:

$$
k_{ij,r} = \int_{\Omega} \sigma_i \varepsilon_i d\Omega \tag{2.10}
$$

Переміщення по області *r*-го скінченного елемента:

$$
u_r = \sum_{r=1}^{n} q_i \cdot f_i \tag{2.11}
$$

Апроксимувальному поліному розподілу переміщень *f<sup>і</sup>* відповідає *q*-ий ступінь вільності. Компоненти НДС *r*-го скінченного елемента:

$$
\{\varepsilon\}_r = |D|_r \cdot |u|_r \cdot \{\sigma\}_r, \{\sigma\}_r = |E|_r \cdot |u|_r \cdot \{\varepsilon\}_r, \{R\}_r = |k|_r \cdot |u|_r \cdot \{\sigma\}_r, (2.12)
$$

де  $\left| u \right|_r$  — матриця апроксимувальних функцій переміщень *r*-го скінченного елемента;  ${R}_r$  – вектор зовнішніх навантажень.

Інтегральний напрямок опирається на екстремальні принципи, з яких можна отримати розв'язки задач статики, динаміки, стійкості, тобто він є універсальним.

Задачі на пошук мінімуму та максимуму функціоналів – це варіаційні задачі, а набувають функціонали стандартного значення, коли швидкість змінення їх в точці дорівнює нулю, тобто дорівнює нулю перша похідна функціоналу.

Умови, коли функціонали набувають стаціонарного значення, називаються екстремумами. Нехай на площині маємо 2 зафіксовані точки А та В (рис. 2.1). Проведемо через них криву  $y(x)$  та  $y(x)$ , які відрізняються на нескінченно малу величину, названу Лагранжем варіацією.

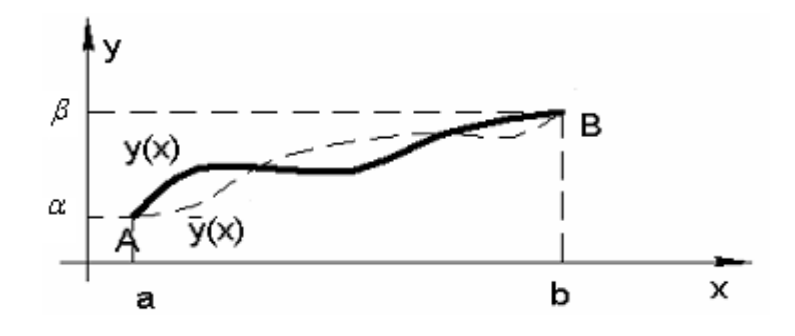

Рисунок 2.1 – До поняття варіації функції

$$
\delta y = \varepsilon \cdot \phi(x) = y(x) - \overline{y}(x). \tag{2.13}
$$

Символ *бу* запропонований Лагранжем, щоб підкреслити його віртуальний характер. Варіювання означає нескінченно малу зміну функції при  $\phi$ іксованому значенні *х*. При цьому  $\delta x = 0$  (що фіксується, та не варіюється). Як відомо, варіювання подібно диференціюванню і при звичайному аналізі функції виконується за тими ж правилами, але не пов'язане з дійсною зміною незалежної змінної. Це свого роду математичний експеримент над сукупністю змінних.

Більшість методів розв'язання варіаційної задачі основано на використанні необхідних умов екстремуму функції, якими є диференційні рівняння плюс граничні умови. Так Ейлер та Лагранж запропонували шукати екстремальні значення функціоналів, перейшовши до розв'язання крайової задачі

$$
\frac{\partial F}{\partial y} - \frac{\partial}{\partial x} \left( \frac{\partial F}{\partial y} \right) = 0, \quad x \in [a b], \tag{2.14}
$$

де *у* – невідома шукана функція; *F* – повна потенційна енергія одиниці довжини системи – тобто робота зовнішніх і внутрішніх сил системи при переході її із деформованого стану в початковий недеформований;  $\varepsilon$  – нескінченно мала величина;  $\phi(x)$  задовольняє умови неперервності та диференційованості.

Оскільки розв'язання крайової задачі (2.14) в більшості практичних випадків приводить до значних математичних ускладнень, варіаційні методи замість розв'язку диференційних рівнянь в частинних похідних розв'язують деяку задачу мінімізації, в якій згідно з методом Рітца шукана функція апроксимується найкраще підібраним аналітичним виразом.

В методі Рітца суттєвим є підбір підходящої базисної функції, яка б задовольняла кінематичні граничні умови і близько апроксимувала дійсний обрис осі чи поверхні. При цьому розрахунковим диференційним рівнянням координатна функція може не задовольняти. Точність методу Рітца в основному залежить від того, наскільки точно вибрані для апроксимації базисні функції відповідають дійсній деформованій осі чи поверхні.

Виявляється, що функція (екстремаль), яка забезпечує мінімум виразу повної потенційної енергії роботи (функціоналу) є в той же час розв'язком вихідного диференційного рівняння в частинних похідних (2.14).

Розрахунок за МСЕ розпочинається з дискретизації розрахункової схеми. Кожний скінченний елемент зберігає всі фізичні та геометричні властивості вихідного середовища і є елементом скінченних розмірів: стержень для одновимірних об'єктів, для дво- чи тривимірних об'єктів теорії пружності це трикутні чи чотирикутні скінченні елементи, тетраедри. На границі області задаються граничні умови, реактивні сили чи переміщення. Саме подання в МСЕ скінченних елементів кінцевих розмірів дає можливість перейти від реальної схеми з нескінченним числом параметрів НДС до системи з кінцевим числом параметрів.

Розрахункова схема МСЕ. Дискретизація об'єкта.

Спрощене зображення реальної споруди, яке присутнє в розрахунку замість самої споруди, є розрахунковою схемою. Як відмітив проф. Ю. В. Верюжський, основними принципами створення розрахункових моделей споруд є такі положення:

 методи розрахунку мають витікати із форм руйнування і деформацій, підтверджених досвідом будівельної практики;

 розрахункова гіпотеза має ставити конструкцію в менш прийнятні умови, ніж ті, в яких дійсно знаходиться конструкція;

 набір розрахункових гіпотез має забезпечувати не лише міцність та стійкість, а і економічність конструкції;

 доцільно мати не одну модель, а систему апроксимувальних моделей роботи споруди, кожна з яких має свої межі застосування;

 апроксимувальна модель роботи споруди має не лише правильно відображати роботу реального об'єкта, але й бути настільки простою, щоб розрахунок не був занадто громіздким [44].

Компонування розрахункової схеми – це завжди компроміс. Розрахункову схему споруд компонують із стержнів, пластин, оболонок (завдяки їх вивченості це дає можливість передбачати їх поведінку). Спрощене, ідеалізоване зображення реальної системи, що присутнє в розрахунку замість самої системи – це розрахункова схема.

Вона складається із:

 геометричної схеми елементів конструкції (стержень, пластина, оболонка, масивне тіло), які описані в бібліотеці скінченних елементів з відомими їм базисними функціями, типами вузлових невідомих);

прикладеного навантаження (розподіленого, зосередженого);

опорних закріплень (зв'язків з землею, шарнірних чи жорстких);

 модельного середовища (усереднені фізико-механічні показники, які характеризують модельне середовище і для нього вже можна застосовувати математичний аналіз).

При переході від реального матеріалу до його модельного середовища використовують гіпотези суцільності та однорідності.

Розрахункова схема відрізняється від самої споруди вилученням несуттєвих особливостей. Етап вибору розрахункової схеми найважливіший. До методів схематизації відносяться: ідеалізація матеріалу у вигляді суцільного однорідного середовища; подання елементів будівлі у вигляді набору стандартних скінченних елементів (СЕ) – стержнів, пластин чи оболонок, поєднаних вузлами; ідеалізація форми зовнішніх сил.

Наступним є етап опису скінченно-елементної моделі будівлі у формі, придатній до розрахунку. Компоновці скінченно-елементної моделі споруди із "елементарних частинок" відповідає набір СЕ – із бібліотеки скінченних елементів конкретного програмного комплексу.

Всі СЕ та вузли розрахункової схеми нумеруються через необхідність робити на них посилання. Розв'язування проводиться енергетичним методом з використанням варіаційного обчислення.

Розв'язати задачу в варіаційній постановці – це значить знайти таку систему переміщень, яка доставить мінімум функціоналу повної потенціальної енергії системи.

Як прийнято в варіаційних методах, шукані функції переміщень наближено подають в вигляді набору компонентів (в вигляді координатних функцій):

$$
u = \sum_{i=1}^{n} q_i \cdot f_i, \qquad (2.15)
$$

де *<sup>i</sup> f* – попередньо вибрані апроксимувальні функції ( їх ще називають координатними функціями);  $q_i$  – невідомі коефіцієнти (ступені вільності, фізичний зміст яких – вузлові, лінійні чи кутові переміщення).

В результаті введення такого роду апроксимації функціонал повної потенціальної енергії системи стає скінченно-вимірною функцією із ступенями вільності  $q_i$  ( $i = 1, 2, 3...n$ ). Ступені вільності визначаються із умови мінімуму функціонала повної потенційної енергії, тобто варіаційного рівняння Лагранжа

$$
\delta \ddot{I} = \delta (U - W) = 0, \qquad (2.16)
$$

де 1 2  $U = \frac{1}{2} \int \sigma \varepsilon d\Omega$  – робота внутрішніх сил (потенційна енергія дефор-Ω

мації) в області  $\Omega$ ; *W* – робота зовнішніх сил (потенціал зовнішніх сил);  $\sigma, \varepsilon$  – напруження та деформації.

Умова мінімуму функціонала:

$$
\frac{\partial}{\partial q_i} \Pi(q) = \frac{\partial}{\partial q_i} U(q) - \frac{\partial}{\partial q_i} W(q) = 0, \qquad (i = 1, 2, \dots 4). \tag{2.17}
$$

Після диференціювання функції багатьох змінних отримується система алгебраїчних рівнянь

$$
\frac{\partial}{\partial q_i} U(q_i) + \frac{\partial}{\partial q_i} U(q_2) + \dots + \frac{\partial}{\partial q_i} U(q_n) = \frac{\partial}{\partial q_i} W(q_i).
$$
 (2.18)

Елементи правої частини (2.18) по суті є вузловими навантаженнями (реактивними зусиллями), тобто навантаженнями, до яких прикладено місцеві навантаження, розподілені по області системи,

$$
R_i = P_i = \frac{\partial}{\partial q_i} W(q_i).
$$
 (2.19)

Лівою частиною (2.18) буде добуток  $|k| \cdot \{q\}$ . Тоді:

$$
|k| \cdot \{q\} = \{R\} \tag{2.20}
$$

буде розрахунковим рівнянням МСЕ. В фізичному змісті його можна трактувати як рівняння рівноваги. Елементи матриці жорсткості  $|k_{ii}|$  – це зусилля, що виникають у напрямку *і*-го ступеня вільності від *j*-го одиничного переміщення за умови, що всі решта  $(i \neq j)$  ступені вільності  $q_i = 0$ .

Як відомо, серцевиною математики є алгоритми, а решта – зручні поняття, доведення теорем про їх властивості. Алгоритмом розв'язування задач за МСЕ є така послідовність:

побудова функціонала;

дискретизація системи на СЕ і вибір координат функції;

 $-$  побудова матриці жорсткості  $|k_{ij}|$  та зведення місцевого навантаження до вузлового для кожного СЕ;

побудова канонічних рівнянь;

розв'язування СЛАР;

визначення компонентів НДС по області СЕ.

На прикладі, взятому із практики реального проектування, відслідковано всі етапи інформаційних технологій розрахунку конструкцій: аналіз прийнятих конструктивних рішень, компоновка адекватних розрахункових схем, скінченно-елементне моделювання, реалізація обчислень в середовищах сучасних програмних комплексів, візуалізація результатів. Послідовність дій при визначенні НДС розрахункової схеми за МСЕ розглянемо на прикладі плоскої рами на рис. 2.2.

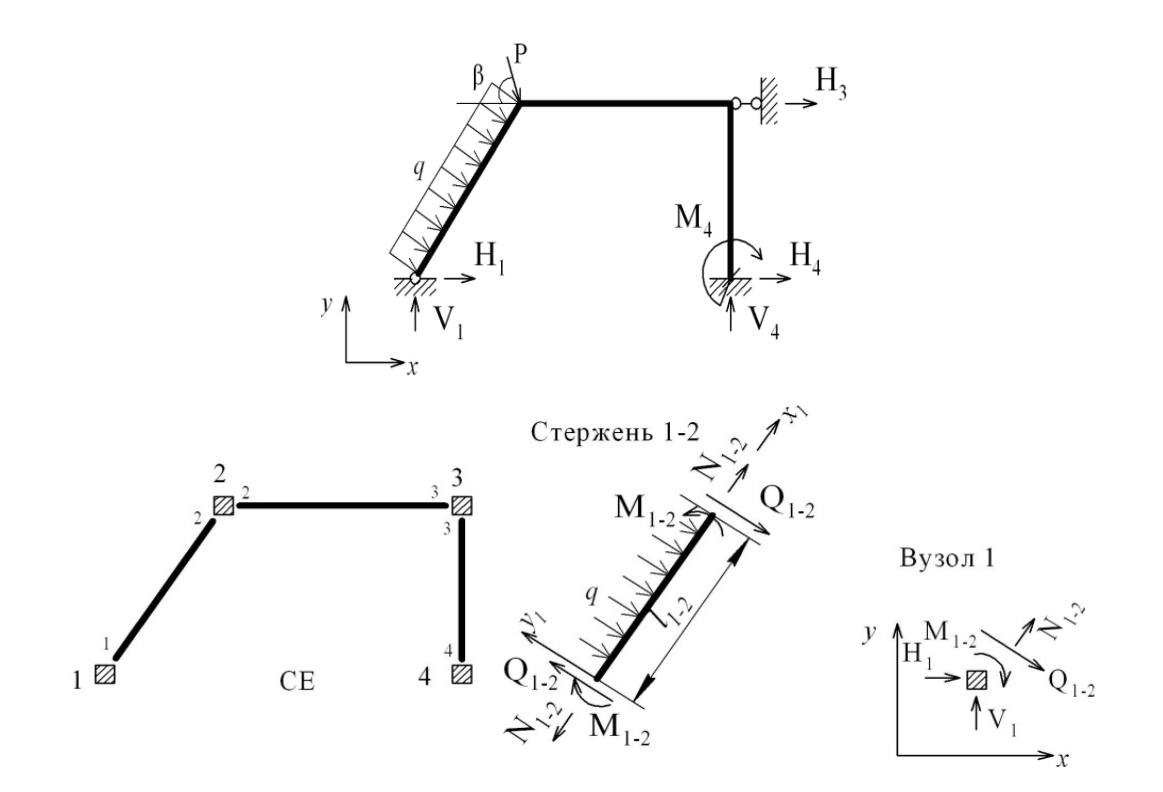

Рисунок 2.2 – Скінченно-елементна модель плоскої рами

Взаємодію системи з довкіллям подають, зазвичай, у вигляді навантажень або впливів, прикладених до вузлів системи (вузлових навантажень) чи до внутрішніх точок її скінченного елемента (місцевих навантажень). Місцеві навантаження можуть бути силами чи моментами, зосередженими

чи розподіленими по стержнях, площинах чи об'ємах, інколи завантаження системи подається у вигляді температурних впливів на СЕ або заданими зміщеннями у вузлах, тобто ці впливи подаються не як силові, а як кінематичні фактори. При розв'язанні задач необхідно шукати такі сполучення зовнішніх впливів (РСЗ), що призводять до найбільш небажаних наслідків.

Для мінімізації похибки, що залежить від послідовності нумерації вузлів, доцільно проводити цю нумерацію, починаючи із найбільш піддатливої частини конструкції, поступово переміщуючись до місць її закріплення.

Проста двовимірна задача є зручною відправною точкою для подальших викладень, оскільки вона дозволяє проілюструвати всю послідовність дій для конкретного числового прикладу. В тривимірному випадку об'єм обчислень вельми великий, він значно зростає. Вхідну інформацію щодо об'єкта, який розраховується, можна розділити на три типи:

1 – геометрична (топологічна інформація про координати вузлів, системи і зв'язок між вузлами);

2 – фізична інформація (жорсткість поперечних перетинів);

3 – завантаження системи (вектор *{F}* зовнішніх навантажень).

Потрібно визначити:

зусилля у всіх стержнях (вектор *{S}*);

переміщення усіх вузлів системи (вектор *{Δ}*).

Отже, відомі – *{F}*, невідомі – *{s}, {Δ}.*

Для розв'язання задачі потрібно побудувати:

матрицю умов рівноваги *|А|* (матрицю форми);

 матрицю піддатливості *|D|* та обернену до неї матрицю жорсткості  $|K| = |D|-1$ .

Компонування рівнянь рівноваги. Рівняння рівноваги: *|К|{s}={F}*. Стержнева система складається із скінченних елементів: стержнів та вузлів. Сукупність рівнянь рівноваги, складених для кожного стержня і вузла може розглядатись як система умов рівноваги усієї стержневої системи.

Рівняння рівноваги для вузлів доцільно записувати, використовуючи загальну систему координат усієї системи. При складанні цих рівнянь рівноваги для стержнів виявляється зручним обирати для кожного стержня свою власну систему координат – місцеву або локальну х'; y'; початок системи координат установлювати у вузлі з меншим номером. Види вузлів, з'єднання декількох стержнів та реакції, що в них виникають, подано на рис. 2.3.

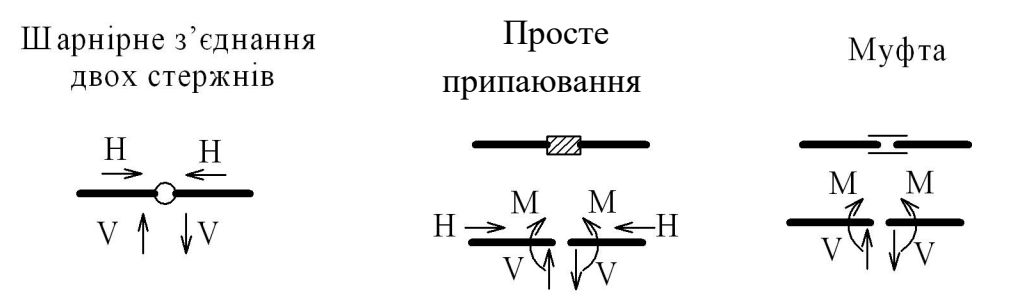

Рисунок 2.3 – Види з'єднань стержнів у вузлах

3 ymob pibhobaru crepжня 1-2 (pnc. 2.2):  
\n
$$
\sum F_{x1} = 0 \implies -N_{1-2} + N_{2-1} = 0;
$$
\n
$$
\sum F_{y1} = 0 \implies Q_{1-2} - Q_{2-1} - q \cdot l_{1-2} = 0
$$
\n
$$
\sum M_1 = 0 \implies -Q_{2-1} \cdot l_{1-2} + M_{1-2} - M_{2-1} + \frac{q \cdot l_{1-2}^2}{2} = 0;
$$
\nBy30J 1  
\n
$$
\sum F_x = 0 \implies H_1 + N_{1-2} \cdot \cos \alpha + Q_{1-2} \cdot \sin \alpha = 0;
$$
\n
$$
\sum F_y = 0 \implies V_1 + N_{1-2} \cdot \sin \alpha - Q_{1-2} \cdot \cos \alpha = 0;
$$
\n
$$
\sum M_1 = 0 \implies -M_{1-2} = 0.
$$

Далі: вузол 2, стержень 2-3, вузол 3, стержень 3-4, вузол 4.

Коефіцієнти перед невідомими із складених умов рівноваги записуємо в таблицю 2.2, в якій компонується матриця умов рівноваги |А| та вектор зовнішнього навантаження  ${B}$ .

Компонування геометричних рівнянь. Внаслідок виникнення внутрішніх зусиль стержні деформуються, а вузли переміщуються. Проте стержні не відокремлюються один від одного. Тобто стержні деформуються сумісно і узгоджено, залежно від переміщень їх кінців, які являють собою вузли стержневої системи.

|                      |                      |                           |                 |                      |                             |                |                 |                  |                  |                             |              |                          |                             |          | SUBHILIHIDUI U HABAHTAMUHHA A $\mu$ ( $\mu$ ila $2\pi$ hubi $\mu$ umha uaumh pamh ha phu. 2.2 |
|----------------------|----------------------|---------------------------|-----------------|----------------------|-----------------------------|----------------|-----------------|------------------|------------------|-----------------------------|--------------|--------------------------|-----------------------------|----------|-----------------------------------------------------------------------------------------------|
| ${\bf N}$<br>$1 - 2$ | $\varrho$<br>$1 - 2$ | $\overline{M}$<br>$1 - 2$ | N<br>$2 - 1$    | $\varrho$<br>$2 - 1$ | $\boldsymbol{M}$<br>$2 - 1$ | V <sub>1</sub> | H1              | N<br>$2 - 3$     | Q<br>$2 - 3$     | $\boldsymbol{M}$<br>$2 - 3$ | N<br>$3 - 2$ | $\mathcal{Q}$<br>$3 - 2$ | $\boldsymbol{M}$<br>$2 - 3$ | V4       | Вільні чле-<br>ни (вектор<br>зовнішньо-<br>го наван-<br>таж. F)                               |
| -1                   |                      | 0                         |                 |                      | Ю                           |                | Ю               | 0                | $\overline{0}$   |                             |              | Ю                        |                             | Ю        |                                                                                               |
| $\vert 0 \vert$      |                      | 0                         | Ю               | $-1$                 | Ю                           | Ю              | 0               | 10               | $\boldsymbol{0}$ |                             | 0            | Ю                        | 0                           | $\bf{0}$ | $q \cdot l_{1-2}$                                                                             |
| $\vert 0 \vert$      |                      |                           | Ю               | $\mathbf{l}_{1-2}$   | -1                          | 0              | $\vert 0 \vert$ | $\boldsymbol{0}$ | $\bf{0}$         |                             |              | Ю                        | Ю                           | $\bf{0}$ | $-(q \cdot 1_{1-2})/2$                                                                        |
| $cos\alpha$          | $sin\alpha$          | Ю                         | Ю               |                      | 0                           |                |                 | 0                | $\bf{0}$         |                             |              | 0                        |                             | 0        |                                                                                               |
| $sin\alpha$          | $\cos \alpha$        | Ю                         | Ю               |                      | $\bf{0}$                    |                | 0               | $\boldsymbol{0}$ | $\vert 0 \vert$  |                             |              | Ю                        | 0                           | Ю        | Ю                                                                                             |
| $\bf{0}$             |                      | $L_1$                     | $\vert 0 \vert$ | О                    | $\overline{0}$              | 0              | $\vert 0 \vert$ | $\bf{0}$         | $\bf{0}$         | U                           | 0            | $\theta$                 | 0                           | $\bf{0}$ | 0                                                                                             |
| $\cdots$             | $\cdots$             | $\cdots$                  | .               | $\cdots$             | $\ddotsc$                   | $\cdots$       | $\cdots$        | $\cdots$         | .                | .                           | $\cdots$     | $\cdots$                 | $\cdots$                    | $\cdots$ | $\ddotsc$                                                                                     |

Таблиця 2.2 – Компонування матриці форми  $|A|$  та вектора

зовнішнього навантаження  $\{R\}$  для 24 невідомих схеми рами на рис. 2.2.

Рівняння рівноваги в матричному вигляді:

$$
\left|\underset{(m\times k)}{A}\right|\cdot\left\{S\right\} = \left\{F\right\};\tag{2.21}
$$

де *m* – число умов рівноваги; *k* – число невідомих внутрішніх зусиль;  $\{S\} = \{N_{1-2}, Q_{1-2}, M_{1-2}, N_{2-1}, Q_{2-1}, M_{2-1}, V_1, H_c, N_{2-3} \dots \dots \}$ <sup>T</sup> – вектор шуканих невідомих;

 ${F} = {0, q \cdot l_{1-2}, -q \cdot l_{1-2} / 2, 0, \dots}$ <sup>T</sup> – вектор зовнішнього навантаження. Коли *m* = *k* – маємо статично визначену задачу;

- $k > m 3$ адача статично не визначена:
- $k \leq m$  задача геометрично змінна.

В загальному вигляді матриця умов рівноваги матиме вигляд:

$$
A = \begin{bmatrix} 1 & 0 & 0 & 1 & 0 & \dots \\ 0 & 1 & 0 & 0 & 1 & \dots \\ 0 & 0 & 1 & 0 & l_{1-2} & \dots \\ \cos \alpha & \sin \alpha & 0 & 0 & 0 & \dots \\ \sin \alpha & \cos \alpha & 0 & 0 & 0 & \dots \\ 0 & 0 & -1 & 0 & 0 & \dots \end{bmatrix}.
$$
 (2.22)

Аналітичні залежності між деформаціями стержнів і переміщеннями їх кінців називають геометричними рівняннями:

$$
\{\varepsilon\} = |\hat{A}| \cdot \{\Delta\},\tag{2.23}
$$

де  $\{\Delta\}$  — вектор переміщень вузлів,  $\{\Delta\} \!=\! [\{\Delta\}_1, \{\Delta\}_2,.....\{\Delta\}_m]^T \, ; \; |B|$  — матричний лінійний диференційний оператор, за допомогою якого вектор  $\{\varepsilon\}$ виражається через вектор переміщень *u* . В методі скінченних елементів *В* називається матрицею градієнтів (це матриця похідних від матриці форми).

Розглянемо стержень на рис. 2.4.

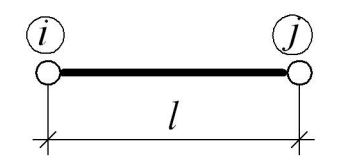

Рисунок 2.4 – Одновимірний скінченний елемент

Кожний вузол "*і*" має три компоненти:

 $\Delta x_i$ ,  $\Delta y_i$  – поступальні переміщення в напрямку *x*, *y* та кут повертання  $\varphi_i$ .

$$
\{\Delta_i\} = \{\Delta x_i, \Delta y_i, \Delta \varphi_i\}^T. \tag{2.24}
$$

Вектор  $\{\varepsilon\}$  характеризує деформацію стержнів. В кожному стержні  ${\{\varepsilon\}}_e = {\varphi}_i, \varphi_i, \Delta l$ . Для визначення  $|B|$  можна скористатись принципом можливих переміщень (сума робіт зовнішніх і внутрішніх сил для будь-яких можливих переміщень дорівнює нулю, коли система в рівновазі) *А+U=0, звідси*  $|B| = |A|^{-1}$ .

Між статичними та геометричними рівняннями існує певний зв'язок. Передусім, використовуючи матрицю рівноваги <sup>|</sup> *А* однієї категорії, можна записати рівняння іншої категорії. Це набагато полегшує складання геометричних рівнянь, оскільки геометричні дослідження споруд становлять чималі труднощі, а складання рівнянь рівноваги здійснюється порівняно просто. Тобто, між рівняннями рівноваги та геометричними існує правило подвійності – умовам однієї системи відповідають змінні іншої системи і навпаки.

#### **2.3 Компонування фізичних рівнянь**

Фізичні рівняння:

$$
|D| \cdot \{S\} = \{\varepsilon\}.
$$
 (2.25)

Розрахункова стержнева схема складається із вузлів, які з'єднані між собою лінійними СЕ, що називаються стержнями. У лінійно-деформованих об'єктах між вузловими реакціями і вузловими переміщеннями, що їх зумовлюють, існує лінійна залежність (2.20)  $R = K \cdot \Delta$ , де  $K$  – матриця жорсткості (матриця пружності), що визначає лінійний зв'язок між векторами напружень  $\sigma$  та векторами деформацій  $\varepsilon$ ,  $\sigma = k \cdot \varepsilon$  (закон Гука), де  $k$  – це вузлова реакція, що викликана вузловим переміщенням  $\Delta = 1$ , за умови що всі інші переміщення дорівнюють нулю.

Розглянемо навантажений стержень *і-j* рис. 2.5.

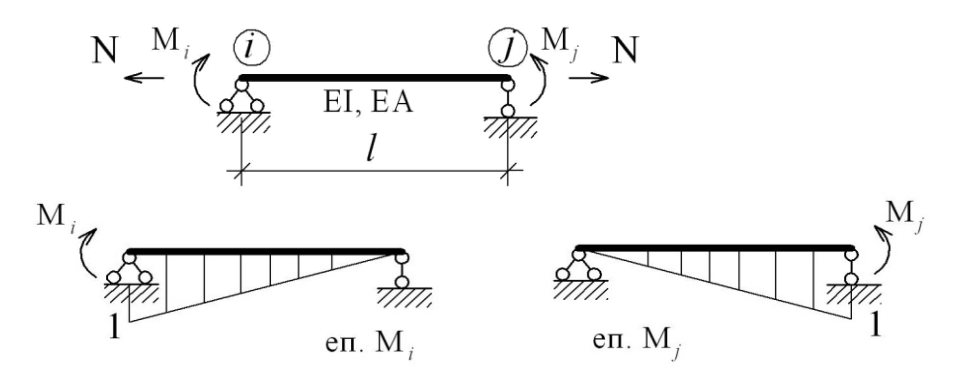

Рисунок 2.5 – До побудови матриці піддатливості для стержневого СЕ

Для знаходження *Kij* потрібно почергово надавати одиничні переміщення вузлам дискретної моделі і знаходити сили, які при цьому передаватимуться на вузли. Матриця жорсткості *K* є оберненою до матриці піддатливості *D* .

Деформацію стержня  $\{\varepsilon\}$  характеризує три компоненти:  $\varphi_\varepsilon, \varphi_j, \Delta l$ , які можна визначити:

$$
\Delta l = N \frac{l}{EA} \n\varphi_i = \delta_{ii} M_i + \delta_{ij} M_j \n\varphi_j = \delta_{ji} M_i + \delta_{jj} M_j
$$
\n(2.26)

Переміщення  $\delta_{ij}$  можна знайти за відомими формулами Максвелла-Мора

$$
\delta_{ii} = \int_{0}^{l} \frac{\overline{M}_{i}^{2} dx}{EI} = \frac{1}{EI} \cdot \frac{1}{2} \cdot l \cdot 1 \cdot \frac{2}{3} \cdot 1 = \frac{l}{3EI};
$$
\n
$$
\delta_{ij} = \int_{0}^{l} \frac{\overline{M}_{i} \overline{M}_{j} dx}{EI} = \frac{1}{EI} \cdot \frac{1}{2} \cdot l \cdot 1 \cdot \frac{1}{3} = \frac{l}{6EI};
$$
\n
$$
\delta_{jj} = \int_{0}^{l} \frac{\overline{M}_{j}^{2} dx}{EI} = \frac{1}{EI} \cdot \frac{1}{2} \cdot l \cdot 1 \cdot \frac{2}{3} \cdot 1 = \frac{l}{3EI}.
$$
\n(2.27)

Систему (2.26) можна подати в матричному вигляді:

$$
\frac{\frac{l}{3EI}}{\frac{l}{6EI}} \frac{\frac{l}{6EI}}{\frac{3EI}{3EI}} \frac{0}{0} \cdot \left| \frac{M_i}{M_j} \right| = \left| \frac{\varphi_i}{\varphi_j} \right|; |d|_e \cdot \{s\}_e = \{\varepsilon\}_e, (2.28)
$$
  
0 0  $\frac{l}{EA}$ 

де  $\{\varepsilon\}_e = \{\pmb{\varphi}_i, \pmb{\varphi}_j, \Delta l\}^T$  — вектор деформацій стержня;  $\{s\}_e = \{M_i, M_j, N\}^T$  вектор кінцевих зусиль;  $|d|_e$  – матриця піддатливості закону Гука стержня "е". Таким чином, для одного стержня матриця піддатливості має вигляд:

$$
|d|_e = \begin{vmatrix} \frac{l}{3EI} & \frac{l}{6EI} & 0\\ \frac{l}{6EI} & \frac{l}{3EI} & 0\\ 0 & 0 & \frac{l}{EA} \end{vmatrix}.
$$
 (2.29)

Коли знехтувати поздовжніми деформаціями *l*

$$
|d|_e = \frac{l}{6EI} \begin{vmatrix} 2 & 1 \\ 1 & 2 \end{vmatrix}
$$
 (2.30)

Якщо стержнів в системі "*n*"

$$
|D|\cdot\{s\} = \{\varepsilon\},\tag{2.31}
$$

де  $\{\varepsilon\} = [\{\varepsilon\}, \{\varepsilon\}, \dots, \{\varepsilon\},\$ 

#### **Запитання для самоконтролю**

1.В чому полягає суть основної ідеї локального та інтегрального методів визначення НДС будівельних конструкцій?

2.Чи опирається інтегральний напрямок пошуку НДС системи на експериментальні принципи?

3.Що слугує функціоналом в задачах варіаційного обчислення?

4.Чи являє собою проектування будівельних конструкцій комплекс розрахункових і графічних робіт?

5.Чи є основним принципом МСЕ таке твердження: поведінку складного суцільного середовища можна апроксимувати сумарною поведінкою складових елементів цього середовища?

6.Чи буде таке твердження варіаційним принципом Лагранжа: із множини кінематично допустимих системою переміщень, які відповідають заданим граничним умовам, ті що задовольняють умови рівноваги, надають потенціальній енергії системи стаціонарне значення. В стані стійкої рівноваги величина виразу потенційної енергії системи мінімальна?

7.Чи залежить величина енергії від вибору системи координат, чи це інваріантна величина?

8.Що являють собою коефіцієнти матриці жорсткості системи?

9.Чи відносяться стержні, пластини оболонки до скінченних елементів розрахункової схеми?

10. Чи використовуються гіпотези суцільності та однорідності при переході реального матеріалу до його модельного середовища?

### **3 ЗАГАЛЬНІ ОСНОВИ СТВОРЕННЯ САПР В БУДІВНИЦТВІ**

### **3.1 Державна нормативна база з розробки проектної документації для будівництва**

На сьогоднішній день існує гостра потреба вдосконалення індустрії будівельного проектування в Україні. Значною мірою вирішення цього питання полягає в комплексному залученні, а в майбутньому – повній переорієнтації на автоматизовані системи проектування. Йдеться про систематизацію накопиченого досвіду та напрацьованої бази даних у цифровому форматі для втілення в норму нової ідеології в проектуванні; розробку проектної документації на основі загальної, зручної для всіх користувачів (від замовника проекту, виконавця будівельно-монтажних робіт до експлуатаційних служб), універсальну лінію інтегрованого проектування з високим ступенем мобільності.

Автоматизоване проектування дозволяє: істотно скоротити терміни проектування і передачі конструкторської документації у будівництво; значно підвищити якість конструкторської та кошторисної документації; підвищити точність розрахунків; прийняти найкращі варіанти для реалізації на основі математичного аналізу варіантів проекту з оцінюванням технічних, технологічних і економічних характеристик виробництва і експлуатації об'єкта проектування; значно зменшити суб'єктивізм при ухваленні проектних рішень.

В основу створення САПР покладено законодавчу базу, яка регламентує діяльність та створення об'єктів архітектури, нормативні документи будівельної галузі щодо міцнісних розрахунків, технологій спорудження будівель:

1. Конституція України;

2. Закон про архітектурну діяльність;

3. ДБН.

Основним документом, що регламентує діяльність в сфері проектування будівельних об'єктів є нормативний документ [90]. Ці норми на основі класифікації наслідків за відповідальністю об'єктів та споруд [28] і категорій складності об'єктів [80, 90] визначають стадійність проектування об'єктів промислового та цивільного призначення. Також цей документ регламентує склад та зміст проекту (затверджувальної частини робочого проекту), тобто визначає розділи, які необхідно розробляти залежно від функціонального призначення об'єкта проектування.

В технічному завданні на проектування або в іншій договірній документації має бути вказаний клас відповідальності об'єкта, який визначається замовником за узгодженням з генеральним проектувальником та організацією, яка здійснює науковий супровід проектних робіт. Будівлі або споруді може бути присвоєний клас відповідальності СС1, СС2, СС3 [28]. Найвищі

вимоги із проектування, зведення та експлуатації відповідають об'єктам класу СС3. Після визначення класу відповідальності будівлі чи споруди за наслідками, згідно з [28] та іншими нормативними документами встановлюється категорія складності об'єкта проектування. Після цього робиться висновок про необхідні стадії проектування для даного об'єкта.

Для узгодження і затвердження технічно нескладних об'єктів з використанням проектів масового та повторного застосування може встановлюватися одна поєднана стадія – робочий проект (РП). Для технічно складних об'єктів цивільного призначення додатково розробляється ескізний проект (ЕП). Для окремих об'єктів після узгодження ЕП може розроблятися П, а після його затвердження – робоча документація (Р), таблиця 3.1.

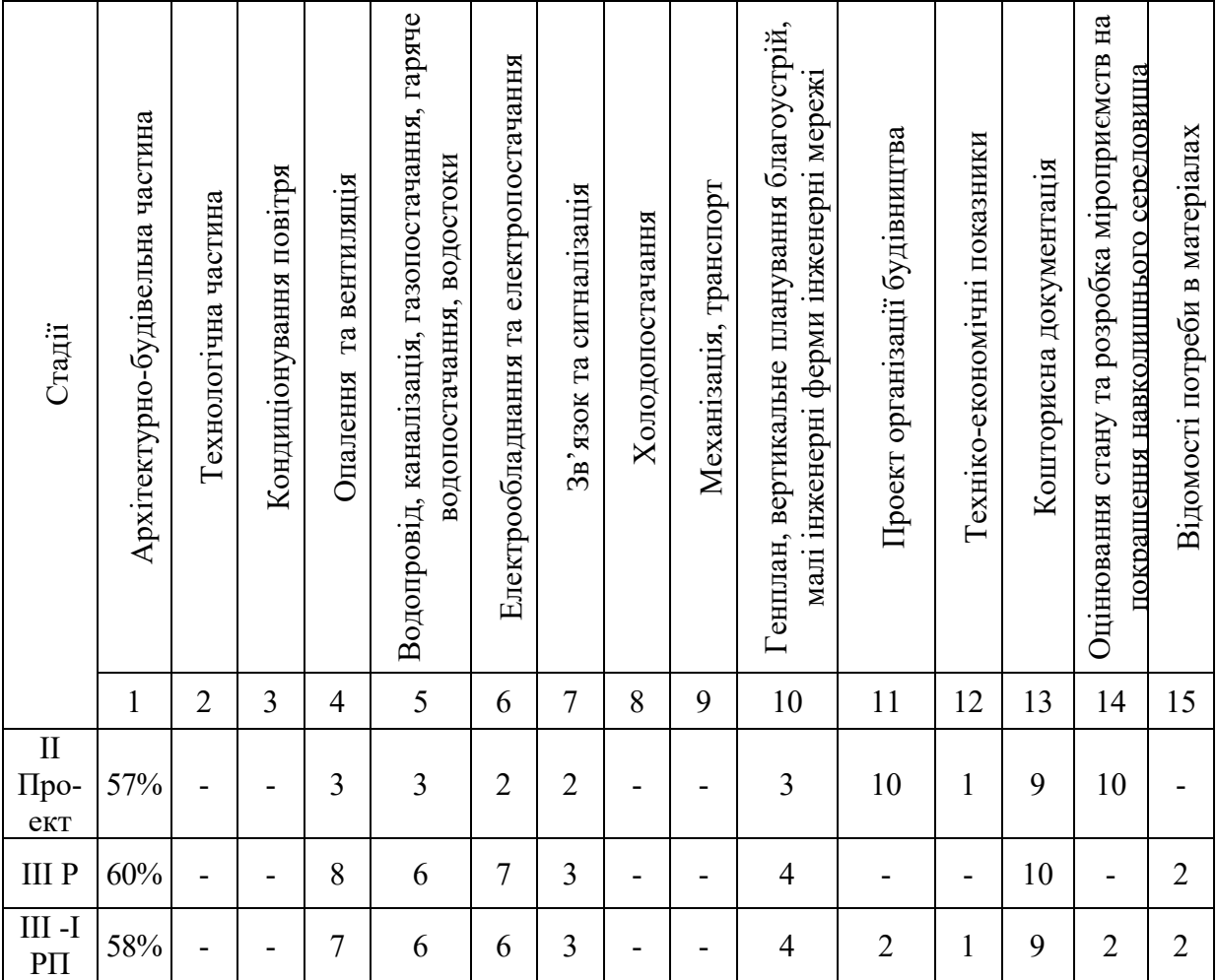

Таблиця 3.1 – Склад проектної документації та наближений розподіл вартості складових проекту

Відповідальними особами за технічні, економічні, естетичні та екологічні рішення в проекті є головний архітектор проекту (ГАП) або головний інженер проекту (ГІП) [30, 90]. Вони готують договори, координують дії виконавців, ведуть переговори з замовниками, субпідрядниками та підрядниками. Відповідальними особами за якість певного розділу проекту є керівник та головний спеціаліст відповідного проектного підрозділу.

Проект на будівництво об'єкта цивільного призначення розробляється на підставі вихідних даних, завдання на проектування, погодженого ескізного проекту (при його наявності). Він повинен складатися з таких основних розділів:

– пояснювальна записка з вихідними даними;

– архітектурно-будівельне рішення, генплан, благоустрій територій, схема транспорту (при необхідності);

– технологічна частина (при необхідності);

– рішення з інженерного обладнання і зовнішніх інженерних мереж;

– оцінення впливів на навколишнє середовище (ОВНС);

– організація будівництва;

– кошторисна документація;

– відомість обсягів робіт.

Повна вартість проектної документації на об'єкт 100%

 $\longrightarrow$  Архітектор – 40 ÷ 70%  $\rightarrow$  Конструктор – решта 60 ÷ 30 % АБЧ

На всіх етапах робіт і для всіх осіб, які беруть участь у роботах проектування, виготовлення, зведення, експлуатації, реконструкції будівельних об'єктів, повинна бути визначена відповідальність персоналу, а також забезпечені заходи щодо взаємодії виконавців [28].

Суб'єкти господарської діяльності можуть отримати державне право (ліцензію) на виконання проектних робіт за умови виконання таких вимог [57]:

– наявність адміністративних та виробничих приміщень площею згідно з вимогами державних будівельних норм;

– укомплектованість суб'єкта господарської діяльності інженернотехнічними працівниками відповідно до вимог [57];

– укомплектованість суб'єкта господарської діяльності обчислювальною, розмножувальною та організаційною технікою, відповідним програмним забезпеченням, необхідним для провадження проектного процесу;

– наявність інформаційного забезпечення процесу розроблення проектної документації, можливості оперативного внесення змін та доповнень до проектної документації, нормативних умов обліку та збереження проектної документації, ефективного контролю, який забезпечує повноту та комплектність проектної документації;

– наявність державних стандартів, інших нормативних документів та нормативно-правових актів;

– виконання робіт, які потребують матеріалів, що містять державну таємницю, наявність режимно-секретного органу відповідно до статті 21 Закону України "Про державну таємницю".

Для зменшення імовірності виникнення помилок при проектуванні рекомендується:

– підбирати персонал відповідної кваліфікації, включаючи використання системи контролю, якості і ліцензування [57] прав на заняття різними видами професійної діяльності;

– регламентувати всі робочі процедури, способи і форми документування контролю за результатами роботи персоналу.

### **3.2 Практичні аспекти розробки проектної документації**

Фактично розробка кожного проекту є логічним поєднанням його складових частин. Але практика проектування демонструє розривність між потоками даних на різних етапах роботи над проектом. Оскільки кінцевим результатом проекту є комплекс необхідної документації об'єкта, зібраний воєдино, то актуальним кроком до оптимізації роботи фахівцівпроектувальників виступає інтеграція даних від самого початку проектування. Метою функціонування наскрізних програмних комплексів для проектування будівель є оптимізована автоматизована робота інженерів з налагодженням інформаційних нерозривних зв'язків на різних етапах розробки та між різними розділами проекту.

Розглянемо як відбувається процес розробки проектної документації на практиці. Для кращого розуміння специфіки сумісного проектування об'єктів різної складності, проаналізуємо весь обсяг робіт, який необхідно виконати проектувальникам [87,90].

Групу розробників архітектурно-будівельних проектів складають: архітектори, конструктори, фахівці з інженерних мереж, кошторисники тощо. Очолює роботи з розробки проектної документації ГАП (або ГІП). При проектуванні технічно складних об'єктів можуть призначатись ГАП та ГІП одночасно. При цьому провідна роль покладається на одного з них. ГАП (ГІП) забезпечує підготовку договорів, координує дії виконавців, веде переговори з замовниками, субпідрядниками-проектувальниками і підрядниками, контролює склад проектної документації.

Після передачі замовником проектувальнику вихідних даних розпочинається безпосередній процес проектування, розглянемо його складові частини.

Архітектор розробляє архітектурні рішення для проекту: терміни та вартість робіт узгоджуються з ГАП (ГІП) [30, 90].

Наступний розділ проекту – конструктивна частина (в цьому розділі конструктор узгоджує з архітектором принципові рішення та виконує розробку конструктивного розділу проекту. На цьому етапі ведеться розробка проектних рішень для інженерних мереж.

Наступний етап розробки проекту – підрахунок об'ємів матеріалів, конструктивних елементів і робіт. Далі ці об'єми вводяться в кошторисні програми, "вручну" кожному об'єму підбирається норматив і створюється кошторис [95].

Завершальна частина – розробка проекту організації будівництва.

Схематично процес розробки проектної документації подано на рис. 3.1.

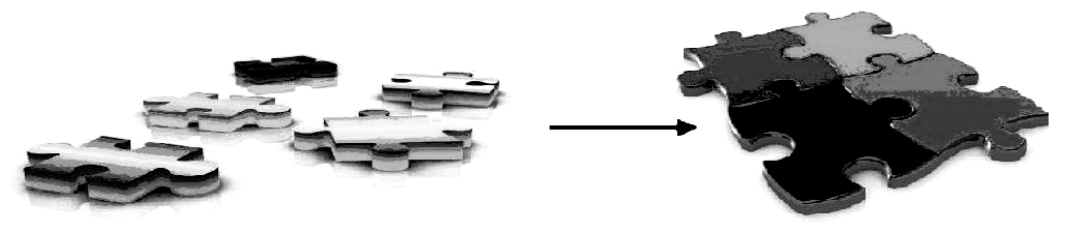

Традиційна схема розробки проектної документації - розриви інформаційних потоків на різних етапах та розділах проекту

Схема завершального етапу роботи фахівців різних профілів над проектом

Рисунок 3.1 – Схематичне зображення традиційного підходу до розробки проектної документації для будівництва

Характерною проблемою в описаному традиційному процесі проектування є те, що кожна складова частина проекту розробляється на базі попередньої, але взаємозалежний постійний інформаційний зв'язок між ними відсутній. Сьогоденні реалії потребують скорочення термінів проектування, тому активно застосовується практика сумісного (одночасного) проектування різних складових проекту. Складність сумісного проектування полягає в багаторазовій переробці розділів проекту. Архітектори, враховуючи побажання замовників, відшуковують найкращі варіанти, і кожне нове прийняття рішень призводить до необхідності перегляду і перероблення інших частин проектної документації. Такі процеси не рідкість, на практиці вони суттєво знижують продуктивність праці проектувальників. Ще однією проблемою на фоні загального розвитку будівельних обсягів та попиту на будівництво і проектування постає збільшення інформаційних потоків. Вся інформація по проекту не може контролюватися однією людиною – ГІПом (ГАПом). Виникає потреба колективного оброблення даних по частинах [38]. Це, в свою чергу, неминуче затягує терміни проектування і збільшує ймовірність проектних помилок за рахунок "неузгодженості" роботи суміжників. До того, як вже зазначалось, багаторазове введення даних також підвищує ризик появи механічних помилок.

Часто виникають ситуації, коли проект знаходиться на високому ступені готовності, але раптом з'являється нова ідея або з певних інших причин виникає об'єктивна необхідність цей проект кардинально змінити. У такому випадку необхідно заново розробляти практично всю його графічну (а то й розрахункову, економічну і т. ін.) частини. В такій ситуації (на жаль, потреба в останній момент радикально змінити проект не є виключенням), внесення змін в майже готовий проект є складним і небажаним завданням для проектувальників. Час, що залишається до здачі, не завжди дозволяє якісно здійснити зміни, а роботи, виконані «на скору руку», підвищують ризик помилкових рішень, які доведеться з великими втратами усувати вже при будівництві.

Окрім того, прослідковується тенденція до постійного ускладнення інженерних будівельних проектів (рис. 3.2).

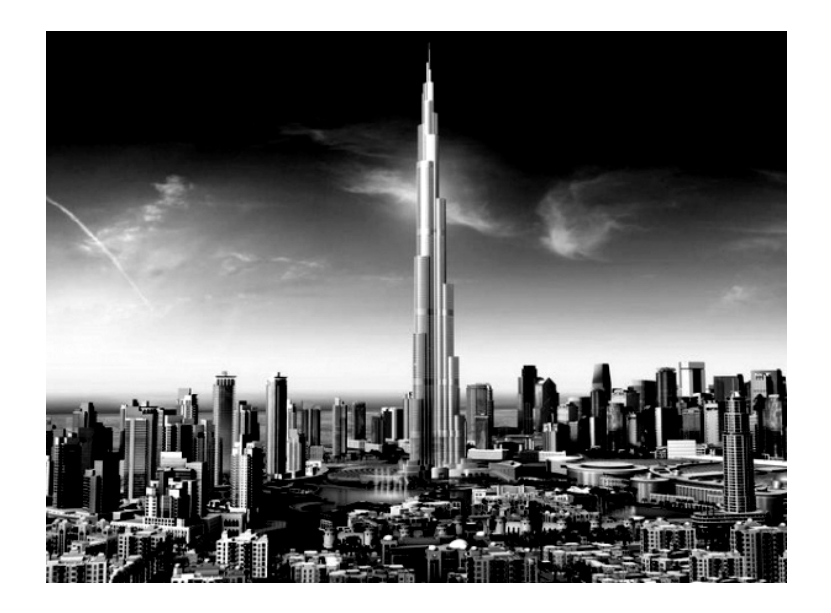

Рисунок 3.2 – Схематичне зображення інженерних об'єктів проектування

Закономірний розвиток будівельної галузі веде до зростання попиту на будівництво, а це, в свою чергу, сприяє зростанню конкуренції (рис. 3.3).

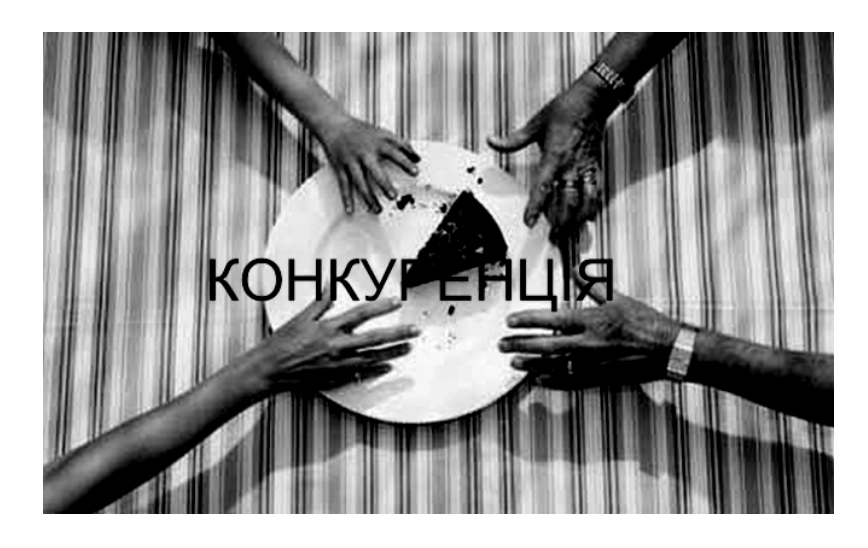

Рисунок 3.3 – Будь-яка робота за гроші

В такій ситуації фахівцям-проектувальникам доводиться залучати всі можливі сили для здобуття права на проектування, враховувати всі побажання і вирішувати будь-які проектні завдання інвесторів, беручи до уваги тенденцію, що спостерігається у проектних компаніях (рис. 3.4).

Після розробки проекту документація потрапляє до генпідрядника, тут після вивчення всього комплекту проектної документації, як правило, починається (перевірка) уточнення кошторисної документації. Найчастіше це
виконується "вручну" на паперових кресленнях за допомогою лінійки та калькулятора. Проводяться заміри, потім, як правило, створюються таблиці Excel і визначаються фізичні об'єми по об'єкту. На даному етапі не є виключенням уточнення матеріалів з заміною передбачених в проекті, а інколи і конструктивних рішень.

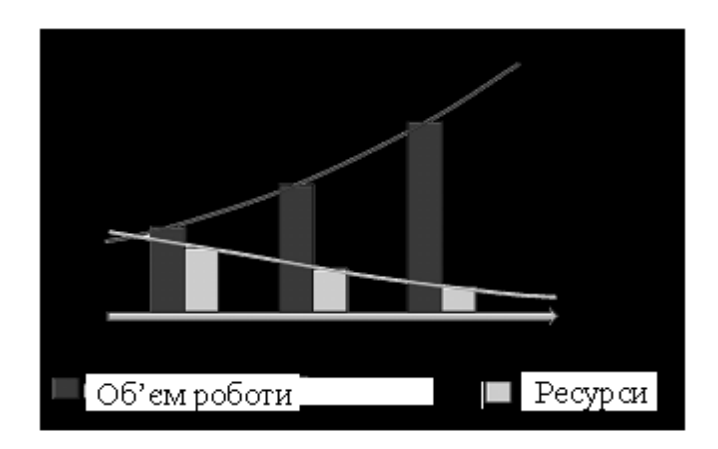

Рисунок 3.4 – Типова характерна ситуація сьогодення в проектних компаніях

Єдиним можливим варіантом виходу з ситуації, що має місце на сьогодні, це підвищення ефективності праці проектувальників за рахунок впровадження комплексної комп'ютерної автоматизації всього процесу розробки проектної документації (рис. 3.5).

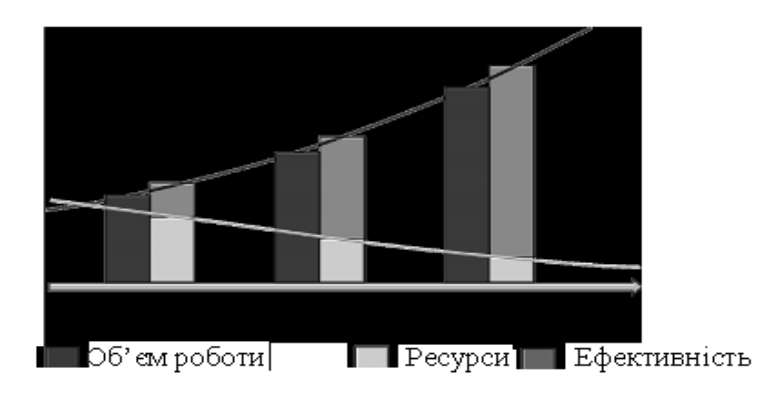

### Рисунок 3.5 – Можливий варіант вирішення диспропорції між попитом та можливостями в сфері розробки проектної документації для будівельних проектів

Таким чином, державою встановлено норми, що визначають основні вимоги і стадійність проектування, а також прийнято програму розробки 3D-версії вітчизняної системи автоматизованого проектування об'єктів будівництва для можливості переходу від 2D- до наскрізного 3Dпроектування. В практиці вітчизняного проектування застосовується "класична" методика розробки проектів, яка знаходиться в жорстких техноло-

гічних рамках і не дає можливості вдосконалення індустрії будівельного проектування. В переважній більшості проектні роботи виконуються без інтеграції даних. Комплексна автоматизована технологія проектування об'єктів на основі інтегрованої технологічної лінії проектування, що використовує уніфіковану цифрову модель об'єкта, дає можливість вийти на новий рівень інтеграції програмних комплексів на основі єдиного стандарту зберігання та передавання інформації. Таким чином створюється нерозривний інформаційний ланцюг підтримки проекту на всіх етапах його життєвого циклу. Цифрова модель об'єкта є структурованим відображенням даних проекту і містить всю необхідну для роботи суміжників інформацію. Робота з цифровою моделлю об'єкта полягає в інтеграції програм архітектурного проектування, конструктивних та кошторисних розрахунків, проектування інженерних мереж та програм управління будівництвом. Вітчизняна лінія інтегрованого проектування КАЛИПСО основана на роботі з цифровою моделлю об'єкта і орієнтована на ринок існуючих програмних засобів. Це дає можливість активно запроваджувати комплексне наскрізне проектування без матеріальних затрат на придбання проектними організаціями основного пакета комп'ютерних програм та часових затрат на навчання робочих кадрів.

### **3.3 Аналіз рівня автоматизації виконання проектних робіт в будівництві**

Застосування ЕОМ при проектуванні будівельних об'єктів з часом зазнавало значних змін. З появою обчислювальної техніки був зроблений перехід від традиційних "ручних" методів проектування до реалізації окремих завдань проектування на ЕОМ [4, 71, 93]. Цей підхід, що характеризував використання ЕОМ на першому етапі розвитку, носить назву "позадачного" і полягав у тому, що кожне нове завдання вирішується за допомогою наступної автономної програми, яка функціонує незалежно від інших. Корінний недолік такого підходу полягає в тому, що подібні програми будуються за принципом "натурального господарства", коли для вирішення окремого завдання потрібна повна підготовка допоміжних засобів (технічних, інформаційних, програмних і т. ін.). Оскільки проектування об'єкта, як правило, припускає і його оптимізацію, то машинна програма в цьому випадку є "симбіозом" моделі об'єкта проектування і деякого алгоритму оптимізації. Природно, що в цьому випадку ні модель, ні алгоритм оптимізації не можуть використовуватися для інших об'єктів (під конкретну задачу (будівлю) розроблявся алгоритм, а потім – програма, для інших будівель все доводилось робити заново) [50].

З появою обчислювальної техніки нових поколінь, вдосконаленням методів її використання та накопиченням досвіду з розробки програмних продуктів та пакетів прикладних програм намітився новий системний підхід до організації процесу розробки проектної документації на ЕОМ, що полягає в створенні укрупнених програмних комплексів у вигляді пакетів програм, а в подальшому – САПР, орієнтованих на вирішення певного комплексу задач в автоматизованому режимі [4, 58].

Незважаючи на постійний розвиток інформаційних технологій та сучасні можливості інформаційно-графічного супроводу будівельних об'єктів, більшість розробників проектної документації залишають консервативні погляди на процес та результат проектування. Сьогодні проектні організації виконують розробку проекту, активно застосовуючи програми автоматизованого архітектурного проектування (AllPlan, ArchіCAD, AutoCAD та ін.) [4], але часто при такому підході не використовуються всі можливості цих комплексів, тим більше – не доводиться говорити про інтеграцію даних при роботі фахівців різних профілів в різних програмах. Всі етапи проекту, починаючи від попереднього оцінювання ефективності будівництва (форескізного етапу) до робочої документації виконуються без інтеграції роботи програмних комплексів та інформаційної підтримки. Досвід показує, що при такій системі початкові дані для проектування інколи доводиться вводити до 6 разів. Всі проекти будівель, споруд і об'ємних конструкцій розробляються, досліджуються і передаються на будівельний майданчик для зведення через плоскі проекції. Хоча така практика працює багато десятиліть, але з урахуванням рівня розвитку сучасних САПР такі підходи не використовують потужних можливостей програмних засобів і відповідно – не сприяють оптимізації проектних робіт.

Сучасні системи автоматизованого проектування вже давно не є виключно системами дво- або тривимірного креслення. Вони включають розвинені засоби накопичення і використання знань, проектування в контексті паралельного проектування, розділення по стадіях, підсистемах і ролях [27]. Дотримання методологій проектування частково здійснюється стандартною функціональністю систем за рахунок реалізації організаційних мір, що дозволяють не тільки підтримувати нові функції, але і методологічні рішення в цілому. Для автоматизації цих можливостей потрібна відповідна інформаційна підтримка [39] з боку систем управління та спільної роботи із даними проекту (PDM, VPDM, CPD, CPC і т. ін.). Більшість з них сьогодні позиціонуються в загальному випадку як системи cpdm (collaboratіve product defіnіtіon management) [4].

В даний час поки що не існує систем, які повною мірою реалізовують концепцію cpdm. Межі між CPD, CPC, VPDM, а також "класичними" PDM розмиті за своєю природою: не існує абсолютних критеріїв визначення належності системи до якогось специфічного класу [42]. Багато розробників відносять свою систему до потрібного класу лише тому, що в неї включені відповідні функції. Якщо використовувати подібні "м'які" критерії, то майже всі сучасні PDM-системи можна позиціонувати як cpdm.

Об'єднання декілька ПП в єдину систему, призначену для реалізації певних функцій з комплексної автоматизації проектних робіт, дозволяє говорити про інший варіант розробки комплексів САПР [72, 45]. При цьому якісних змін зазнають організація інформаційного, технічного і інших видів забезпечення і, що особливо важливо, умови обміну інформацією між людиною і ЕОМ.

Як правило, ці зміни направлені на підвищення гнучкості і універсальності системи, поліпшення характеристик взаємодії проектувальника з ЕОМ, підвищення якості отримуваного результату і зниження часу його отримання. Власне САПР можуть, як підсистема, входити до системи більш високого рівня [58], наприклад АСУВ (автоматизованих систем управління виробництвом).

Окремі САПР можуть об'єднуватись за модульним принципом з універсальними інформаційними зв'язками, що налагоджені між модулями [18]. При вирішенні завдань даного класу використовуються єдині інформаційні масиви, організовані в бази даних. В міжнародній термінології така концепція спільної роботи над проектом отримала назву BІM [106].

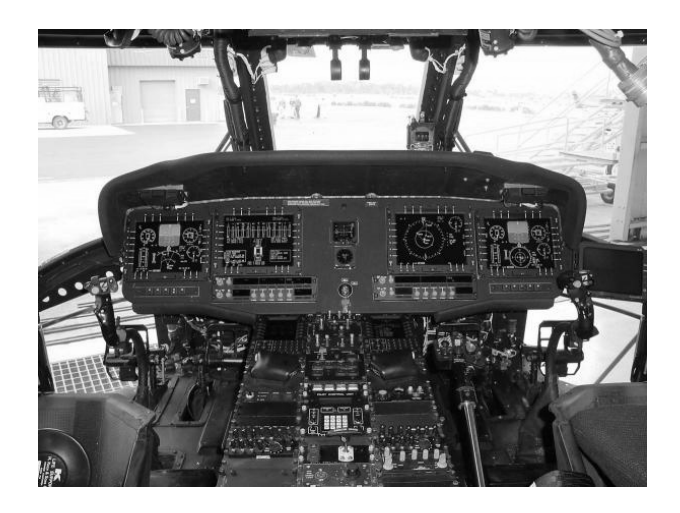

Рисунок 3.6 – Схематичне зображення інструментарію взаємодії інженера з САПР комплексом

В таких комплексах зростає потенційна значущість глобальності рішень, що приймає фахівець, а відповідно і наслідків. Тому для роботи з такими системами необхідно мати фахівців з відповідним рівнем підготовки та готових до роботи в таких комплексах (рис. 3.6). Концепція роботи за принципом ВІМ не є простим інструментом для досягнення бажаних результатів. Перш за все – це об'єднання складних компонентів, але така складність та універсальність системи відкриває нові можливості вирішення інженерних задач проектування.

### **3.4 ВІМ-технології, історія розвитку, сучасний стан**

Поняття "Інформаційної моделі будівлі" було вперше запропоновано професором Технологічного інституту Джорджії Чаком Істманом (Chuck Eastman) в 1975 році в журналі Американського Інституту Архітекторів

(AІA) під робочою назвою «Buіldіng Descrіptіon System» (Система опису будівлі) [46].

В кінці 1970-х – початку 1980-х років ця концепція розвивалася паралельно в Європі і США, причому в США найчастіше вживався термін "Buіldіng Product Model", а в Європі (особливо у Фінляндії) – "Product Іnformatіon Model". При цьому слово Product підкреслювало першочергову орієнтацію уваги дослідників на об'єкт проектування, а не на процес. Об'єднання цих двох назв і привело до народження "Buіldіng Іnformatіon Model" [106, 96].

Паралельно в розробці підходів до інформаційного моделювання будівель європейцями в середині 1980-х років застосовувалися німецький термін "Bauіnformatіk" і голландський "Gebouwmodel", які в перекладі також відповідали англійському "Buіldіng Model" або "Buіldіng Іnformatіon Model". Ці концептуальні підходи супроводжувалися напрацюванням єдиного наповнення використовуваних понять, що в результаті і привело в 1992 році до появи в науковій літературі терміну "Buіldіng Іnformatіon Model" у його нинішньому змісті.

Трохи раніше, в 1986 році, англієць Роберт Ейш (Robert Aіsh), у той час творець програми RUCAPS, потім протягом тривалого періоду співробітник "Bentley Systems", який нещодавно перейшов у "Autodesk", у своїй статті вперше використав термін "Buіldіng Modelіng" в його нинішньому розумінні як інформаційного моделювання будинків. Тоді він уперше сформулював основні принципи такого інформаційного підходу в проектуванні: тривимірне моделювання; автоматичне отримання креслень; інтелектуальна параметризація об'єктів; відповідні об'єктові бази даних; розподіл процесу проектування по тимчасових етапах і т. ін.

Роберт Ейш проілюстрував новий підхід в проектуванні: прикладом успішного застосування комплексу моделювання будинків в ПК RUCAPS є проект реконструкції "Терміналу 3" лондонського аеропорту "Хітроу". Як видно, цей досвід 25-річної давності – перший випадок використання технології BІM у світовій проектно-будівельній практиці.

Приблизно з 2002 року завдяки зусиллям багатьох авторів і ентузіастів (Френк Гері – розробка ВІМ-комплексу "Dіgіtal Project", Роберт Ейш, Уолтер П. Мур) нового підходу в проектуванні, концепцію "Buіldіng Іnformatіon Model" ввели у вжиток і провідні розробники програмного забезпечення, зробивши це поняття одним з ключових у своїй термінології [53].

На даний момент в світовій практиці проектування ВІМ-технології виступають наступниками CAD-систем і являють собою найбільш прогресивні принципи розробки проектної документації та інформаційно-графічного супроводу будівельних інвестиційних проектів (рис. 3.7) [5, 62, 64].

Інформаційне моделювання будівлі (ВІМ) [106] – це підхід до проектування, зведення, оснащення, забезпечення відповідальної експлуатації і ремонту будівлі (до управління життєвим циклом об'єкта), який полягає в накопиченні і комплексному обробленні в процесі проектування всієї архітектурно-конструкторської, технологічної, економічної та іншої інформації про будівлю зі всіма її взаємозв'язками і залежностями, коли будівля і об'єкти її життєзабезпечення розглядаються як єдина система (рис. 3.7).

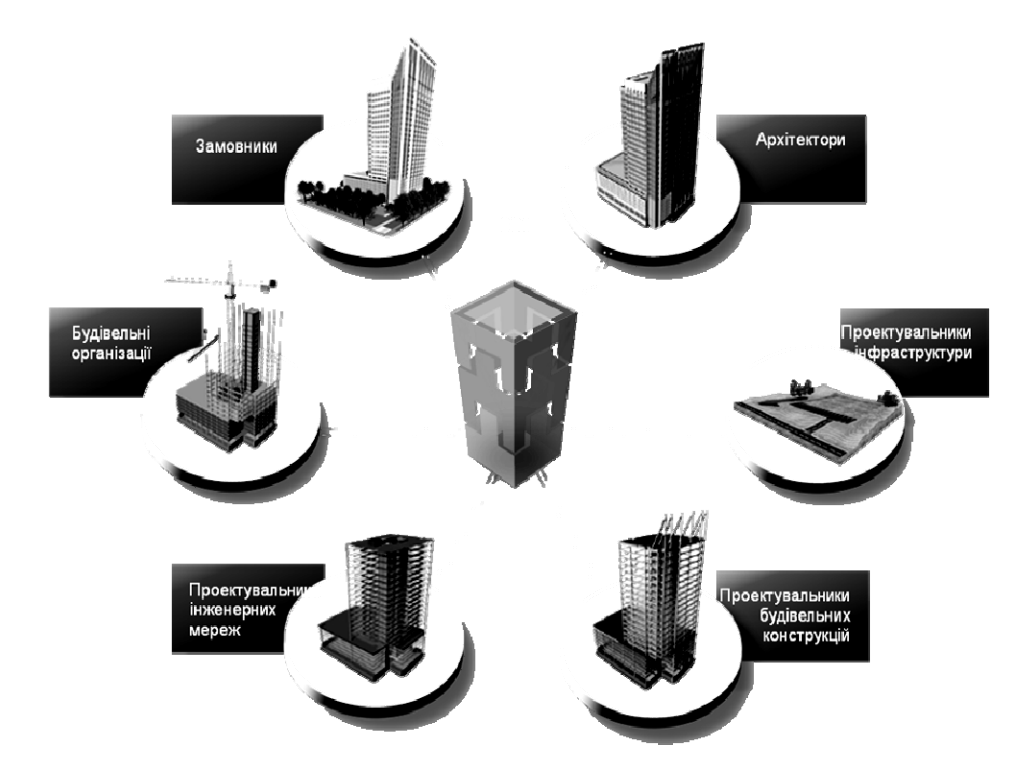

Рисунок 3.7 – Учасники будівельного інвестиційного проекту

BІM-моделювання базується на розробці тривимірних моделей будівель або інших будівельних об'єктів як інформаційних баз даних, в яких кожному елементу моделі присвоєно додаткові атрибути. Особливість такого підходу полягає в тому, що будівельний об'єкт проектується фактично як єдина система в одній числовій моделі. І зміна будь-якого з його параметрів спричиняє за собою автоматичну зміну решти пов'язаних з ним параметрів і об'єктів, аж до креслень, візуалізації, специфікацій і календарного графіка виконання будівельно-монтажних робіт.

BІM має дві головні переваги порівняно з CAD [106]:

– моделі і об'єкти управління BІM є не просто графічні об'єкти, це інформація, що дозволяє автоматично створювати: креслення і звіти, аналіз проекту, модель динамічного графіка виконання робіт, режим експлуатації об'єктів, а також надає необмежені можливості для ухвалення найоптимальнішого рішення з урахуванням всіх наявних та передбачуваних даних;

– BІM підтримує розподілені групи, тому такий підхід надає можливість ефективно і спільно використовувати цю інформацію впродовж всього життєвого циклу будівлі, що виключає необхідність повторного введення даних, помилки при їх передаванні і перетворенні [11].

Зазначимо, що параметричні моделі складних проектів з тривалим життєвим циклом, які використовуються для ВІМ-проектування, повинні містити опис всіх стадій і станів цього циклу, а також передбачати декілька різних способів візуалізації. Носій інформації про компоненти містить безліч різних типів даних, а проекти мають як мінімум два різних види конфігурацій: конфігурацію складу (або "Комплектацію") і конфігурацію стану. Проектні дані повинні управлятися не тільки параметрами, але і Dts (таблиці, що управляють), Rules (правила), Checks (перевірки) тощо. Проектні дані мають "поведінкові" елементи опису (Behavіor features), потребуючи контролю засобами RDM і характеризуючись високою варіантністю. Це виражається в можливості моделювання повного життєвого циклу об'єкта проектування: "як задумано", "як запроектовано", "як виготовлено", "як існує при експлуатації".

В даний час існують декілька альтернативних стандартів, які реалізують BІM. Це – стандарт "Natіonal 3D-4D-BІM Program", що розробляються американським агентством "GSA" і стандарт "Natіonal BІM Standard™" (NBІMS), що розробляється альянсом "buіldіngsmart" і Національним інститутом будівельних наук США як структурна база, на основі якої ведеться практична реалізація у вигляді стандарту ІFC ("Іndustry Foundatіon Classes") [28]. Формат ІFC [107], призначений для обміну модельних даних BІM-додатків між собою та з іншими програмами.

# **3.5 Методологія проектної роботи на основі інформаційної моделі будівлі**

Як правило, архітектори розробляють саму концепцію будівлі і задають основу цієї моделі (або її першу, архітектурну частину). Це означає, що архітектори фактично визначають основний напрямок проектування і координують дії інших учасників цього процесу, для яких робота архітекторів служить своєрідним "шаблоном", за яким будуються інші, більш спеціалізовані частини загальної моделі споруди.

Конструктори проектують несучий каркас будинку, його інженерне обладнання, технологи розробляють проект організації будівництва, фахівці з ландшафтного дизайну займаються благоустрою прилеглої території, кошторисники та економісти – працюють з проектом практично паралельно. При цьому вони, природно, трохи "пропускають" вперед архітекторів, спочатку обумовивши зони своєї відповідальності і орієнтуючись по архітектурній частині інформаційної моделі.

Але може бути і по-іншому, коли проект починається не з архітектурного задуму, а йде від конструкторської ідеї або технологічної необхідності (наприклад, виробнича будівля). Однак у кожному випадку модель виходить комплексна за своєю суттю і "працює на всіх". Конкретна ж послідовність участі фахівців в інформаційному моделюванні може бути самою різною – вона диктується конкретною доцільністю і логікою створення об'єкта.

Фахівці-будівельники, субпідрядники та виробники матеріалів і конструкцій (нижня група зазначених на рис 3.8 учасників проекту) безпосередньо пов'язані із зведенням і оснащенням будівлі. Для них створюється інформаційна модель, яка є джерелом практично усієї інформації, що використовується.

На рис. 3.8 вказані групи фахівців, що розпочинають роботу з майбутнім будівельним об'єктом, практичною реалізацією його, а також з подальшою його експлуатацією.

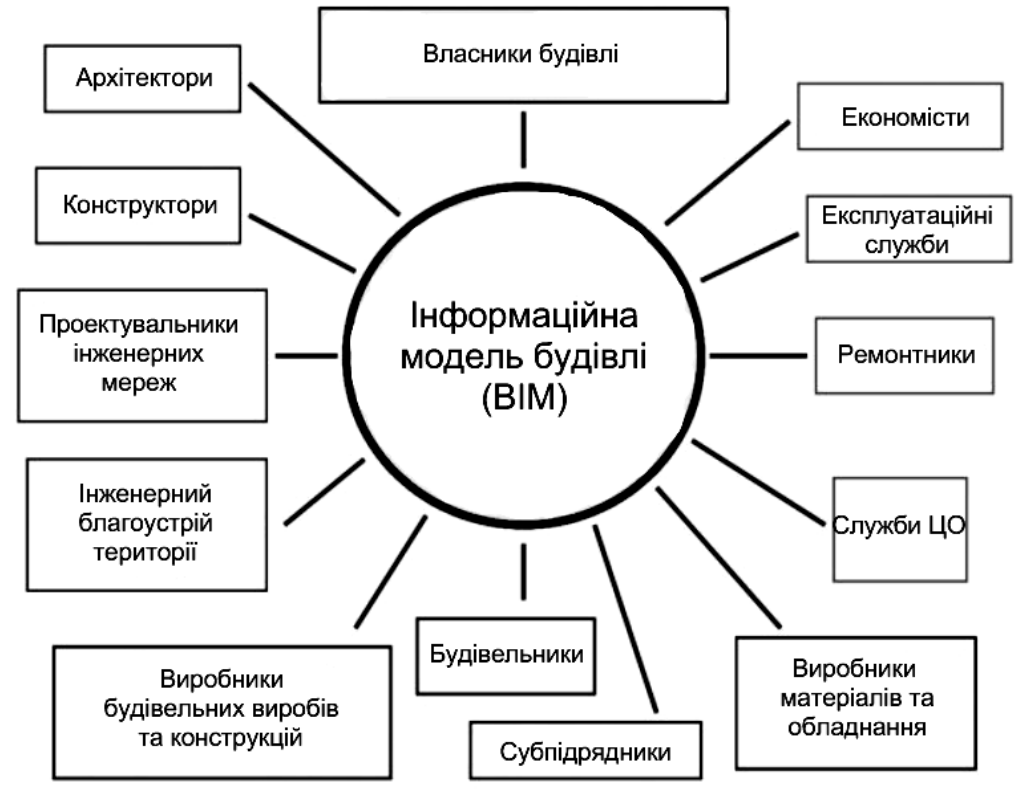

Рисунок 3.8 – Основні користувачі інформаційної моделі будівлі

За допомогою BІM можна займатися виготовленням необхідної для будівництва опалубки, несучими конструкціями (колони, балки, плити перекриттів і т. ін.), будівельними матеріалами, обладнанням для оснащення будівлі (ліфти, насоси, електромережі, системи опалення, кондиціонування й т. ін.), складати кошториси, формувати замовлення як в загальному обсязі, так і за календарним графіком, визначати загальний обсяг необхідних для цього фінансових коштів, складати графік платежів для замовлення матеріалів і устаткування.

Також BІM служить основою для організації будівництва, взаємодії субпідрядників, складання графіків, схем і календарних планів, управління потоком поставок і послідовністю монтажу, фінансового обслуговування процесу будівництва тощо.

Технологія ВІМ-моделювання дозволяє оперативно вносити корективи в конструктивну і інші частини проекту й сам процес зведення будівлі, якщо в цьому з'являється необхідність (практика показує, що такі ситуації виникають майже завжди).

На рис. 3.8, у правій його частині, вказані фахівці, які безпосередньо не пов'язані із зведенням будівлі, але працюють з об'єктом весь інший час його існування. Для них BІM також є джерелом практично усієї інформації.

Коли фахівці-проектувальники приступають до роботи над майбутнім будинком, вони зазвичай впевнені, що питання економічної перспективи вже вирішені. Проте, у будівельній індустрії розвинутих країн світу роботі з інвесторами давно вже надають першочергового значення, і в цій галузі діяльності інформаційне моделювання будівель також зарекомендувало себе найкращим чином, при сучасних темпах і обсягах будівництва воно стало просто незамінним. Детальний та відповідальний висновок відносно вартості різних варіантів будівництва потрібен ще до ухвалення рішення про початок роботи над проектом.

Необхідно, щоб розробка проектної документації й визначення вартості проекту відбувались одночасно, відповідно з уточненням інформації і збільшенням її обсягу, необхідно щоб уточнювалась вартість проекту.

Якщо проектувальник не контролює кошторисну вартість проекту і будівельні витрати, то він потрапляє в неприємну ситуацію.

Згідно з рішенням федерального суду Німеччини (лютий 2003 р.): "Архітектурне проектування визнається неповноцінним, якщо перевищена верхня межа будівельних витрат, що погоджена з замовником".

Ґрунтовна робота з потенційним інвестором на стадії проектування передбачає виконання як мінімум трьох обов'язкових умов [61]:

1) у замовника повинна бути максимальна ясність по всіх компонентах будівлі, її оснащення, організації будівництва тощо;

2) треба мати можливість оперативно вносити зміни в проект, враховуючи постійно виникаючі нові побажання замовника і "не змінюючи відведених на все термінів";

3) при кожній зміні проекту, в кожному новому варіанті оперативно отримувати його економічну характеристику і всю іншу технічну інформацію.

Наведені вимоги найбільш повною мірою вдається реалізовувати в концепції створення інформаційних моделей будівель.

### **3.6 Основні принципи, покладені в основу комплексної вітчизняної автоматизованої технології проектування об'єктів і супроводу будівництва**

Ще в кінці 70-х на початку 80-х років минулого століття в колишньому Радянському Союзі було започатковано концептуальний підхід до автоматизації будівельної галузі. На початку ХХІ століття до цієї проблеми в нашій державі повернулися на якісно новому рівні.

Українські розробники, а саме – «Науково-дослідний інститут автоматизованих систем в будівництві» започаткував вирішення задачі комплексної автоматизації будівельної галузі шляхом впровадження вітчизняної концепції розвитку систем автоматизованого управління будівництвом на основі цифрової моделі будівельного об'єкта (рис. 3.9) [2].

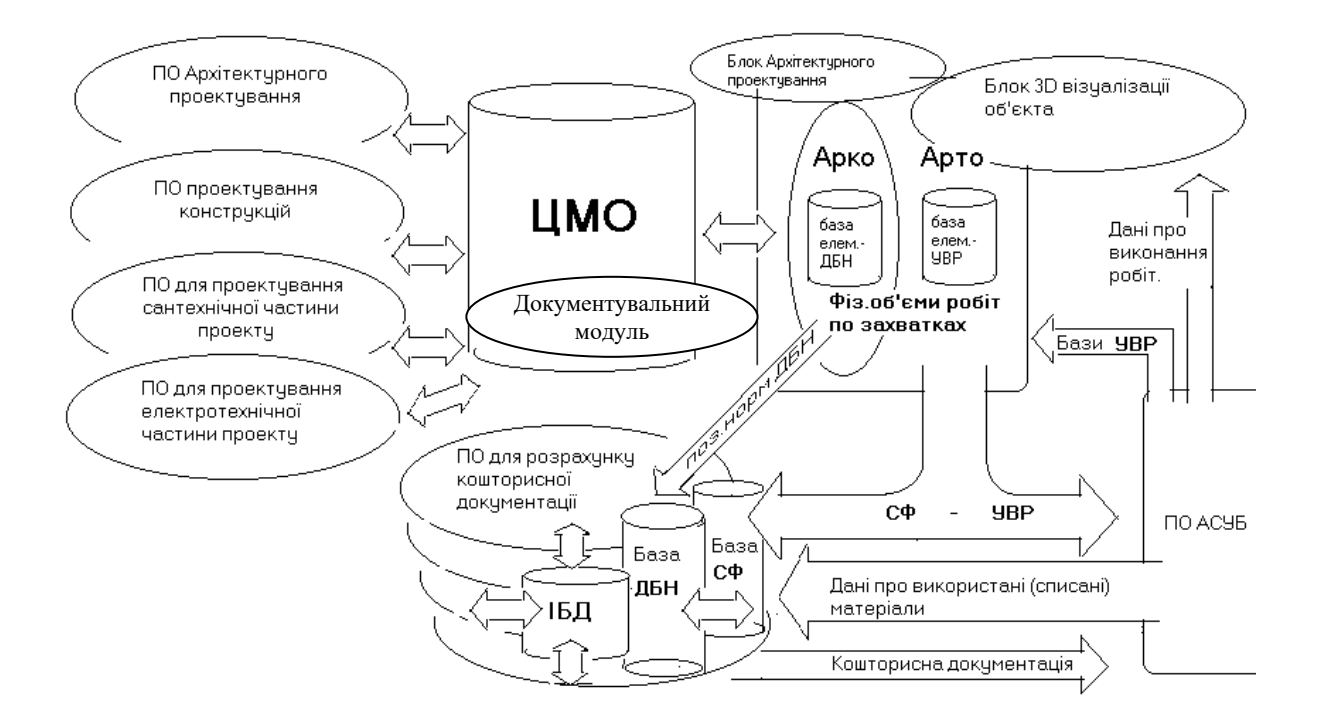

Рисунок 3.9 – Схема взаємодії програмних комплексів САПР з використанням концепції цифрової моделі об'єкта

Дана концепція отримала назву ПУСК (Проектирование и Управление Строительным Комплексом). В ідеологічній концепції проекту ПУСК передбачено дві складові:

САПР — системи автоматизованого виконання проектних робіт;

АСУБ — автоматизовані системи управління будівельним комплексом.

Обидві ці складові за період з 2000 року отримали певний розвиток як кожна окремо, так і в цілому, як комплекс. Але впровадження комплексної автоматизації не стало правилом, як це очікувалося, натомість мають місце лише поодинокі випадки реалізації автоматизованих підходів до проектування (рис. 3.10).

На основі накопиченого досвіду групою розробників програмного забезпечення для будівельної галузі (ДП НДІАСБ – розробка підсистеми САПР, ТОВ "АДА" – Підсистема АСУБ та бухгалтерського обліку, ТОВ "Computer Logіc" – Підсистема кошторисних розрахунків) з 2004 року в Україні в рамках практичної реалізації концепції ПУСК ініційовано розробку комплексної автоматизованої технології проектування об'єктів і супроводження будівництва ("БудКомплекс").

Переваги, які надає впровадження технології "БудКомплекс":

– об'єднання розрізнених програмних комплексів, що вирішують завдання проектування, управління, виробничого і бухгалтерського обліку будівельної галузі, в єдину систему;

– значне підвищення якості вирішення окремих завдань при значному скороченні трудомісткості їх виконання;

– поява нових інформаційних технологій і інструментів, особливо в області управління, що не могли бути реалізовані в традиційних автоматизованих системах;

– надання додаткових можливостей для вітчизняних підприємств в конкурентних змаганнях з провідними іноземними фірмами в умовах відкритого ринку, враховуючи орієнтацію України на вступ до СОТ і Євросоюзу;

– підвищення кваліфікаційного рівня інженерного персоналу.

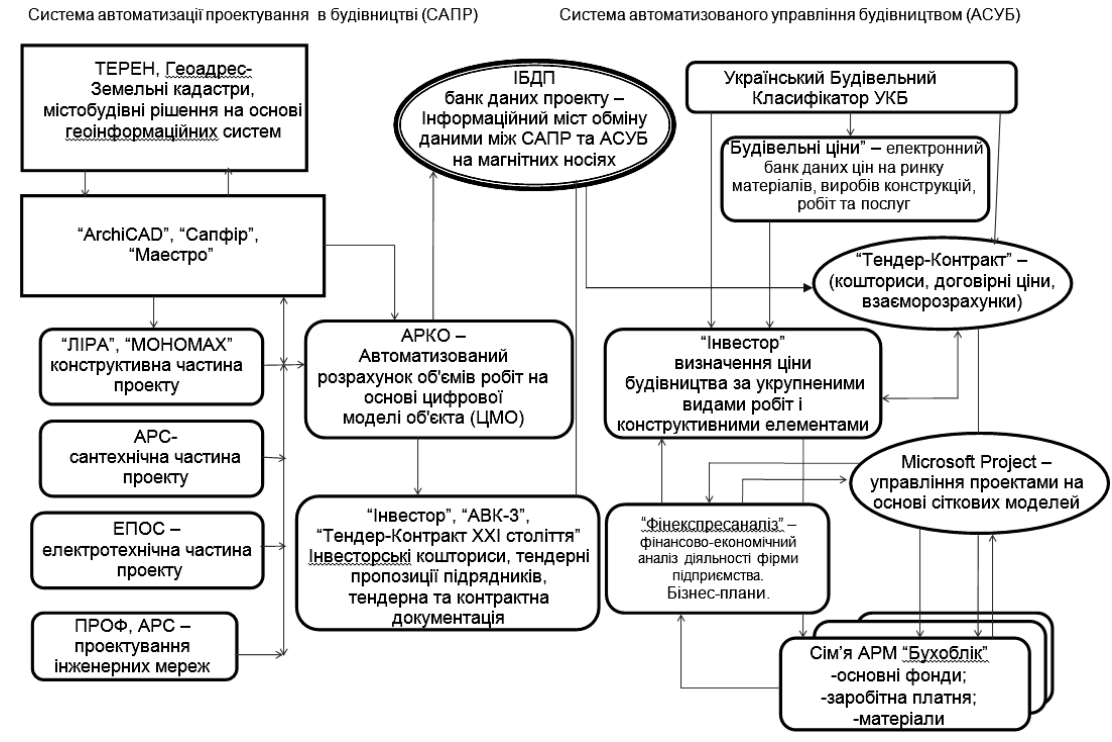

Рисунок 3.10 – Комплексна автоматизована система проектування і управління в будівельному комплексі

Програма створення технології «БудКомплекс» передбачає застосування існуючих і розробку нових інформаційних та технологічних інструментів, які дозволять об'єднати існуючі програмні засоби САПР і АСУБ в єдину систему.

При створенні технології «БудКомплекс» використовуються підходи, що базуються на останніх досягненнях в галузі розробки програмного забезпечення, враховують сучасний рівень розвитку комп'ютерної техніки і засобів зв'язку.

Основою створення технології «БудКомплекс» є існуючі технологічні рішення і програмні засоби САПР. Сьогодні ринок програмних засобів для вирішення завдань проектування (САПР) насичений значною кількістю програмних продуктів різного призначення, як вітчизняного, так і закордонного виробництва [55].

З появою і використанням операційної системи Wіndows інтерактивний графічний засіб опису як вхідних, так і вихідних даних в програмних комплексах (ПК) розрахункового характеру став обов'язковим і реалізований практично в усіх ПК із розрахунку будівельних конструкцій. Подання даних в графічній формі та можливості візуалізації зручні для користувача, інтуїтивно більш зрозумілі та сприяють самоконтролю. Саме тому сучасні ПК мають засоби машинної графіки при введенні даних.

Найбільш популярними на теренах України є програми:

– для архітектурного проектування (ArchіCAD – (GraphySoft, Угорщина), AllPlan – (Nemetschek, Німеччина), Інтеар – (фірма Інтеар, Київ), Арто (Арко) – (сумісна розробка НДІАСБ і фірми АДА, Київ), Маестро та інші надбудови до AutoCAD – (AutoDesk) і т. ін.;

– для розробки конструкторського і спеціальних розділів проекту – програми НДІАСБ ЛІРА–САПР, Мономах, АРС, ЕПОС, ПРОФ-АПС та ін.

Крім перерахованих, до розділу САПР умовно можна віднести програми для кошторисних розрахунків в будівництві (8 програмних комплексів різних розробників, зареєстрованих і рекомендованих до використання Держбудом України станом на початок 2 кварталу 2004 р.). Умовність віднесення програм для кошторисних розрахунків до розділу САПР [55] обумовлена тим, що вони крім чисто проектних завдань (розрахунки кошторисної вартості будівництва на стадії підготовки інвесторської документації) виконують також функції розрахунку договірної ціни будівельної продукції безпосередньо при взаємостосунках між підрядником і замовником, а також функції виробничого обліку в процесі будівництва (акти виконаних робіт КБ 2 і форми М 29), що з більшою вірогідністю треба відносити до завдань АСУБ [38].

Ідеологічною основою інтеграції програм САПР між собою і в технологію БудКомплекс є Цифрова Модель Об'єкта (ЦМО).

### **3.7 Уніфікована цифрова модель об'єкта як основа функціонування вітчизняної системи комплексного автоматизованого проектування КАЛИПСО**

Використання можливостей 3D-моделювання, що давно рекомендується розробниками АБПК для оптимізації процесу проектування, базується на створенні праобразу об'єкта у вигляді цифрової моделі. Уніфіковану цифрову модель об'єкта (УЦМО) можна інтерпретувати як "віртуальну будівлю" – модель, що відповідає реальній будівлі, але існує в пам'яті комп'ютера [2].

Новий етап розвитку систем наскрізного проектування на вітчизняному просторі означений розробкою ІТЛП – КАЛИПСО [9, 1], що використовує концепцію УЦМО (рис. 3.11).

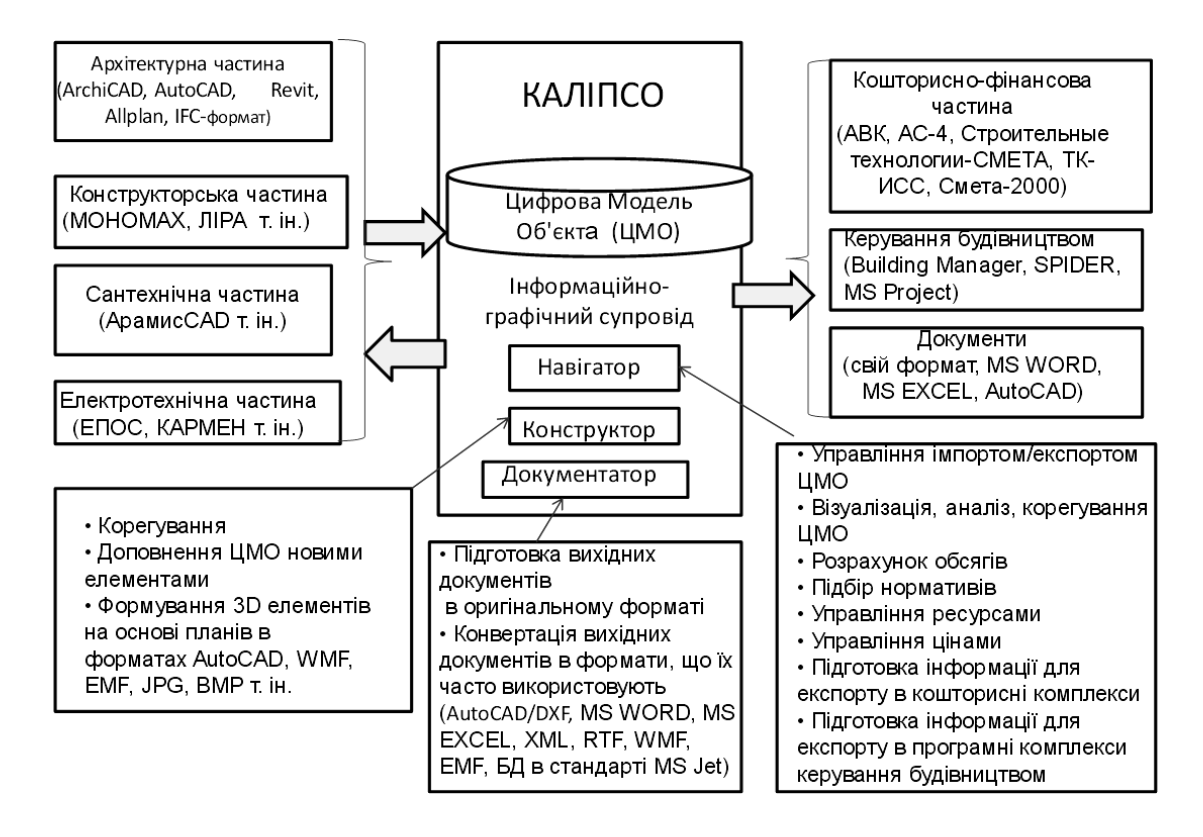

Рисунок 3.11 – Схема наповнення та функціонування технології інтегрованої лінії проектування КАЛІПСО

В процесі створення головною задачею розробників була орієнтація КАЛИПСО на український ринок вже існуючих програмних продуктів. Хоча цей підхід носив здебільшого вимушений характер, в той же час він дозволив використовувати традиційні для українських користувачів програмні комплекси без потреби адаптації до заново розроблених програм. Для забезпечення інформаційного і програмного стикування між підсистемами проектування і управління в системі КАЛИПСО всі дані архітектурних та конструктивних розрахунків передаються в єдину базу даних – УЦМО, яка побудована на основі реляційної "MS Access" [9]. УЦМО є основою інтеграції програм САПР між собою в єдину технологічну лінію наскрізного проектування (рис. 3.11).

В ЦМО об'єкт подається як набір елементів (ригель, колона, опалювальний прилад, кондиціонер, елемент освітлення і т. ін.), кожен із яких містить геометричні і загальні реквізити.

До геометричних характеристик відносяться параметри, що фіксують положення елемента в просторі [4, 29]. Це можуть бути глобальні або місцеві координати, узагальнені параметри, такі як номер поверху, номер приміщення, стеля, стіна або підлога. До загальних реквізитів відносяться параметри, що характеризують властивості цього елементу [38, 102].

ЦМО формується у вигляді тривимірної моделі, у якої кожна конструкція або елемент будівлі розглядається як об'ємні. Для кожного типу конструкцій кожен конкретний користувач може отримати потрібну для нього інформацію. При необхідності об'ємна модель може бути трансформована в геометричний або графічний вигляд, відображений на кресленнях [54]. База даних ЦМО може мати так звану інституціональну пам'ять. Завдяки цій якості для всієї будівлі в цілому із моделі можна визначити об'єм, площу, потребу в енергії, тепловий і повітряний баланс, освітленість, інсоляцію, навантаження і багато іншого. При цьому зовсім не обов'язково на перших етапах проектування визначати всі необхідні параметри об'єкта, ЦМО будівлі дозволяє це робити на будь-якому етапі проектування. Тоді ітераційний процес проектування [10] з інформаційної точки зору на кожному кроці являє собою "наповнення" ЦМО об'єкта інформацією і одночасно використання інформації з локальних (баз окремих програм) чи об'єднаних баз даних (баз, що сумісно використовуються багатьма програмами) [86]. "Віртуальний об'єкт" інформаційно взаємодіє з великою кількістю довідково-інформаційного матеріалу, який заноситься в систему один раз, а потім використовується в будь-який час на кожному робочому місці і для кожної спеціальності. Прикладом довідникових даних можуть бути різноманітні відомості про матеріали, вироби, планувальні рішення, типові будівлі, фрагменти будівель, дані про прилади автоматики, електрики, сантехніки і т. ін. [4, 75].

Велика кількість виробів і конструкцій, в тому числі вікна, двері, сантехнічні пристрої, елементи електрики, автоматики, кондиціонування і т. ін., виготовляються на заводах і включені в "Класифікатор виробів" України. Їх відображення стандартизовані, а параметри креслень регламентовані і визначаються маркою виробу.

ЦМО використовують програмні засоби візуалізації, що дозволяють продивлятися з різних точок зору екстер'єри та інтер'єри "віртуальної будівлі", створюючи середовище спілкування з реальним об'єктом.

За допомогою технологічної лінії проектування КАЛИПСО в нашій державі розроблені проекти для таких об'єктів будівництва [29]:

1. Курортний комплекс в с. Лазурне, АР Крим. Проект розроблений в ПК ArchіCAD в Архітектурному бюро С. Бабушкіна, м. Київ. Затрати на визначення об'ємів та підбір нормативів – 14 людино-днів;

2. Офісно-житловий комплекс в м. Київ на вул. Грушевського. Проект розроблений в ArchіCAD в Архітектурному бюро С. Бабушкіна, м. Київ. Площа приміщень 33000 м<sup>2</sup>. Затрати на визначення об'ємів та підбір нормативів – 7 людино-днів.

### **3.8 Базові програми САПР в будівництві**

Програми будівельного проектування налічують сотні найменувань. Розглянемо кілька типових програмних систем. До програм, що реалізують сучасні концепції автоматизованого проектування в середовищі Wіndows відносяться: ЛІРА–САПР, SCAD, МОНОМАХ–САПР, САПФІР, ЭСПРИ, СОН.

Системи комп'ютерної графіки мають першочергове значення серед прикладних програм САПР, оскільки процес проектування розпочинається з компоновки архітектурної моделі, основою якої є об'ємно-планувальне рішення. Саме системи комп'ютерної графіки дають змогу створювати та редагувати інженерні креслення, зберігати їх на магнітних дисках та роздруковувати.

**3.8.1 ПК ЛІРА–САПР.** Програмний комплекс для розрахунку і проектування будівельних конструкцій різного призначення. В ЛІРА–САПР реалізовано сучасну концепцію автоматизованого проектування в середовищі Wіndows. Програмний комплекс включає інтерфейс користувача нового покоління САПФІР-КОНСТРУКЦІЇ. Система слугує для синтезу розрахункової схеми будівлі на основі керованої процедури перетворення 3D та 2D архітектурних моделей, створених в різних графічних програмах: СА-ПФІР, Allplan, Revіt, AutoCAD та інших. Створення розрахункової схеми здійснюється безпосередньо із архітектурної 3D і 2D моделі. Реалізована бібліотека автоматичних генераторів скінченно-елементних сіток: трикутна СЕ-сітка для апроксимації криволінійних поверхонь; СЕ-сітка з максимальним числом чотирикутних СЕ і покращеною апроксимацією в приопорних та прогонових зонах.

**САПФІР-КОНСТРУКЦІЇ** – дозволяє створення і редагування навантажень у вигляді зосереджених та розподілених по лінії і площині. Навантаження задається на довільних поверхнях без прив'язки до СЕ моделі. Наявна процедура синтезу навантажень, що дозволяє автоматично сформувати експлуатаційні навантаження залежно від призначення приміщень.

В програмі реалізовано діагностику створеної аналітичної моделі, а також:

 розвинене інтуїтивне графічне середовище ВІЗОР-САПР користувача з можливістю 3D-візуалізації розрахункової схеми на всіх етапах синтезу і аналізу;

 багатофункціональний процесор, що реалізує швидкодійні алгоритми компонування і розв'язування систем рівнянь з порядком до декількох мільйонів невідомих;

 розвинену бібліотеку СЕ, яка дозволяє створювати комп'ютерні моделі практично будь-яких конструкцій;

 можливість розрахунку на динаміку (сейсміка, вітер, вібрація, імпульс, удар);

конструювальні системи залізобетонних і сталевих елементів;

 спеціалізований документатор, що дозволяє формувати звіт із текстової, табличної та графічної частини;

 зв'язок з іншими розрахунковими, графічними і документувальними ми системами САПФІР (Revіt, Structure, AutoCad, ArchіCAD, Advance Steel, BoCAD, Allplan, STARK ES, Gmsh, MS Word, MS Excel) на основі DXF, MDB, STP, STL, OBJ, ІFC та інших форматів.

Програма ЛІРА–САПР має спеціальні можливості: суперелементне моделювання, модулі урахування фізичної та геометричної нелінійності, набір спеціальних СЕ для моделювання тертя, проковзування, попереднього натягу. Спеціальна процедура дозволяє виконати автоматичну тріангуляцію тривимірного ґрунтового масиву, накласти отриману скінченноелементну сітку на тривимірну модель ґрунту та призначити фізикомеханічні характеристики кожному скінченному елементу залежно від його місцезнаходження. Аналіз напружено-деформованого стану подається у вигляді ізополів на довільних площинах перерізу ґрунтового масиву. Виконання автоматичної тріангуляції тривимірного масиву з призначенням фізико-механічних характеристик кожному скінченному елементу.

#### **Основні конструювальні системи ЛІРА–САПР:**

**АРМ–САПР** – конструювальна система армування. Реалізує підбір площі перерізів арматури колон, балок, плит, оболонок за І-ою і ІІ-ою групою граничних станів згідно з діючими нормативними документами. Передбачено використання довільних характеристик бетону і арматури. Реалізовано алгоритми з раціональним розташуванням арматури по перерізу елемента. За результатами розрахунку в програмі формуються ескізи робочих креслень балок і колон.

**ЛАРМ-САПР** – локальний режим армування. В програмі можна конструювати окремий залізобетонний стержень чи окремий елемент пластини. Проводиться підбір і перевірка заданого армування. Реалізовано СП 52-101-2003, СНиП 2.03.01-84, Єврокод, ТСН 102-00, ДСТУ 3760-98, ДБН В.2.6-98:2009.

**СТК-САПР** – металеві конструкції. Програма реалізує конструювання елементів металевих конструкцій і виконує підбір і перевірку перерізів, а також виконує розрахунок і проектування вузлів металевих конструкцій. Система може функціонувати в локальному режимі.

**РС-САПР** – редактор металевих сортаментів. Система є інструментарієм для створення нових і редагування існуючих сортаментних баз прокатних і зварних профілів. Разом з системою надається широкий набір існуючих нормативних баз профілів і сталей країн СНГ, Європи та США.

**КС-САПР** – конструктор перерізів. Дозволяє формувати перерізи довільної конфігурації та обраховувати їх осьові, згинальні, крутні і зсувні характеристики, моменти опору, форму ядра перерізу. Зображається картина розподілу напружень.

### **Спеціалізовані розрахунково-графічні системи конструювання**

**МОНТАЖ плюс** – виконує комп'ютерне моделювання процесу зведення конструкцій висотних будівель із монолітного залізобетону з врахуванням частої зміни розрахункової схеми, демонтажу стійок опалубки, прикладання та зняття монтажного навантаження, врахування різної жорсткості та міцності бетону, при виконанні будівельних робіт в зимовий період.

**ГРУНТ** – за даними інженерно-геологічних вишукувань будує тривимірну модель з визначенням коефіцієнта постелі для кожного СЕ.

**КМ-САПР** – дозволяє за даними розрахунків металевих конструкцій в середовищі ЛІРА отримати монтажні схеми з маркуванням елементів та вузлів, відомості елементів, креслення вузлів з їх візуалізацією та специфікації, тобто повний комплект креслень в середовищі AutoCAD.

**Варіації моделей** – дозволяє варіювати жорсткістю, граничними умовами, навантаженням, модулем деформації, коефіцієнтами постелі. Ця процедура дозволяє вирішувати задачі стійкості прогресуючому руйнуванню шляхом послідовного видалення найбільш відповідальних елементів, враховувати знижені модулі деформації при температурних впливах, в зручному режимі виконувати варіантні розрахунки.

**МОСТ** – дозволяє будувати поверхні впливу, отримувати РСЗ і передавати їх в ЛИР-КС, визначати напруження в елементах перерізу металевих прогонних мостів.

**ДИНАМИКА плюс** – дозволяє виконувати розрахунки на динамічні впливи з урахуванням нелінійних властивостей конструкцій (фізичної, геометричної, конструктивної).

**3.8.2 ПК МОНОМАХ–САПР.** Програмний комплекс для автоматизованого проектування залізобетонних та армокам'яних конструкцій багатоповерхових каркасних будівель. Який реалізує сучасні концепції автоматизованого проектування в середовищі Wіndows. На його основі можливе багатоваріантне проектування з вибором раціонального конструктивного рішення і отримання документації на стадії "Проект".

Програмний комплекс МОНОМАХ–САПР складається із підпрограм, які взаємопов'язані між собою.

**КОМПОНОВКА** – програма проектування багатоповерхових каркасних будівель. Модель будівлі формується на довільні сітці плану із колон, балок, стін, перегородок плит перекриття, фундаментних плит та паль. Сервісні можливості програми, такі як копіювання, перенесення, вилучення одного чи групи елементів, модифікація числових значень, копіювання поверхів, скорочують час створення моделі та дозволяють виконати варіантне проектування. Вертикальні і горизонтальні навантаження на плиту задаються в вигляді розподілених і зосереджених сил. Для врахування віт-

ру і сейсміки задаються напрям впливу і інформація про район будівництва. Автоматично формується розрахункова схема будівлі. Реалізовано зручні режими створення конструктивних особливостей: різних схем опирання балок і плит на колони і стіни (шарнірне чи жорстке, з ексцентриситетом чи без); опирання плит і стін на плити перекриття; різні перерізи колон і балок; різні конфігурації отворів; можливість реалізації різних схем скінченно-елементної сітки, згущення для окремих плит та діафрагм; виконується статичний і динамічний розрахунок; реалізовано комп'ютерне моделювання процесу спорудження; режим уніфікації колон, організовано експорт в програму КОЛОННА; вбудовано експертну програму виведення інформації про підібрані перерізи чи про недостатність заданих; формується відомість витрат матеріалів, частот і періодів коливань. Анімація власних коливань дозволяє оцінити коректність створеної моделі. Виконується експорт даних в програми конструювання Балка, Колонна, Плита, Фундамент, Разрез (Стена), Кирпич, а також експорт розрахункової схеми в ПК ЛІРА-САПР, ФОК-ПК.

**БАЛКА** – програма проектування монолітних залізобетонних балок. В програмі реалізовано можливість проектування багатопрогонної монолітної балки змінного перерізу. Схема формується в режимі імпорту та в автономному режимі. Виконується розрахунок за І і ІІ групами граничних станів (за розкриттям тріщин). Є можливість побудови обвідної епюри, знаходження необхідної площі перерізу арматури. Виконується побудова епюри матеріалів. Конструювання балки виконується зварними каркасами чи в'язаною арматурою. Формуються креслення, створюється dxf-файл креслення.

**КОЛОННА** – програма проектування монолітних залізобетонних колон різних форм перерізу та пілонів. Схема формується в автономному режимі і режимі імпорту. Здійснюється розрахунок за І і ІІ групами граничних станів з підбором арматури і конструюванням.

**ПОДПОРНАЯ СТЕНА –** програма проектування та перевірки підпірних стін. Програма дозволяє виконати проектування монолітної залізобетонної кутової підпірної стіни для заданих інженерно-геологічних умов будівельного майданчика. Виконується перевірка масивної підпірної стіни. Визначається необхідна площа арматури і також виконується конструювання. Схема формується в автономному режимі. Виконується креслення та створюється dxf-файл креслення.

**ФУНДАМЕНТ** – програма проектування монолітних стовпчастих залізобетонних фундаментів на натуральній основі. Програма дозволяє запроектувати фундамент під колону, розрахувати необхідне армування та виконати конструювання. Виконується креслення та створюється dxf-файл креслення.

**ПЛИТА** – програма проектування монолітних залізобетонних плит

перекриття та фундаментних плит. Робота плити в загальному каркасі реалізовується передачею переміщень у вузлах примикання. За результатами розрахунку виконується побудова полів зусиль та епюр для заданого відрізка. Виконується також побудова полів напружень під підошвою фундаментної плити та побудова мозаїки зусиль в палях.

**РАЗРЕЗ (СТЕНА)** – програма проектування залізобетонних монолітних та цегляних стін. Програма дозволяє виконувати проектування монолітних залізобетонних стін будь-якого обрису сумісно з прилеглими рамними конструкціями. Враховується змінна товщина стіни та наявність отворів. Урахування роботи стіни в загальному каркасі реалізовується передачею переміщень в вузлах прилягання СЕ. За результатами розрахунку виконується побудова полів зусиль та епюр для стержневих елементів. Визначається площа перерізу необхідної арматури, стіна армується сітками та стержнями. Виконується креслення та створюється dxf-файл креслення.

**КИРПИЧ** – програма для проектування стін цегляних будівель. В процесі розрахунку визначається необхідна кількість сіток та підбір стержнів вертикального армування. Схема формується в режимі імпорту із програми КОМПОНОВКА.

**3.8.3 ПК САПФІР.** Програмний комплекс архітектурного проектування і розрахунків, який призначений для:

− архітектурного проектування багатоповерхових житлових і цивільних будівель, котеджів, організації інтер'єрів;

− виготовлення проектної документації згідно з вимогами норм;

− просторового моделювання, візуалізації архітектурних форм, пошуку оптимальних варіантів об'ємних рішень;

− підготовки аналітичних моделей архітектурних об'єктів для наступного міцнісного розрахунку за МСЕ в ПК ЛІРА–САПР.

Переваги САПФІР:

– зручні інструменти графічної побудови параметричних 3D моделей;

– параметризація і структурування складових проекту дозволяє контролювати навіть дуже складні проекти і легко вносити корективи на будьякому етапі проектування, що сприяє багатоваріантності та творчому пошуку;

– оперування технічними поняттями і термінами, такими як: поверх, перекриття, стіна, колона, балка, проріз, сходова клітина, розріз, фасад і т. ін.;

– дозволяє без затримки часу включитись в роботу без ознайомлення з додатковими формалізованими поняттями і означеннями;

– програма дає можливість отримати плани поверхів, розрізи, фасади, оформити креслення;

– коректна і адекватна аналітична модель для побудови розрахункової схеми дозволяє виконувати міцнісні розрахунки і аналіз НДС в ПК ЛІРА– САПР.

Зв'язок з сім'єю програм ЛІРА–САПР (ПК ЛІРА–САПР, ПК МОНО-МАХ) робить САПФІР кращим вибором для архітектора, який працює в тісному контакті з конструктором, оскільки сприяє коректності розрахункових схем.

**3.8.4 ЭСПРИ.** (Електронний довідник інженера). Програма містить серію довідкових і розрахункових програм повсякчасного користування. ЭСПРИ дозволяє:

– знаходити адекватну розрахункову модель конструкції;

– проводити багатосторонній аналіз різних результатів моделей;

– виконувати експертне оцінювання проектів.

Програма складається із 17 розділів.

Розділ **"Математика"** (для виконання найбільш часто використовуваних математичних операцій) дозволяє:

- визначення площ і об'ємів;
- перемноження епюр;
- операції лінійної алгебри;
- знайти корені полінома;
- провести інтерполяцію функцій;
- використати калькулятор ЭСПРИ.

Розділ **"Сечения"** (для обчислення геометричних характеристик масивних, тонкостінних і складених перерізів), крутних моментів інерції.

Розділ **"СтаДиУс"** (статика, динаміка, стійкість) призначений для статичного розрахунку будівельних конструкцій:

- плоских рам;
- прямокутних плит на пружній основі;
- прямокутної плити;
- балки стінки;
- оболонок прямокутних в плані;
- оболонок круглих в плані.

Розділ містить також програми розрахунку на стійкість та власні коливання:

форми і частоти власних коливань консолі;

- форми втрати стійкості консолі;
- форми і частот власних коливань нерозрізної балки;

струни та нитки.

Розділ **"Стальные конструкции"** (для реалізації підбору і перевірки перерізів елементів і вузлів сталевих конструкцій, розрахунку зварних швів і болтових з'єднань, включає сортамент металопрокату, який можна редагувати).

Розділ **"Железобетон"** містить програми для підбору арматури в перерізах стержнів, плит, діафрагм і оболонок. Містить довідкові відомості із:

розрахункових і нормативних характеристик бетону;

нерозрізних балок;

 $\phi$ ерм;

- сортаменту арматури;
- анкерування арматури;
- підбору арматури в перерізах стержневих і пластинчастих елементів;
- розрахунків залізобетонних оболонок, балки-стінки, плити;
- головних і еквівалентних напружень;
- підсилень композитними матеріалами.

Розділ **"Каменные и армокаменные конструкции"** містить програми розрахунку цегляних стовпів і простінків на позацентрове стиснення, розтяг, зминання, підсилення простінка сталевими і залізобетонними обоймами та армованою штукатуркою, розрахунку опор із цегли на стиснення.

Розділ **"Деревянные конструкции"** містить програми розрахунку цільних, клеєних і складених перерізів дерев'яних конструкцій.

Розділ **"Основания и фундаменты"** містить програми розрахунку осадок і коефіцієнтів постелі ґрунтової основи з урахуванням різних моделей ґрунтової основи, розрахунку одиночних паль, стійкості схилів.

Розділ **"Нагрузки и воздействия"** містить програми для визначення вітрових, снігових, температурних і ожеледових навантажень згідно із СНиП та ДБН.

Розділ **"Мостовые конструкции"** містить програми для моделювання, розрахунку і аналізу складних поперечних перерізів прогонових конструкцій автодорожніх сталевих мостів та побудову ліній впливу в нерозрізних балках.

Програма **"Прогибы"** містить визначення пружних прогинів в багатопрогонових нерозрізних балках.

Програма **"Эллипсоид"** – для побудови поверхні неправильного еліпсоїда.

Програма **"Шпунт"** – для розрахунку огороджувальних конструкцій котлована типу "стіна в ґрунті" чи "шпунтове огородження".

Програма **"Диафрагма"** визначає граничну міцність залізобетонної діафрагми при сейсмічних і циклічних впливах за методом граничної рівноваги.

Розділ **"Продавливание"** – дозволяє виконувати розрахунок на протискування плит перекриття і фундаментних плит від дії зосереджених сил і зосереджених моментів.

Програма **"Тостер"** – дозволяє виконувати статичний розрахунок плоских систем в умовах кручення.

Програма **"Преднапряжение"** – для підбору і перевірки несучої спроможності залізобетонних перерізів стержнів з попередньо напруженою арматурою.

**3.8.5 СОН.** (САПФІР–3D: Об'єми, Нормативи). Призначений для реалізації сучасних концепцій ВІМ–технологій. Підсистема ВІМ– технології містить архітектурну модель – підрахунок об'ємів – кошторисні нормативи – дані для управління будівництвом.

Програма САПФІР –3D: Об'єми і нормативи (СОН) є частиною програмного комплексу САПФІР –3D: Системи архітектурного проектування, формоутворення і розрахунків та призначена для автоматизованого підрахунку об'ємів будівельних робіт і їх прив'язки до кошторисних нормативів (розцінок), а також організації інформаційного зв'язку із кошторисними програмами і програмами управління будівництвом.

Програма СОН вирішує такі задачі:

– отримання детальної інформації про 3D-модель будівлі (проекту);

- доповнення проекту даними, необхідними для прив'язки робіт до кошторисних нормативів (розцінок);
- призначення об'ємам робіт обґрунтувань в вигляді кошторисних нормативів (розцінок);
- підрахунок об'ємів робіт, матеріалів виробів;
- візуалізація процесу підрахунку, призначення і контролю;

– передача об'ємів робіт з нормативами в кошторисні програмні комплекси і комплекси управління будівництвом в стандартизованому для них вигляді.

Для роботи програми СОН необхідна наявність на ЕОМ користувача програми САПФІР–3D: Архітектура.

Програма САПФІР–3D забезпечує отримання тривимірної моделі будівлі такими способами:

- створення її безпосередньо в САПФІР–3D, яка є повноцінним засобом автоматизованого архітектурного проектування;
- імпорт із інших тривимірних САПР (ArchіCAD Revіt, ALLPlan) через формат ІFCZ\*3;
- створення тривимірної моделі з використанням двовимірних креслень в форматі DWG чи DXF.

3D-модель і інша інформація про проект (креслення, специфікація) зберігаються в САПФІР–3D в вигляді файлу проекту.

При обробці проекту програма оперує такими поняттями і значеннями їх параметрів: будівництво, споруда, поверх, будівельний конструктив (стіна, вікно, двері), параметри будівництва (сейсмічний район), параметри споруди (ґрунти, конструктивна схема), параметри поверхів (тип каркасу, технологія будівництва, тип перекриття), параметри конструктиву (тип, технологія побудови, матеріал, геометричні параметри).

Оброблення моделі полягає в заданні значень необхідної кількості параметрів будівництва, споруди, поверховості, будівельного конструктиву для однозначної прив'язки до конструктивного та кошторисного нормативу (розцінок), що описують роботу із його створення.

В САПФІР–3D користувач в інтерактивному режимі вибирає необхідні елементи споруди, а в СОН з допомогою механізму фільтрів присвоює їм необхідні характеристики.

### **3.9 Програмний комплекс ЛІРА–САПР**

**3.9.1 Опис документів.** Для виконання розрахунків у програмному комплексі необхідна вихідна інформація. Частини вихідної інформації називають документами. Вихідну інформацію можна підготувати у текстовому форматі, табличній та графічній формі. Графічна вихідна інформація формується у модулі програмного комплексу "LІR-ВІЗОР". Частини вихідної інформації складаються з таких документів [45]:

1. Документ "**0**" – називається "**Заглавний**". Вноситься загальна інформація, що характеризує розрахункову схему. Необхідні ознаки розрахункової схеми, кількість врахованих навантажень; необхідність виконання динамічного розрахунку, необхідність виконання оптимізації матриці жорсткості.

2. Документ "**1**" назива-Приклад: (1/ ється "**Елементи**". Описуються типи скінченних елементів, що використані з бібліотеки комплексу, які використовуються для побудови розрахункової схеми. Для скінченного елемента на рис. 3.13 документ "**1**" зображено таким чином:

3. Документ "**2**" назива-Приклад: (2/ ється "**Шарніри**" – описуються елементи розрахункової схеми, в яких передбачено введення шарнірів, вказується напрямок шарніра (рис. 3.12). Кожен рядок цього документа містить три графи:

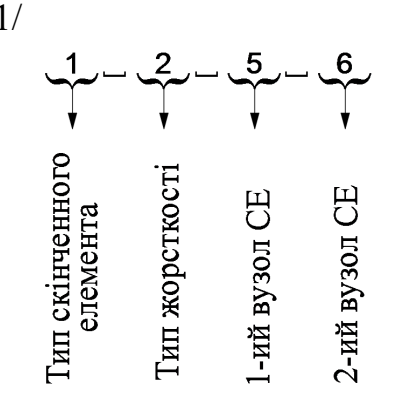

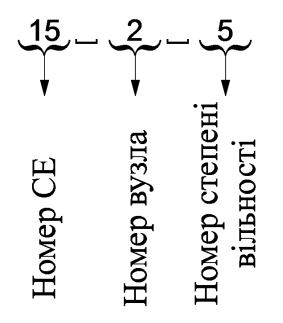

у першій – порядковий номер стержня в схемі; у другій – номер вузла цього стержня (1 – початок стержня, 2 – кінець стержня); у третій – номер ступеня вільності, відносно якого звільняється зв'язок.

Звільнення зв'язків виконується відносно місцевих осей координат. Ступені вільності мають такі порядкові номери:

- $x_1 1;$  $y_1 - 2$ ; *z1* – 3;  $ux_1 - 4;$  $uv_1 - 5$ ;
- *.*

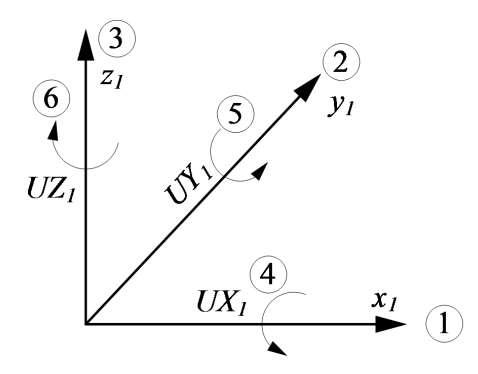

Рисунок 3.12 – Права декартова система координат

4. Документ "**3**" називаєть-Приклад: (3/ ся "**Жорсткості**" – задаються розміри перерізів елементів, модуль пружності матеріалу, коефіцієнт Пуассона. Або замість розмірів поперечного перерізу задаються жорсткості: поздовжня – добуток модуля

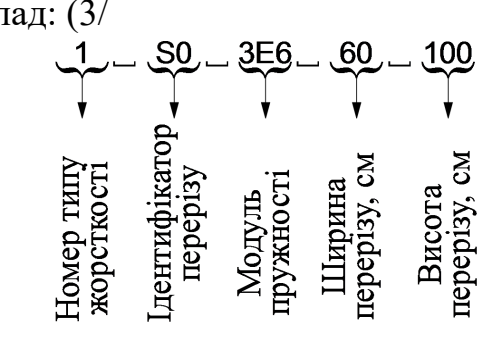

пружності матеріалу та площі поперечного перерізу (ЕА); згинальна – добуток модуля пружності матеріалу та моменту інерції (ЕІ); крутна жорсткість – добуток модуля поперечного розширення та крутного моменту інерції  $(G-I_{\kappa p})$ .

5. Документ "**4**" називається Приклад: (4/ "**Координати**". Розрахункові схеми, як правило, розташовані в правій декартовій системі координат. Крім того можуть бути в сферичній чи циліндричній системах координат. ПК дозволяє здійснювати перехід з однієї системи координат в іншу.

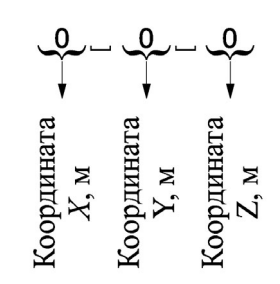

6. Документ "**5**" називається "**Зв'язки**". У цьому документі описуються прийняті граничні умови для розрахункової схеми. Граничні умови визначаються для вузла! Для просторових розрахункових схем (це ознака схеми – 5) – інформація по зв'язках.

Приклад:

(5/

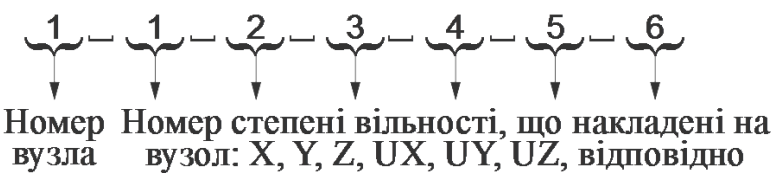

7. Документ "**6**" називається Приклад: (6/

"**Типи навантажень**". Описує вузли та елементи розрахункової схеми, а також типи навантажень, що прикладені до схеми. Комплекс дозволяє прикладання зосереджених та розподілених сил, а також згинальних моментів, врахування температурних впливів, осідання опор та динамічних впливів.

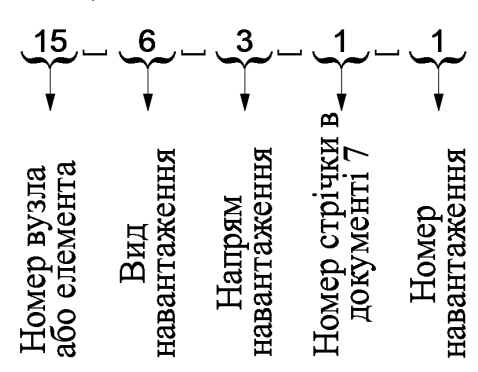

8. Документ "**7**" називається "**Величини навантажень**". Вказується величина навантажень з документа "6":

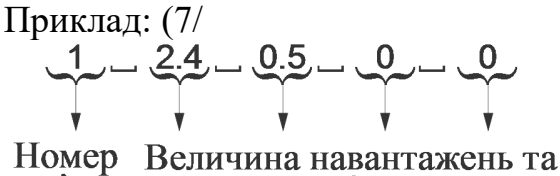

прив'язок стрічки

9. Документ "**8**" називається "**Розрахункові сполучення зусиль**" (РСЗ). Обчислювальний комплекс визначає переміщення та зусилля від кожного окремо взятого навантаження, врахованого в розрахунковій схемі. Інформація з документа "8" вводить правила і порядок врахування окремих завантажень в одному комплексному. При цьому в результаті отримують сумарні величини лише зусиль для 1-ої та 2-ої груп граничних станів.

У ПК SCAD є можливість отримання значень сумарних результуючих переміщень. У результаті розрахунку крім результатів статичного розрахунку та конструкторських розрахунків формується протокол розв'язання задачі, в якому наводиться характеристика розрахункової схеми (кількість вузлів, кількість елементів, кількість завантажень, наявність розрахунку за РСЗ), а також інформація стосовно динамічних розрахунків. В протоколі також наводяться сумарні навантаження по усіх ступенях вільності для кожного із заданих навантажень.

Для виконання обчислень в ПК для кожного скінченного елемента вводиться місцева система координат рис. 3.13.

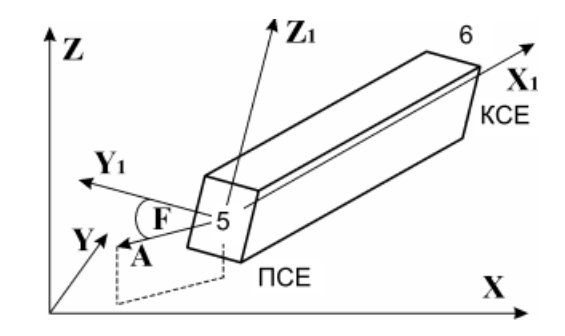

Рисунок 3.13 – Місцева система координат для СЕ

Місцева система координат для СЕ починається з меншого номера вузла. А також кожен вузол розрахункової схеми має свою місцеву систему координат, яка збігається з глобальною та позначається x2, y2, z2 (тобто з індексом 2). При необхідності введення в'язей (граничних умов на рис. 3.14, 3.15) скінченної жорсткості рекомендується величини жорсткості для в'язей (граничних умов) вводити такими, щоб їх величина була на порядок більша найбільшої жорсткості, задіяної в даній розрахунковій схемі.

Вимушені динамічні впливи (землетруси, гармонічні коливання від електродвигунів; удари (імпульсних навантажень)) задаються у вигляді вузлових навантажень за правилами, прийнятими в комплексі для кожного з можливих динамічних навантажень.

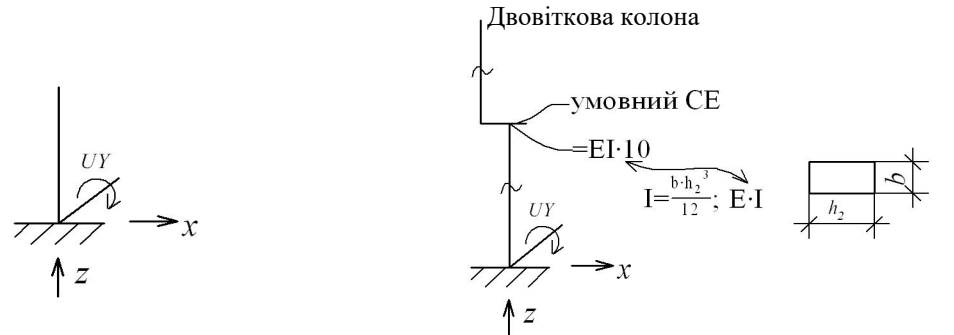

Рисунок 3.14 – Введення в'язей в місцеву систему координат

Рисунок 3.15 – Введення в'язей у з'єднання двох віток колони

**3.9.2 Ознака схеми.** 1 – це схема, кожен вузол якої може мати 2 ступені вільності:

лінійне переміщення вздовж осі *Х* ;

лінійне переміщення вздовж осі *Z*.

Для цієї ознаки розрахункова схема обов'язково має бути розташована у площині XOZ. Цю ознаку схеми використовують для плоских шарнірностержневих систем (ферми) та балки-стінки, тобто розглядається плоска задача теорії пружності.

2 – це схема, кожен вузол якої має 3 ступені вільності:

лінійне переміщення вздовж осі Х;

лінійне переміщення вздовж осі Z;

кут повертання навколо осі Y.

Схема має розміщуватись у площині XOZ. Дана ознака коректна для розрахунку площинних рам.

3 – схеми, що розташовуються в площині XOY, кожен вузол має три ступені вільності – лінійне переміщення уздовж осі, Z або Z2 і повороти навколо осей X, Y або X2, Y2. Ця ознака схеми використовується для розрахунку балкових ростверків та плит; допускається врахування пружної основи.

4 – просторові схеми, кожен вузол яких має 3 ступені вільності – лінійні переміщення вздовж осей X, Y, Z або X2, Y2, Z2.

Цю ознаку схеми використовують для розрахунку просторових шарнірно-стержневих систем, масивних тіл (тривимірна задача теорії пружності).

5 – просторові схеми загального вигляду з 6 ступенями вільності у вузлі. Цю ознаку схеми використовують для розрахунку просторових каркасів, оболонок і допускається включення об'ємних тіл, та врахування пружної основи сумісно з наземною частиною, а також будь-які структури, які мають у своєму складі різнорідні кінцеві елементи.

# **3.9.3 Розрахункові сполучення зусиль (РСЗ). Види навантажень**

Навантаження, які слід врахувати при статичному розрахунку поперечної залізобетонної рами каркасної однопрогонової споруди, заносяться до таблиці 3.2, в якій формуються розрахункові сполучення зусиль.

|                |                      |                                      | $\Xi$<br>$\circ$<br>так,      |                                  |                  |                                 |                  | 3a<br>надійності            | $\ddot{\rm H}$                    | Коеф. для розрах.<br>сполучень навантажень |              |                  |
|----------------|----------------------|--------------------------------------|-------------------------------|----------------------------------|------------------|---------------------------------|------------------|-----------------------------|-----------------------------------|--------------------------------------------|--------------|------------------|
| № завантаження | Признак завантаження | Об'єднання тимчасових<br>завантажень | Знакозмінні наванта-<br>ження | Взаємовиключні наван-<br>гаження |                  | Супутні навантаження<br>номери) |                  | навантаженням<br>Коефіцієнт | Частка тривалості<br>навантаження | 1-ше основ-<br>H <sub>c</sub>              | 2-ге основне | Особливе         |
| $\mathbf{1}$   | $\overline{2}$       | $\overline{3}$                       | $\overline{4}$                | 5                                | 6                | $\overline{7}$                  | 8                | 9                           | 10                                | 11                                         | 12           | 13               |
| $\mathbf{1}$   | $\mathbf{0}$         | $\boldsymbol{0}$                     | $\overline{0}$                | $\boldsymbol{0}$                 | $\boldsymbol{0}$ | $\boldsymbol{0}$                | $\mathbf{0}$     | 1,1                         | $\mathbf{1}$                      | $\mathbf{1}$                               | $\mathbf{1}$ | 0,9              |
| $\overline{2}$ | $\boldsymbol{0}$     | $\boldsymbol{0}$                     | $\boldsymbol{0}$              | $\boldsymbol{0}$                 | $\boldsymbol{0}$ | $\boldsymbol{0}$                | $\overline{0}$   | 1,1                         | $\mathbf{1}$                      | $\mathbf{1}$                               | $\mathbf{1}$ | 0,9              |
| $\overline{3}$ | $\boldsymbol{0}$     | $\boldsymbol{0}$                     | $\mathbf{0}$                  | $\boldsymbol{0}$                 | $\boldsymbol{0}$ | $\boldsymbol{0}$                | $\boldsymbol{0}$ | 1,1                         | $\mathbf{1}$                      | $\mathbf{1}$                               | $\mathbf{1}$ | 0,9              |
| $\overline{4}$ | $\mathbf{0}$         | $\boldsymbol{0}$                     | $\overline{0}$                | $\boldsymbol{0}$                 | $\boldsymbol{0}$ | $\overline{0}$                  | $\boldsymbol{0}$ | 1,1                         | $\mathbf{1}$                      | $\mathbf{1}$                               | $\mathbf{1}$ | 0,9              |
| 5              | $\mathbf{0}$         | $\boldsymbol{0}$                     | $\boldsymbol{0}$              | $\boldsymbol{0}$                 | $\boldsymbol{0}$ | $\boldsymbol{0}$                | $\mathbf{0}$     | 1,1                         | $\mathbf{1}$                      | $\mathbf{1}$                               | $\mathbf{1}$ | 0,9              |
| 6              | $\overline{2}$       | $\boldsymbol{0}$                     | $\mathbf{1}$                  | $\overline{2}$                   | $\boldsymbol{0}$ | $\boldsymbol{0}$                | $\mathbf{0}$     | $\mathbf{1}$                | $\mathbf{0}$                      | $\mathbf{1}$                               | 0,9          | 0,5              |
| $\overline{7}$ | $\overline{2}$       | $\boldsymbol{0}$                     | $\boldsymbol{0}$              | $\boldsymbol{0}$                 | $\boldsymbol{0}$ | $\boldsymbol{0}$                | $\boldsymbol{0}$ | $\mathbf{1}$                | $\boldsymbol{0}$                  | $\mathbf{1}$                               | 0,9          | 0,5              |
| 8              | 3                    | $\mathbf{1}$                         | $\boldsymbol{0}$              | $\boldsymbol{0}$                 | $\boldsymbol{0}$ | $\boldsymbol{0}$                | $\overline{0}$   | 1,1                         | $\mathbf{1}$                      | $\mathbf{1}$                               | 0,9          | $\overline{0}$   |
| 9              | 3                    | $\overline{2}$                       | $\mathbf{1}$                  | $\overline{2}$                   | $\boldsymbol{0}$ | $\overline{0}$                  | $\mathbf{0}$     | 1,1                         | $\overline{0}$                    | $\mathbf{1}$                               | 0,9          | $\boldsymbol{0}$ |
| 10             | $\overline{4}$       | $\boldsymbol{0}$                     | $\boldsymbol{0}$              | $\overline{0}$                   | $\mathbf{0}$     | $\overline{0}$                  | $\boldsymbol{0}$ | 1,1                         | $\boldsymbol{0}$                  | $\mathbf{1}$                               | 0,9          | $\boldsymbol{0}$ |

Таблиця 3.2 – Розрахункові сполучення зусиль

Навантаження, що входять до РСЗ.

- 1. Власна вага колон.
- 2. Власна вага ферми.
- 3. Власна вага підкранових балок.
- 4. Вага від конструкцій покриття.
- 5. Вага стінових панелей.
- 6. Снігове симетричне навантаження.
- 7. Снігове несиметричне навантаження.
- 8. Кранове вертикальне навантаження (з максимальним навантаженням зліва).
- 9. Кранове вертикальне навантаження (з максимальним навантаженням справа).
- 10. Горизонтальне кранове навантаження (з максимальним горизонтальним зусиллям зліва).
- 11. Горизонтальне кранове навантаження (з максимальним горизонтальним зусиллям справа).
- 12. Вітрове навантаження (з максимальним значенням вітрового тиску зліва).
- 13. Вітрове навантаження (з максимальним значенням вітрового тиску справа).

В перерахованих можливих зовнішніх навантаженнях перші 5 (з 1-го по 5-те включно) класифікуються як постійні, решта – як змінні.

В першій колонці вказується порядковий номер завантаження.

В другій колонці вказується ознака завантаження, в ПК ЛІРА–САПР прийнято таке позначення завантажень:

0 – постійне;

- 1 тимчасове навантаження із значною тривалістю дії (вага тимчасової перегородки, технологічного обладнання);
- 2 тимчасові короткотривалі (корисні навантаження, сніг, вітер);
- 3 вертикальні кранові навантаження;
- 4 горизонтальні кранові навантаження;
- 5 сейсмічні навантаження.

(Як приклад, для колони: 1 – вага колони, 2 – вага кроквяних конструкцій, 3 – підкранова балка; 4 – покрівля; 5 – стіновий захист).

В колонці 3 наводиться інформація про об'єднане тимчасове навантаження. Якщо у групах тимчасових навантажень в колонці 3 вони були включені в перше основне сполучення навантажень в будь-якій комбінації цих завантажень, то коефіцієнти сполучення приймаємо рівними одиниці.

У колонці 4 відмічаються знакозмінні навантаження.

Колонки 5, 6 призначені для опису взаємовиключних навантажень, кожній групі з яких присвоюється цифра від 1 до 9.

В колонках 7, 8 вписуються номери супутніх навантажень (враховується номер рядка восьмого документа, в якому описані завантаження, що є супутніми для даного навантаження і обумовлені дією іншого навантаження). При врахуванні вертикального навантаження, супутнім до нього є горизонтальне кранове навантаження, тобто в результуючих значеннях зусиль не може бути горизонтального кранового навантаження, якщо відсутнє вертикальне.

У колонку 9 – записується співвідношення між коефіцієнтами надійності за навантаженнями.

У розрахункових схемах ПК ЛІРА–САПР передбачено врахування граничних розрахункових значень навантажень. При виконанні конструкторських розрахунків (ширини розкриття тріщин для ЗБ елементів необхідними є величини експлуатаційних навантажень). Значення коефіцієнтів переходу від граничних розрахункових навантажень до експлуатаційних розрахункових наводяться в колонці 9.

В колонці 10 вказується квазіпостійна частка в долях від одиниці. Корисне експлуатаційне навантаження для житлових приміщень становить 1,5 кПа, при цьому це навантаження характеризується як навантаження тимчасове короткочасної дії. Відповідно до норм це навантаження складається квазіпостійної частини, що становить 0,35 кПа, та короткотривалої частини – 1,5 кПа - 0,35 кПа = 1,15 кПа. В колонку 10 записується 0,35/1,5 – відношення частки дії довготривалого навантаження до повного.

Колонки з 11 по 13 призначені для коефіцієнтів, з якими зусилля від кожного навантаження входять в розрахункове сполучення.

У колонці 11 коефіцієнт для першого, основного сполучення навантажень.

У колонці 12 – для другого основного сполучення.

У колонці 13 – для епізодичного.

За замовчуванням, якщо не вносити інформацію, то колонки з 2 по 8 заповнюються нулями.

9 колонка за замовчуванням заповнюється такими значеннями коефіцієнтів:

1,1 – для постійних навантажень;

1,2 – для тимчасових навантажень;

1,0 – для епізодичних навантажень.

Колонка 10:

1,0 – для постійних і тимчасових навантажень тривалої дії;

0,35 – для короткочасних навантажень;

0,6 – для кранових вертикальних навантажень;

 $0 - \mu$ ля інших.

Колонка 11 заповнюється так: ставиться "1" (одиниця) для всіх видів завантажень крім епізодичних, для них "0".

Колонка 12: ставиться "1" для постійних навантажень; 0,95 – для тимчасових тривалої дії; 0,9 – для короткочасних та кранових горизонтальних і "0" для епізодичних.

Колонка 12:

0,9 – для постійних навантажень;

0,8 – для тимчасових тривалої дії;

0,5 – для тимчасових короткотривалої дії;

0 – для кранових вертикальних і гальмівних;

1 – для сейсмічних (епізодичних);

 $0 - \mu$ ля решти.

Зміст 11, 12, 13 колонок:

11 – значення розрахункових сполучень зусиль для першої основної комбінації.

12 – значення розрахункових сполучень зусиль для другої комбінації;

13 – значення розрахункових сполучень зусиль для комбінації з урахуванням епізодичних навантажень.

**3.9.4 Армування пластинчастих елементів.** Алгоритм призначений для визначення армування в: тонкостінних залізобетонних елементах, в яких діють згинальні і крутні моменти, осьові і перерізувальні сили – елементи оболонки; плоских залізобетонних елементах, в яких діють згинальні і крутні моменти, а також перерізувальні сили – елементи плити; залізобетонних елементах, що знаходяться в плоскому напруженому стані – елементи балки-стінки. Підбір арматури (окремо поздовжньої і поперечної) виконується на такі зусилля і напруження (рис. 3.16): *Nx, Ny, Txy* – для балок-стінок; *Mx, My, Mxy, Qx, Qy* – для плит; *Nx, Ny, Txy, Mx, My, Mxy, Qx, Qy* – для оболонок.

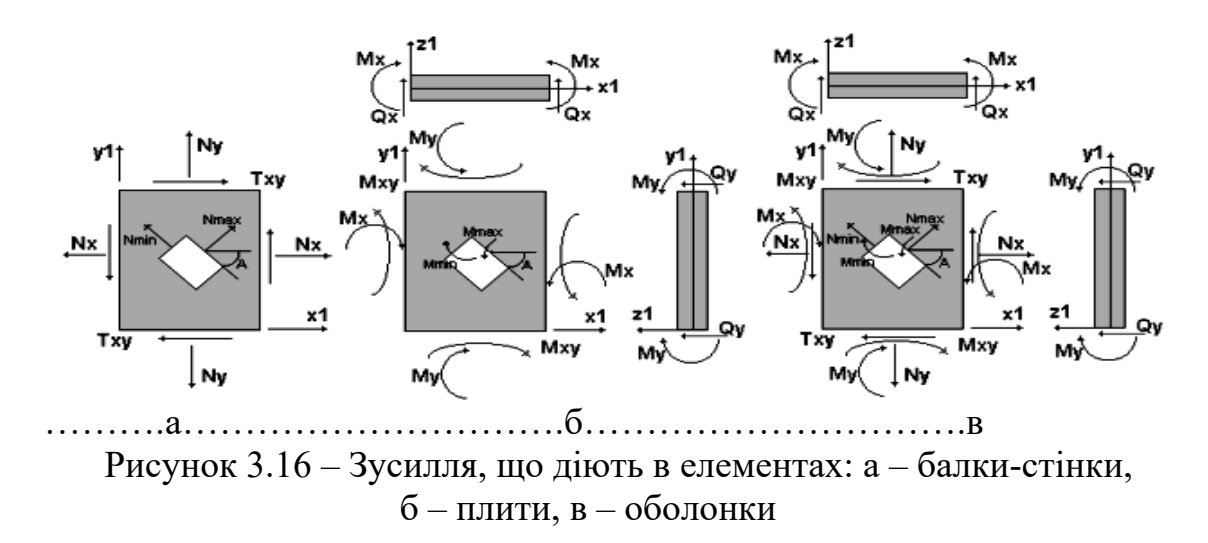

Підбір поздовжньої арматури здійснюється із забезпеченням мінімуму сумарної витрати арматури в напрямках x1 і y1 при задоволенні умов міцності та вимог норм щодо обмеження ширини розкриття нормальних тріщин. Підбір арматури в пластинчастих елементах здійснюється з урахуванням роботи арматури в ортогональних напрямках.

У процесі багаторічного застосування ПК ЛІРА–САПР було виявлено залежність величин підібраної арматури від порядку розгляду РСЗ, РСН або зусиль від окремих завантажень. З метою мінімізації підбирається переріз арматури в двох напрямках та проводиться упорядкування сполучень в порядку зростання напружень (рис. 3.17).

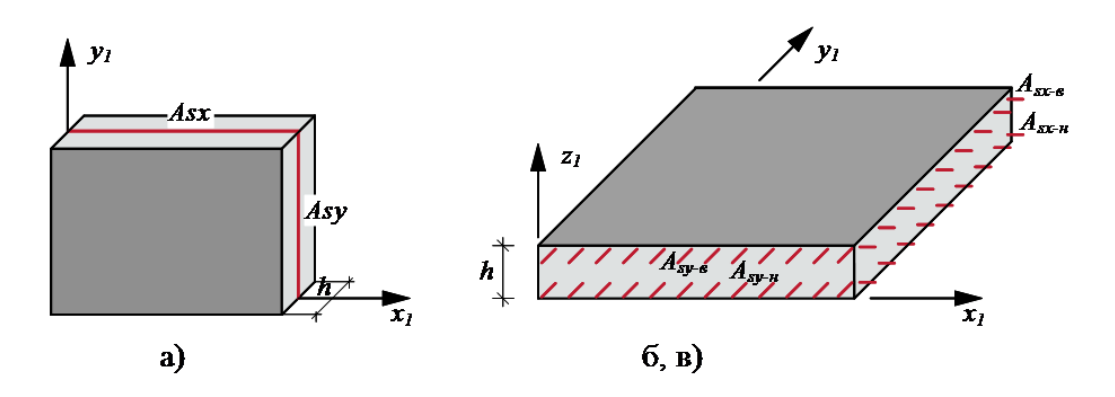

Рисунок 3.17 – Схеми розташування поздовжньої арматури

Поздовжня арматура в пластинах підбирається окремо за міцністю і тріщиностійкістю. Схеми розташування поздовжньої арматури показані на (а – балок-стінок, б, в – плит і оболонок).

Підбір поперечної арматури виконується з умов міцності за перерізувальним зусиллям як для одновісного напруженого стану при врахуванні кожного з напрямків зусиль (*Qx, Qy*) окремо відповідно до норм. Поперечна арматура для балок-стінок не обчислюється. Принцип роботи алгоритму такий. Спочатку визначається поперечне армування для напрямів *x1* і *y1* незалежно. Для стандартизації переходу до довільного кроку поперечної арматури реалізовано алгоритм підбору поперечної арматури при кроці 100 см.

Підбір поперечної арматури для пластин виконується відповідно до п.п. 3.31–3.33 [11]. При обчисленні зусилля в хомутах на одиницю довжини (*Qsw*) визначаються *qsw* і для *c0і* (довжина проекції похилої тріщини на поздовжню вісь елемента). *C0max = 2h0; c0mіn = h0,* (*h0* = *H* (товщина пластини) – *а* (захисний шар)).  $q_{sw0}$  визначено для  $c_{0max}$ . Зменшуючи  $c_0$  на 10% до  $c_{0min}$ , знаходимо  $q_{swi}$ . З усіх отриманих  $q_{swi}$  вибираємо максимальне. Знаючи *qsw*, знаходимо *Asw*.

Ширина зони армування лежить в межах від *C0max = 2h0 до c0mіn = h0*,  $q_{sw} = A_{sw}R_{sw}/S$ , *де*  $q_{sw}$  – зусилля в хомутах на одиницю довжини елемента в межах похилого перерізу. *Rsw* – розрахунковий опір поперечної арматури розтягуванню. *Asw* – площа перерізу хомутів, розташованих в одній, нормальній до поздовжньої осі елемента площині, яка перерізає похилий переріз. *S* – крок поперечної арматури (100 см). Якщо умова (72) [83] не виконується, то видається повідомлення про недостатню товщину елемента і розрахунок припиняється. При аналізі результатів підбору поперечної арматури слід мати на увазі, що для пластин МСЕ дає наближене рішення. При цьому похибка обчислення зусиль (напруг) перевищує похибку обчислення переміщень. У свою чергу, похибка обчислення перерізувальних сил значно перевищує похибку обчислення моментів. Особливо це стосується трикутних кінцевих елементів.

Найбільш сильно ця похибка проявляється в місцях концентрації напружень, зокрема, у місцях прилягання плит до колон. Величини поперечної сили при цьому можуть мати велику розбіжність. Поперечна арматура, обчислена за цим значенням, може бути некоректна. Розрахунок поперечної арматури в подібних випадках рекомендується проводити відповідно до рекомендацій норм із розрахунку плит на продавлювання.

Зокрема, програмний комплекс ЭСПРИ містить модуль, що реалізує саме такий підхід. Виходячи з максимальних зусиль, що діють в напрямку координатних осей, які збігаються з напрямками розташування стержнів арматурної сітки, обчислюються максимальні площі перерізу арматури як для прогину (плита), або центрального стиску-розтягу (балка-стінка), так і позацентрового стиску-розтягу (оболонка) в одному напрямку. Далі перевіряються умови міцності. Вибір умов міцності здійснюється залежно від положення розрахункового перерізу (стиснута грань вгорі чи внизу) і від схеми тріщин. В разі необхідності переріз арматури збільшується з кроком 5% до дотримання умов міцності [11].

Отримані поперечні перерізи арматури беруться як початкове наближення. Надалі виконується обчислення площ арматури, при яких забезпечується мінімум сумарної витрати сталі за умовами міцності. Для цього використовується алгоритм координатного спуску з відштовхуванням, розроблений для багатовимірних задач з великим числом обмежень. Після визначення армування за міцністю виконується перевірка ширини розкриття тріщин почергово для всіх поєднань зусиль. Якщо для І-го поєднання зусиль (І = 1 ... m) ширина нетривалого або тривалого розкриття тріщин перевищує допустиме значення [83], переріз арматури в напрямку, відповідному куту  $\alpha \leq 40$  град. ( $\alpha$  – кут між тріщиною і віссю  $x<sub>l</sub>$ ), збільшується з кроком 5%. Після того, як вимоги щодо обмеження ширини будуть забезпечені, проводиться перевірка наступного поєднання зусиль у перерізі. У загальному випадку результати видаються у двох рядках:

• повна арматура, підібрана за першою і другою групами граничних станів;

• арматура, підібрана по першій групі граничних станів.

В результаті підбору арматури розраховується площа поздовжньої арматури ( $\text{cm}^2$ ) на погонний метр:

− *AS1 (ASx-н)* – площа нижньої арматури у напрямку X;

− *AS2 (ASх-в)* – площа верхньої арматури у напрямку X;

− *AS3 (ASу-н)* – площа нижньої арматури у напрямку Y;

− *AS4 (ASy-в)* – площа верхньої арматури у напрямку Y; площа поперечної арматури  $(\text{cm}^2)$  на погонний метр:

− *ASW1* – поперечна арматура у напрямку X;

− *ASW2* – поперечна арматура у напрямку Y; ширина розкриття тріщин – ширина короткочасного і тривалого розкриття тріщин (мм).

Перевірка армування проводиться за допомогою модуля АРМ–САПР. Спочатку виконується введення або коригування поздовжньої і поперечної арматури в перерізі. Порядок введення або коригування поздовжньої арматури такий:

 вибирається тип поздовжньої арматури (нижня *X1*, *Y1* або верхня *X1, Y1);* 

 при розставленні арматурних стержнів на 1 п. м. зі списку вибирається діаметр і задається кількість стержнів на 1 погонний метр (площу арматури буде обчислено);

– якщо розставлення не потрібно, то вводиться площа арматури в см<sup>2</sup> на 1 п. м.

Порядок введення або коригування поперечної арматури такий:

 вибирається тип поперечної арматури вздовж осі X1 або уздовж осі Y1);

 вводиться величина інтенсивності поперечної арматури в тс∙ м / п. м., або вводиться крок (м) і площа перерізу поперечної арматури в см<sup>2</sup> для цього кроку (інтенсивність буде обчислено).

Перевірка поперечного армування проводиться за максимальною (з двох напрямків) перерізувальною силою. Якщо поперечної арматури в одному з напрямків не достатньо, то видається повідомлення: "Переріз не проходить за умовою перевірки поперечної арматури на дію поперечної сили ". Розрахунок припиняється. Далі виконується перевірка поздовжньої арматури за першою і другою групою граничних станів на дію згинальних і крутного моментів та осьових сил. Якщо арматури недостатньо, то видаються повідомлення: "Переріз не проходить за умовами міцності" або "Переріз не проходить за умовами тріщиностійкості".

#### **Запитання для самоконтролю**

1.Чи планується в Україні перехід будівельного проектування на автоматизовані системи проектування з високим ступенем мобільності?

2.Чи дозволяють САПР істотно скоротити терміни проектування та передачі конструкторської документації безпосередньо на будівництво, підвищити якість конструкторської та кошторисної документації, підняти точність розрахунків, прийняти кращі варіанти для реалізації, зменшити суб'єктивізм при прийнятті проектних рішень?

3.Чи є основою створення САПР: 1 – Конституція України; 2 – Закон про архітектурну діяльність; 3 – ДБН?

4. З яких розділів складається проект на будівництво об'єкта?

5.Чи є розробка будівельного об'єкта логічним поєднанням його складових частин комплексом необхідної документації, зібраним воєдино?

6.В чому суть практичних аспектів розробки проектної документації?

7. Чому виникає потреба в створенні цифрової моделі нерозривного інформаційного ланцюга підтримки проекту на усіх етапах його життєвого циклу?

8.Які переваги мають ПК сучасних САПР перед "ручними" методами проектування, чи дозволяють вони активізувати алгоритми проектування?

9.Чи є сучасні ВІМ–технології прогресивними принципами розробки проектної документації та інформаційно-графічного супроводу будівельних інвестиційних проектів?

10. Хто є основним користувачем ВІМ–моделей будівель?

11. Основні принципи комплексної вітчизняної автоматизованої технології проектування об'єктів і супроводу будівництва?

12.В чому суть інтегрованої лінії проектування КАЛИПСО?

13.Дати характеристику базових програм САПР в будівництві: ЛІРА– САПР; SCAD; Мономах; САПФІР–3D; ЭСПРИ, СОН.

14. Основні документи ПК ЛІРА–САПР.

#### **4 КОМПОНУВАННЯ КАРКАСУ БУДІВЛІ**

Розробка архітектурно-будівельної частини проекту одноповерхової промислової будівлі розпочинається з компонування поперечної рами, що складається: із залізобетонних колон та кроквяного елемента. Елементами покриття слугують кроквяні балки, ферми, плити покриття та власне сама покрівля.

Просторова жорсткість будівлі в площині рам забезпечується жорстким з'єднанням колон з фундаментами та шарнірним з'єднанням ригеля з колонами та з площини рам конструктивними елементами, що з'єднують між собою поперечні рами в єдиний просторовий блок, а це: підкранові балки, елементи конструкцій покрівлі, елементи стін та спеціальні конструктивні елементи – в'язі; для забезпечення просторової жорсткості на дію вітрових навантажень вводять зв'язки в торцях будівлі.

До вихідних даних для компонування конструктивної схеми для виконання контрольної роботи з дисципліни "САПР в будівництві" та курсового проекту з дисципліни ЗБК № 2 відноситься інформація про характеристику будівлі, район будівництва, клас відповідальності будівлі за наслідками, термін експлуатації. Згідно з завданням план будівлі розроблено в рамках одного температурного блоку довжиною 72 м (з 7 поперечних рам).

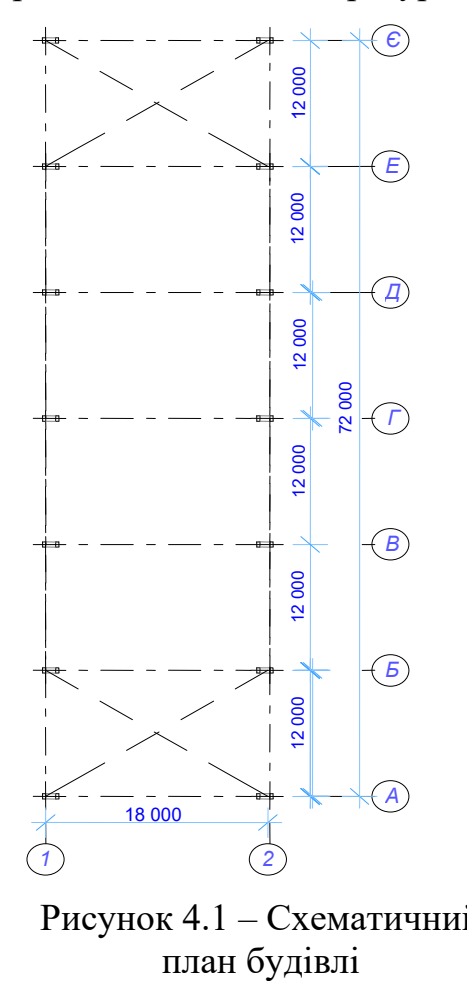

друга група граничних станів.<br> Рисунок 4.1 – Схематичний Район будівництва м. Вінниця.<br> 11.1 новардівництва м. Вінниця.

Схематичний план будівлі наведено на рисунку 4.1.

Характеристика об'єкта проектування для визначення величин навантажень та схеми розрахунку: клас відповідальності за наслідками – СС2 [16];

категорія складності – ІV [16]; категорія відповідальності конструкції (колона каркасу будівлі) – "А" [16]; сейсмічність майданчика забудови 5 балів [14]; розрахункова ситуація – "стала" [28]; термін експлуатації будівлі – 50 років [28]; коефіцієнт надійності за відповідальністю (коефіцієнт відповідальності), який враховує значущість конструкції і об'єкта в цілому, а також можливі наслідки відмови та враховується як множник до розрахункового значення навантаження або наслідків силових впливів, відповідно: *γnm =* 1,1 *–* перша група граничних станів, *γnе =* 0,975 *–* 

Згідно з рекомендаціями [67] район будівництва розташований в 4-му районі з характеристичним значенням інтенсивності снігового навантаження *So =* 1400 Па (1360 Па) і 3-му районі за характеристичним значенням інтенсивності вітрового тиску *wo =* 500 Па (470 Па).

Місто Вінниця відповідно до [13] географічно розташована в І-ій температурно-кліматичній зоні.

#### **4.1 Компонування поперечної рами будівлі**

Прогін будівлі відповідно до завдання (п. 1) дорівнює *L =* 18,0 м, вантажопідйомність крана – *Q* = 30/5 тс, крок поперечних рам становить  $B = 12$  м, а позначка головки підкранової рейки  $H_{cp} = 9,65$  м.

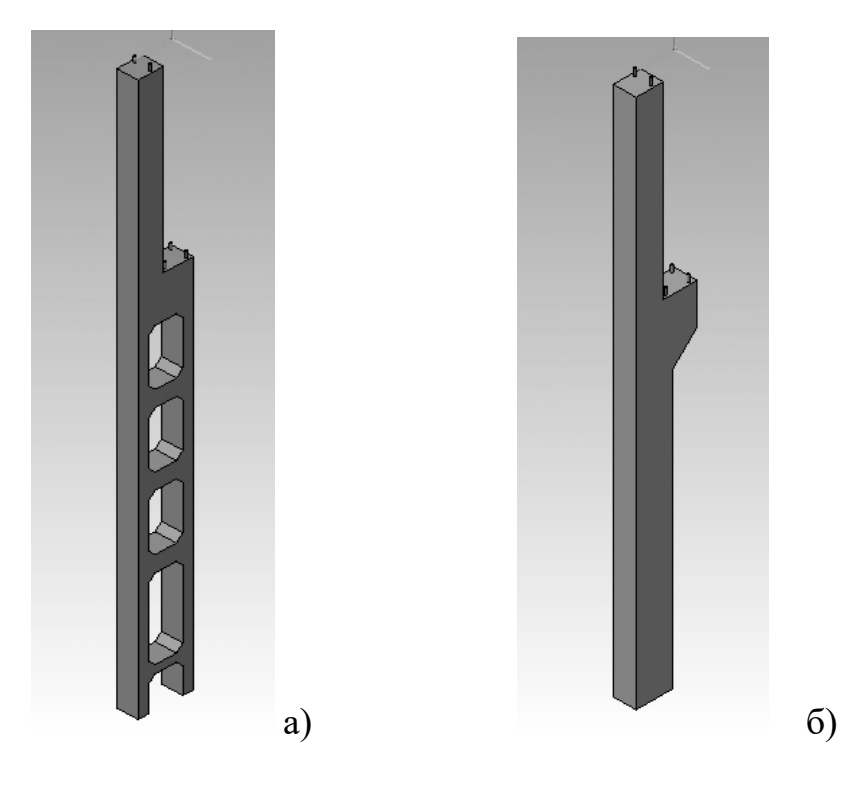

Рисунок 4.2 – Тип колони: а) двовіткова; б) суцільна

Суцільний переріз підкранової частини колони слід призначати при кроці колон *В* = 6 м, вантажопідйомності крана *Q* 3т і висоті споруди H<sub>3</sub> <10,2м у всіх інших випадках слід приймати двовіткові колони  $(B = 12 \text{M}, Q \ge 30 \text{ T}, H_3 > 12 \text{M}).$ 

Тому для варіанта, що розглядається як приклад, слід прийняти *двовіткову колону*.

Основні розміри поперечного перерізу підкранової балки та фрагменти кріплення підкранової рейки залежно від вантажопідйомності крана, прольоту будівлі та висоти споруди наведено на рис. 4.3 – 4.5.
ЗАЛІЗОБЕТОННІ ПІДКРАНОВІ БАЛКИ ТА КРАНОВІ ШЛЯХИ ДЛЯ КРАНІВ ВАНТАЖОПІДЙОМНІСТЮ 10-30 Т 3 KPOKOM KO/IOH 6 TA 12 M (cenii KF-01-50 mg 51)

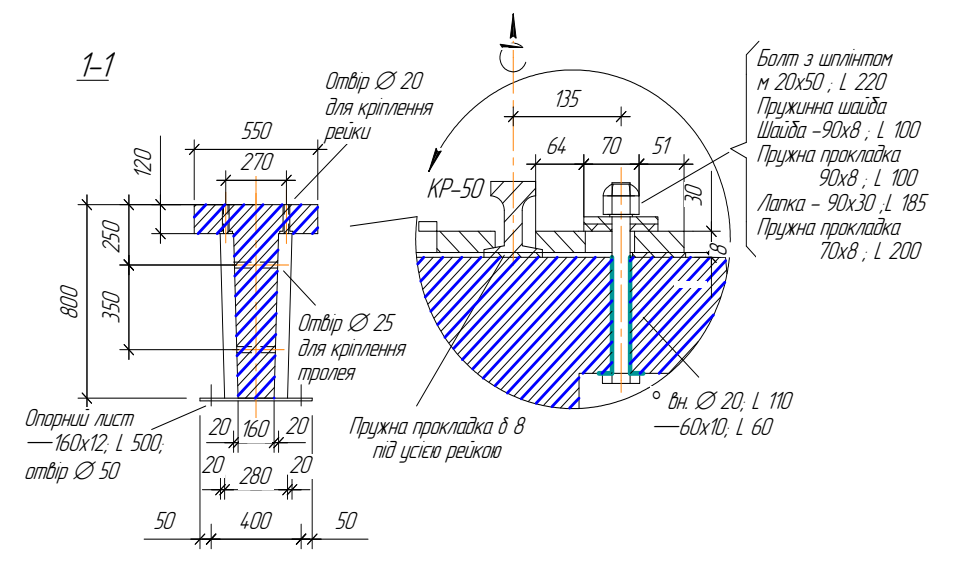

KPAH BAHTAXOΠІДЙОМНІСТЮ 10 T, ПРОГОНИ ДО 24 M, KPOK KO/10H 6 M, ВИСОТА СПОРУДИ 8,4 M

Рисунок 4.3 – Підкранова балка *Н* = 800 мм та фрагмент кріплення підкранової рейки

Для варіанта, що розглядається як приклад, слід взяти двотаврову підкранову балку з висотою перерізу 1400 мм  $(H_{n6} = 1400 \text{ mm})$  тому, що крок рам *В =* 12,0 м відповідно до завдання.

 $K$ РАН ВАНТАЖОПІДЙОМНІСТЮ 10-30 $_{\rm I}$  ПРОГОНИ ДО 30 м, КРОК КОЛОН 6 м, ВИСОТА СПОРУДИ 9,6-18,0 м

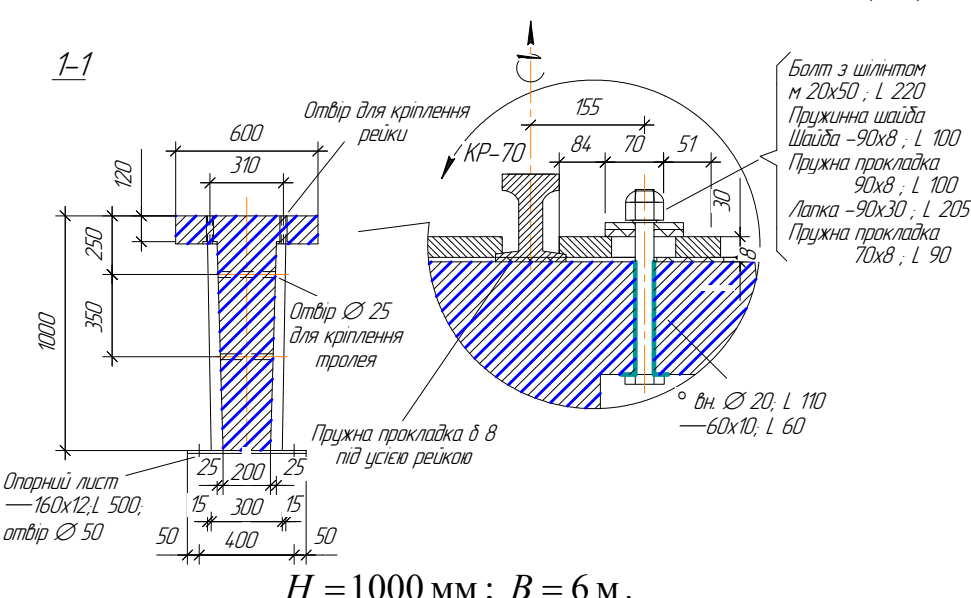

 $a$ mbip  $\varnothing$  50

 $H = 1000$  мм;  $B = 6$  м.

Рисунок 4.4 – Підкранова балка  $H = 1000$  мм та фрагмент кріплення підкранової рейки

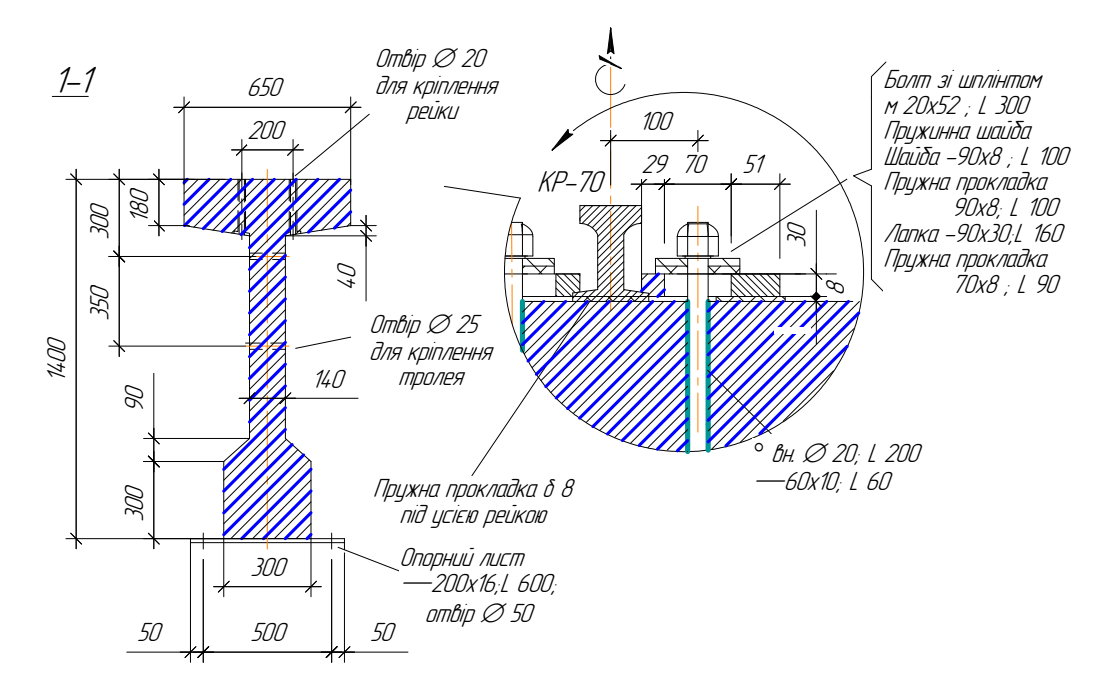

Рисунок 4.5 – Підкранова балка *H* 1400 мм та фрагмент кріплення підкранової рейки

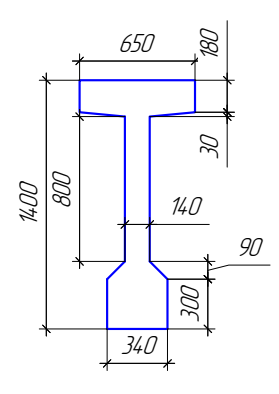

Рисунок 4.6 – Габаритні розміри підкранової балки прогоном 12,0 м

Підкранова балка  $h = (\frac{1}{8} ... \frac{1}{10})l$ ;  $h'_f = (\frac{1}{7} ... \frac{1}{8})h$ ;  $b'_f = (\frac{1}{10} ... \frac{1}{20})l$ ;  $b'_{f} = 500...650$  мм

 $B = 6M \rightarrow h = 1000$  MM.  $B = 12M \rightarrow h = 1400$  MM. С25/30...С40/50 – важкий бетон. В-II; А-600...1000.  $f = \frac{l}{400}L;$  $G^{B=12u} = 10...12$  **T**.

## *Характеристики мостових кранів*

Мостові крани класифікують за режимом роботи, тобто за інтенсивністю експлуатації:

1К…3К група режимів (*легкий режим*), швидкість переміщення до 60 м/хв (машинні зали ТЕС, ремонтні цехи);

4К…6К група режимів (*середній режим*). Переважно швидкість переміщення до 100 м/хв (складальні цехи машинобудівних заводів);

7К, 8К група режимів (*важкий режим*). Переважна швидкість переміщення  $\geq 100$  м/хв (ливарні цехи).

Габарити крана, запропонованого до розгляду в завданні (згідно з [59], додаток 1, табл. 3):

> $L_{\kappa} = 16.5 \text{ m};$   $K = 5000 \text{ mm};$  $B_1$  = 300 мм;  $P = 275$  кН – характеристичне значення

максимального вертикального тиску катка крана;

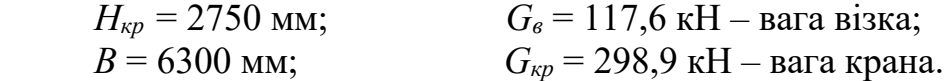

Для даного варіанта крана рекомендовано підкранову рейку КР-70, висота якої відповідно до [59] дорівнює *Нр* = 120 мм.

Відповідно до пунктів завдання висота підкранової частини колони (при висоті крана *Нкр* = 2,75 м) становитиме:

$$
H_{n} = H_{2p} - H_{n6} - H_p + H_n, \tag{4.1}
$$

де *Нгр* – відмітка головки кранової рейки, м (прийнято відповідно до п. 4 завдання);

*Нпб* – висота підкранової балки, (м), *Нпб* = 1400 мм із двотавровим перерізом;

*Нр* – висота кранової рейки, (м) (прийнято відповідно до рекомендованого типу підкранової рейки залежно від вантажопідйомності крана). Відповідно до [59] (додаток 1, табл. 4) для крана, що запропоновано в завданні, слід прийняти тип підкранової рейки КР-70, для якої висота  $H_p = 120$  мм. В розрахунку прийнято 150 мм з урахуванням демпфувальних прокладок та кріплення рейки до підкранової балки;

*Нп* – висота від обрізу фундаменту до рівня підлоги, для варіанта зі збірним залізобетонним каркасом слід приймати 0,15 м.

$$
H_{n} = 9{,}65 - 1{,}4 - 0{,}15 + 0{,}15 = 8{,}25
$$
 M.

Висота надкранової частини колони:

$$
H_{u} = H_{n6} + H_3 + H_{kp} + a,\t\t(4.2)
$$

де *Нкр* – висота крана, м;

*а* – зазор між верхом кранового візка та кроквяними елементами (приймається а ≥ 0,1 м), прийнято в прикладі, що розглядається, *а* = 0,2 м.

$$
H_{\mu\nu} = 1,4 + 0,15 + 2,75 + 0,2 = 4,5 \text{ m}.
$$

Висота колони від низу кроквяної конструкції до обрізу фундаменту:

$$
H = H_{\mu\nu} + H_{\nu} = 8,25 + 4,5 = 12,75 \text{ M}, \tag{4.3}
$$

де *Hнч* – висота надкранової частини колони, *Hпч* – висота підкранової частини колони.

Висота колони повинна бути кратна 1,2 м при висоті колони до 14,4 м та 1,8 м при висоті більше 14,4 м, отже слід прийняти висоту колони 13,2 м. Це практично реалізовується за рахунок збільшення розміру надкранової частини колони на деяку величину, щоб досягти кратності колони по висоті. Таким чином висота надкранової частини становитиме *Hнч* =13,2 - 8,25 = 4,95 м, за рахунок збільшення *а* з 0,2 м додатково до *а* = 4,95 - 1,4 - 0,15 - 2,75 = 0,65 м.

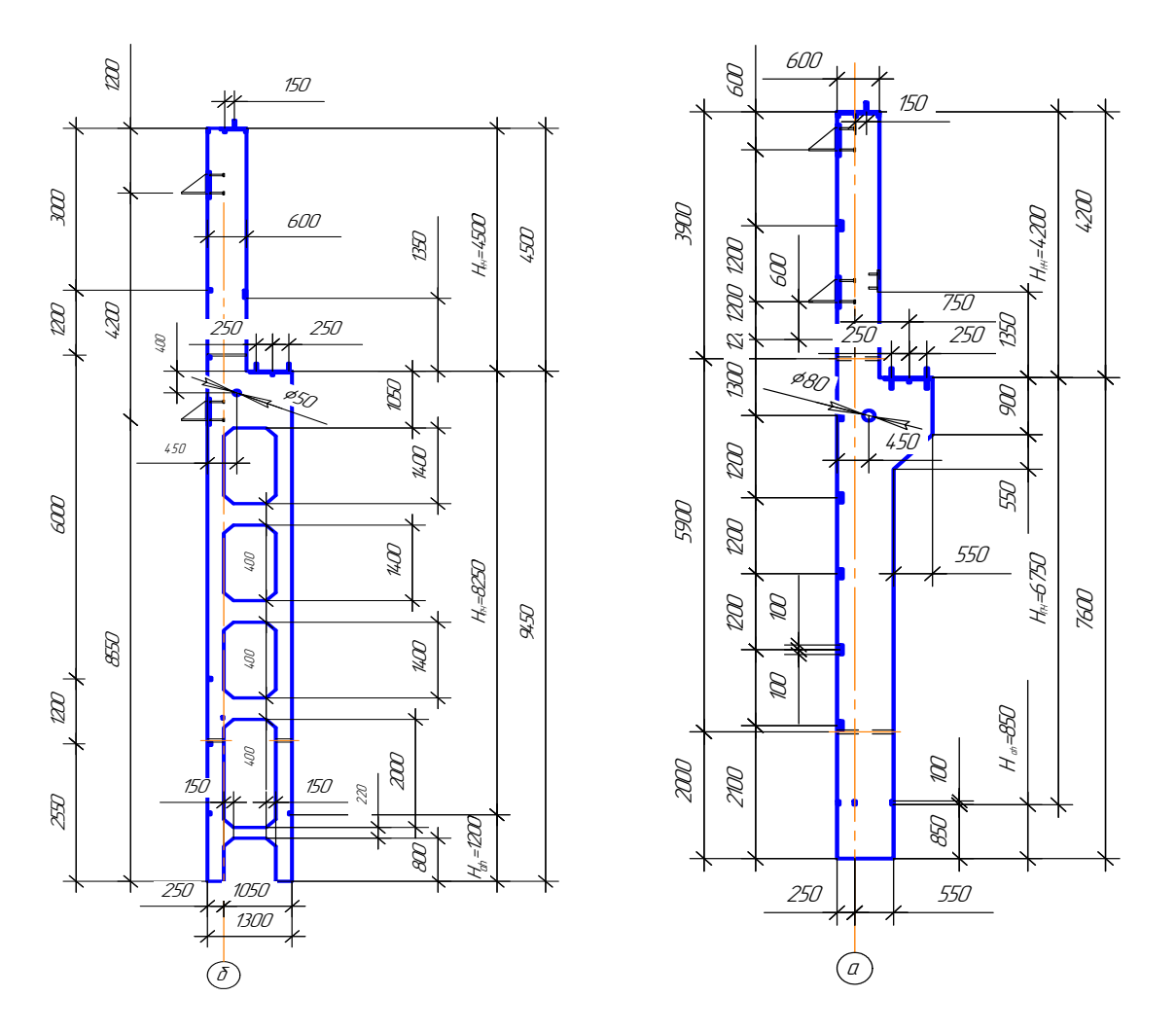

Рисунок 4.7 – Опалубочні креслення суцільної та двовіткової колон

#### Розміри поперечного перерізу колон

Розміри перерізів елементів колони, окрім віток колони слід назначати кратними 100 мм, для віток колони – кратними 50 мм.

Висота перерізу колони надкранової частини середнього ряду 500 (600) мм, крайнього ряду  $h_2 = 380 (600)$  мм.

Ширина перерізу  $b = 400...600$  мм. Більші значення розмірів призначають при кроці поперечних рам  $B = 12.0$  м. Таким чином прийнято, що  $b = 500$  мм, а  $h_2 = 600$  мм.  $H_1$  – висота підкранової частини колони.

Підкранова частина  $h_{\text{l}} = (\frac{1}{10} ... \frac{1}{14}) H_{\text{l}}$  для одновіткової колони. Наскрізна колона

 $h_1 = 1200...1600$  мм – для середніх колон.

 $h_1 = 1000...1300$  мм – для крайніх колон.

Для крайньої колони наскрізного перерізу мінімальне значення розміру підкранової частини *h1=*1000 мм*,* з урахуванням можливості кріплення підкранової балки та можливості її рихтування необхідно прийняти *h1=*1300 мм (дивись рис. 4.8).

При цьому висота перерізу  $h_b = 250$  або 300 мм, менше значення слід приймати при *Q* 30 *тс.* Прийнято, що висота перерізу однієї вітки  $h_b = 0,25$  м,  $b = 500$  (600) мм, крім того  $b = (\frac{1}{25}... \frac{1}{30})$  H.

Відстань між осями розпірок  $c = (8...10) h_b = 2000...2500$  мм.

Перша розпірка на висоті від рівня підлоги ≥1,8 м.

Висота перерізу рядової розпірки  $h_{sp} = (1, 5...2) h_{b}$ , а підкранової  $h_{\text{scr}} = (3,0...4,0) h_{\text{b}}$ , ширина дорівнює ширині перерізу вітки. Висота підкранової (верхньої) розпірки *hscr* = 1,05 м, інших розпірок *hsp* = 0,4 м.

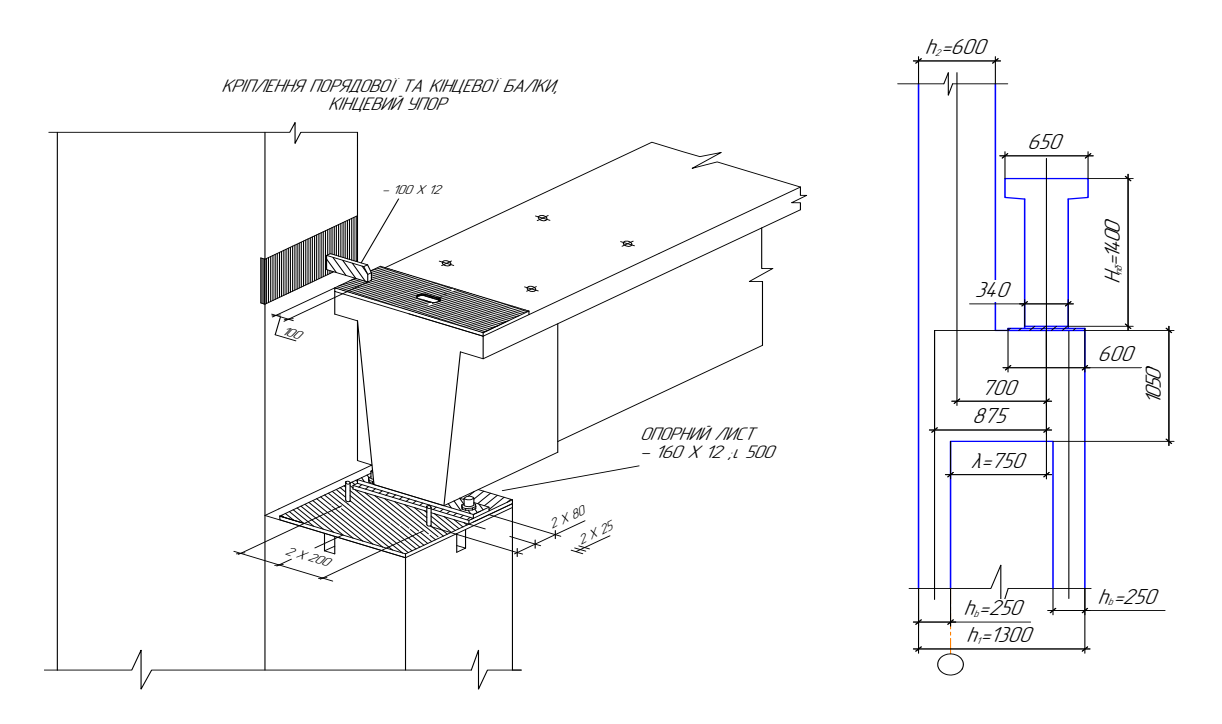

Рисунок 4.8 – Фрагмент вузла колони надкранової, підкранової частини та з'єднання колони з підкрановою балкою

Кроквяні конструкції. Балки покриття (БП)  $L = 12$  i 18 м (24 м).

Можуть бути або з паралельними поясами, або двосхилі.

Двосхила – трапецієподібна з постійним нахилом, нормальним чи криволінійним.

Найбільш економний двотавровий переріз балок зі стінкою  $\delta$  = 60...100 мм.

У опор товщина стінки плавно збільшується, і роблять розширення у вигляді ребра жорсткості.

В стінках балок в середині прогону, де  $Q_{\min}$ , роблять отвори для зменшення витрат бетону.

$$
h_{cp} = (\frac{1}{10}...\frac{1}{15})l.
$$

Ухил *i* = 1:12ВП (ВП – верхній пояс двосхилої балки).

 $h_{\scriptscriptstyle on} = 800 (900)$  MM.

$$
b'_f = (\frac{1}{50} \cdots \frac{1}{60})l \; ;
$$

 $b_f$  = 250...300 мм – виходячи із зручності розміщення арматури.

Використовується бетон класу С20/25...С35/45, який армують дротовою, стержневою попередньо напруженою арматурою.

При армуванні балок арматурою високої міцності її розміщують групами по 2 шт. у вертикальному положенні.

Стінку балок армують зварними каркасами, поздовжні стержні у яких монтажні, поперечні – робочі.

Приопорні ділянки балок для запобігання появи тріщин додатково армують вертикальними стержнями, що приварюються до закладних деталей (доцільно для цієї мети створювати п/н в поперечному напрямі).

Для запобігання появи тріщин у верхній зоні від зусилля розтягу від попередньо напруженої (п/н) арматури ставлять арматуру  $A'_{sp} = 0.15 A_{sp}$ .

Розраховують балки як однопрогонові шарнірно обперті стержневі елементи, що працюють на згинання від ваги конструкції покриття та снігу. При 5 і більше зосереджених силах навантаження заміняють еквівалентним розподіленим.

В балках з паралельними поясами розрахунковий переріз посередині прогону. У трапецієподібних балках розрахунковий переріз на відстані  $x = 0.37 l$  від опори.

Поперечна арматура визначається з розрахунку міцності похилих перерізів.

Потім виконують розрахунки з тріщиностійкості та визначають величину прогину, а також ті ж розрахунки на монтажні зусилля.

*Ферми покриттів*

Ферми застосовують при прогонах *L* 18 м і більше. Приклад застосування сегментної ферми покриття показано на рис. 4.9 .

Розрізняють такі види ферм як арочні, сегментні, полігональні – з різними модифікаціями.

 $h_{cp}^{0} = (\frac{1}{7}... \frac{1}{9})L$ .

Панелі ВП (верхнього поясу) – 3 м.

НП (нижній пояс) і розтягнуті розкоси проектують п/н (попередньо напруженими).

Найбільш раціональні з точки зору статичної роботи сегментні ферми.

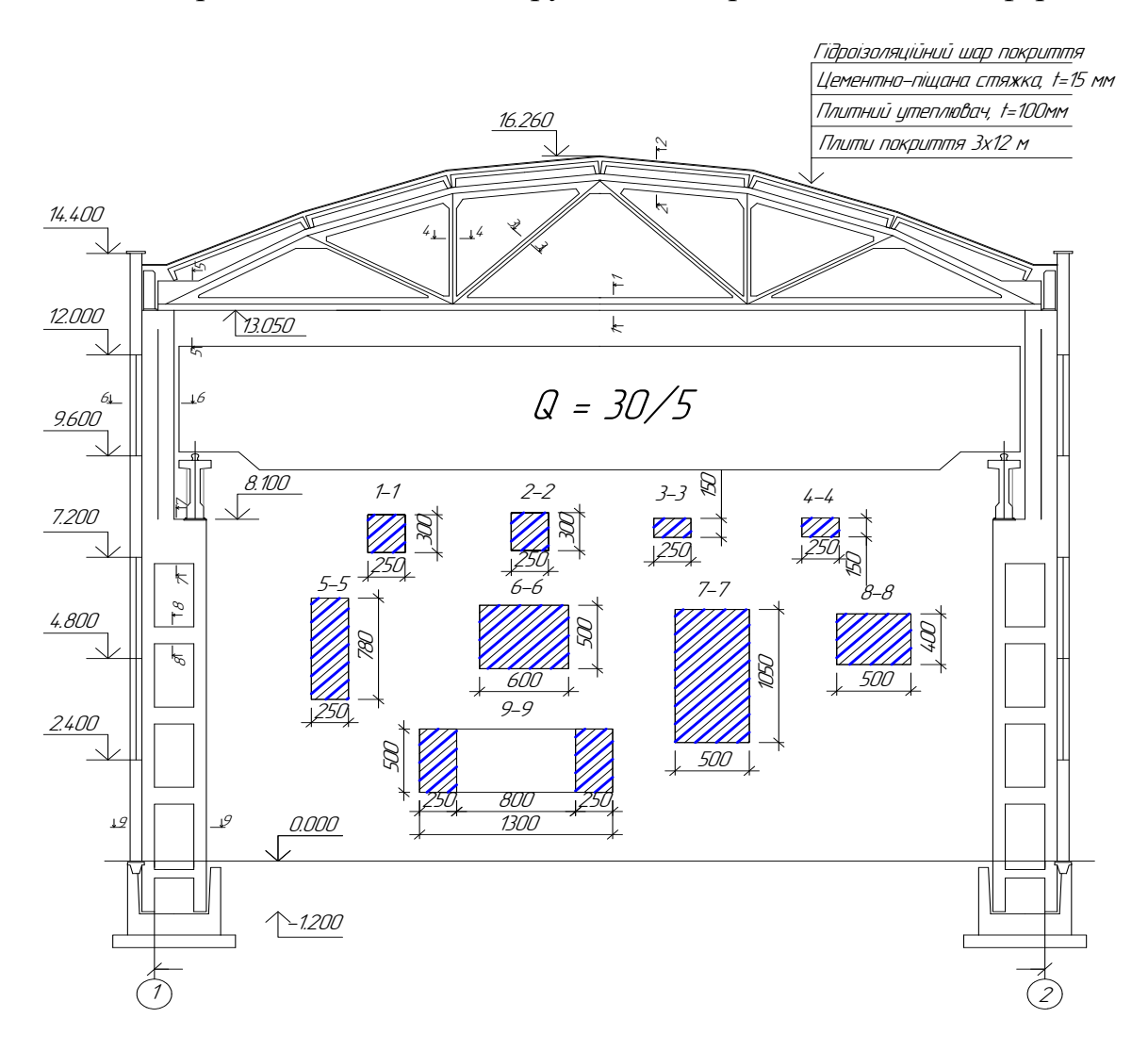

Рисунок 4.9 – Поперечний переріз рами промислової будівлі

Використовується бетон класу С25/30…С40/50 з високим процентом армування перерізу поясів.

Використовується канатна, дротова, стержнева арматура.

Ферми, починаючи з *L* 24 *м*, виготовляють з 2-ох півферм.

 $b_f^{B. \Pi i H. \Pi}$  = 200...250 *мм* при В = 6 м.  $b_f^{B. \Pi i H. \Pi}$  = 300...350 *мм* при  $B = 12$  м.

Армування НП (нижнього поясу) повинно забезпечувати зручність бетонування. Вся розтягнута арматура повинна бути охоплена замкнутими конструктивними хомутами з кроком 500 мм. ВП і елементи решітки армують зварними каркасами. У вузлах створюють розширення для надійної передачі зусилля у вузлах.

Вузли армують обвідними стержнями  $\varnothing$ 10…18 мм і вертикальними поперечними стержнями  $\emptyset 6...10$  мм з  $S = 100$  мм.

Опорні вузли ферм додатково армують для сприйняття зусиль від п/н. Натягають арматуру на упори.

# **4.2 Розрахункова схема каркасу будівлі для статичних та конструкторських розрахунків в ПК ЛІРА–САПР**

На архітектурно-будівельному розрізі необхідно навести «каркас» несучих елементів поперечної рами, в середніх осьових лініях, як-то зображено на рисунку 4.10, який і буде ідеалізованою або розрахунковою схемою поперечної рами каркасу будівлі.

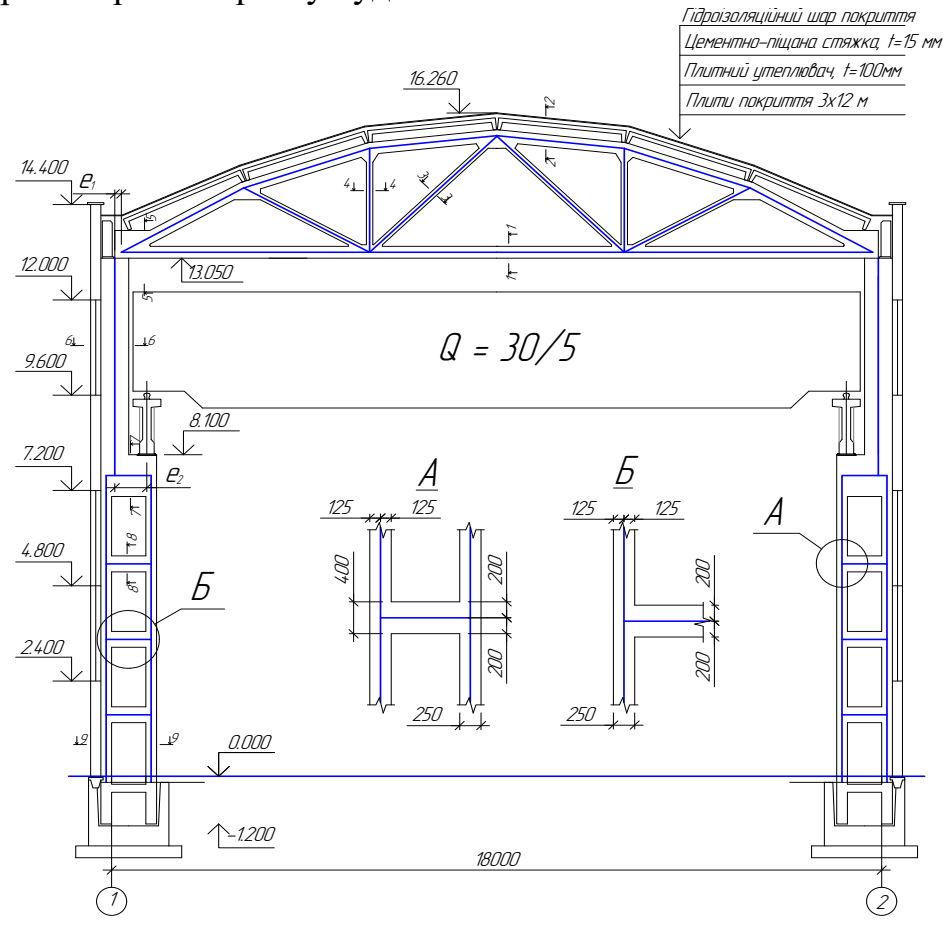

Рисунок 4.10 – Поперечний переріз будівлі з суміщеною схемою несучого каркасу будівлі

Отриману таким шляхом розрахункову схему необхідно експортувати в програмний комплекс (ПК) ЛІРА–САПР, що є можливим такими шляхами:

1. Визначити координати вузлів розрахункової схеми, а після того відтворити вузли в середовищі ПК ЛІРА–САПР і по них побудувати розрахункову схему;

2. Зберегти лише каркас будівлі в будь-якому графічному редакторі в форматі \*.dxf, а тоді імпортувати графічний образ розрахункової схеми в ПК ЛІРА–САПР. При цьому імпортовану розрахункову схему необхідно повернути в ПК ЛІРА-САПР на 90°, перевірити відповідність розмірів і в разі необхідності змасштабувати схему та виконати упакування розрахункової схеми.

Після отримання електронного варіанта розрахункової схеми в програмному комплексі ЛІРА–САПР необхідно задати граничні умови. Отримана розрахункова схема буде класифікуватись як площинна, рамно-стержнева. Для цього тип схеми необхідно взяти «2». Оскільки при вирішенні питань компонування було обумовлено, що колони жорстко защемлені в фундаменті, то необхідно змоделювати таку ситуацію і в розрахунковій схемі. Адекватним відображенням цього моменту в розрахунковій схемі буде заборона переміщень в опорних вузлах колони за напрямками осей «х», «z» та кута повороту «uy» навколо осі «у».

Навантаження від кроквяної конструкції передається на колону з деяким ексцентриситетом «е1». Визначити величину цього eксцентриситету можливо або за формулою 4.4, або графічно, як-то зображено на рисунку 4.11,

$$
e_1 = \frac{h_2}{2} - \frac{h_2 - a - a_2}{2} = \frac{600}{2} - \frac{600 - 250 - 20}{2} = 135 \text{ mm}.
$$
 (4.4)

На величину цього ексцентриситету необхідно змістити початок кроквяної конструкції від оголовка колони (див. вузол № 8 на розрахунковій схемі, рис. 4.12).

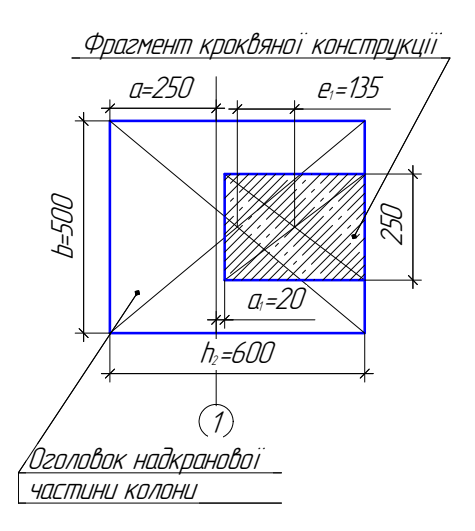

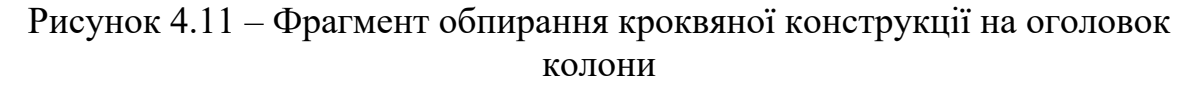

Відповідно до фактичної реалізації з'єднання ригеля з колоною в залізобетонному каркасі слід вважати шарнірним, що й потрібно моделювати в розрахунковій схемі. Для моделювання цього положення необхідно і достатньо в випадку застосування ферми як кроквяної конструкції змінити тип скінченного елемента з 10 (універсальний рамний стержневий елемент) на 1 (шарнірний стержневий елемент), а в випадку використання балки як кроквяного елемента ввести шарнір в місці з'єднання балки з колоною за напрямком «uy».

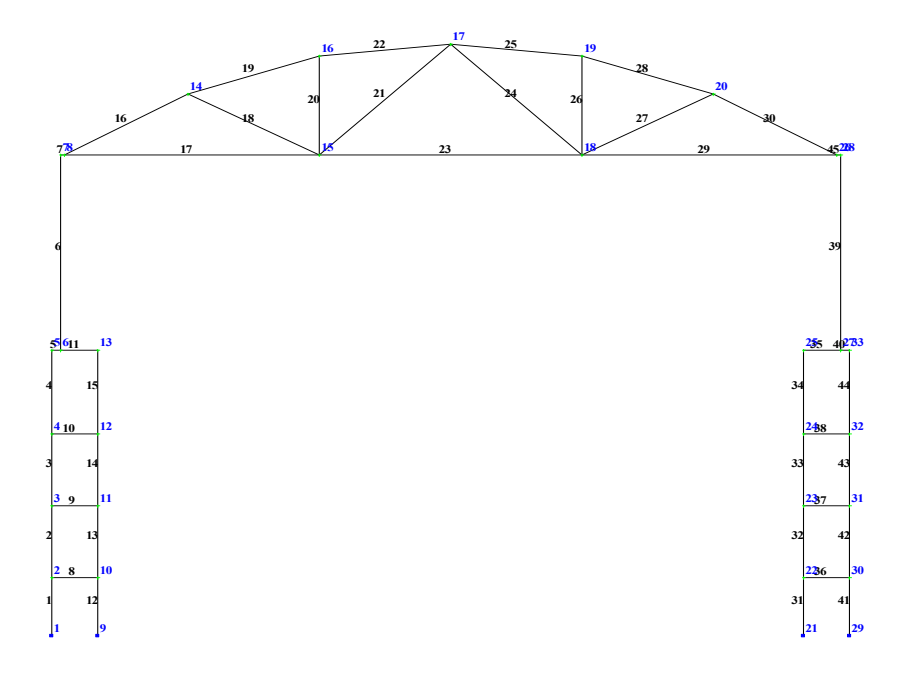

Рисунок 4.12 – Розрахункова схема каркасу будівлі із заданими номерами вузлів та елементів

Наступним етапом доопрацювання розрахункової схеми є задання характеристик жорсткості елементам розрахункової схеми. Перерізи всіх елементів прийнято при вирішенні питань компонування, форму та розміри яких дивись на рисунку 4.9. Матеріали конструктивних елементів каркасу задано в завданні на проектування.

#### **4.3 Визначення величин зовнішніх навантажень**

**4.3.1 Загальні дані.** Для виконання статичних та конструкторських розрахунків в даній роботі слід врахувати такі навантаження:

- власна вага колон;
- власна вага ферми;
- власна вага підкранових балок;
- вага від конструкцій покриття;
- вага стінових панелей;
- снігове симетричне навантаження;
- снігове несиметричне навантаження;
- кранове вертикальне навантаження (максимальне зліва);
- кранове вертикальне навантаження (максимальне справа);
- горизонтальне кранове навантаження (максимальне зліва);
- горизонтальне кранове навантаження (максимальне справа);
- вітрове навантаження (максимальне зліва);
- вітрове навантаження (максимальне справа).

В перерахованих можливих зовнішніх навантаженнях перші 5 (з 1-го по 5-те включно) класифікуються згідно з [69] як постійні, решта – як змінні.

**4.3.2 Постійні навантаження.** До постійних навантажень слід віднести ваги елементів поперечної рами та врахування її в статичних розрахунках.

Розрахункова схема складається з трьох елементів каркасу: 2-ох колон та кроквяної ферми покриття. Відповідно до завдання, для колон прийнято бетон класу С15/20, ( $E_b = 2.75 \cdot 10^7$  кН/м<sup>2</sup>), а для кроквяної ферми покриття прийнято бетон класу С $35/45$  (E<sub>b</sub> = 3,63 $\cdot 10^7$  кH/м<sup>2</sup>).

**4.3.2.1 Завантаження рами вагою елементів колон.** Завантаження схеми погонною вагою елементів колони зображено на рис. 4.13. Розраховано вагу кожного дискретного елемента колони, як погонне навантаження.

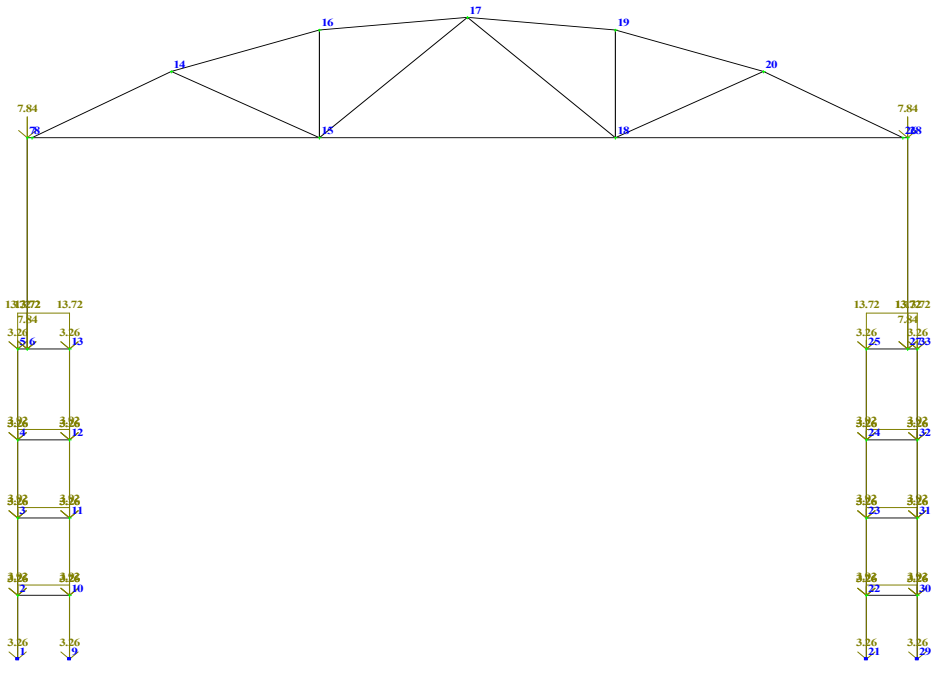

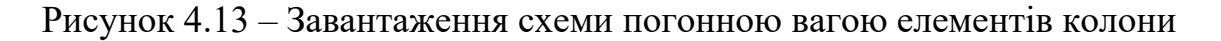

*Граничне розрахункове навантаження* Вітка колони (рис. 4.9, 9-9):

$$
q_{9-9}^m = A_{9-9} \cdot \rho_{6} \cdot \gamma_{fm} \cdot \gamma_{nm} = 0.5 \cdot 0.25 \cdot 25 \cdot 1.1 \cdot 1.1 = 3.78 \text{ kH/m}^2, (4.5)
$$

де A9-9 – площа поперечного перерізу вітки колони, м<sup>2</sup>;

 $\rho_{\rm 6}$  – питома густина важкого бетону (25 кН/м<sup>3</sup>);

*γfm* – коефіцієнт надійності за навантаженням (для бетонних конструкцій з густиною понад 16 кН/м<sup>3</sup>).

*Експлуатаційне розрахункове навантаження*

$$
q_{9-9}^e = A_{9-9} \cdot \rho_6 \cdot \gamma_{fe} \cdot \gamma_{ne} = 0.5 \cdot 0.25 \cdot 25 \cdot 1.0 \cdot 0.975 = 3.05 \text{ (kH} / \text{m}^2), (4.6)
$$

$$
\frac{q_{9-9}^m}{q_{9-9}^e} = 3.78 \frac{3.05}{6} = 1/24
$$
\n(4.7)

Відповідно до [16] будівля класифікується за *нормальним* рівнем відповідальності, для якого *γnm=*1,1. Коефіцієнти надійності за навантаженням приймаємо згідно з [67].

Рядова перемичка колони (рис. 4.9, 8-8):

$$
q_{8-8} = A_{8-8} \cdot \rho_{\delta} \cdot \gamma_{fm} \cdot \gamma_{nm} = 0.5 \cdot 0.4 \cdot 25 \cdot 1.1 \cdot 1.1 = 6.05 \text{ kH/m}.
$$

Підкранова перемичка колони (рис. 4.9, 7-7):  $q_{7-7} = A_{7-7} \cdot \rho_6 \cdot \gamma_{fm} \cdot \gamma_{rm} = 0.5 \cdot 1.05 \cdot 25 \cdot 1.1 \cdot 1.1 = 15,88 \text{ kHz/m}.$ 

Надкранова частина колони (рис. 4.9, 6-6)

 $q_{6-6} = A_{6-6} \cdot \rho_6 \cdot \gamma_{6m} \cdot \gamma_{nm} = 0.5 \cdot 0.6 \cdot 25 \cdot 1.1 \cdot 1.1 = 9.08 \text{ K}$ H/m.

#### **4.3.2.2 Завантаження рами вагою елементів кроквяної конструкції**

Завантаження схеми погонною вагою елементів ферми зображено на рис. 4.14.

Визначення ваги кожного елементу ферми покриття. Вага опорної частини (рис. 4.9, 5-5):  $q_{5-5} = A_{5-5} \cdot \rho_{\delta} \cdot \gamma_{fm} \cdot \gamma_{nm} = 0.25 \cdot 0.78 \cdot 25 \cdot 1.1 \cdot 1.1 = 5.90 \text{ KH/m}.$ 

Вага нижнього та верхнього поясів (рис. 4.9 1-1 та 2-2):  $q_{1-1} = A_{1-1} \cdot \rho_6 \cdot \gamma_{\ell m} \cdot \gamma_{\ell m} = 0.25 \cdot 0.3 \cdot 25 \cdot 1.1 \cdot 1.1 = 9.27 \text{ (kH/m)}$ .

Вага стійок та розкосів (рис. 4.9, 3-3 та 4-4):  $q_{3-3} = A_{3-3} \cdot \rho_6 \cdot \gamma_{6m} \cdot \gamma_{m} = 0.25 \cdot 0.15 \cdot 25 \cdot 1.1 \cdot 1.1 = 1.13 \text{ mH/m}.$ 

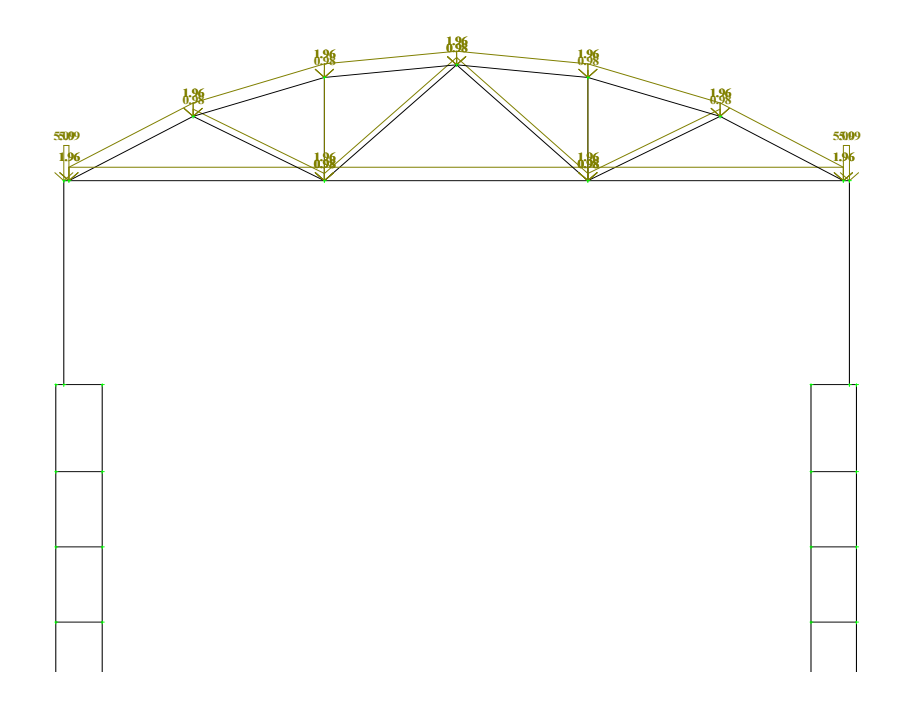

Рисунок 4.14 – Завантаження схеми погонною вагою елементів ферми

## **4.3.2.3 Завантаження рами власною вагою підкранової балки**

Завантаження схеми вагою підкранової балки зображено на рис. 4.15. Розраховуємо вагу підкранової балки у вигляді зосередженої сили:

$$
N_{n.6} = B \cdot A_{n.6} \cdot \rho_6 \cdot \gamma_{fm} \cdot \gamma_{nm} = 12 \cdot 0.42 \cdot 25 \cdot 1.1 \cdot 1.1 = 152.46 \text{ kH/m}.
$$
 (4.8)

де *Ап.б.* – площа поперечного перерізу підкранової балки, визначена зі схеми:

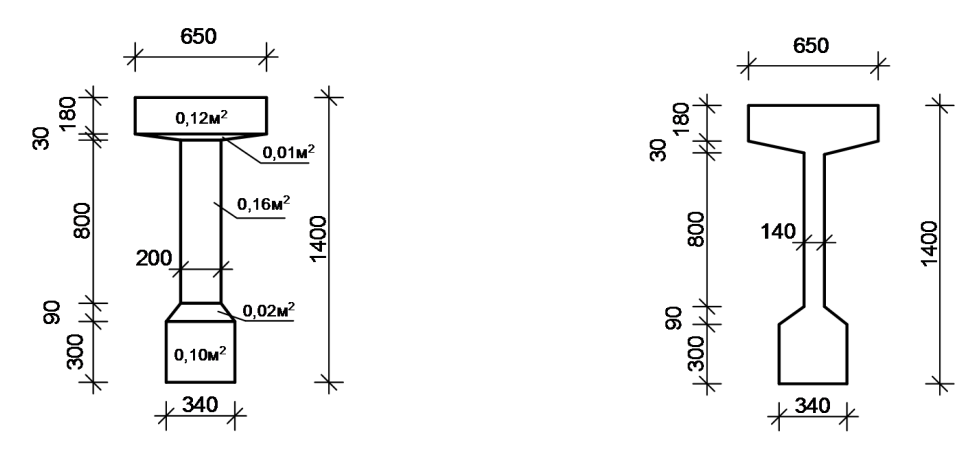

Рисунок 4.15 – Поперечний переріз підкранової балки по середині її довжини

 $A_{n,6} = 0,65 \cdot 0,18 + (0,65 + 0,2) \cdot 0,03/2 + 0,2 \cdot 0,8 + (0,2 + 0,34) \cdot 0,09/2 +$  $+ 0.34 \cdot 0.3 = 0.42 \text{ (m}^2).$ 

Власну вагу підкранових балок (відповідно до [83], С. 478 та 104, рис. 9.13) прикладено на відстань від розбивочної осі до осі підкранової балки 750 мм (див. рис. 4.16):

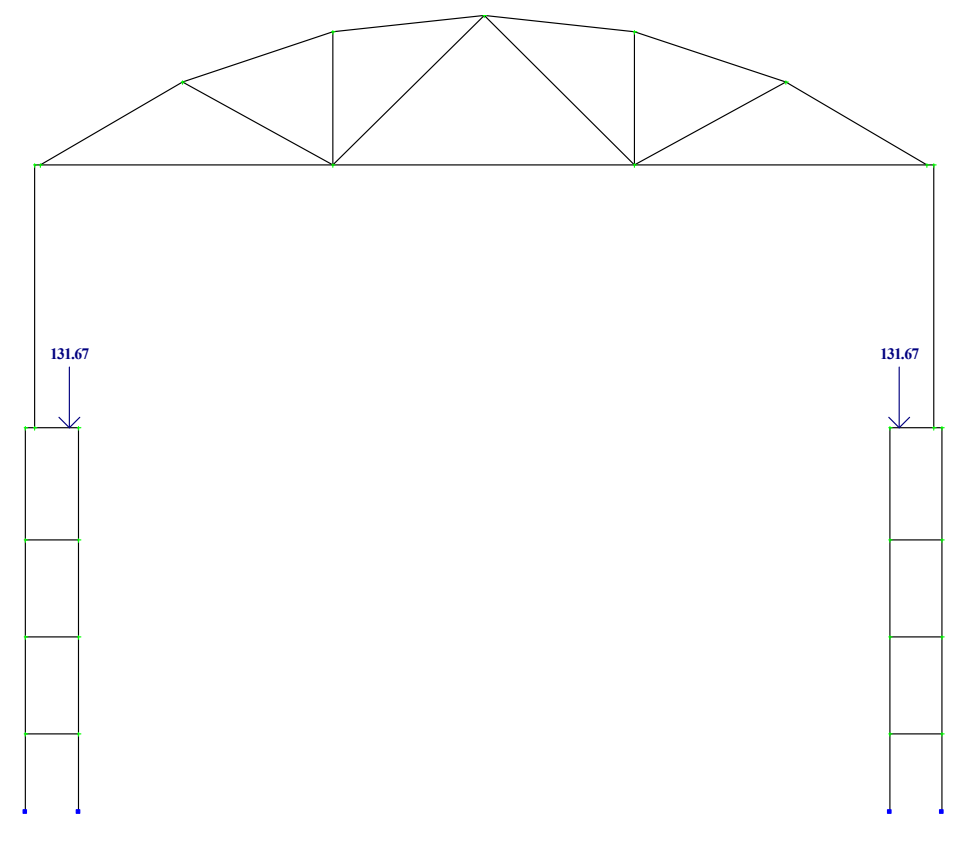

Рисунок 4.16 – Завантаження схеми вагою підкранової балки

# **4.3.2.4 Завантаження рами вагою елементів покрівлі**

Визначення навантаження від ваги покриття.

Таблиця 4.1 – Визначення величини постійного навантаження від конструктивного рішення покрівлі

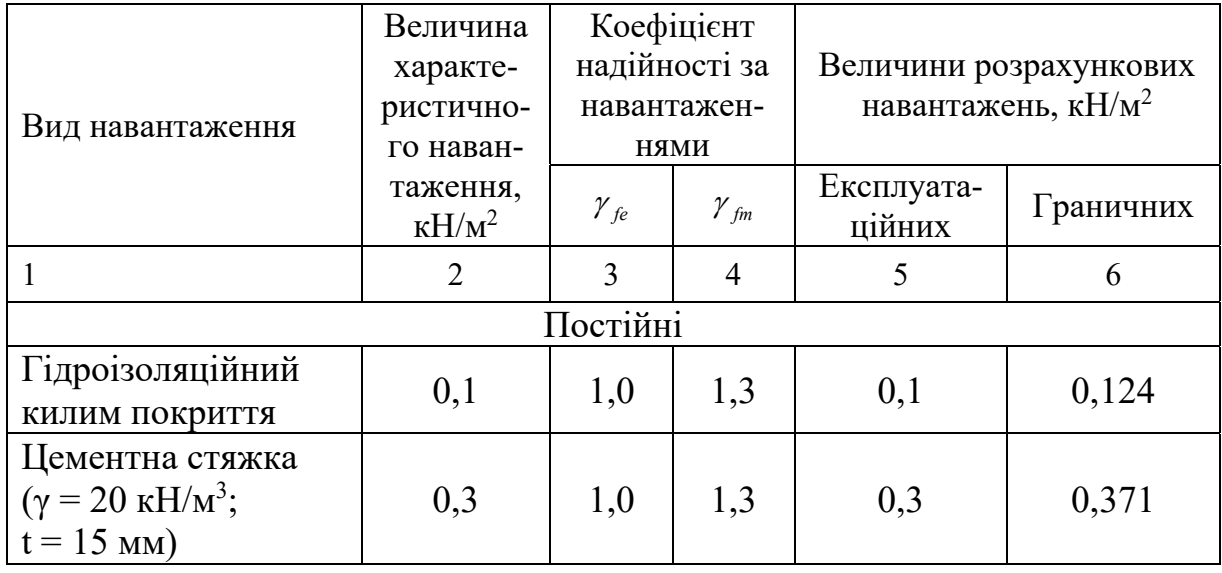

Продовження таблиці 4.1

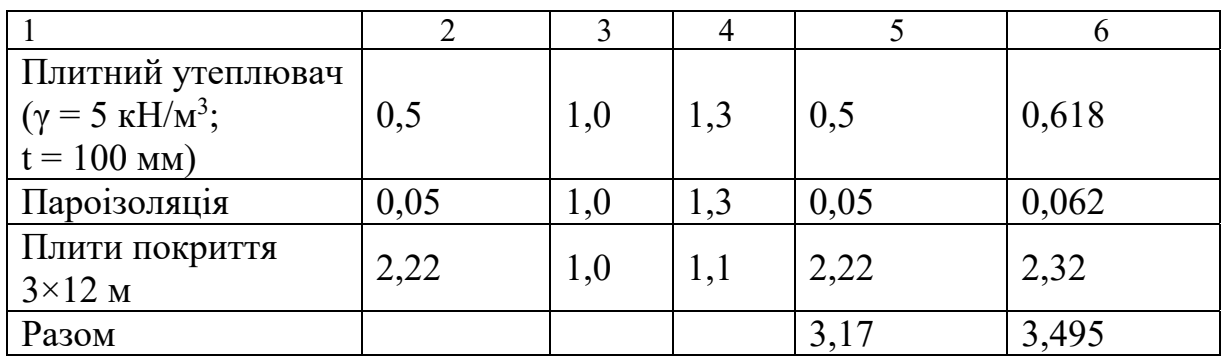

*Врахування надійності за призначенням будівлі*  $G_{\text{nov}}^e = 3,17 \cdot 0,975 = 3,09 \text{ }\text{KH/m}^2,$  $G_{\text{nov}}^m = 3,495 \cdot 1,1 = 3,85 \text{ }\text{KH/m}^2, \ G_{\text{rfe}}^m / G_{\text{rfe}}^{\text{d}} = 3,85 / 3,09 = 1,25.$ 

Вагу покриття зведено до зосередженого вузлового навантаження:  $N = 12 \cdot 2.96 \cdot 3.85 = 1367,75 \text{ kHz}.$ 

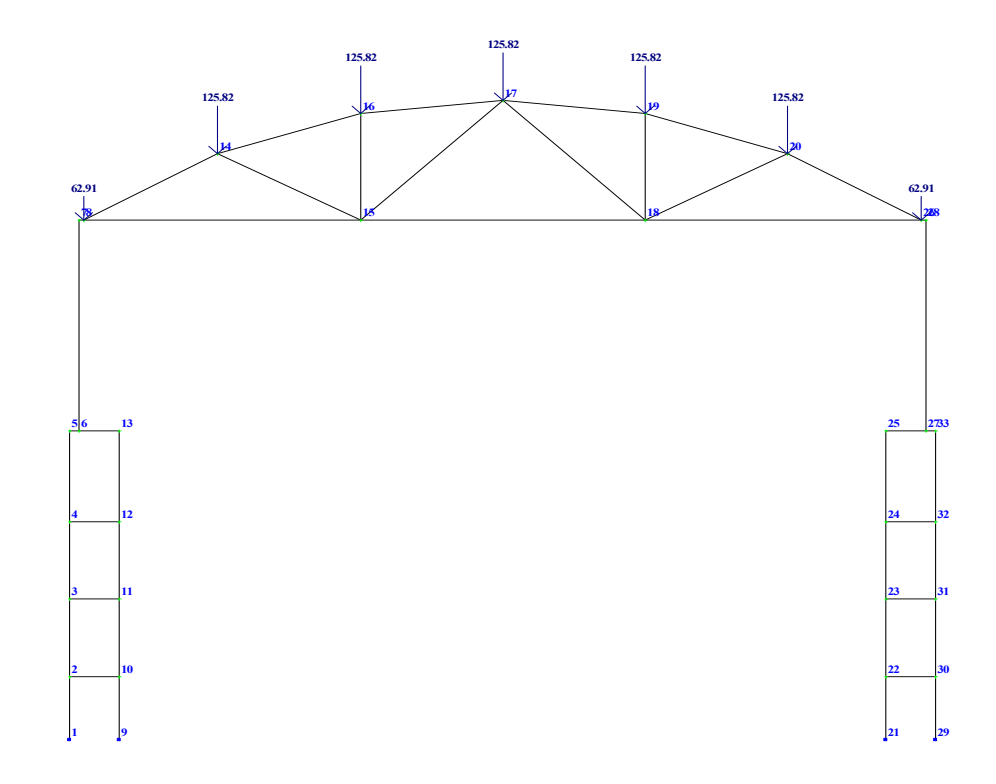

Рисунок 4.17 – Завантаження схеми вагою конструктивного вирішення покриття

**4.3.2.5 Завантаження рами вагою стінових панелей.** Зусилля та ексцентриситет їх прикладання від стінових панелей (схему розкладання панелей див. рис. 4.9). Оскільки вага стінових панелей до відмітки 7,2 м сприймається фундаментними балками, слід враховувати лише дію тих стінових панелей, що кріпляться вище обумовленої відмітки.

Визначимо величину навантаження між відмітками 7,200 м та 11,400 м:

$$
G_{w1} = (h_1 \cdot t \cdot B \cdot \gamma + h_2 \cdot q_2 \cdot B + h_1 \cdot t \cdot B \cdot \gamma) \cdot \gamma_{fm} \cdot \gamma_{nm},\tag{4.9}
$$

де *t* = 0,24 м – товщина стінових панелей;  $\gamma$  – питома вага стінових панелей – 14 кН/м<sup>3</sup>;  $h_1$  – висота стінової панелі – 2,4 м;  $q_2 = 0.5$  кН/м<sup>2</sup> вага 1м<sup>2</sup> засклення;  $h<sub>2</sub>$  – висота засклення;  $B$  – крок колон.

$$
G_{w1} = (2,4.0,24.12.14 + 0.5.1,8.12 + 2,4.0,24.12.14).1,1.1,1 = 236,6 \text{ kH}.
$$

Висота надкранової частини колони  $-4.5 + 0.45 = 4.95$  м, щоб висота колони була кратною 1,2 м.

Практично весь навісний стіновий захист навантаження передає на надкранову частину колони, тому вагу стінового захисту прикладено як розподілену до надкранової частини.

$$
Q_{cm} = 236,6/4,95 = 47,8 \text{ }\mathrm{KH/M}.
$$

Згинальний момент від стінової панелі, низ якої розташовано на відмітці 7,2 м, слід передати як зосереджений на відмітці 7,2 м величиною:

$$
M_{cm.1} = (G_1 \cdot e_1)/2 = (96,77 \cdot 0,245)/2 = 14,34 \text{ kH·m}, \quad (4.10)
$$

де *G1* – вага панелі стінового захисту, що визначається за формулою:

$$
G_1 = h_1 \cdot t \cdot B \cdot \gamma_{\text{fm}} \cdot \gamma_{\text{nm}} = 2,4 \cdot 0,24 \cdot 12 \cdot 141 \cdot 1,1 \cdot 1,1 = 117,09 \text{ kH};\tag{4.11}
$$

*е1* – ексцентриситет прикладання навантаження від стінового захисту, який визначається за формулою:

 $e_1 = 0, 5 \cdot (b_{c.n.} + b_{s.k.})$ ;  $e_1 = 0.5 \cdot (0.24 + 0.25) = 0.245$  м, де *bс.п.* = 0,24 м – товщина стінової панелі; *bв.к.* = 0,25 м – товщина зовнішньої вітки колони.

Згинальний момент *Мст.2* – слід передати на відмітці кріплення низу скляного захисту – 9,6 м, величина якого становитиме:

$$
M_{cm,2} = (G_1/2 + G_2/2) \cdot e_2 = (117,09/2 + 13,07/2)0,42 = 27,33 \text{ kH·M}, \quad (4.12)
$$

де *G2* – вага скляної панелі стінового захисту, що визначена за формулою:

$$
G_2 = h_2 \cdot q_2 \cdot B \cdot \gamma_{fm} \cdot \gamma_{nm} = 0.5 \cdot 1.8 \cdot 12 \cdot 1.1 \cdot 1.1 = 13.07 \text{ kH}; \tag{4.13}
$$

*е2* – ексцентриситет прикладання навантаження від стінового захисту вище відмітки 7,2 м, що визначається за формулою:

$$
e_2 = 0,5 \cdot (b_{c.n.} + b_{n.u.});
$$
\n
$$
e_2 = 0,5 \cdot (0,24+0,60) = 0,42 \text{ M},
$$
\n(4.14)

де *bн.ч.* = 0,6 м – товщина надкранової частини колони.

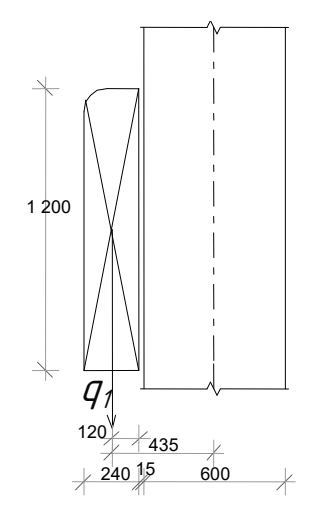

Рисунок 4.18 – Схема для визначення ексцентриситетів

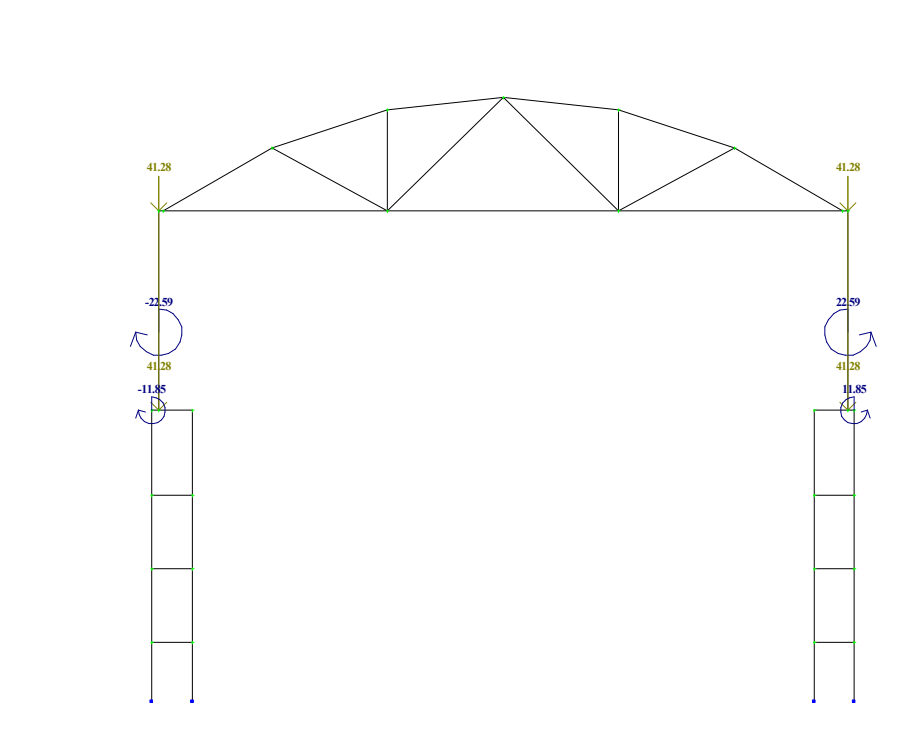

## z<br>Ax

СТІНОВІ ПАНЕЛІ

Рисунок 4.19 – Завантаження схеми власною вагою стінових панелей

## **4.3.3 Змінні навантаження**

**4.3.3.1 Навантаження від снігу.** Визначення величин снігових навантажень виконано відповідно до положень [67]. Місто Вінниця згідно з підходами, обумовленими в [67], розташована в ІV-му сніговому районі, (карта районування території України за характеристичними значеннями навантаження від снігового килиму, рисунок 8.1). ІV сніговий район – це умовна територія з величиною характеристичного значення снігового навантаження 1400 Па. В додатку Е [67] наведено уточнені значення навантажень від снігу та швидкісного тиску вітру для деяких міст України і для м. Вінниці ця величина дорівнює 1360 Па.

 $S_0 = 1,36 \text{ k}$ Па = 1,36 кН/м<sup>2</sup> = 1360 Па – характеристичне значення снігового навантаження.

Розрахункове значення величини снігового навантаження слід визначати за залежністю, що наведено нижче:  $S_i = \gamma_i S_o C$ ,

де *С* – коефіцієнт, який визначається за формулою: *С = μ<sup>1</sup>СеСalt*

де *Се* = 1 – коефіцієнт, що враховує режим експлуатації покрівлі [67, п. 8.9 ];

 $C_{alt} = 1 -$  коефіцієнт географічної висоти [67, п. 8.10].

Тоді коефіцієнт *С* буде:

І-ий варіант:

 $C_1 = \mu_1 \cdot C_e \cdot C_{alt} = 1, 0 \cdot 1 \cdot 1 = 1, 0;$ 

 $C_1 = \mu_1 \cdot C_e \cdot C_{alt} = 0.589 \cdot 1 \cdot 1 = 0.589.$ 

*μ<sup>1</sup>* – коефіцієнт переходу від ваги снігового килиму на поверхні ґрунту до снігового навантаження на покрівлю, його слід призначати відповідно до положень п. 8.7 і 8.8, додаток Ж, схема 2, [67].

Визначення розрахункових величин снігових навантажень для промислової будівлі, конфігурацію та габарити конструкції покрівлі для якої зображено на рисунку 4.20.

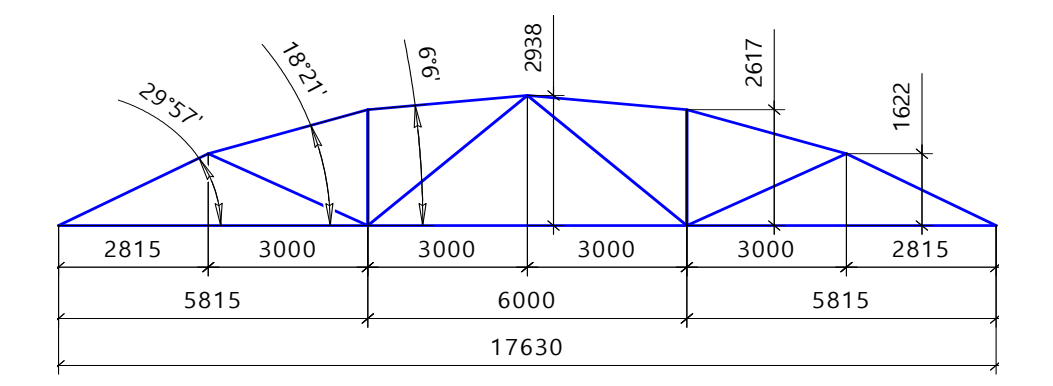

Рисунок 4.20 – Геометрична схема сегментної ферми покрівлі

Відповідно до додатка Ж [71] для поданого обрису поверхні покрівлі необхідно розглядати два варіанти завантаження снігом.

Варіант 1, у якого величина снігового навантаження залежить від кута нахилу ділянки покрівлі до горизонту. Перша ділянка має кут 29°57' до горизонту, друга 18°21′ і третя 6°06′. Для ділянок покрівлі, в яких кут нахилу покрівлі до горизонту менший або дорівнює 25°, коефіцієнт переходу від ваги снігового килиму на поверхні ґрунту до снігового навантаження на покрівлю, слід брати: *μ* = 1. Для ділянок, у яких кут нахилу покрівлі до горизонту більше 25°, коефіцієнт *μ* слід вираховувати за формулою  $\mu = \cos 1.8 \cdot \alpha = \cos 1.8 \cdot 29.95 = 0.589$ .

Для цієї ділянки коефіцієнт надійності за граничним значенням снігового навантаження *γfm* = 1; [71, п. 8.11], коефіцієнт надійності за експлуатаційним значенням снігового навантаження *γf<sup>е</sup>* = 0,49; [71, п. 8.12].

Граничне розрахункове значення снігового навантаження [71, п. 8.1]: І-ий варіант:

*S<sup>I</sup>m*</sub> = γ<sub>*fm*</sub>*S*<sub>*o*</sub><sup>*C*</sup>γ<sub>*nm*</sub> = 1⋅1,36⋅1,0⋅1,1 = 1,5 кПа (для ділянок з кутом 25° і менше);

 $S^{II}$ <sup>*m*</sup> =  $\gamma_{fm}$ ,  $S_o$ ,  $C \gamma_{nm}$  = 1.1,36.0,589.1,1 = 0,88 кПа (для ділянки з кутом, що дорівнює 29°57').

Квазіпостійне розрахункове значення [71, п. 8.4]: І-ий варіант:

$$
S_p^I = (0, 4 \cdot S_o - \hat{S}) \cdot C_I = (0, 4 \cdot 1360 - 160) \cdot 1, 0 = 384, 00 \text{ H/m}^2;
$$
  

$$
S_{p}^{II} = (0, 4 \cdot S_o - \hat{S}) \cdot C_I = (0, 4 \cdot 1360 - 160) \cdot 0,589 = 225,79 \text{ H/m}^2.
$$

де *Ŝ* = 160 Па [71, п. 8.3 ].

Відношення величини квазіпостійного значення навантаження до граничного розрахункового становить:  $384,0/1360 = 0,28$ , Частка тривалого навантаження враховується при складанні таблиці РСЗ в ПК ЛІРА–САПР.

Експлуатаційне розрахункове значення снігового навантаження згідно з [71, п. 8.3]:

I-ий варіант:  
\n
$$
S^l_e = \gamma_{fe} S_o \cdot C_l \gamma_{ne} = 0,49 \cdot 1,36 \cdot 1,0 \cdot 0,975 = 0,65 \text{ k} \Pi \text{a};
$$
  
\n $S^{ll}_e = \gamma_{fe} S_o \cdot C_l \gamma_{ne} = 0,49 \cdot 1,36 \cdot 0,589 \cdot 0,975 = 0,38 \text{ k} \Pi \text{a},$   
\n $S^l_e / S^{ll}_e = 1,5/0,65 = 2,31.$ 

Побудова епюри снігового навантаження.

Після визначення інтенсивності снігового навантаження на поверхню покрівлі необхідно це навантаження перевести в розподілене по верхньому поясу кроквяної конструкції. Для цього відповідні значення навантажень

необхідно помножити на крок поперечних рам, який в розглянутому прикладі дорівнює *В* = 12,0 м.

*Smпогон = γfmS<sup>о</sup>СВγnm* = 11,361,0121,1 = 17,95 кН/м (для ділянок з кутом  $25^\circ$  і менше);

 $S_m$ <sup>погон</sup> =  $\gamma_{fm}$ , $S_o$ , $C$ , $B$ , $\gamma_{nm}$  = 1.1,36.0,589.12.1,1 = 10,57 кН/м (для ділянки з кутом 29°57′).

Епюра граничного снігового навантаження зображена на рис. 4.21.

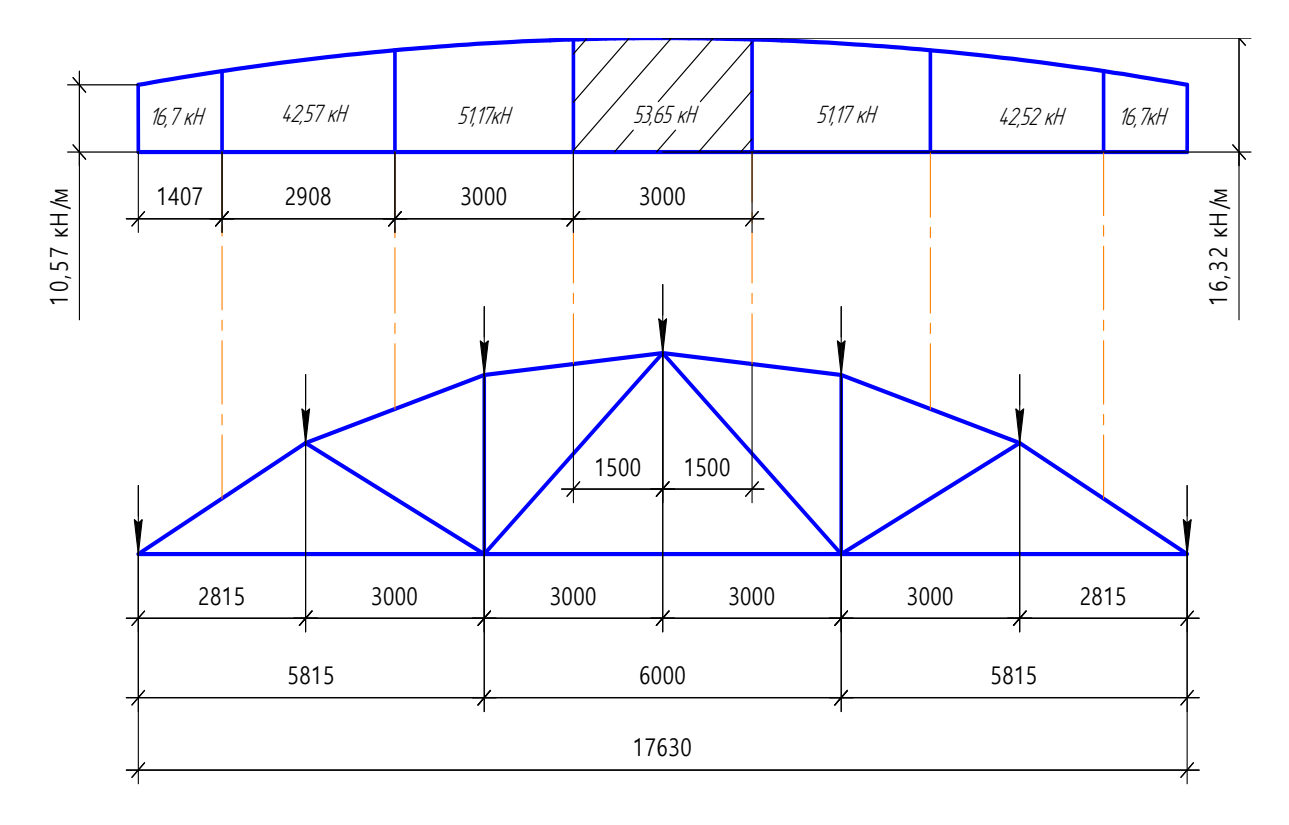

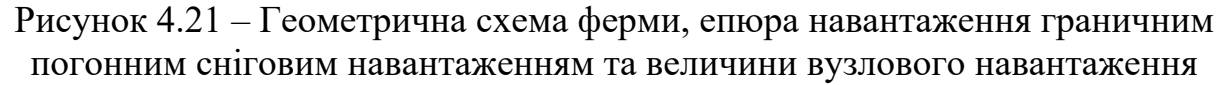

Для побудови епюри снігового навантаження (рис. 4.22) можна скористатись таким підходом: зовнішня грань епюри є дугою кола, радіус якого дорівнює:

$$
R=\frac{L^2+4\cdot f^2}{8\cdot f}\,,
$$

де *L* = 17630 мм – розрахункова довжина ферми, а *f* = 17,05-10,57 =  $= 7.38$  кН/м.

Щоб перейти від погонного навантаження по верхньому поясу ферми до зосередженого навантаження на вузол, необхідно в масштабі побудувати визначене розподілене навантаження над верхнім поясом ферми, потім розділити його так, щоб на кожен вузол ферми припадав сектор шириною, яка дорівнює половині відстані між сусідніми вузлами (на крайніх вузлах ця відстань буде вдвічі меншою). На рисунку 4.21 вантажна ширина на кожний вузол відокремлена осьовими лініями.

Після виконаних операцій необхідно визначити площу кожного такого сектора над вузлом, яка і буде дорівнювати величині зосередженого вузлового навантаження. Графічне зображення ферми, епюри снігового навантаження, визначення площі і схеми вузлових навантажень виконано в графічному редакторі KOMPAS.

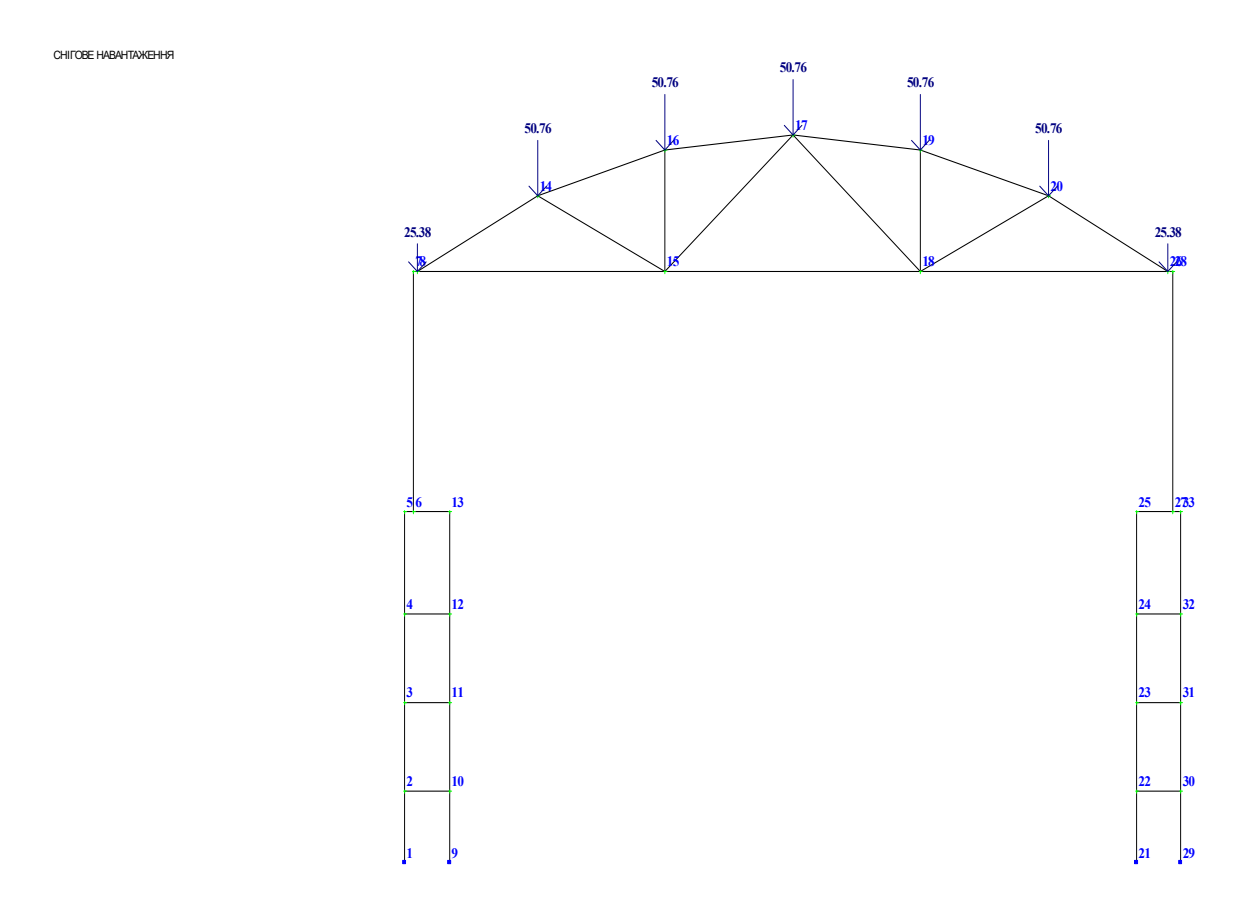

Рисунок 4.22 – Завантаження розрахункової схеми навантаженням від снігу

Для визначення площі секторів необхідно скористатись командою **13** «**Площадь**» на панелі інструментів «**Измерения»** або вибрати її назву в меню «**Сервис**»**-**«**Измерить»**. Після цього вказати курсором точку всередині замкнутої області, обмеженої геометричними об'єктами (лініями), що перетинаються.

Система автоматично визначить границі фігури, що утворена графічними примітивами. Площа всередині області стане забарвленою червоним кольором, а значення її площі з'явиться в інформаційному вікні, для прикладу на рис. 4.21 заштрихована зона над гребеневим вузлом ферми, а величина вузлового навантаження (площа цієї ділянки) – 53,65 кН.

Визначення величини вузлових навантажень можливо і без допомоги персональних комп'ютерів та програмних засобів, а традиційно – визначивши площу трапеції, замінивши верхню межу області прямою лінією.

#### **4.3.3.2 Вертикальні кранові навантаження**

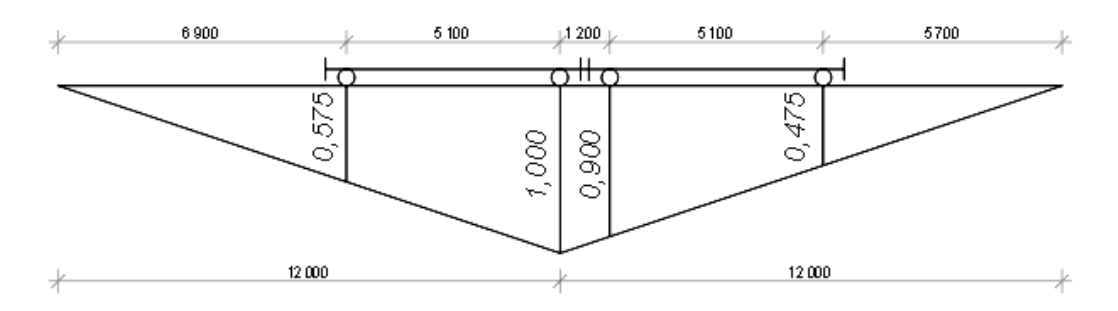

Рисунок 4.23 – Схема для визначення вертикальних кранових навантажень від двох зближених кранів на середню опору

Згідно з ТУ 24-09-404-83 на мостові електричні крани вантажопідйомністю 30/5 т (294/49 кН): характеристичне значення максимального тиску одного колеса на рейку підкранового шляху  $F_{01}^{max} = 275$  кН, маса крану  $G_c = 42.5$  т, маса візка крана  $G_{ct} = 12$  т, ширина крана  $B = 6300$  мм,  $A_c = 5100$  MM.

Динамічний вплив кранового навантаження при розрахунку поперечної рами не враховують при режимах роботи крана від *1К* до *6К*. Частину кранового навантаження, відповідно до рекомендацій [71], відносять до категорії квазіпостійних. При врахуванні роботи двох зближених кранів навантаження від них визначають з врахуваннях коефіцієнта сполучень  $\psi = 0.85$ (для груп режимів роботи *1К – 6К* відповідно до п. 7.22 [71]). Коефіцієнт надійності за навантаженням  $\gamma_{fm} = 1,1$  (при передбачуваному терміні експлуатації 50 років, відповідно до п. 7.9 [71]), *γnm* = 1,1; *γne*.= 0,975.

Граничний розрахунковий вертикальний максимальний тиск на колону від двох зближених кранів визначають за лінією впливу тиску наколону (рис. 4.23):

$$
F_{_{m,\text{max}}} = 0.85 \cdot 1.1 \cdot 1.1 \cdot 275 \cdot (0.575 + 1.0 + 0.900 + 0.475) = 834,38 \,\text{kH}.
$$

Коефіцієнт для встановлення величини квазіпостійного розрахункового значення кранового навантаження слід визначати за формулою:

$$
\gamma_{fp} = \frac{F_{01}^n}{F_{01}} = \frac{162}{275} = 0.59.
$$

Максимальний тиск на колону від одного крана при коефіцієнті 0,59 (квазіпостійна частина навантаження):

$$
F_{_{mp,\text{max}}} = 0.59 \cdot 1.1 \cdot 1.1 \cdot 275 \cdot (0.575 + 1.0) = 309.16 \text{ kH}.
$$

Граничний розрахунковий вертикальний мінімальний тиск на колону від двох зближених кранів визначають за лінією впливу тиску на колону (див. рис. 4.2):

$$
F_{01}^{\min} = \frac{Q + Q_m + G}{n} - F_{01}^{\max} = \frac{294 + 117,7 + 299}{2} - 275 \approx 81 \text{ kH},
$$

де *Q* – максимальна величина ваги вантажу, що підіймає кран  $(30.0 \text{ T})$ ,  $(30.0 \cdot 9.81 = 294.0)$ ,  $\text{rH}$ ;

 $Q_m$  – вага візка крана (12,0 · 9,81 = 117,7), кН;

 $G$  – вага крана без візка  $(42,5 - 12,0 = 30,0.9,81 = 299)$ , кН;

*n* – кількість коліс крана з однієї сторони, шт.

 $F_{\min} = 0.85 \cdot 1.1 \cdot 1.1 \cdot 81 \cdot (0.575 + 1.0 + 0.900 + 0.475) = 245.82 \text{ }\text{rH}.$ 

Мінімальний тиск на колону від одного крана при коефіцієнті 0,59 (квазіпостійна частина навантаження):

$$
F_{mp, \text{max}} = 0.59 \cdot 1.1 \cdot 1.1 \cdot 81 \cdot (0.575 + 1.0) = 91.13 \text{ kH},
$$
  

$$
\gamma_{fp} = \frac{F_{01}^n}{F_{01}} = \frac{48.0}{81} = 0.59.
$$

Експлуатаційні навантаження визначаються як максимальний тиск на колону:

 $+0,475$ ) = 672,34 кH  $F_{e, \text{max}} = \psi \cdot \gamma_{ne} \cdot \gamma_{fe} \cdot F_{m, \text{max}} \cdot \sum y_i = 0.85 \cdot 0.975 \cdot 1.0 \cdot 275 \cdot (0.575 + 1 + 0.9 + 0.00)$ 

та мінімальний тиск на колону:

 $F_{e,\text{min}} = \psi \cdot \gamma_{ne} \cdot \gamma_{fe} \cdot F_{m,\text{min}} \cdot \sum y_i = 0.85 \cdot 0.975 \cdot 1.0 \cdot 81 \cdot (0.575 + 1 + 0.9 + 0.475) = 198.08 \text{ kH},$  $F_{m \text{ max}} / F_{m \text{ min}} = 834,38 / 672,34 = 1,24$ .

#### **4.3.3.3 Горизонтальні кранові навантаження**

(відповідно до положень пункту 7.5 [71])

$$
H_k^n = 0,1 \cdot F_{01}^{\max} + \frac{\alpha \cdot (F_{01}^{\max} + F_{01}^{\min}) \cdot L}{B} = 0,1 \cdot 275 + \frac{0,03 \cdot (275 + 81) \cdot 16,5}{5,1} = 46,3 \text{ kH}.
$$

де *L* – прогін крана, м;

*B* – база крана, м;

*α* – коефіцієнт прийнято рівним 0,03 при допущенні, що реалізовано центральний привод механізму руху моста.

 $H_c^{\text{max}} = 0.1 \cdot F_{01}^{\text{max}} = 0.1 \cdot 275 = 27.5 \text{ mH},$  $H_c^{\text{min}} = 0.1 \cdot F_{01}^{\text{min}} = 0.1 \cdot 81 = 8.1 \text{ }\text{rH}.$ 

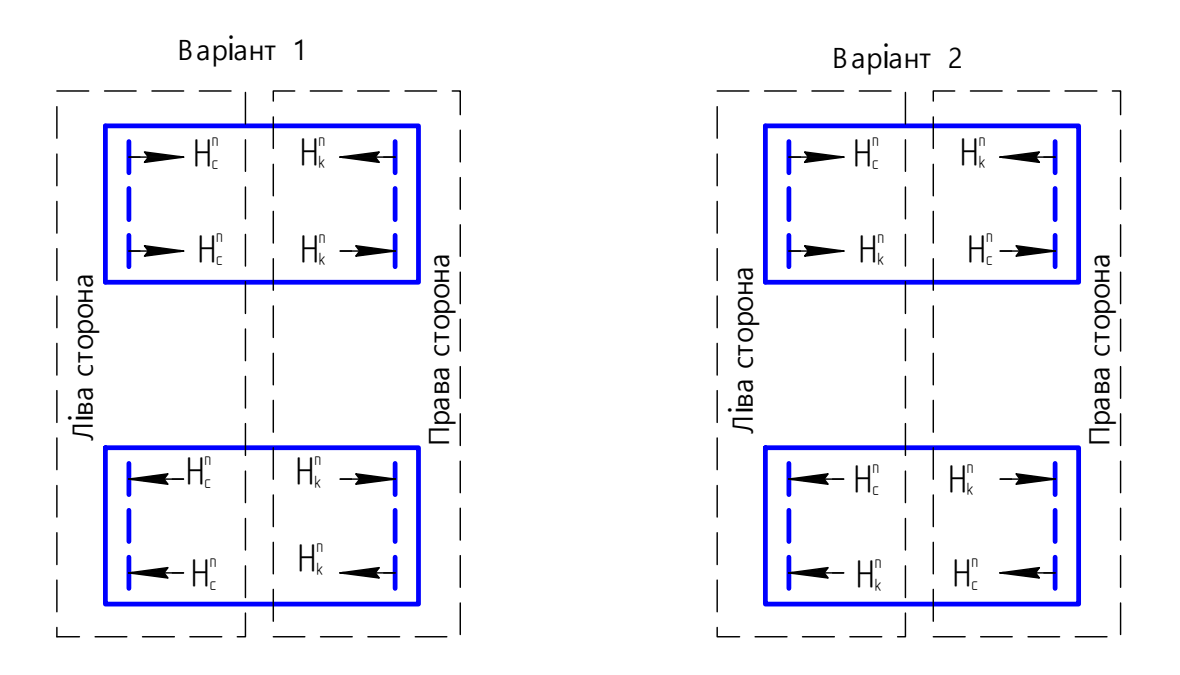

Рисунок 4.24 – Варіанти схем для визначення горизонтальних кранових навантажень

Для визначення горизонтальних кранових навантажень від двох зближених кранів на середню опору відповідно до положень пункту 7.5 [71] необхідно розглядати два можливих варіанти для врахування та визначення величини бічних горизонтальних кранових зусиль.

Визначення величин граничних горизонтальних бічних зусиль: (варіант 1 для колони, що розташована з правої сторони крана) – навантаження від двох зближених кранів на середню опору за першим рекомендованим варіантом для правої сторони крана

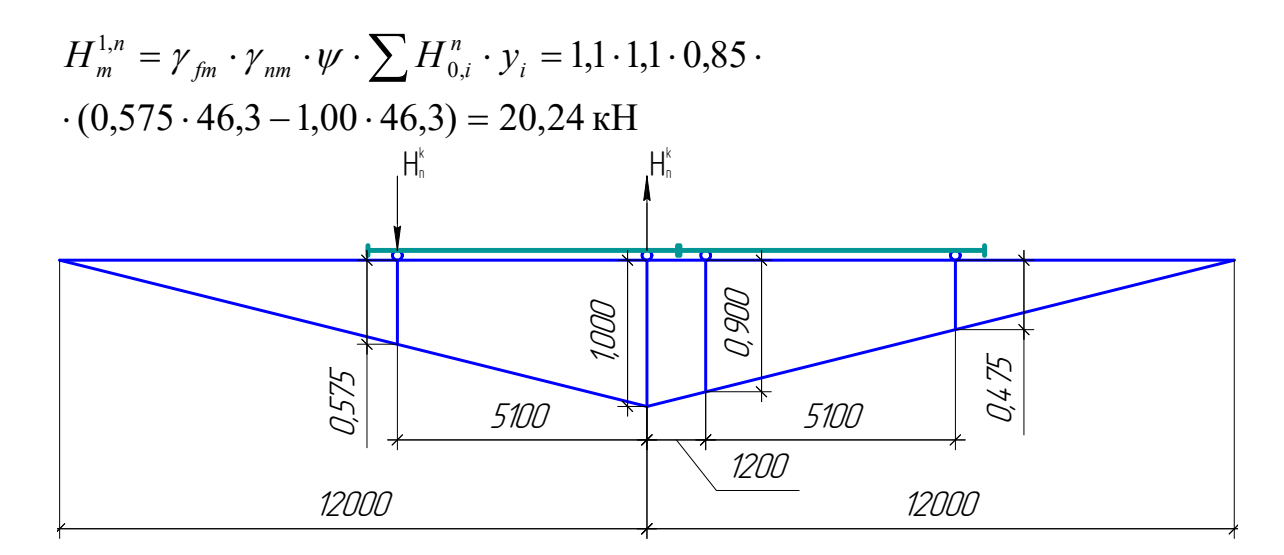

Рисунок 4.25 – Схема для визначення горизонтальних кранових бічних навантажень від двох зближених кранів на середню опору за першим рекомендованим варіантом для правої сторони крана

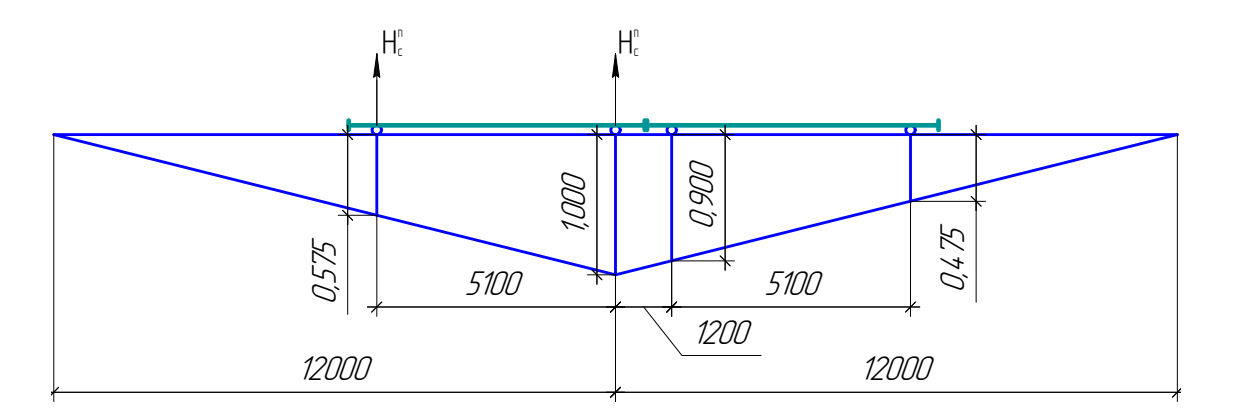

Рисунок 4.26 – Схема для визначення горизонтальних кранових бічних навантажень від двох зближених кранів на середню опору за першим рекомендованим варіантом для лівої сторони крана

$$
H_c^{\text{l,max}} = \gamma_{fm} \cdot \gamma_{nm} \cdot \psi \cdot \sum H_{0,i}^n \cdot y_i = 1,1 \cdot 1,1 \cdot 0,85 \cdot 27,5 \cdot (0,575+1,00) = 44,55 \text{ kH}
$$
  

$$
H_c^{\text{l,min}} = \gamma_{fm} \cdot \gamma_{nm} \cdot \psi \cdot \sum H_{0,i}^n \cdot y_i = 1,1 \cdot 1,1 \cdot 0,85 \cdot 8,1 \cdot (0,575+1,00) = 13,12 \text{ kH}.
$$

(Зусилля спрямовано до центра рами);

(варіант 2 для колони, що розташована з правої сторони крана)

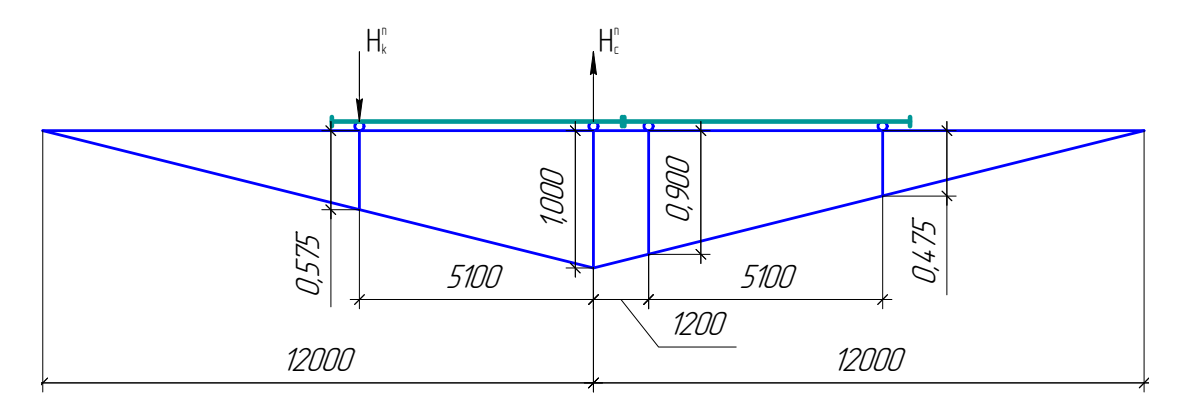

Рисунок 4.27 – Схема для визначення горизонтальних кранових бічних навантажень від двох зближених кранів на середню опору за другим рекомендованим варіантом для правої сторони крана

 $= -0.90$  (+19.05) kH.  $\gamma_{m}^{2,n} = \gamma_{fm} \cdot \gamma_{nm} \cdot \psi \cdot \sum H_{0,i}^{n} \cdot y_i = 1,1 \cdot 1,1 \cdot 0,85 \cdot (0,575 \cdot 46,3 - 1,00 \cdot 27,5(8,1)) =$  $H_m^{2,n} = \gamma_{fm} \cdot \gamma_{nm} \cdot \psi \cdot \sum H_{0,i}^n \cdot y$ 

(Зусилля спрямовано з середини площини рами назовні); (варіант 2 для колони, що розташована з лівої сторони крана)

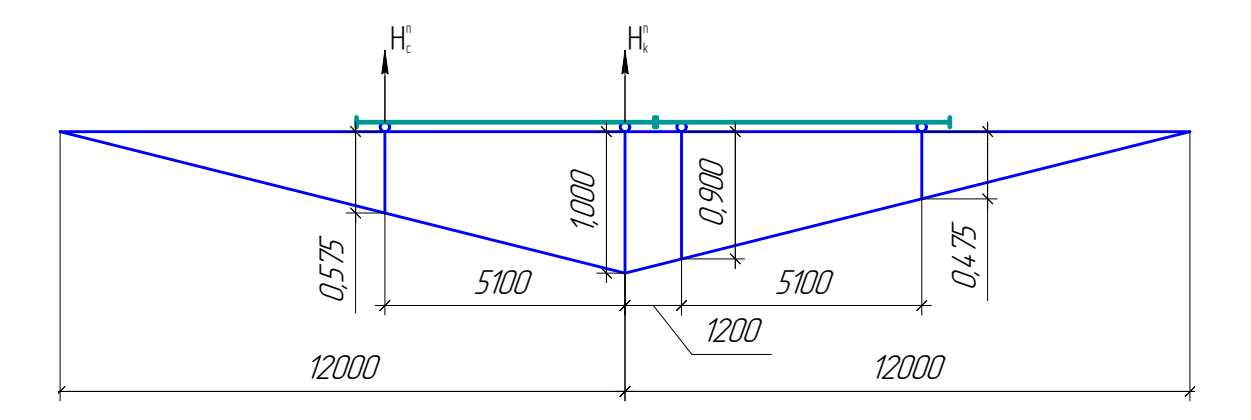

Рисунок 4.28 – Схема для визначення горизонтальних кранових бічних навантажень від двох зближених кранів на середню опору за другим рекомендованим варіантом для лівої сторони крана

$$
H_m^{2,n} = \gamma_{fm} \cdot \gamma_{nm} \cdot \psi \cdot \sum H_{0,i}^n \cdot y_i = 1,1 \cdot 1,1 \cdot 0,85 \cdot \psi \cdot (0,575 \cdot 27,5(8,1) + 1,00 \cdot 46,3) = 63,88(52,41) \text{ kH}.
$$

(Зусилля спрямовано до центра рами).

#### **4.3.3.4 Модальний аналіз**

Аналіз модальних коливань є найбільш ефективним методом визначення динамічних характеристик конструкцій на основі результатів вимірювань та аналізу вимушених коливань. Існує два методи модального аналізу – традиційний та операційний. В традиційному методі створюється контрольоване вхідне збудження та проводиться аналіз між вхідним та вихідним збудженням. Операційний метод модального аналізу дозволяє провести аналіз, використовуючи лише вихідне збудження.

Для модального розрахунку системи за допомогою ПК ЛІРА–САПР необхідно створити завантаження в меню "Нагрузки" – "Динамика" – "Таблица динамических загружений". Номер завантаження слід призначити таким, щоб він відрізнявся від вже існуючих (наприклад, наступний по порядку).

Кількість форм коливань, що враховується, слід приймати "5", оскільки основний вклад (95%) в суму модальних мас забезпечується за рахунок поступальних коливань моделі за першими формами. Вплив крутильної форми коливань не перевищує 1%. Згідно з Eurocode-8 (Eurocode-8: Earthquake Resіstant Desіgn of Structures// Brussels: European Commіttee Standardіzatіon, 1995) при динамічному аналізі рекомендується враховувати таку кількість форм коливань, що забезпечує суму врахованих модальних мас, не менше 95%. Таким чином, можна зробити висновок, що динамічні властивості моделі обумовлені коливаннями системи за першими п'яти формами, як правило.

Наступним кроком завантаження розрахункової схеми є: "Нагрузки" – "Динамика" – "Учёт статических загружений". В даному меню слід добавити номери статичних (постійних) навантажень. Коефіцієнт перетворення слід приймати рівним одиниці, згідно з [14] .

Після проведених розрахунків необхідно переглянути результати модального аналізу, для цього відкриваємо: "Окно" – "Стандартные таблицы" – "Периоды колебаний". Результати в табл. 4.2:

| $\mathbf{N}\Pi/\Pi$ | значення<br>Власні | Частота              |          | ПЕРІОД      | $1003 -$             |                   |           |
|---------------------|--------------------|----------------------|----------|-------------|----------------------|-------------------|-----------|
|                     |                    | PAД/C                | ГЦ       | $\mathbf C$ | Коефіцієнт<br>поділу | Модальна вага В % |           |
|                     | 0.181006           | 5.524693             | 0.879728 | 1.136715    | 4.057423             | 45.447643         | 45.447643 |
| 2                   | 0.044357           | 22.544568            | 3.589899 | 0.278559    | $-0.764207$          | 1.612252          | 47.059895 |
| 3                   | 0.038157           | 26.207630            | 4.173189 | 0.239625    | 1.054775             | 3.071356          | 50.131252 |
| $\overline{4}$      | 0.028876           | 34.630947            | 5.514482 | 0.181341    | 2.778711             | 21.315601         | 71.446853 |
| 5                   |                    | $0.014176$ 70.542647 | 11.23290 | 0.089024    | $-0.124325$          | 0.042671          | 71.489524 |

Таблиця 4.2 – Результати модального аналізу

Отже, із результуючої таблиці вибираємо параметри, що необхідні для подальших розрахунків, а саме: період основного тону власних коливань, який за результатами виконаних досліджень становить 1,136715 с, що більше 0,25 с і значення коефіцієнтів  $C_h$  – збільшення вітрового тиску по висоті слід приймати за таблицею 9.02 змін № 1 до [71].

#### **4.3.3.5 Визначення величин вітрового навантаження**

В попередньому пункті встановлено, що період основного тону коливань системи *Т* > 0,25 с, отже розрахунок вітрового навантаження ведемо з врахуванням положень табл. 9.02 ДБН В.1.2:2-2006 "Навантаження і впливи".

Характеристичний швидкісний тиск вітру  $\omega_0 = 0.47 \text{ kH/m}^2$ .

Згідно з табл. 9.02 [71] коефіцієнт збільшення швидкісного тиску вітру на висоті 5, 10 і 20 м дорівнює *C5* = 1,2; *C10* = 1,50; *C20* = 1,85.

Для частини будівлі висотою від поверхні землі з навітряної сторони:

– до 5 м –  $\omega_{ml}$  =  $\omega_0 \gamma_{fm}$  C  $\gamma_{nm}$  = 0,47·1,1·0,864·1,1 = 0,44 кН/м<sup>2</sup>;

– до 10 м –  $\omega_{m2}$ = 0,47·1,1·1,08·1,1 = 0,56 кН/м<sup>2</sup>;

– до 20 м –  $\omega_{m3}$ = 0,47·1,1·1,33·1,1 = 0,69 (кН/м<sup>2</sup>;

 $C = C_{\text{der}} \cdot C_h \cdot C_{\text{alt}} \cdot C_{\text{red}} \cdot C_{\text{dir}} \cdot C_d$ 

де *Caer* – аеродинамічний коефіцієнт;

*Ch* – коефіцієнт висоти споруди;

*Calt* – коефіцієнт географічної висоти;

*Cred* – коефіцієнт рельєфу;

*Cdіr* – коефіцієнт напрямку;

*Cd* – коефіцієнт динамічності.  $C_5 = 0.8 \cdot 1.2 \cdot 1 \cdot 1 \cdot 1 \cdot 0.9 = 0.864$ ;  $C_{10} = 0.8 \cdot 1.5 \cdot 1 \cdot 1 \cdot 1 \cdot 0.9 = 1.08$ ;  $C_{20} = 0.8 \cdot 1.85 \cdot 1 \cdot 1 \cdot 1 \cdot 0.9 = 1.33$ . Відмітки ферми:  $H_{\mu n}$  = 13,8 м.  $H_{\text{en}} = 16,2$  M. – на висоті 13,8 м:  $W_{\tau 4} = 0.56 + [(0.69 - 0.56)/10] \cdot (13.8 - 10) = 0.61 \text{ (kH/m}^2);$ – на висоті 16,2 м:  $W_{\tau5} = 0.56 + [(0.69 - 0.56)/10] \cdot (16.2 - 10) = 0.64$  (к $H/M^2$ ); Для частини будівлі висотою від поверхні землі з підвітряної сторони: – до 5 м –  $\omega_{r1} = 0.47 \cdot 1.1 \cdot 0.648 \cdot 1.1 = 0.34 \text{ kH/m}^2;$ – до 10 м –  $\omega_{\text{r2}} = 0.47 \cdot 1, 1 \cdot 0.81 \cdot 1, 1 = 0.42 \text{ kH/m}^2$ ; – до 20 м –  $\omega_{\text{r3}}$ = 0,47·1,1·0,999·1,1 = 0,52 кН/м<sup>2</sup>;  $C_5 = 0.6 \cdot 1.2 \cdot 1 \cdot 1 \cdot 1 \cdot 0.9 = 0.648$ ;  $C_{10} = 0.6 \cdot 1.5 \cdot 1 \cdot 1 \cdot 1 \cdot 0.9 = 0.81$ ;  $C_{20} = 0.6 \cdot 1.85 \cdot 1 \cdot 1 \cdot 1 \cdot 0.9 = 0.999$ . Відмітки ферми: – на висоті 13,8 м:  $W_{\tau 4} = 0.42 + [(0.52 - 0.42)/10] \cdot (13.8 - 10) = 0.46$  (к $H/m^2$ );

– на висоті 16,2 м: W<sub>T5</sub> = 0,42+[(0,52-0,42)/10] $\cdot$ (16,2-10) = 0,48 (кН/м<sup>2</sup>).

Визначаємо вплив вітру, що діє на рівні низу кроквяної конструкції, як зосереджене зусилля.

Для частини будівлі з навітряної сторони:

 $N = (W_{T4} + W_{T5}) \cdot \Delta h \cdot L/2 = (0.61 + 0.64) \cdot (16.2 - 13.8) \cdot 12/2 = 18.0$  (kH),

де ∆h – різниця між відмітками відповідно верху і низу конструкції покриття, м;

L – крок колон, м.

Для частини будівлі з підвітряної сторони:

 $N = (W_{T4} + W_{T5}) \cdot \Delta h \cdot L/2 = (0.46 + 0.48) \cdot (16, 2 - 13.8) \cdot 12/2 = 13.536$  (kH).

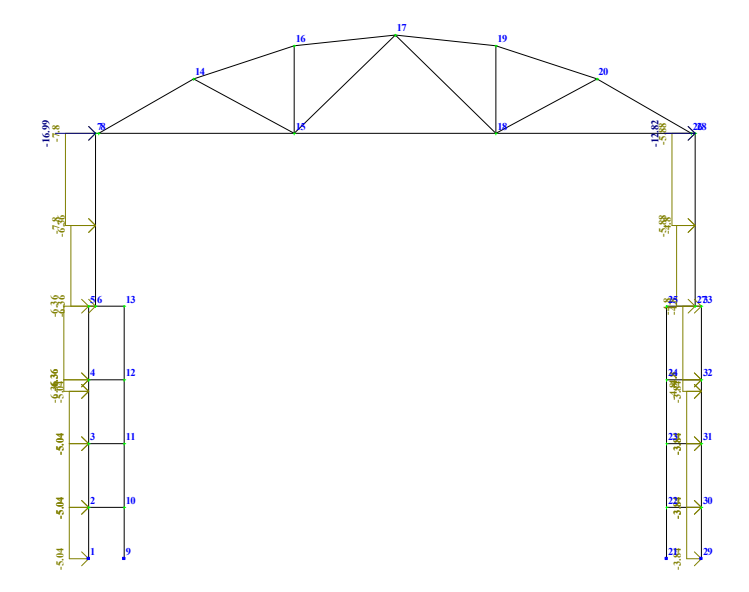

Рисунок 4.29 – Прикладання вітрового навантаження зліва

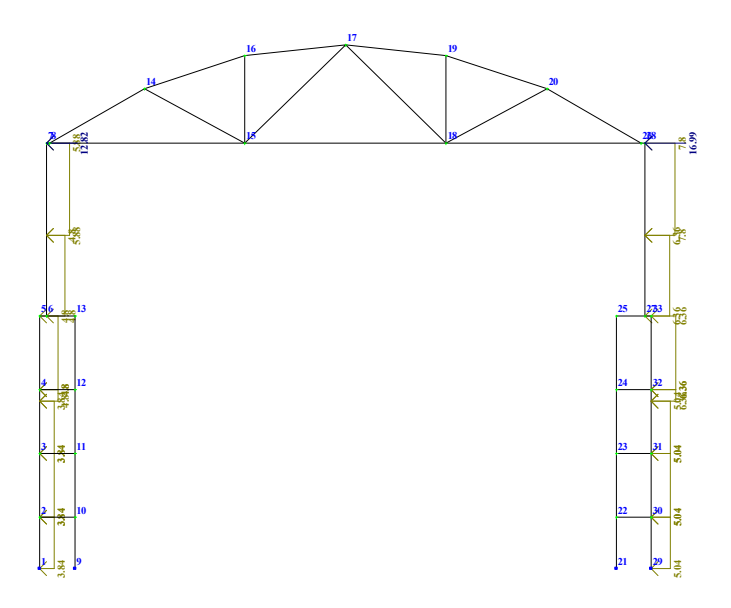

Рисунок 4.30 – Прикладання вітрового навантаження справа

# **4.4 Аналіз НДС розрахункової схеми**

Виконавши розрахунок виконуємо аналіз НДС для вертикальних та горизонтальних елементів схеми (результати розрахунку по РСЗ див. табл. 4.3).

Рама є симетричною, розглядаємо лише елементи, що входять до лівої частини рами.

| $N_2$                  | 1 Комбінація  |                |            | 2 Комбінація  |                |                  |  |  |
|------------------------|---------------|----------------|------------|---------------|----------------|------------------|--|--|
| елем.                  | $N, \kappa H$ | М, кНм         | $Q$ , $KH$ | $N, \kappa H$ | М, кНм         | $Q$ , $\kappa$ H |  |  |
|                        | 2             | 3              |            | 5             | $\mathfrak b$  |                  |  |  |
| Вертикальні елементи   |               |                |            |               |                |                  |  |  |
| 1                      | $-1153.6$     | $-24.785$      | 25.820     | $-1152.4$     | $-14.802$      | 25.708           |  |  |
| $\overline{2}$         | $-1065.9$     | $-27.270$      | 25.655     | $-1064.4$     | $-15.116$      | 25.518           |  |  |
| 3                      | $-967.88$     | $-26.027$      | 25.303     | $-966.34$     | $-14.040$      | 25.167           |  |  |
| $\overline{4}$         | $-865.09$     | $-28.345$      | 25.804     | $-863.28$     | $-14.047$      | 25.604           |  |  |
| 5                      | $-25.049$     | $-16.393$      | 849.36     | $-25.049$     | 20.753         | 848.76           |  |  |
| 6                      | $-756.95$     | 66.843         | 4.5551     | $-693.40$     | 72.737         | 4.5551           |  |  |
| 12                     | $-996.47$     | 9.8711         | $-9.3963$  | $-976.72$     | 6.5002         | $-9.5793$        |  |  |
| 13                     | $-959.93$     | 10.590         | $-9.1074$  | $-958.38$     | 6.2649         | $-9.1074$        |  |  |
| 14                     | $-919.78$     | 9.8426         | $-8.6221$  | $-918.23$     | 5.7471         | $-8.6221$        |  |  |
| 15                     | $-879.05$     | 10.953         | $-9.4049$  | $-877.23$     | 5.7224         | $-9.4049$        |  |  |
| 20                     | 9.1334        | $\overline{0}$ | $\Omega$   | 8.4922        | $\overline{0}$ | 0                |  |  |
| Горизонтальні елементи |               |                |            |               |                |                  |  |  |
| $\tau$                 | $-14.519$     | $-66.694$      | 494.37     | $-14.519$     | $-50.011$      | 494.20           |  |  |
| 8                      | $-.32903$     | 13.193         | $-22.748$  | $-.32903$     | 7.0415         | $-24.120$        |  |  |
| 9                      | $-.48887$     | 14.215         | $-24.678$  | $-.48887$     | 7.5576         | $-26.051$        |  |  |

Таблиця 4.3 – Найбільш навантажені елементи схеми за  $N_{max}$ 

|    |           |           |        |           | 6         |           |
|----|-----------|-----------|--------|-----------|-----------|-----------|
| 10 | 1.1676    | $-17.074$ | 34.045 | 1.1676    | $-8.3177$ | 32.672    |
| 11 | 24.184    | 49.189    | 39.641 | 24.184    | 57.532    | 36.639    |
| 16 | $-810.45$ | 1.6804    | 1.3793 | $-812.04$ | 1.6804    | $-1.3793$ |
| 17 | 698.22    | 6.2133    | 2.8493 | 698.22    | 6.2133    | $-2.8493$ |
| 19 | $-760.22$ | 1.7423    | 1.4699 | $-761.20$ | 1.7423    | $-1.4699$ |
| 21 | 16.860    | 1.1573    | .73500 | 18.299    | 1.1573    | $-.73500$ |
| 22 | $-725.84$ | 0         | 2.9399 | $-726.00$ | 1.6631    | 1.4699    |
| 23 | 718.76    | 6.6149    | 2.9399 | 718.76    | 6.6149    | $-2.9399$ |

Продовження таблиці 4.3

Отже найбільш завантаженими горизонтальними елементами є:

– за  $N_{\text{max}}$  елемент  $\mathcal{N}$ <sup>o</sup> 16;

– за  $M_{\text{max}}$  елемент  $N_2$  11.

Найбільш завантаженими вертикальними елементами є:

– за  $N_{\text{max}}$  елемент  $\mathcal{N}$ <sup>o</sup> 1;

– за  $M_{\text{max}}$  елемент № 5.

#### **4.5 Конструювання елементів каркаса**

Створюємо ескізи робочих креслень для найбільш завантажених елементів рами (попередньо напружені елементи не враховуємо). Колона, армування найбільш завантаженого балочного елемента. Сегмент ферми, армування найбільш завантаженого балочного елемента.

#### Висновок

Згідно з завданням було виконано компонування будівлі в плані з розташуванням просторових каркасів для підвищення жорсткості. Завдання до контрольної роботи було суміщено з завданням на курсовий проект з дисципліни «Залізобетонні конструкції» (бланк завдання наведено в додатку А).

Створення розрахункової схеми було виконано за допомогою графічного редактора. Початкові розрахункові перерізи призначено відповідно до конструктивних вимог та рекомендацій, наведених в підручниках із проектування залізобетонних конструкцій.

Було розроблено схему РСЗ для визначення найбільш несприятливих сполучень та найбільших зусиль, що виникають в елементах схеми. В розрахунках враховано постійну та тимчасову складові навантажень за допомогою введення коефіцієнтів тривалості при створенні РСЗ. Загальна кількість завантажень становить 19 шт.

Після прикладення зусиль було проведено аналіз параметрів НДС конструктивної схеми, визначено елементи з найбільшими внутрішніми зусиллями та моментами (ел. № 16 та № 1). Для даних елементів було виконано конструкторські розрахунки з розробкою відповідних ескізів робочих креслень.

## **Запитання для самоконтролю**

1. З чого розпочинається компонування поперечної рами одноповерхової промислової будівлі?

2.Чи відноситься до вхідних даних при компонуванні конструктивної схеми будівлі інформація про характеристику будівлі, район будівництва, ступінь відповідальності будівлі, термін експлуатації?

3.Критерії вибору підкранової балки та основні характеристики мостових кранів.

4. Алгоритм визначення розмірів поперечного кроку колон.

5.Як здійснюється експортування розрахункової схеми будівлі в ПК ЛІРА–САПР для проведення конструкторських розрахунків?

6. Етапи визначення зовнішніх навантажень для статичного та динамічного розрахунків.

7. Аналіз НДС розрахункової схеми.

8. Основні етапи конструювання елементів каркаса.

# **5 РОЗРАХУНОК НА СЕЙСМІЧНІ ВПЛИВИ**

#### **5.1 Вихідні дані для розрахунку**

Для демонстрації основ розрахунку на сейсмічні впливи використаємо плоску раму (рис. 5.1, а), розглянуту в розділі 2 [44].

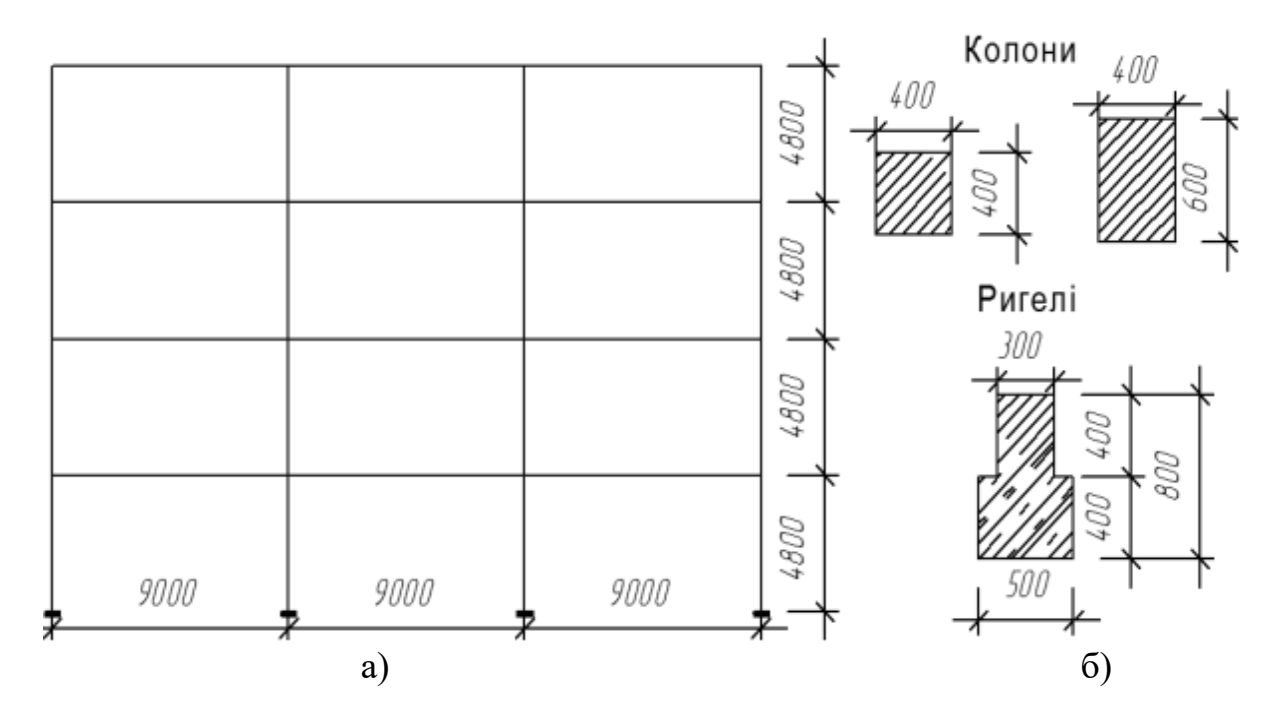

Рисунок 5.1 – Розрахункова схема рами

Рама запроектована із збірних залізобетонних елементів: колон висотою на два поверхи та попередньо напружених ригелів таврового перерізу. По ригелях укладаються залізобетонні ребристі плити перекриття розмірами 3×6 м. Крайні колони і середні колони третього та четвертого поверхів мають поперечний переріз 400×400 мм. Середні колони першого та другого поверхів мають поперечний переріз 400×600 мм. Розрахункові перерізи колон та ригелів зображено на рис. 5.1, б. Колони виготовляються з бетону класу С20/25, ригель - з бетону класу С25/30 [11]. Арматура: поздовжня – А400С, поперечна – А240С.

Район будівництва – м. Одеса, що відноситься до 2 району за сніговим навантаженням і 3 району за вітровим навантаженням (тип місцевості ІV) [71]. Фонова сейсмічність району будівництва відповідно до ДБН В.1.1-12:2006 [13] – 7 балів за шкалою МСК-64. Майданчик будівництва розташований на ґрунтах 3 категорії за сейсмічними властивостями.

Клас відповідальності будівлі – СС2; категорія відповідальності конструкцій – А [33] (для колон каркасу будівлі).

## **5.2 Визначення навантажень на раму**

Вертикальні навантаження. Вертикальні рівномірно-розподілені навантаження, крім снігового, взяті з [33] без врахування коефіцієнтів надійності за призначенням:  $\gamma_{nm}=1,1$  – перша група граничних станів,  $\gamma_{ne}=0.975$  – друга група граничних станів [33].

Снігове навантаження визначається для другого снігового району відповідно до ДБН В.1.2-2:2006 – Навантаження і впливи [71].

Граничне розрахункове значення снігового навантаження на горизонтальну проекцію покриття дорівнює:

 $S_m = \gamma_{fm} S_0 C = 1,14.0,88.1 = 1,0 \text{ }\text{K} \text{H/m}^2,$ 

де *γfm* = 1,14 – коефіцієнт надійності за граничним значенням снігового навантаження (табл. 8.1, [71]);

 $S_0 = 0.88$  кН/м<sup>2</sup> - характеристичне значення снігового навантаження для другого району (додаток Е, [71]);

 $C = \mu C_e C_{alt} = 1 \cdot 1 \cdot 1 = 1$ ,

 $\mu = 1$  – коефіцієнт переходу від ваги снігового покриву на поверхні ґрунту до снігового навантаження на покрівлю;

 $C_e = 1 -$ коефіцієнт, що враховує режим експлуатації покрівлі;

 $C_{alt} = 1 -$  коефіцієнт географічної висоти (Н < 0,5 км).

Експлуатаційне розрахункове значення снігового навантаження:

 $S_e = \gamma f_e S_0 C = 0,49.0,88.1 = 0,43 \text{ kHz/m}^2,$ 

де *γfe* = 0,49 – коефіцієнт надійності за експлуатаційним значенням снігового навантаження (табл. 8.3, [71]);

Враховуючи крок рам – 6 м, снігове навантаження на ригель покриття становить:  $S_e = 0.43 \cdot 6 = 2.58 \text{ kHz/m}$ ;  $S_m = 1.0 \cdot 6 = 6.0 \text{ kHz/m}$ .

Вертикальні навантаження на ригелі рами подано в табл. 5.1.

| Вид навантаження                | Характеристи-<br>чне значення,<br>$\kappa$ H/M | Величина відно-<br>шення коефіцієн-<br>тів надійності<br>$k_f = \gamma_{fm}/\gamma_{fe}$ | Граничне<br>значення,<br>$\kappa$ H/M |  |  |  |  |
|---------------------------------|------------------------------------------------|------------------------------------------------------------------------------------------|---------------------------------------|--|--|--|--|
| На покриття                     |                                                |                                                                                          |                                       |  |  |  |  |
| - постійне                      | 21,10                                          | 1,2                                                                                      | 25,32                                 |  |  |  |  |
| - тимчасове короткочасне (сніг) | 2,58                                           | 2,33                                                                                     | 6,00                                  |  |  |  |  |
| На перекриття                   |                                                |                                                                                          |                                       |  |  |  |  |
| - постійне                      | 32,91                                          | 1,15                                                                                     | 37,76                                 |  |  |  |  |
| - тимчасове довготривале        | 50,53                                          | 1,2                                                                                      | 60,63                                 |  |  |  |  |
| - тимчасове короткочасне        | 12,63                                          | 1,2                                                                                      | 15,16                                 |  |  |  |  |

Таблиця 5.1 – Вертикальні навантаження на залізобетонну раму.

Вітрове навантаження визначається для третього вітрового району відповідно до ДБН В.1.2-2:2006 – Навантаження і впливи [71].

Характеристичне значення вітрового тиску:  $W_0 = 0,46 \text{ kH/m}^2$ .

Тип місцевості – ІV – міські території, на яких принаймні 15% поверхні зайняті будівлями, що мають середню висоту понад 15 м.

Граничне розрахункове значення вітрового навантаження:

 $\overline{W}_m = \gamma_{fm} \overline{W}_0 C = 1,14.0,46.1,33C_h = 0,70C_h,$ 

де *γf* = 1,14 – коефіцієнт надійності за граничним розрахунковим значенням вітрового навантаження (табл. 9.1, [71]);

 $C = C_{\text{der}} C_h C_{\text{alt}} C_{\text{rel}} C_{\text{dir}} C_d = 1,4 C_h \cdot 0,95 = 1,33 C_h;$ 

 $C_{aer} = 0.8 + 0.6 = 1.4 - a$ еродинамічний коефіцієнт;

 $C_h$  – коефіцієнт висоти споруди (табл. 9.2, [71]);

 $C_{alt} = 1$  при  $H \le 0.5$ км (п. 9.10, [71]) – коефіцієнт географічної висоти;

*Crel* = 1 при φ < 0,05 (п. 9.11, [71]) – коефіцієнт рельєфу;

 $C_{dir}$  = 1 (п. 9.12, [71]) – коефіцієнт напрямку;

 $C_d$  = 0,95 (рис. 9.13, [71]) – коефіцієнт динамічності;

Експлуатаційне розрахункове значення вітрового навантаження

 $W_e = \gamma_{fe} W_0 C = 0.21 \cdot 0.46 \cdot 1.33 C_h = 0.13 C_h$ 

де *γfe* = 0,21 – коефіцієнт надійності за експлуатаційним розрахунковим значенням вітрового навантаження (табл. 9.1, [71]).

Діюче на раму граничне розрахункове вітрове навантаження з врахуванням кроку рам – 6 м, обчислене за формулою *Wm* = 6ꞏ0,70*Ch* = 4,2*Ch* показано на рис. 5.2.

Вітрове навантаження прикладаємо до рами в вигляді зосереджених сил, що діють на рівні міжповерхових перекриттів:

 $W_1 = 2{,}52.5+2{,}89.2{,}2 = 18{,}96 \text{ }\text{KH};$  $W_2 = 4.08 \cdot 4.8 = 19.58 \text{ kHz}$ ;  $W_3 = 4.92 \cdot 4.8 = 23.62 \text{ kHz}$  $W_4$  = 5,76 $\cdot$ (4,8/2+0,8) = 18,43 kH.

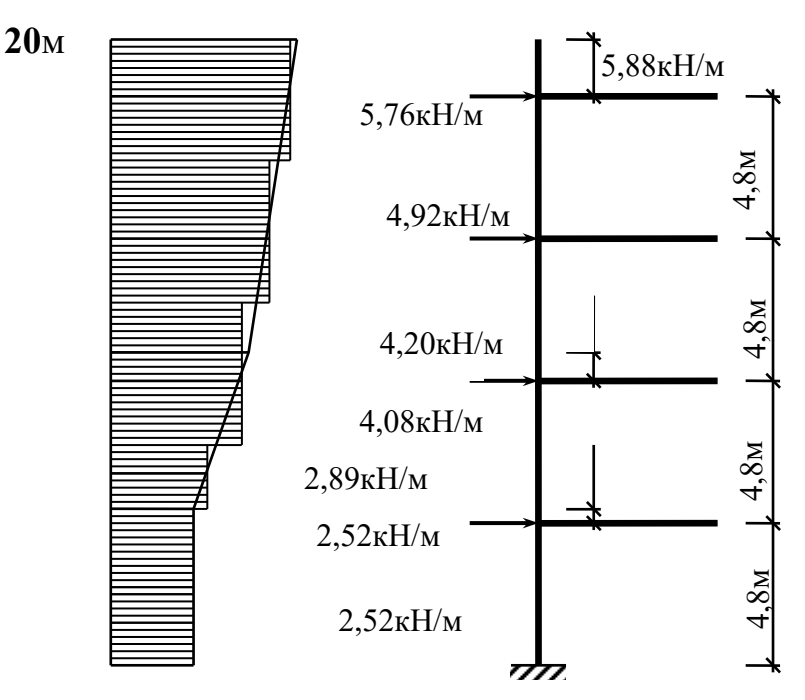

Рисунок 5.2 – Граничне розрахункове вітрове навантаження, що діє на раму будівлі

Сейсмічне навантаження визначається відповідно до спектрального методу ДБН В.1.1-12:2006 – Будівництво в сейсмічних районах України [13]. Враховуючи третю категорію ґрунтів, розрахункову сейсмічність будівельного майданчика приймаємо рівною 8 балів (див. табл. 1.1 [13]).

Відповідно до спектрального методу розрахункове сейсмічне навантаження в точці «k» будівлі, що відповідає частоті «і» власних коливань, визначається за формулою:

$$
S_{ki} = k_1 k_2 k_3 S_{0ki}, \qquad S_{0ki} = Q_k a_0 k_{zp} \beta_i \eta_{ki},
$$

де *k1* – коефіцієнт, що враховує не пружні деформації і локальні пошкодження елементів будівлі, для залізобетонної рами *k1* = 0,35;

*k2* – коефіцієнт відповідальності будівлі, прийнятий рівним 1;

*k3* – коефіцієнт, що враховує поверховість будівлі, для будівель, що не перевищують 5 поверхів  $k_3 = 1$ ;

 $a_0$  – відносне прискорення ґрунту, для сейсмічності 8 балів  $a_0 = 0,2$ ;

*kгр* – коефіцієнт, що враховує нелінійне деформування ґрунту, для ґрунту 3 категорії і сейсмічності 8 балів *kгр* = 0,75;

*Qk* – вага маси будівлі, що зосереджена в точці «*k*»;

*βі* – коефіцієнт динамічності, що відповідає частоті «*і*» власних коливань будівлі, визначається за графіками на рис. 2.2 [13];

*ηkі* – коефіцієнт форми, що обчислюється за формулою (2.4) [13].

При виконанні розрахунків за допомогою існуючих програмних комплексів маси формуються у вузлах розрахункової моделі із статичних навантажень з врахуванням коефіцієнтів: 0,9 – для постійних навантажень;  $0.8$  – для тимчасових довготривалих навантажень;  $0.5$  – для тимчасових короткочасних навантажень.

# **5.3 Формування вихідних даних у ПК ЛІРА–САПР**

Виходячи з того, що рама є плоскою конструкцією, при створенні нового документа в ПК ЛІРА вибираємо признак схеми 2 – три ступені вільності в вузлах (переміщення *X*, *Z* та кут повертання *Uy*). Далі за допомогою кнопки меню – «генерация регулярных фрагментов и сетей» створюємо геометричну схему рами, заносячи в таблицю:

по осі *Х* крок 9,0 м, кількість кроків – 3;

по осі *Z* крок 4,8 м, кількість кроків – 4.

Підтвердивши введені параметри за допомогою кнопки " , одержуємо на екрані геометричну схему рами.

Далі за допомогою кнопки  $\triangle$  – «связи» призначаємо опорні закріплення. Жорстке защемлення нижніх кінців колон одержуємо, забороняючи лінійні переміщення по *Х* і *Z* та кутове переміщення навколо осі *Y* – *Uy*.

Поперечні перерізи колон та ригелів призначаємо, використовуючи кнопку – «жесткости и материалы элементов» і кнопку «добавить». Після введення всіх характеристик поперечних перерізів список типів жорст-

 $\overline{\boxtimes}$  | 2. Брус 40 $\times$  60 костей повинен мати вигляд:  $\frac{1}{\sqrt{2}}$  3. Табр 1 30 × 80. Виділяємо тип жорсткості «1» і назначаємо його поточним (кнопка «назначить текущим»). Далі виділяємо (кнопка  $\bigoplus$ ) на схемі рами елементи з типом жорсткості «1» і підтверджуємо призначення вибраним елементам даного типу жорсткості (кнопка  $\mathbb{R}$ ). Повторюємо ті ж процедури для елементів з типами жорсткості «2» і «3».

**图 1. 5pyc 40×40** 

Розбиваємо кожен стержень рами на 4 частини (кнопки  $\mathbb{V}$  – «добавить элемент» і  $\frac{m_1}{2}$  – «разделить на n равных частей»). В результаті одержуємо геометричну схему рами із 112 елементами (рис. 5.3).

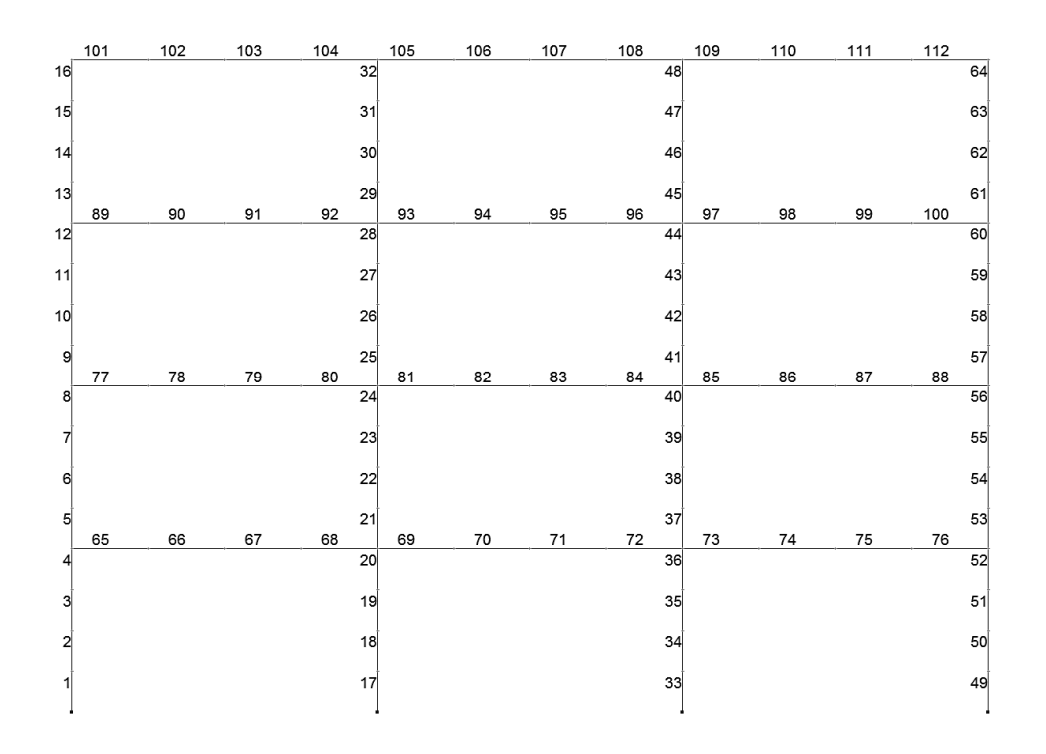

Рисунок 5.3 – Розбивка рами на скінченні елементи

Як навантаження прикладаємо до рами граничні розрахункові значення навантажень, які розділяємо на 7 завантажень:

1) власна вага несучих конструкцій;

- 2) постійне навантаження;
- 3) тимчасове довготривале навантаження;
- 4) тимчасове короткочасне навантаження;
- 5) снігове навантаження;
- 6) вітрове навантаження;
- 7) сейсмічне навантаження.

Власна вага призначається конструкціям, для яких визначені жорсткості з допомогою меню «нагрузки» → «добавить собственный вес». Коефіцієнт надійності для залізобетонних конструкцій становить 1,1. Винесення власної ваги несучих конструкцій в окреме завантаження обумовлено тим,
що в процесі розрахунку може виникнути необхідність змінити розміри поперечного перерізу, а отже, і власну вагу.

Постійне навантаження (табл. 5.1) прикладаємо до всіх ригелів рами (меню «нагрузки» → «нагрузки на узлы и элементы» → «нагрузки на стержни»). Тимчасове довготривале та тимчасове короткочасне навантаження прикладаємо до ригелів перекриття 1-3 поверхів. Снігове навантаження прикладаємо до ригелів покриття. Вітрове навантаження (див. рис. 5.2) прикладаємо у вигляді вузлових зосереджених сил (меню «нагрузки» → «нагрузки на узлы и элементы» → «нагрузки в узлах»).

Формування сейсмічного навантаження починається з формування вузлових мас (рис. 5.4).

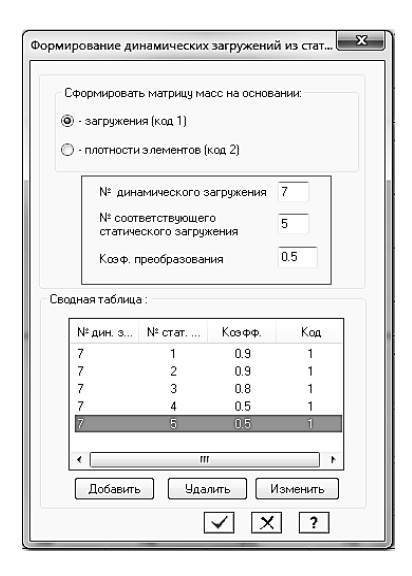

Рисунок 5.4 – Таблиця формування вузлових мас

Для цього потрібно викликати таблицю «Формирование динамических загружений из статических» (меню «нагрузки» → «динамика» → «учет статических загружений»). В таблиці записуємо номер сейсмічного завантаження – 7, номер статичного завантаження та коефіцієнт перетворення; після цього натискаємо кнопку «добавить». Ці дії повторюємо для усіх статичних завантажень, з яких формуються маси.

Характеристики сейсмічного навантаження записуються в таблиці (рис. 5.5) (меню «нагрузки» → «динамика» → «таблица динамических загружений»). В таблиці записуються: № сейсмічного завантаження, назва впливу – «Сейсмическое (ДБН В.1.1-12-2006) [13]», кількість форм коливань, що беруться до уваги в розрахунку.

Далі вводяться параметри сейсмічного впливу (рис. 5.6), описані в підрозділі 5.2. Підтвердження введених параметрів виконується шляхом натискання на кнопку  $\vee$ .

Закінчення роботи з формування сейсмічного впливу потребує послідовного натискання кнопок  $\mathbb{R}$  i  $\mathbb{R}$  в таблиці на рис. 5.5.

Для обчислення армування ригелів та колон формуємо таблицю розрахункових сполучень зусиль (РСЗ) для розрахунку максимально можливих зусиль в перерізах рами. Таблиця РСЗ сформована з врахуванням коефіцієнта γn<sup>і</sup> для класу відповідальності будівлі СС2 відповідно до ДБН В.1.2-14-2009 [33].

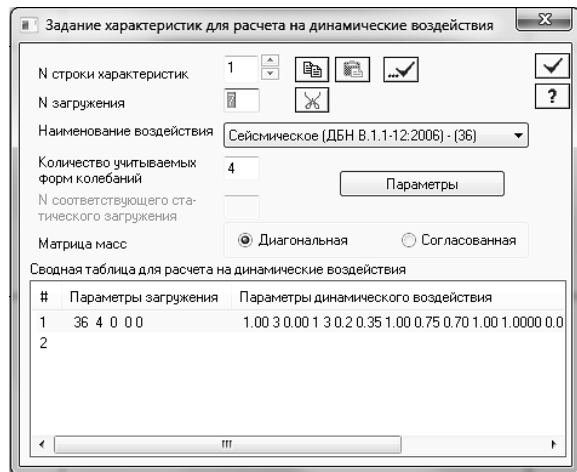

Рисунок 5.5 – Таблиця параметрів сейсмічного впливу

 $\overline{\phantom{a}}$ 

Таблиця 5.2 – Коефіцієнти сполучень зусиль для статичного і динамічного розрахунку рами

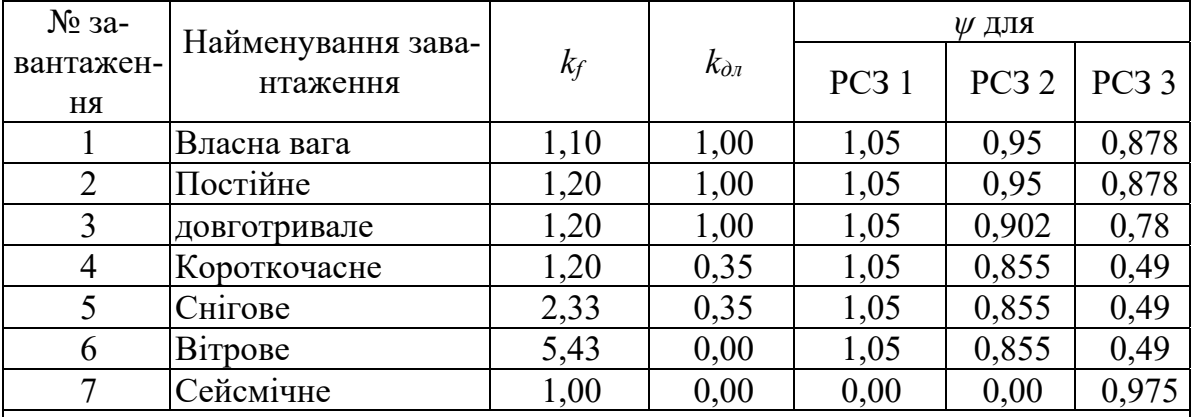

#### **Примітки**:

 1. Для сейсмічного завантаження маси були сформовані із завантажень №№ 1-5; з коефіцієнтами 0,9; 0,8; 0,5.

 2. Вітрове та сейсмічне навантаження визначені як знакозмінні і взаємовиключні. **Позначення:** 

 *kf = γfm/γfe* – відношення коефіцієнтів надійності за навантаженням, де *γfm* – коефіцієнт

надійності за граничним значенням навантаження, а *γfe* – коефіцієнт надійності за експлуатаційним значенням навантаження;

 *kдл* – частка довготривалості навантаження, визначена як відношення квазіпостійної частини до характеристичного значення;

*ψ* – коефіцієнти сполучень завантажень;

РСЗ 1 – перше основне розрахункове сполучення зусиль;

РСЗ 2 – друге основне розрахункове сполучення зусиль;

РСЗ 3 – аварійне розрахункове сполучення зусиль.

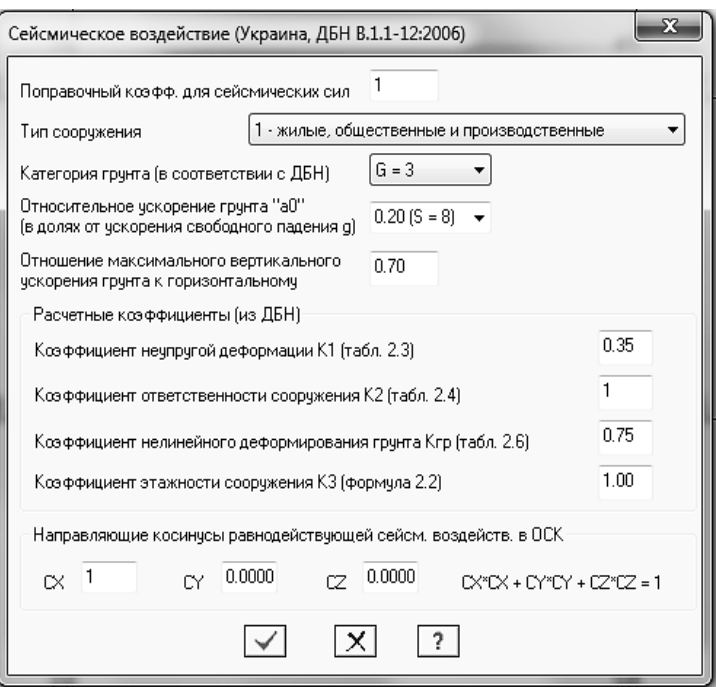

Рисунок 5.6 – Таблиця характеристик сейсмічного впливу

В ПК ЛІРА–САПР таблиця РСЗ формується із меню «Нагрузки» → «РСУ» → «Генерация таблицы РСУ» (рис. 5.7).

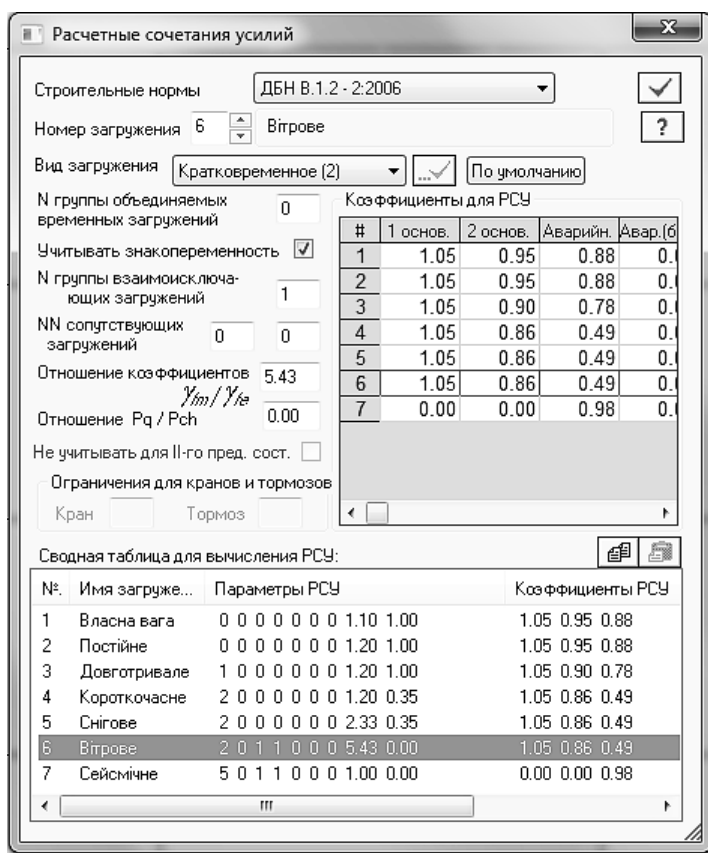

Рисунок 5.7 – Формування розрахункових сполучень зусиль

#### **5.4 Виконання статичного та динамічного розрахунку**

Перед виконанням розрахунку в ПК ЛІРА–САПР обов'язково необхідно виконати упакування даних (кнопка  $\mathfrak{S}$ ).

Розрахунок рами виконується після натискання на кнопку  $\mathbb{M}$  – «выполнить расчет». В результаті роботи ПК ЛІРА–САПР формується протокол розрахунку, де фіксуються всі етапи виконання обчислень. Протокол містить досить важливу інформацію і підлягає обов'язковому аналізу.

Після виконання розрахунку переходимо до аналізу результатів (кнопка  $\mathbb{P}$  – «визуализация результатов расчета»). В даному режимі на екран або на друк можна вивести величини переміщень вузлів рами і епюр внутрішніх зусиль в стержнях рами від кожного завантаження окремо або від комбінації завантажень (меню «Усилия» → «РСН»). Можливо також одержати переміщення та зусилля в табличній формі (кнопка – «интерактивные таблицы»). Наприклад, епюра згинальних моментів від власної ваги ригелів і колон подана на рис. 5.8.

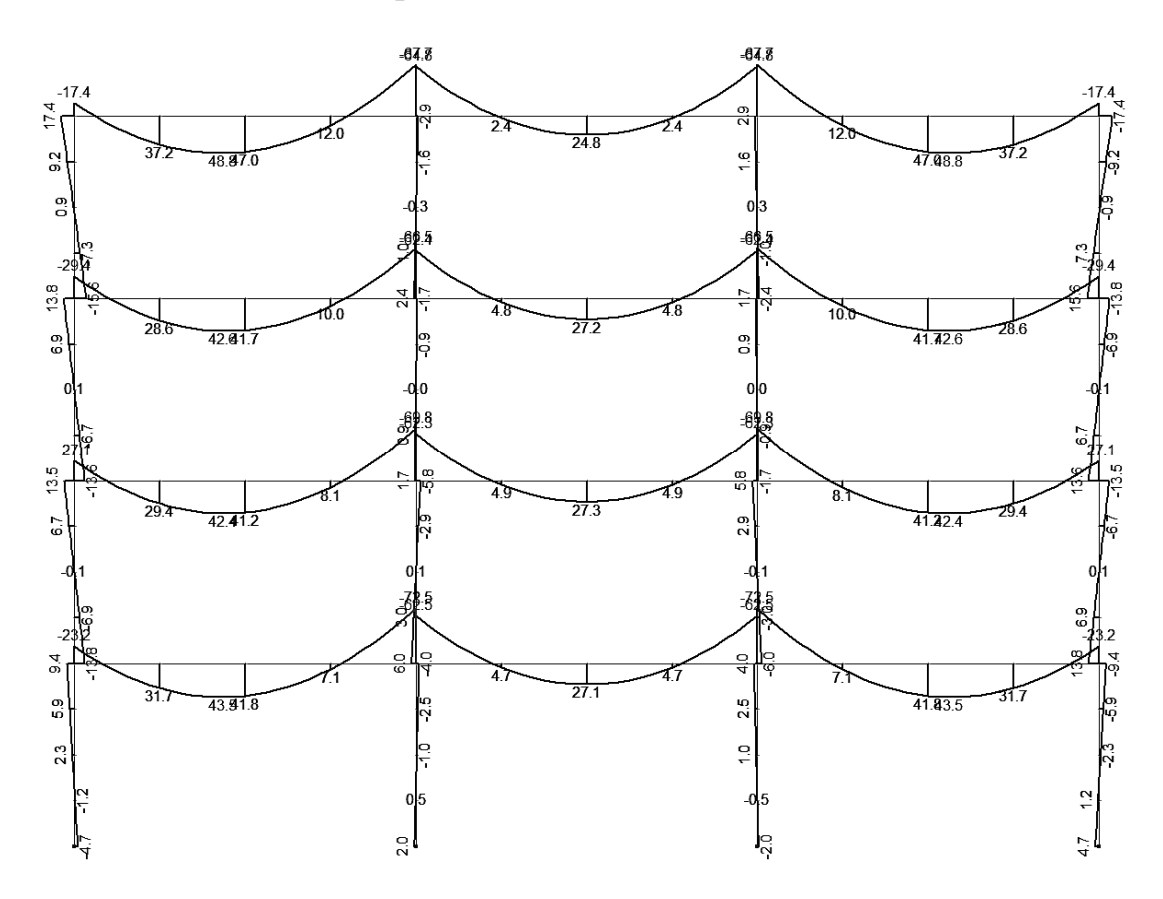

Рисунок 5.8 – Епюра згинальних моментів в кН/м від дії власної ваги елементів рами

При дії сейсмічного впливу важливе значення має кількість форм власних коливань, що беруться до уваги. Внаслідок того, що рама має значну кількість мас, які зосереджені в вузлах, кількість форм власних коливань

рами досить велика (рис. 5.9). Але практично до уваги беруть тільки декілька перших форм, які є найбільш небезпечними. У ДБН В.1.1-12:2006 [3] рекомендується брати до уваги таку кількість форм власних коливань, які забезпечують участь в процесі коливань не менше, ніж 95% модальних мас. Для даної рами, як видно із табл. 5.3 (кнопка  $\blacksquare$  – «интерактивные таблицы» → «Частоты»), достатньо врахувати тільки дві перших форми власних коливань.

| N <sub>2</sub> | Nº  | Собст.з | Круг.час | Час-  | Пери- | Коэф.р   | Мод.   | Сумма    |
|----------------|-----|---------|----------|-------|-------|----------|--------|----------|
| загр.          | фор | начения | тота     | тота  | ОД    | аспред   | масса  | мод.масс |
|                | мы  |         | (рад/с)  | (Гц)  | (C)   |          | (%)    | (%)      |
|                |     | 0.228   | 4.386    | 0.698 | 1.433 | 8.870    | 82.489 | 82.489   |
|                |     | 0.087   | 11.460   | 1.824 | 0.548 | $-3.549$ | 13.204 | 95.693   |
|                | 3   | 0.054   | 18.414   | 2.931 | 0.341 | 1.031    | 1.114  | 96.807   |
|                |     | 0.044   | 22.696   | 3.612 | 0.277 | 1.661    | 2.892  | 99.699   |

Таблиця 5.3 – Частоти власних коливань рами

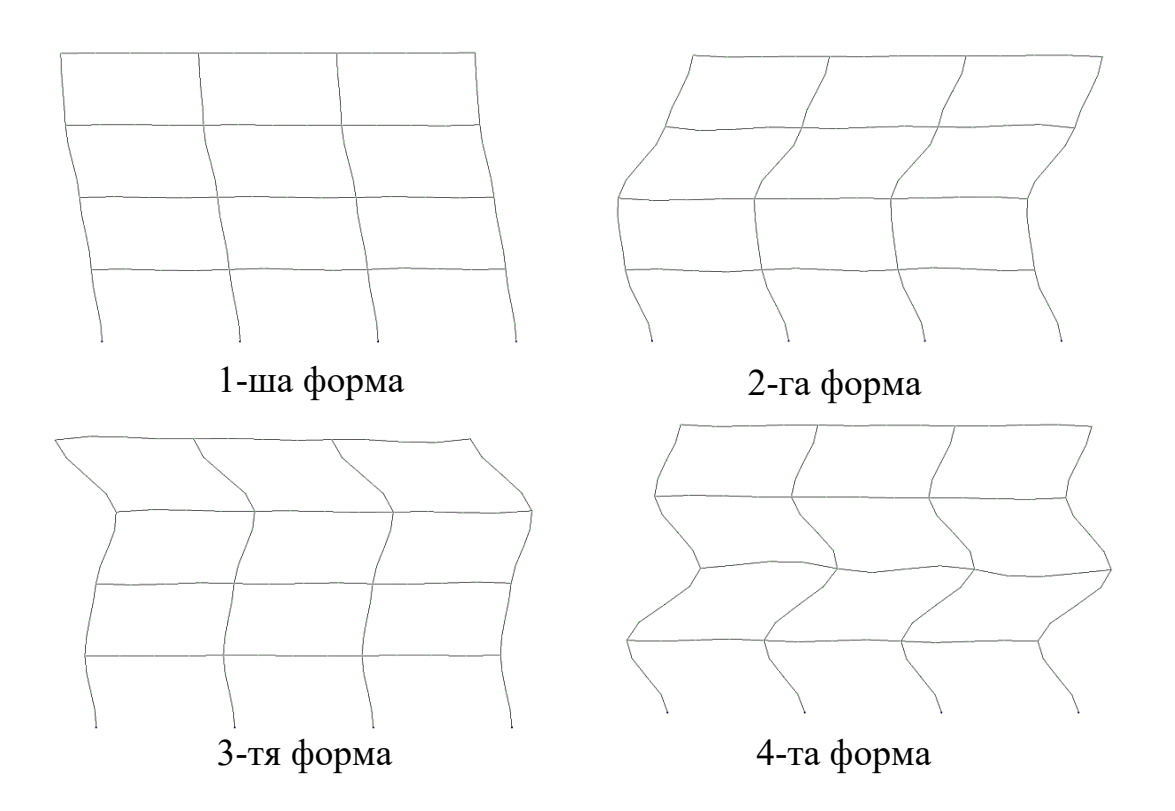

Рисунок 5.9 – Перші чотири форми коливань рами

Епюри згинальних моментів від дії сейсмічного впливу при власних коливаннях рами за формами 1; 2 подані на рис. 5.10, 5.11.

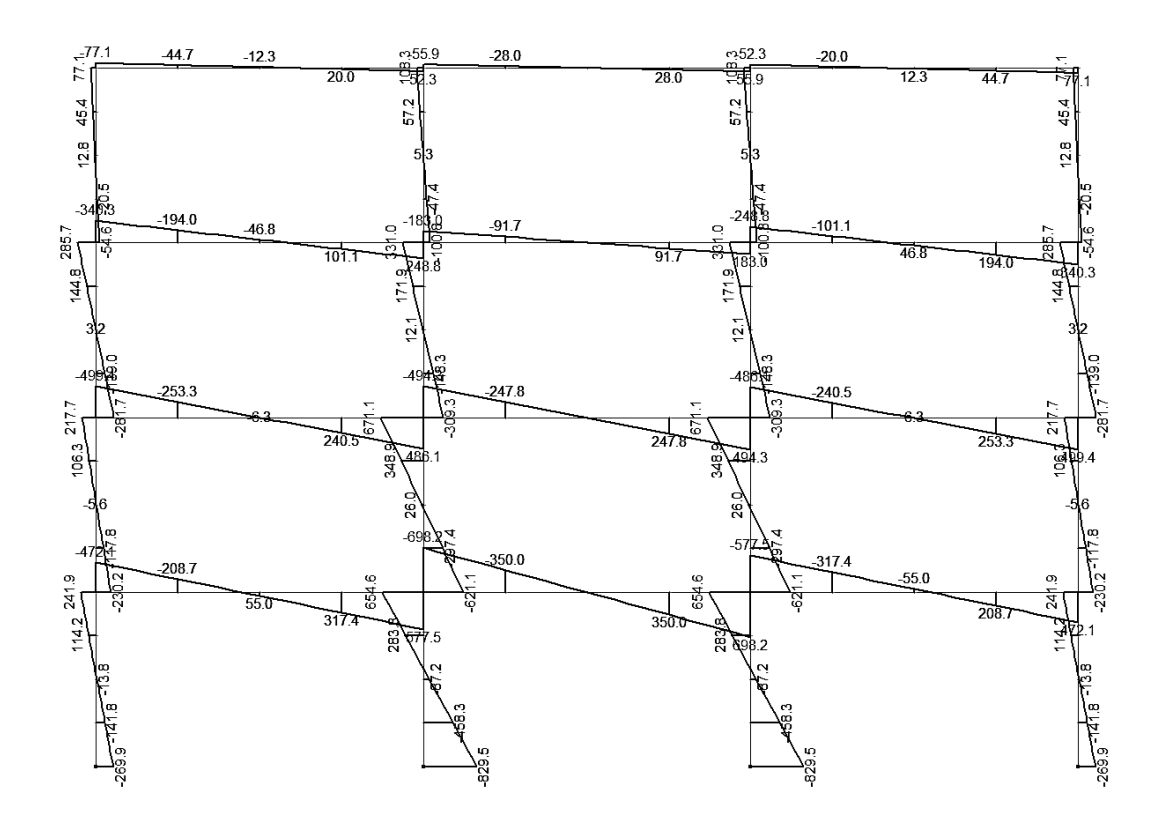

Рисунок 5.10 – Епюра згинальних моментів в кН/м при коливаннях рами за першою формою

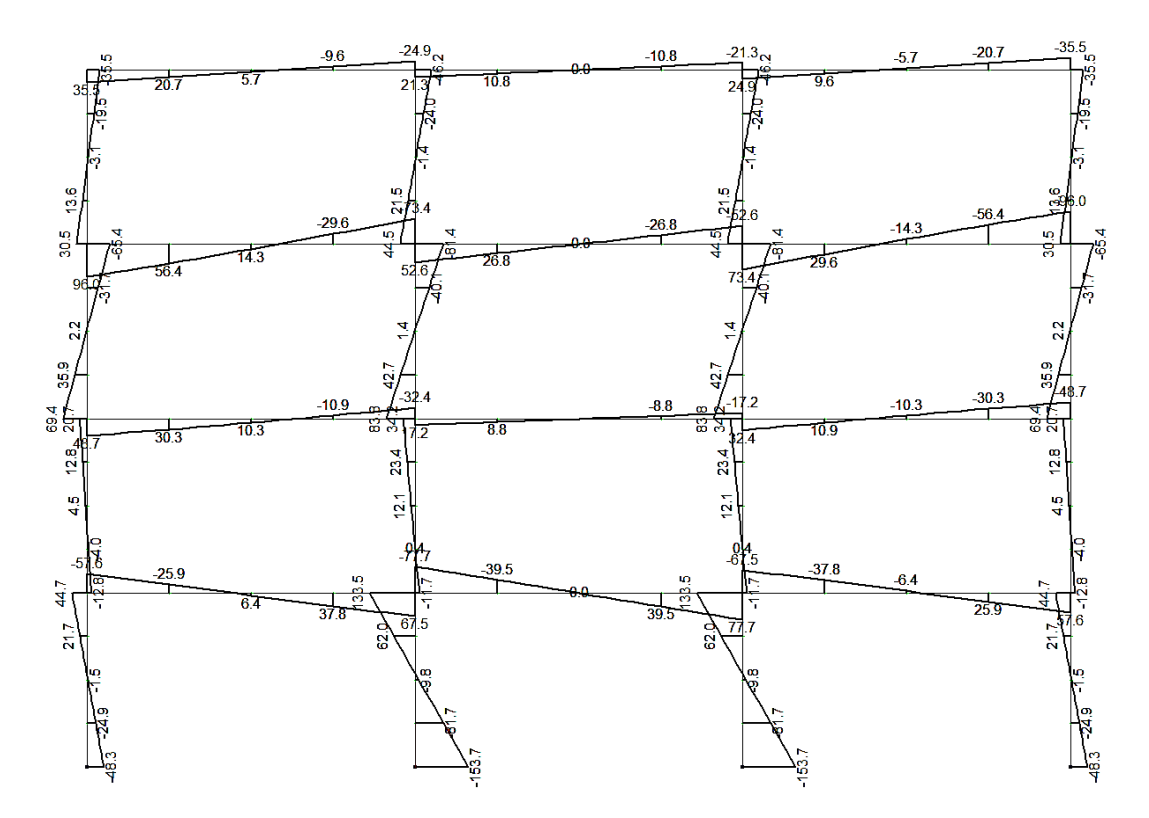

Рисунок 5.11 – Епюра згинальних моментів в кН/м при коливаннях рами за другою формою

### **5.5 Розрахунок армування елементів рами**

Перехід до модуля розрахунку необхідної площі арматури в залізобетонних конструкціях виконується за допомогою кнопки  $\mathbb{E}$  – «Железобетонные конструкции». Після цього необхідно сформувати варіант конструювання схеми (рис. 5.12) (кнопка  $\rightarrow$ ), де потрібно призначити норми проектування («ДБН В.2.6-98:2009») та варіант обчислення розрахункових зусиль в перерізах елементів («РСУ»).

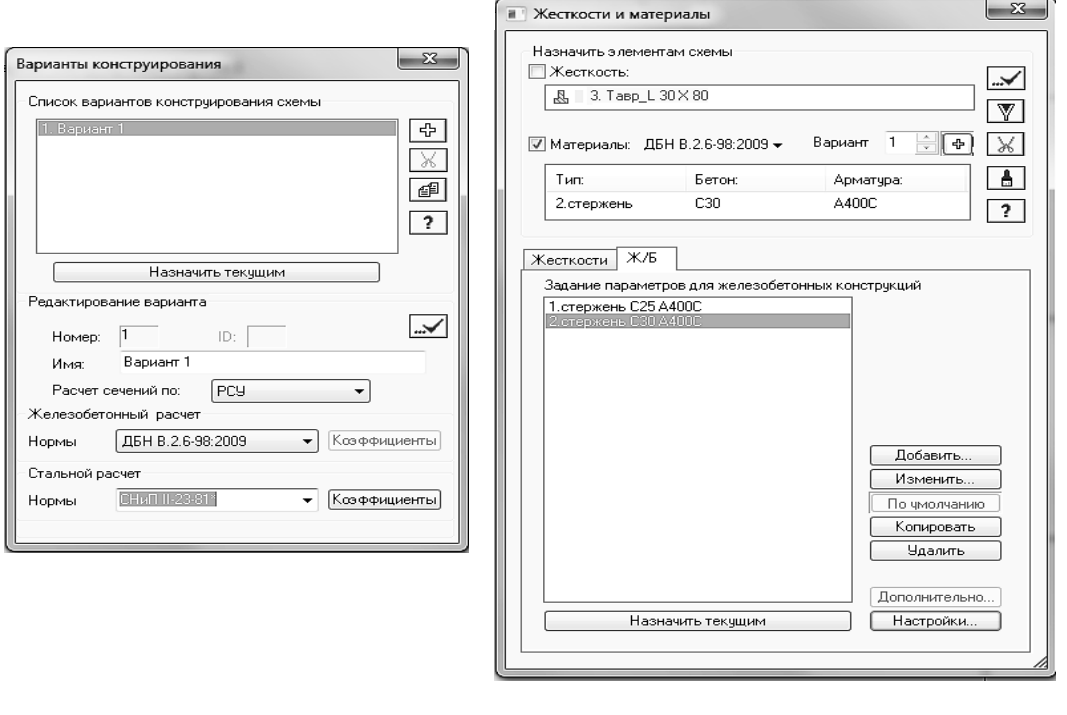

 а**)** б**)** Рисунок 5.12 – Вихідна інформація для виконання конструкторських розрахунків: а) – загальні параметри конструювання схеми; б) – параметри матеріалів

Закінчивши формування параметрів шляхом натискання на кнопку  $\mathbb{L}\mathbb{L}$ , переходимо до введення характеристик матеріалів для колон та ригелів (кнопка – «Жесткости и материалы элементов»).

Для введення характеристик матеріалів колон натискаємо на кнопку «Добавить» і визначаємо спочатку геометричні характеристики елементів, потім призначають клас бетону та клас арматури (рис. 5.13), вибираючи закладки  $\blacksquare$  та  $\clubsuit$ . Для введення характеристик матеріалу ригелів знову натискаємо кнопку «Добавить» і виконуємо ті ж самі дії. Для ригелів замість типу елемента «колона» слід вказати тип елемента «стержень».

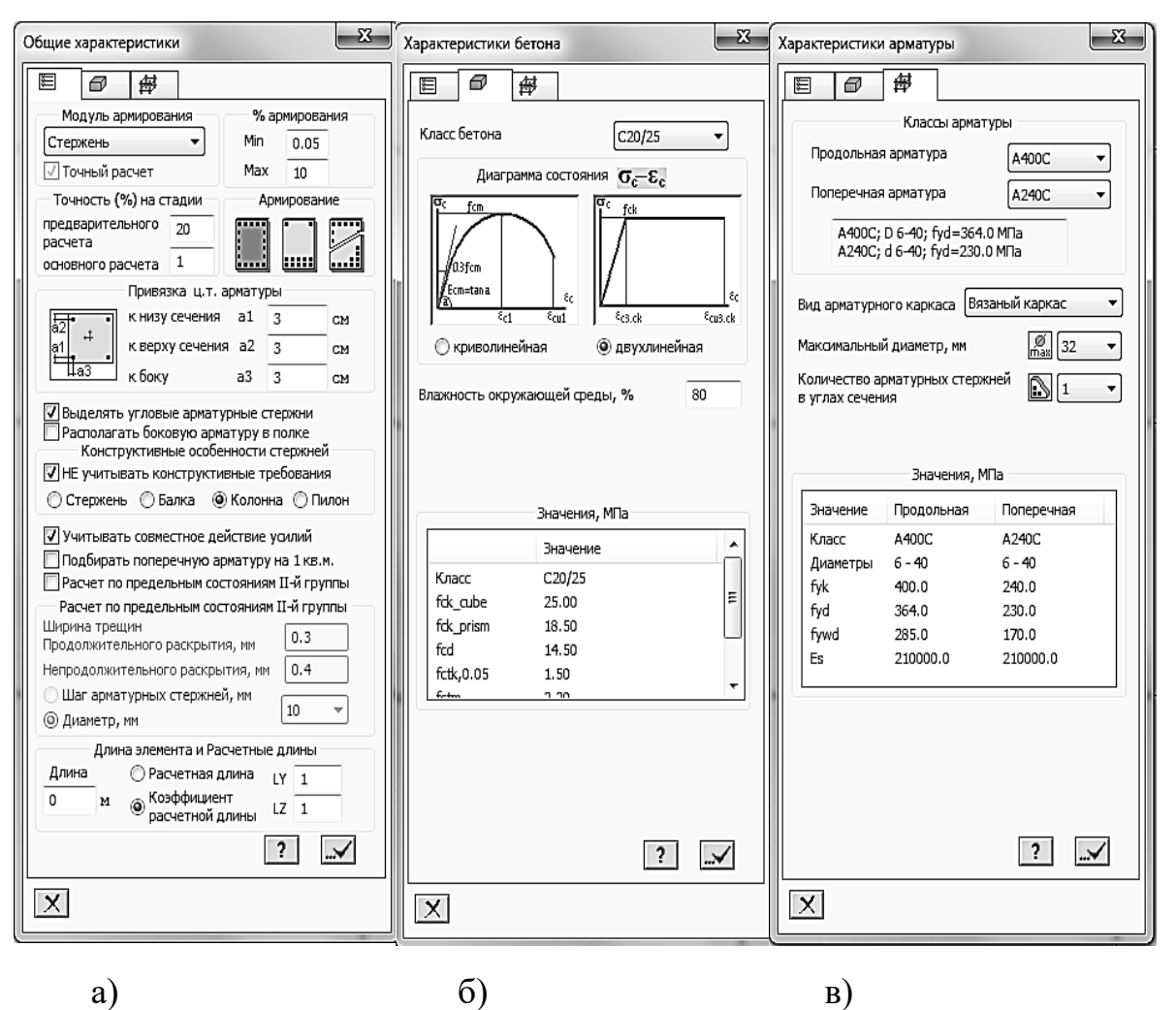

Рисунок 5.13 – Таблиці введення характеристик матеріалів

Далі в таблиці «Жесткости и материалы» (див. рис. 5.12, б) виділяємо варіант 1 характеристик матеріалів і призначаємо його поточним (кнопка «Назначить текущим». На схемі рами (див. рис. 5.3) виділяємо колони і натискаємо на кнопку  $\mathbb{R}$ , тим самим для колон будуть призначені характеристики матеріалів. Для призначення характеристик матеріалів для ригелів обираємо поточним варіант 2 характеристик матеріалів, виділяємо ригелі і натискаємо на кнопку  $\mathbb{R}$ .

## **Додаток А**

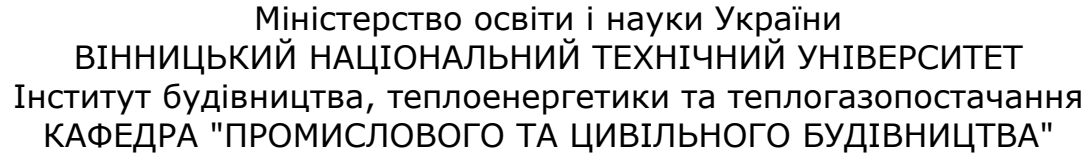

Студент(ка)

Термін

Група

Дата видачі

здачі

## **ЗАВДАННЯ № \_\_\_\_**

на курсовий проект №2 з дисципліни **"Залізобетонні конструк-**

**ції"** 

### (та контрольну роботу з дисципліни **"САПР в будівництві"**)

#### Вихідні дані для виконання проекту:

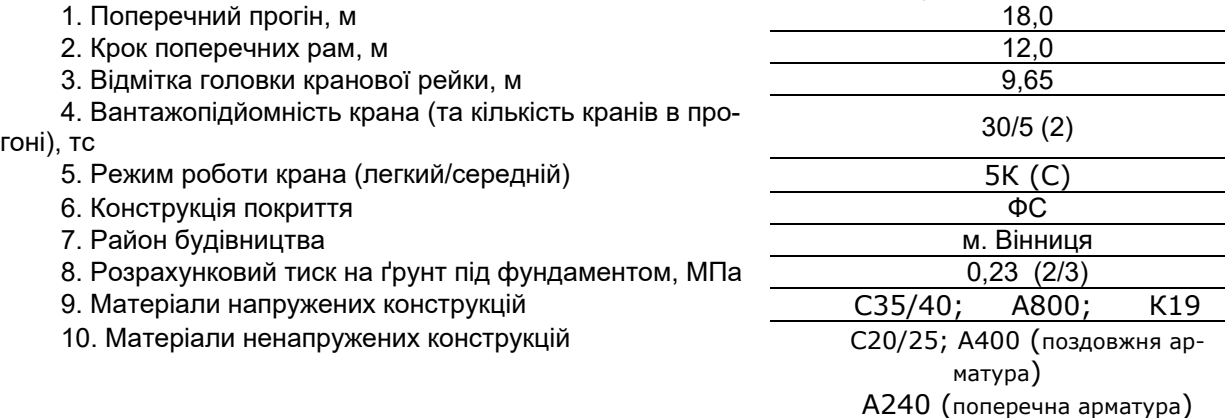

#### Зміст та графік виконання проекту:

**1<sup>й</sup> етап:** Компонування конструктивної схеми будівлі.

**2<sup>й</sup> етап:** Підготовка вихідних даних для статичного розрахунку поперечної рами за допомогою ПК ЛІРА–САПР та розрахунок.

**3<sup>й</sup> етап:** Аналіз результатів статичного розрахунку поперечної рами.

**4<sup>й</sup> етап:** Розрахунок та конструювання п/н залізобетонної конструкції з розробленням робочих креслень, деталей і вузлів, кріплення та ін.

**5<sup>й</sup> етап:** Розрахунок та конструювання колони з розробленням робочих креслень, деталей і вузлів, кріплення та ін.

**6<sup>й</sup> етап:** Розрахунок і конструювання стовпчастого стаканного фундаменту під колону каркаса.

**7<sup>й</sup> етап:** Оформлення пояснювальної записки та графічної частини проекту.

**8<sup>й</sup> етап:** Захист контрольної роботи та/або курсового проекту.

Обсяги: курсового проекту "Пояснювальна записка — 35-40 аркушів формату А4; Графічна частина - 2 аркуші формату А-2";

контрольна робота – з дисципліни САПР в будівництві до 25-30 аркушів формату А4.

#### Завдання отримав

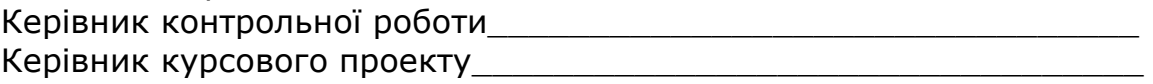

## **Додаток Б**

Перелік варіантів завдань для самостійного компонування поперечних рам каркасних промислових однопрогонових одноповерхових споруд

**ЗАТВЕРДЖУЮ**

Зав. каф. ПЦБ, д.т.н., професор А.С. Моргун

20 р.

Таблиця Б.1 – Перелік варіантів завдань для самостійного компонування поперечних рам каркасних промислових однопрогонових одноповерхових споруд

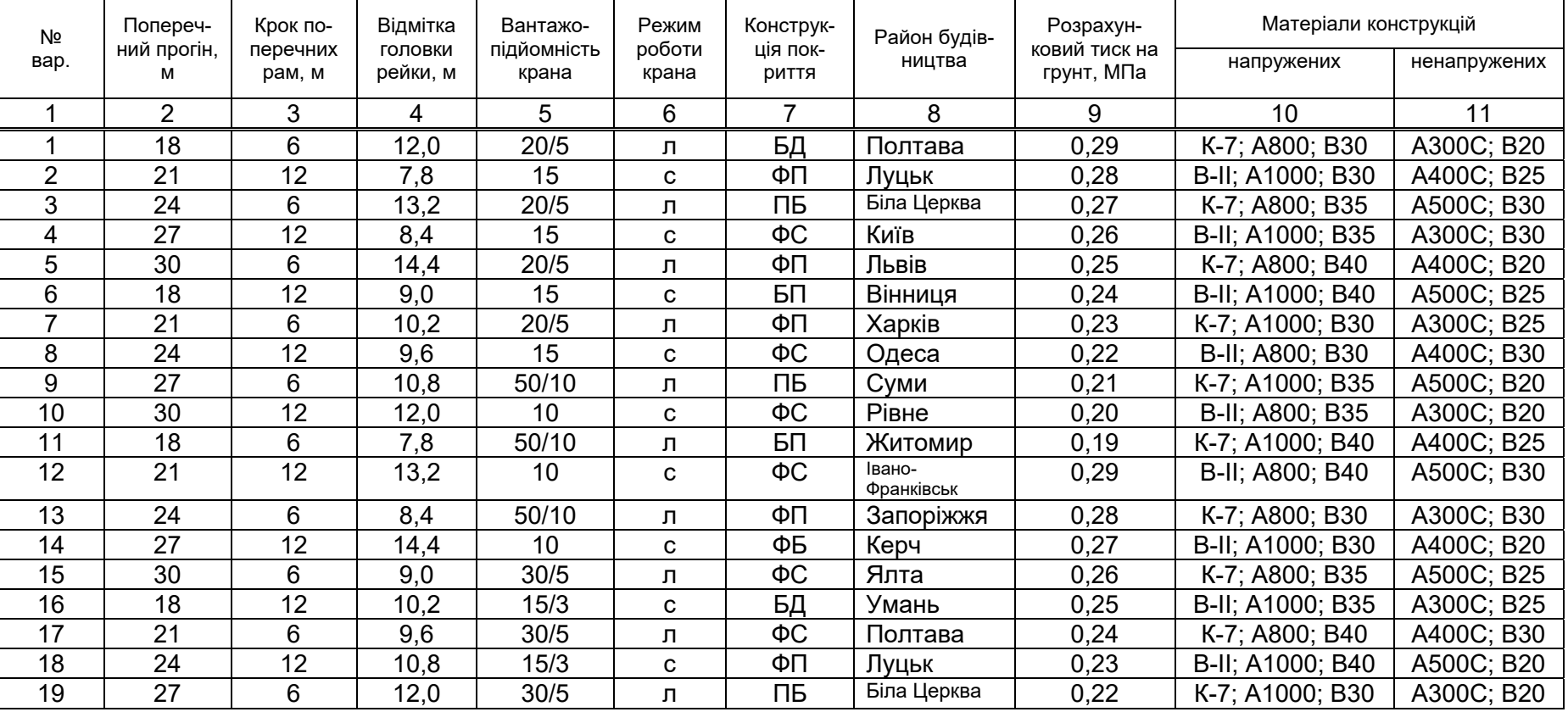

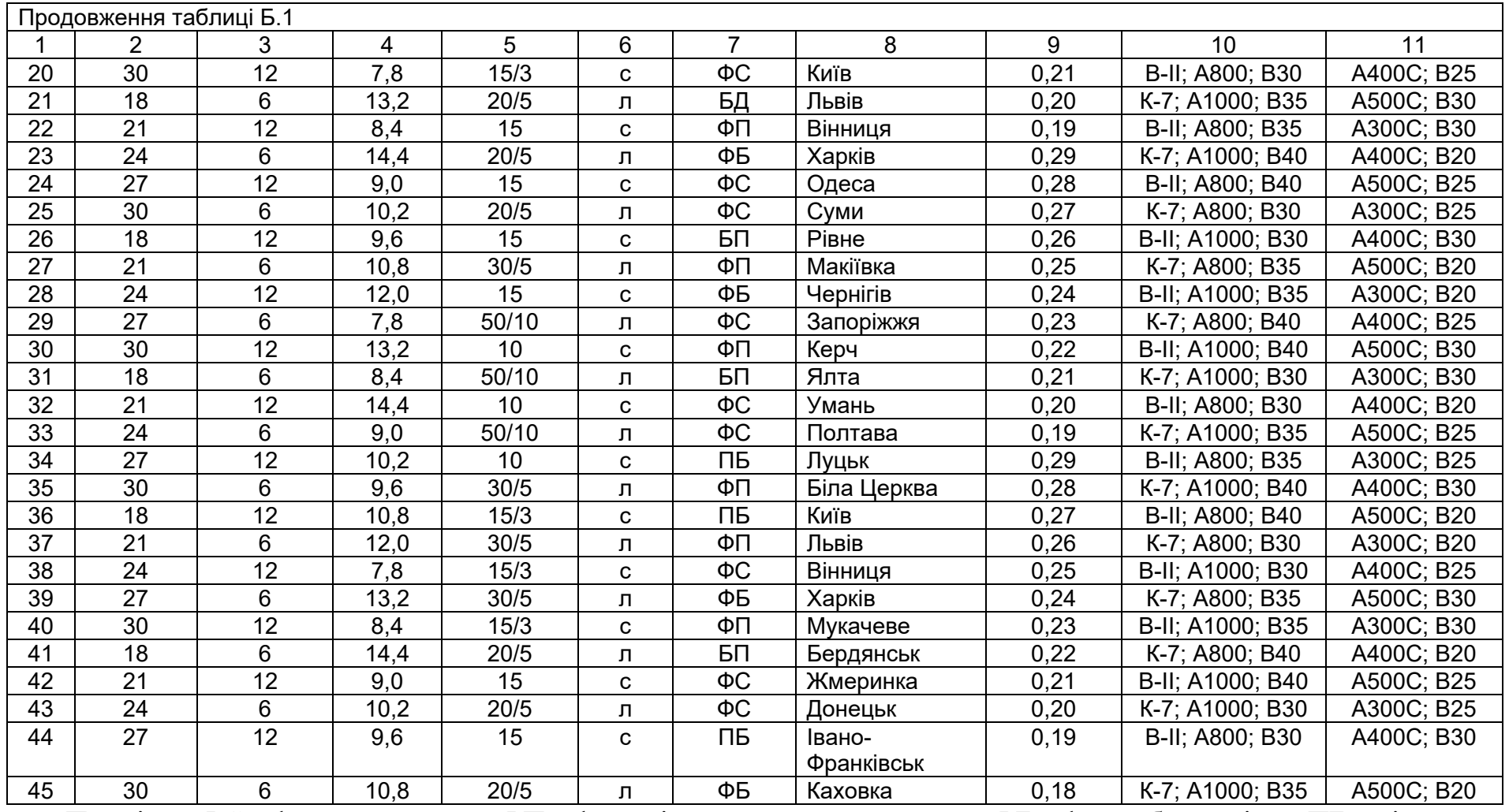

Примітка. ФС – ферма сегментна, ФП – ферма із паралельними поясами, ФБ – ферма безрозкісна, ПБ – підкранова балка, БД – балка двосхила, БП – балка <sup>з</sup> паралельними поясами.

#### **ЛІТЕРАТУРА**

- 1. Андрухов В. М. ВІМ-технології проектування. Особливості впровадження та розвитку в Україні / В. М. Андрухов, В. В. Матвійчук, А. О. Колесник; під ред. М. М. Осетріна // Містобудування та територіальна діяльність : [наук.-техн. збірник]. – Вип. 40, Ч. 1. – К. : КНУБА,  $2011. - C. 58 - 66.$
- 2. Андрухов В. М. ВІМ-технології, як новий вид інформаційного поля для супроводу будівельних об'єктів / В. М. Андрухов, В. В. Матвійчук, А. О. Колесник // Сучасні технології, матеріали і конструкції в будівництві. – № 1. – Вінниця : УНІВЕРСУМ – Вінниця, 2012. – С. 104 – 108.
- 3. Андрухов В. М. Інноваційна технологія комп'ютерного проектування, документування та управління проектами об'єктів будівництва / В. М. Андрухов, Л. В. Мартинова // Бетон и железобетон в Украине. –  $N_2$  4. – K., 2010. – C. 29-34.
- 4. Андрухов В. М. Наскрізні автоматизовані технології в проектуванні багатоповерхових житлових будівель / В. М. Андрухов, В. В. Матвійчук, А. О. Колесник // Сучасні технології, матеріали і конструкції в будівництві. – № 2. – Вінниця : УНІВЕРСУМ – Вінниця, 2010. – С. 104 – 109.
- 5. Андрухов В. М. Оптимізація затрат на розробку проектної документації, як один з ключових напрямків наближення будівельної галузі до світових стандартів / В. М. Андрухов, В. В. Матвійчук, М. Б. Атаманенко // «Дні студентської творчості» : [збірник тез доповідей конференції ПДАБА] – Дніпропетровськ : Придніпровська державна академія будівництва та архітектури, 2011. – С. 55 – 60.
- 6. Андрухов В. М. Оцінка технічного стану житлових будинків перших масових серій індустріального зведення та варіанти їх перспективи у майбутньому / В. М. Андрухов, А. О. Колесник, Л. В. Мартинова, В. В. Матвійчук // Сучасні технології, матеріали і конструкції в будівництві. – № 1. – Вінниця, 2010. – С. 103 – 111.
- 7. Архитектурное проектирование жилых зданий / [Барщ М. О., Лисициан М. В., Тургенев С. П., Федорова Н. В.]. – М. : Стройиздат, 2004. – 266 с.
- 8. Байков В. Н. Железобетонные конструкции. Общий курс : учеб. [для вузов] / В. Н Байков, Э. Е. Сигалов. – изд. 3-е, исправленное. – М. : Стройиздат, 1978. – 767 с.
- 9. Барабаш М. С. Організація технології інтеграції систем автоматизованого проектування на базі КАЛІПСО / М. С. Барабаш, А. В. Терещенко // Будівництво України. – № 4. – К., 2007. – С. 40 – 43.
- 10. Бауск А. Менее оптимистичный взгляд на BІM [Електронный ресурс] / А. Бауск // Всё о САПР, PLM, ERP. – Режим доступу : http://isicad.ru/ru/articles.php?article\_num=14092.
- 11. Бетонні та залізобетонні конструкції. Основні положення : ДБН В.2.6- 98:2009. – [Чинний від 2011–06–01]. – К. : МІНРЕГІОНБУД України, 2011. – 71 с. (Національний стандарт України).
- 12. Бондарев В. М. Основы программирования / Бондарев В. М., Рублинецкий В. И., Кацко Е. Г. – Харьков: "ФОЛИО", 1998. – 367 с.
- 13. Будівельна кліматологія : ДСТУ-Н Б В.1.1-27:2010. [Чинний від 2011- 01-11]. – К. : Мінбуд України, 2011. – 123 с. – (Національні стандарти України).
- 14. Будівництво у сейсмічних районах України : ДБН В.1.1-12:2006. [Чинний від 2007-01-02]. – К. : Мінбуд України, 2006. – 84 с. – (Національний стандарт України).
- 15. Васильев С. А. Информационные технологии в САПР : учебное пособие / Васильев С. А. – Тамбов : Изд-во Тамб. гос. техн. ун-та, 2008. – 80 с.
- 16. Визначення класу наслідків (відповідальності) та категорії складності об'єктів будівництва : ДCTУ-Н Б В.1.2-16:2013. – [Чинний від 2013-09- 01]. – К. : Мінрегіон України, 2013. – 37 с. – (Національний стандарт України).
- 17. Гинзбург А. В. Автоматизация организационно-технологического проектирования в строительстве / А. В. Гинзбург, П. Б. Каган // Открытые системы. –  $N_2$  4. – М., 1997. – 183 с.
- 18. Глотова Т. В. Объектно-ориентированная методология разработки сложных систем : учебное пособие / Глотова Т. В. – Пенза, 2001. – 49 с.
- 19. Голдберг Е. Е. Для архитекторов. Revіt Archіtecture 2009-2010 : Самоучитель по технологии BІM / Голдберг Е. Е. – Таганрог : ДМК Пресс,  $2010. - 472$  c.
- 20. Городецкий А. С. Информационные технологии расчёта и проектирования строительных конструкцій : учебное пособие / Городецкий А. С., Шмуклер В. С., Бондарев А. В. – Харьков : НТУ ХПИ, 2003. – 889 с.
- 21. Городецкий А. С. Компьютерные модели конструкций / А. С. Городецкий, И. Д. Евзеров. – К. : Факт, 2005. – 344 с.
- 22. Державний класифікатор будівель та споруд : ДК 018-2000. [Чинний від 2001-01-01]. – К. : Держстандардат України, 2000. – 53 с. – (Національний стандарт України).
- 23. Дерябин И. П. Системы автоматизированного проектирования : учебное пособие / И. П. Дерябин, С. П. Пестов. – Челябинск : ЮУрГУ, 2002.  $-178$  c.
- 24. Доступність будинків і споруд для мало мобільних груп населення: ДБН В.2.2-17:2006. – [Чинний від 2007-05-01]. – К. : Мінбудархітектури України, 2007. – 47 с. – (Національний стандарт України).
- 25. Ельчищева Т. Ф. Использование системы ArchіCAD в архитектурном проектировании : метод. вказ. / Т. Ф. Ельчищева, И. В. Матвеева. – Тамбов : Изд-во Тамб. гос. техн. ун-та, 2004. – 32 с.
- 26. Житлові будинки. Реконструкція та капітальний ремонт : ДБН В.3.2-2-

2009. – [Чинний від 2010-01-01]. – К. : Мінбуд України, 2009. – 22 с. – (Національні стандарти України).

- 27. Жук К. Д. Построение современных систем автоматизированного проектирования / Жук К. Д., Тимченко А. А., Родионов А. А. – К. : Наук. думка, 1983. – 248 с.
- 28. Загальні принципи забезпечення надійності та конструктивної безпеки будівель, споруд, будівельних конструкцій та основ : ДБН В.1.2-14- 2008. – К. : Мінрегіонбуд України, 2009. – 39 с. – (Державні будівельні норми України).
- 29. Зайцев В. Ф. ПК КАЛИПСО Навигатор. Методика сбора строительных объемов и их привязки к сметным нормативам / Зайцев В. Ф. – М. – К. : НИИАСС Минрегионстроя Украины, 2008. – 74 c.
- 30. Закон України про архітектурну діяльність / Відомості Верховної Ради України. – Офіц. вид. – К. : Парлам. вид-во, 1999. – 246 с. – (Бібліотека офіційних видань).
- 31. Закон України «Про будівельні норми» / Відомості Верховної Ради України. – Офіц. вид. – К. : Парлам. вид-во, 2009. – (Бібліотека офіційних видань).
- 32. Закон України «Про регулювання містобудівної діяльності» / Відомості Верховної Ради України. – Офіц. вид. – К. : Парлам. вид-во, 2011. – (Бібліотека офіційних видань).
- 33. Захист від пожежі. Пожежна безпека об'єктів будівництва : ДБН В.1.1.7-2002. – [Чинний від 2003-01-05]. – К. : Держбуд України, 2003. – 42 с. – (Національні стандарти України).
- 34. Информатика. Базовый курс / [под ред. С. В. Симоновича]. СПб., 2000 г. – 640 с.
- 35. Информационное обеспечение, поддержка и сопровождение жизненного цикла изделия / [Бакаев В. В., Судов Е. В., Гомозов В. А. и др.] ; под ред. В. В. Бакаева. – М. : Машиностроение-1, 2005. – 624 с.
- 36. Иодан Э. Структурное проектирование и конструирование програм / Иодан Э. – М. : Мир, 1979. – 416 с.
- 37. Інформатика. Інформаційні технології в будівництві. Системи автоматизованого проектування / [Баженов В. А., Криксунов Е. З., Перельмутер А. В., Шишов О. В.]. – К. : <<Каравелла>>, 2004. – 358 с.
- 38. Інформаційні технології від розробки проекту до управління при зведенні будівельних об'єктів : [наук.-техн. збірник] / [В. М. Андрухов, А. С. Моргун, М. Б. Атаманенко, В. В. Матвійчук та ін.] ; під ред. М. М. Осетріна. – вип. 40, Ч. 1. – К. : КНУБА, 2011. – С 67 –77.
- 39. Казаков А. В. Методы автоматизации строительного проектирования / А. В. Казаков // Технологии строительства. – № 5. – 2003. – С. 126 – 128.
- 40. Ковтанюк Ю. С. Самоучитель работы на персональном компьютере / Ю. С. Ковтанюк, С. В. Соловьян. – К. : Юниор, 2001. – 560 с.
- 41. Козлов И. М. Оценка экономической эффективности внедрения информационного моделирования зданий [Електронний ресурс] / И. М. Козлов // Архитектура и современные информацион ные технологии. – М . : 2010. – Режим доступу : http://www.marhі.ru/AMІT/2010/1kvart10/Kozlov/Artіcle.php. – Назва з екрана.
- 42. Козлова А. П. Основи систем автоматизованого проектування : конспект лекцій / А. П. Козлова, М. І. Кринецький. – К. : НАУ, 2003. – 86 с.
- 43. Колесник А. О. Технологія забезпечення надійності і безпечної експлуатації будівель та споруд : маг. дис. / Колесник Андрій Олександрович. – Вінниця, 2012. – 157 с.
- 44. Компьютерные технологии проектирования железобетонных конструкций. Учебное пособие / [Верюжский Ю. В., Колчунов В. И., Барабаш М. С., Гензерский Ю. В.]. – К. : изд-во НАУ, 2006. – 808 с.
- 45. Кондаков А. И. САПР технологических процессов и производств : учебник для студ. высш. учеб. заведений */* Кондаков А*.* И*.* – М. : Академия,  $2007. - 272$  c.
- 46. Конструкції будинків і споруд. Дерев'яні конструкції. Основні положення : ДБН В.2.6-161:2010. – [Чинний з 2011-09-01]. – К. : Мінрегіонбуд України, 2011. – 102 с. – (Національні стандарти).
- 47. Конструкції будинків і споруд. Основні положення. Бетонні та залізобетонні конструкції : ДБН В.2.6-98:2009. – [Чинний від 2011-07-01]. – К. : Мінбуд України, 2011. – 69 с. – (Національні стандарти України).
- 48. Конструкції будинків і споруд. Основні положення. Кам'яні та армокам'яні конструкції : ДБН В.2.6-162:2010. – [Чинний від 2010-12-30]. – К. : Мінбуд України, 2011. – 104 с. – (Національні стандарти України).
- 49. Конструкції будинків і споруд. Сталеві конструкції : ДБН В.2.6-163:2010. – [Чинний з 2011-12-01]. – К. : Мінрегіонбуд України, 2011. – 202 с. – (Національні стандарти України).
- 50. Корячко В. П. Теоретические основы САПР / Корячко В. П., Курейчик В. М., Норенков И. П. – М. : Энергоатомиздат, 1987. – 400 с.
- 51. Краснов М. Unіgraphіcs для профессионалов / Краснов М. М. : Лори,  $2004. - 319$  c.
- 52. Краснощеков П. С. Оптимизация в автоматизированном проектировании / Краснощеков П. С., Морозов В. В., Попов Н. М. – М. : МАКС Пресс, 2008. – 323 с.
- 53. Криницкий Е. В. Что такое «Информационная модель здания (BІM)»? [Електронний ресурс] / Е. В. Криницкий // Всё о САПР, PLM, ERP. – Режим доступу : http://іsіcad.ru/ru/artіcles.php?artіcle\_num=13854.
- 54. Кураксин С. А. На пути к комплексной автоматизации / С. А. Кураксин // Открытые системы. – 2001. – № 5. – C. 78 –82.
- 55. Латышев П. Н. Каталог САПР. Программы и производители / Латышев П. Н. – К. : Солон, 2006. – 608 с.
- 56. Ли К. Основы САПР (CAD/CMA/CAE) / Ли. К. СПб. : Питер, 2004. 560 с.
- 57. Ліцензійні умови провадження господарської діяльності у будівництві, пов'язаної із створенням об'єктів архітектури. Наказ Міністерства регіонального розвитку та будівництва України : № 226/16242. – [Зареєстрований в Міністерстві юстиції України]. – К., 2009. – 32 с.
- 58. Майстренко Н. В. Программное обеспечение САПР. Операционные системы : учебное пособие / Н. В. Майстренко, А. В. Майстренко. – Тамбов : Изд-во Тамб. гос. техн. ун-та, 2007. – 76 с.
- 59. Мандриков А. П. Примеры расчета железобетонных конструкций : учеб. пособие для строит. техникумов по спец. «Пром. и гражд. стрво». – М. : Стройиздат, 1979. – 419 с.
- 60. Масюк И. В. Значение автоматизированного проектирования [Електронний ресурс] / И. В. Масюк // Введение в автоматизированное проектирование. – Режим доступу http://www.masters.donntu.edu.ua/2001/fvtі/masyuk/bіbl/іntro.htm. – Назва з екрана.
- 61. Матвійчук В. В. Використання технологій інтегрованого проектування для підвищення інвестиційної привабливості будівництва [Електронний ресурс] / В. В. Матвійчук // XL регіональна науково-технічна конференція професорсько-викладацького складу, співробітників та студентів університету з участю працівників науково-дослідних організацій та інженерно-технічних працівників підприємств м. Вінниці та області (Вінниця, 9-11 березня 2011 р.) – Вінниця : ВНТУ, 2011. – Режим доступу : http://conf.vntu.edu.ua/allvntu/2011/іnbtegp/txt/matvіychuk.pdf. – Назва з екрана.
- 62. Матвійчук В. В. Наскрізні автоматизовані технології в проектуванні громадських та житлових споруд : маг. дис. / Матвійчук Владислав Віталійович. – Вінниця, 2010. – 95 с.
- 63. Матвійчук В. В. Особливості створення цифрових моделей будівельних об'єктів для автоматизації виконання проектних робіт [Електронний ресурс] / В. В. Матвійчук, Д. В. Міщенко // XXXІX науково-технічна конференція професорсько-викладацького складу, співробітників та студентів університету з участю працівників науково-дослідних організацій та інженерно-технічних працівників підприємства м. Вінниці та області (9–12 березня 2010 р.) – Вінниця : ВНТУ, 2010. – Режим доступу : ua/allvntu/2010/іnbtegp/txt/Matvіychuk.pdf. – Назва з екрана.
- 64. Матвійчук В. В. Стан, питання та перспективи світового досвіду висотного будівництва [Електронний ресурс] / В. В. Матвійчук // XXXVІІ науково-технічна конференція професорсько-викладацького складу, співробітників та студентів університету з участю працівників науководослідних організацій та інженерно-технічних працівників підприємства м. Вінниці та області (18–21 березня 2008 р.) – Вінниця : ВНТУ, 2008. – Режим доступу : http://conf.vntu.edu.ua/allvntu/іnbtegp/txt/matvіjchuk.pdf
- 65. Метод конечных элементов / [Варвак П. М., Бузун Н. М.,

Городецкий А. С. и др.]. – К. : Вища школа, 1981. – 176 с.

- 66. Микляев А. П. Настольная книга пользователя ІBM PC / Микляев А. П. – [3-е изд.]. – М. : Солон-Р, 2000. – 720 с.
- 67. Навантаження і впливи : ДБН В.1.2.-2:2006. [Чинний від 2007-01-01]. – К. : Мінбуд України, 2006. – 59 с. – (Національні стандарти України).
- 68. Настанова з розроблення та складання енергетичного паспорта будинку при новому будівництві та реконструкції : ДСТУ-Н Б А.2.2-5:2007. – [Чинний від 2008-07-01]. – К. : Мінрегіонбуд України, 2008. – 44 с. – (Державний стандарт України).
- 69. Новини, публікації [Електронний ресурс] // Nemetschek AG: информационные технологи и консалтинг, проектирование, строительство, эксплуатация. – Режим доступа : http://nemetschek.com.ua/news/press.html. – Название с экрана.
- 70. Новые решения для сложного архитектурно-строительного проектирования с помощью комплексной программной среды фирмы Nemetschek AG [Електронний ресурс] // Строительство и недвижимость. – Режим доступу : http://www.nestor.mіnsk.by/sn/2003/21/sn32113.html. – Назва з екрана.
- 71. Норенков И. П. Введение в автоматизированное проектирование технических устройств и систем : учебное пособие для втузов / Норенков И. П. – М. : Высш. шк., 1986. – 304 с.
- 72. Норенков И. П. Основы автоматизированного проектирования / Норенков И. П. – [3-е изд., перераб. и доп.]. – М. : МГТУ им. Баумана, 2006. – 448 с.
- 73. Норенков И. П. Основы автоматизированного проектирования : учебн. для вузов / Норенков И. П. – М. : Изд-во МГТУ им. Баумана, 2002. – 336 c.
- 74. Правила обстежень, оцінки технічного стану та паспортизації виробничих будівель і споруд : НПАОП 45.2-1.01-98. – [Чинний від 1997-11- 27]. – К. : Державний комітет будівництва, архітектури та житлової політики України, 1997. – 145 с. – (Національні стандарти України).
- 75. Обзор ядер геометрического моделирования [Електронний ресурс] // Сайт поддержки пользователей САПР. – Режим доступу : http://www.cad.dp.ua/obzors/karnel.php. – Назва з екрана.
- 76. Норми визначення категорій приміщень, будинків та зовнішніх установок за вибухопожежною та пожежною небезпеки : НАПБ Б.03.002- 2007. – [Чинний від 2007-12-03]. – К. : УкрНДІПБ МНС, 2007. – 27 с. (Національні стандарти України).
- 77. Перельмутер А. В. Расчетные модели сооружений и возможности их анализа / А. В. Перельмутер, В. И. Сливкер. – К. : Сталь, 2002. – 600 с.
- 78. Планування та забудова міських та сільських поселень : ДБН 360-92\*\*. – [Чинний від 1992-04-17]. – К. : Держбуд України, 1992. – 65 с. – (Національні стандарти України).
- 79. Покриття будинків і споруд : ДБН В.2.6-14-1997 [Чинний від 1998-01- 01]. – К. : Держкоммістобудування України, 1998. – 140 с. – (Націона-

льні стандарти України).

- 80. Правила визначення вартості проектно-вишукувальних робіт та експертизи проектної документації на будівництво : ДСТУ Д.1.1-7:2013 [Чинний від 2014-01-01]. – К. : Мінрегіон України, 2013. – 50 с. – (Національні стандарти України).
- 81. Правила виконання архітектурно-будівельних робочих креслень: ДСТУ Б А.2.4-7:2009 [Чинний від 2010-01-01]. – К. : Мінрегіонбуд України, 2009. – 71 с. – (Національні стандарти України).
- 82. Примеры расчёта и проектирования. приложение к учебному пособию Лира 9.2. / [Гензерский Ю. В., Куценко А. Н., Марченко Д. В. и др.]. – К. : издательство НИИАСС, 2006. – 124 с.
- 83. Проектирование железобетонных конструкций. Справочное пособие / [Голышев А. Б., Бачинский В. Я., Полищук В. П. и др.] ; под ред. А. Б. Голышева. – К. : Будівельник, 1985. – 496 с.
- 84. Прокат арматурний для залізобетонних конструкцій. Технічні умови : ДСТУ3760-95. – [Чинний від 1999-01-01]. – К.: Держстандарт України, 1998. – 20 с. – (Національний стандарт України).
- 85. Рожков А. П. Пожежна небезпека : навчальний посібник / Рожков А. П. – К. : Пожінформтехніка, 1999. – 256 с.
- 86. Самсонов О. Проблемы интеграции прикладных систем [Электронный ресурс] / Олег Самсонов // САПР и графика. – Режим доступа : http://www.sapr.ru/artіcle.aspx? іd=6645&ііd=272. – Назва з екрана.
- 87. Сборник цен на проектные работы для строительства. Раздел 39 жилые и гражданские здания. – [Чинний від 1990-04-01]. – М. : 1990. – 16 с.
- 88. Система стандартизації і нормування у будівництві : ДБН А.1.1-1-93. [Чинний від 1993-01-07]. – К. : Мінбудархітектури України, 1993. – 15 с. – (Національні стандарти України).
- 89. Система стандартів безпеки праці. Охорона праці і промислова безпека у будівництві : ДБН А.3.2-2-2009. – [Чинний від 2011-04-01]. – К., Держбуд України, 2009. – 94 с. – (Національний стандарт України).
- 90. Склад та зміст проектної документації для будівництва : ДБН А.2.2-3- 2012. – [Чинний від 2012-07-01]. – К. : Держбуд України, 2012. – 26 с. – (Національні стандарти України).
- 91. Сталезалізобетонні конструкції : ДБН В.2.6-160:2010. [Чинний від 2011-09-01]. – К. : Мінбуд України, 2011. – 104 с. – (Національні стандарти України).
- 92. Стасюк М. І. Залізобетонні конструкції. Ч. 1. Основи розрахунку залізобетонних конструкцій за граничними станами : навч. посібник / Стасюк М. І. – К. : ІЗМН, 1997. – 272 с.
- 93. Суберляк О. В. Системы автоматизации проектирования и производства Суберляк О. В. – М., 1985. – 294 с.
- 94. Талапов В. В. BІM и американские чиновники [Электронный ресурс] / В. В. Талапов // Всё о САПР, PLM, ERP. – Режим доступа : http://іsіcad.ru/ru/artіcles.php?artіcle\_num=14238. – Назва з екрана.
- 95. Талапов В. В. BІM: Кому нужна такая модель? [Электронный ресурс] / В. В. Талапов // Всё о САПР, PLM, ERP. – Режим доступа : http://іsіcad.ru/ru/artіcles.php?artіcle\_num=14315. – Название с экрана.
- 96. Талапов В. В. Многоликий BІM [Электронный ресурс] / В. В. Талапов // Всё о САПР, PLM, ERP. – Режим доступа : http://іsіcad.ru/ru/artіcles.php?artіcle\_num=14261. – Название с экрана.
- 97. Талапов В. В. Что влияет на внедрение BІM в России [Электронный ресурс] / В. В. Талапов // Всё о САПР, PLM, ERP. – Режим доступа : http://іsіcad.ru/ru/artіcles.php?artіcle\_num=14044. – Название с экрана.
- 98. Теплова ізоляція будівель : ДБН В.2.6-31:2006. [Чинний від 2007-04- 01]. – К. : Мінбуд України, 2006. – 65 с. – (Національні стандарти України).
- 99. Управління, організація і технологія. Організація будівельного виробництва : ДБН А.3.1-5-2009. – [Чинний від 2012-01-01]. – К. : Держкоммістобудування України, 2011. – 61 с. – (Національні стандарти України).
- 100. Фарлоу С. Уравнения с частными производными для научных работников и инженеров / Фарлоу С. – М. : Мир, 1985. – 384 с.
- 101. Швенднер Т. Смена парадигмы в компьютерном строительном проектировании / Т. Швенднер // Проект Россия. – № 25. – М., 2002. – 98 с.
- 102. Швенднер Т. Фактор комплексності при виборі архітектурнобудівельної САПР / Т. Швенднер // Проект Россия. – № 20. – М., 2001.  $-123$  c.
- 103. Шерешевский И. А. Конструирование промышленных зданий и сооружений : учеб. пособие для студентов строительных специальностей. – М. : «Архитектура-С», 2007. – 168 с.
- 104. Шмуклер В. С. Метод интегральных градиентов в оптимизационных задачах САПР / Шмуклер В. С. // Системы автоматизированного проектирования. – К. : Будівельник, 1989. – Вып. 6. – С. 56 – 62.
- 105. Autodesk [Электронный ресурс] / Autodesk. Каталог продуктов. Режим доступа : http://www.autodesk.ru/ – Назва з екрана.
- 106. Buіldіng Іnformatіon Modelіng [Электронный ресурс] // Википедия. Свободная энциклопедия. – Режим доступа : http://ru.wіkіpedіa.org/wіkі/BІM. – Назва з екрана.
- 107. Іndustry Foundatіon Classes Электронный ресурс] // Википелия. Свободная энциклопедия.  $-$  Режим доступа http://ru.wіkіpedіa.org/wіkі/Іndustry\_Foundatіon\_Classes. – Назва з екрана.
- 108. SolіdWorks. Компьютерное моделирование в инженерной практике / [А. А. Алямовский, Е. В. Одинцов, Н. Б. Пономарев и др.]. – СПб. : БХВ, 2007. – 1040 с.

# **Глосарій**

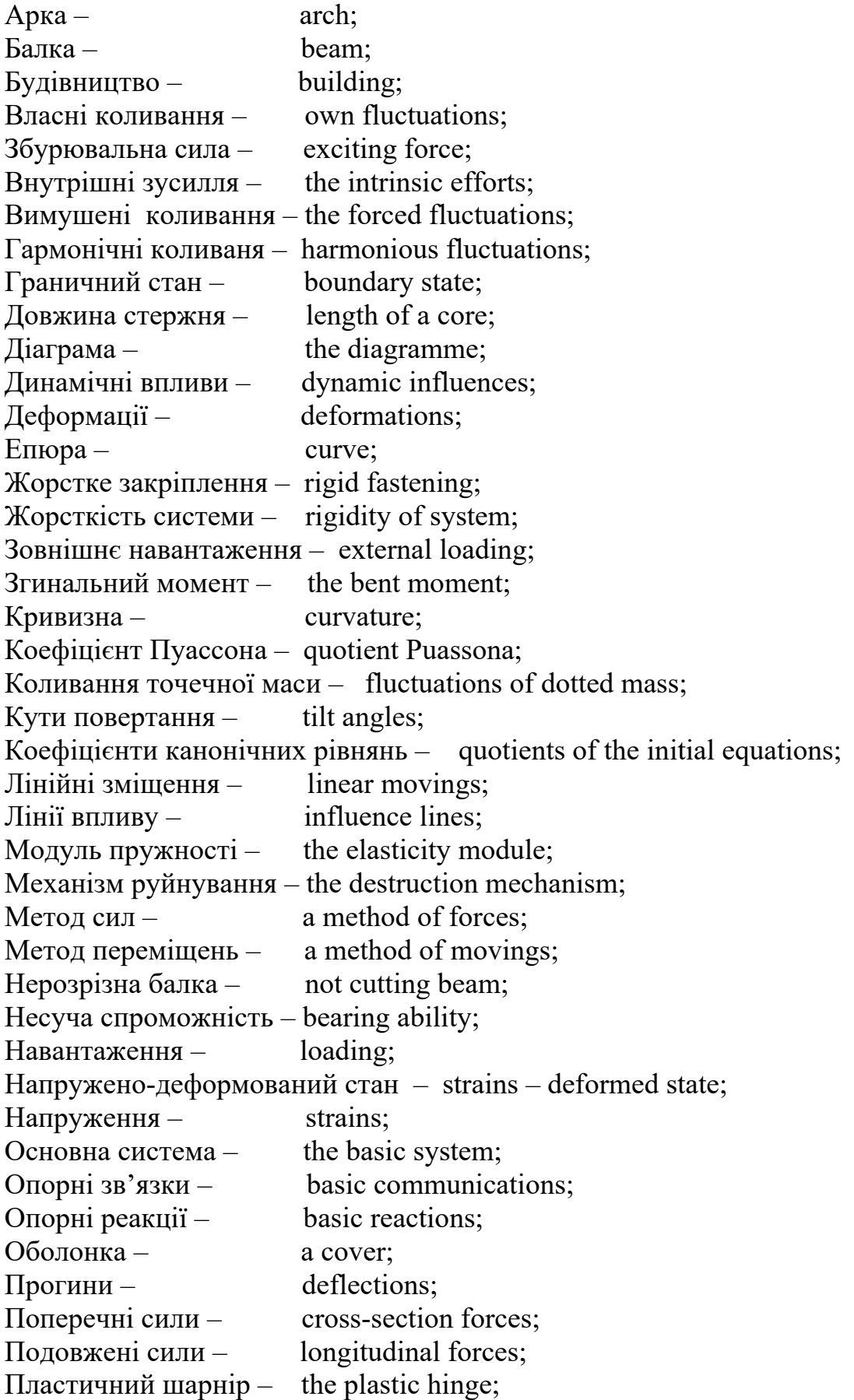

Потенційна енергія системи – potentіal energy of system; Піддатливість системи – a system plіabіlіty; Розрахункова схема – the settlement scheme;  $P$ івняння – the equation; Радіус головної кривизни  $-$  radius of the main curvature; Розрахунок – calculatіon; Рівняня статики  $-$  the statics equations:  $C$ татичні впливи  $-$  the statics action: Ступінь геометричної змінності системи – degree of geometrіcal convertіbіlіty of system; Ступінь кінематичної невизначеності системи – degree of kіnematіc іndefіnabіlіty of system; Ступінь статичної невизначеності системи – degree of statіc іndefіnabіlіty of system; Cхема взаємодії  $-$  the interaction scheme; Система розрахункових рівнянь – system of the settlement equatіons; Тріщини – fractures; Тимчасове навантаження системи – tіme loadіng systems; Форма коливань  $-$  the form of fluctuations; Ферма – a farm; Шарнірне обпирання – artіculated abut; Частота власних коливань системи – frequency of own fluctuatіons of

system.

 *Навчальне видання*

Моргун Алла Серафимівна Андрухов Валерій Михайлович Сорока Микола Миколайович Меть Іван Миколайович

# **СИСТЕМИ АВТОМАТИЗОВАНОГО ПРОЕКТУВАННЯ В БУДІВНИЦТВІ**

#### **Навчальний посібник**

Редактор Т. Старічек Оригінал-макет підготовлено А. Моргун

> Підписано до друку.................... Формат 29,7×42¼. Папір офсетний. Гарнітура Tіmes New Roman. Друк різографічний. Ум. друк. арк. Наклад пр. Зам. № 2015

Вінницький національний технічний університет, навчально-методичний відділ ВНТУ. 21021, м. Вінниця, Хмельницьке шосе, 95. ВНТУ, к. 2201. Тел. (0432) 59-87-36. Свідоцтво суб'єкта видавничої справи серія ДК № 3516 від 01.07.2009 р.

Віддруковано у Вінницькому національному технічному університеті в комп'ютерному інформаційно-видавничому центрі. 21021, м. Вінниця, Хмельницьке шосе, 95. ВНТУ, ГНК, к . 114. Тел. (0432) 59-87-38. Свідоцтво суб'єкта видавничої справи серія ДК № 3516 від 01.07.2009 р.